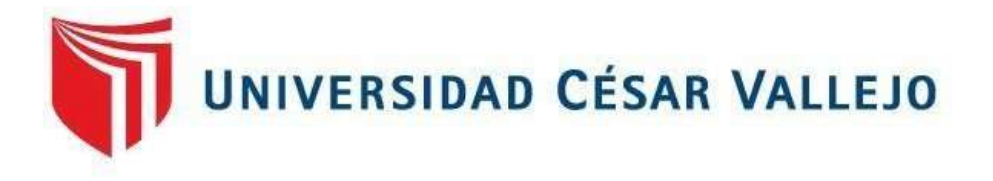

# FACULTAD DE INGENIERÍA Y ARQUITECTURA **ESCUELA PROFESIONAL DE INGENIERÍA CIVIL**

Diseño del Sistema de Alcantarillado y Análisis del Empalme a la Red Colectora Existente para los Pobladores de Los Angeles – Moquegua – Mariscal Nieto – Moquegua 2022

# **TESIS PARA OBTENER EL TÍTULO PROFESIONAL DE INGENIERO CIVIL**

# **AUTOR:**

Rios Colque**,** Miguel Angel (orcid.org/0000-0002-8223-2942)

# **ASESOR:**

Mgtr. Arévalo Vidal, Samir Ausgusto (orcid.org/0000-0002-6559-0334)

# **LÍNEA DE INVESTIGACIÓN:**

Diseño de Obras Hidráulicas y Saneamiento

# **LÍNEA DE RESPONSABILIDAD SOCIAL UNIVERSITARIA:**

Desarrollo sostenible y adaptación al cambio climático

**LIMA – PERÚ** 

**2022**

#### **Dedicatoria**

A Dios todo poderoso por brindarme salud y buena fortuna para poder continuar con mis estudios profesionales. A mis padres por apoyarme y motivarme para continuar con mi formación académica.

*Miguel A. Rios Colque*

### **Agradecimiento**

Las gracias a mi señor Dios por mantenerme con vida y así seguir creciendo profesionalmente, a mis padres por su paciencia, y a todo el personal docente por el apoyo y orientación en la culminación de nuestra tesis.

Igualmente, a los amigos que nos brindaron su apoyo en el campo, viéndose diferentes perspectivas para la toma de muestras requeridas para la investigación.

*Miguel A. Rios Colque*

# **Índice de contenidos**

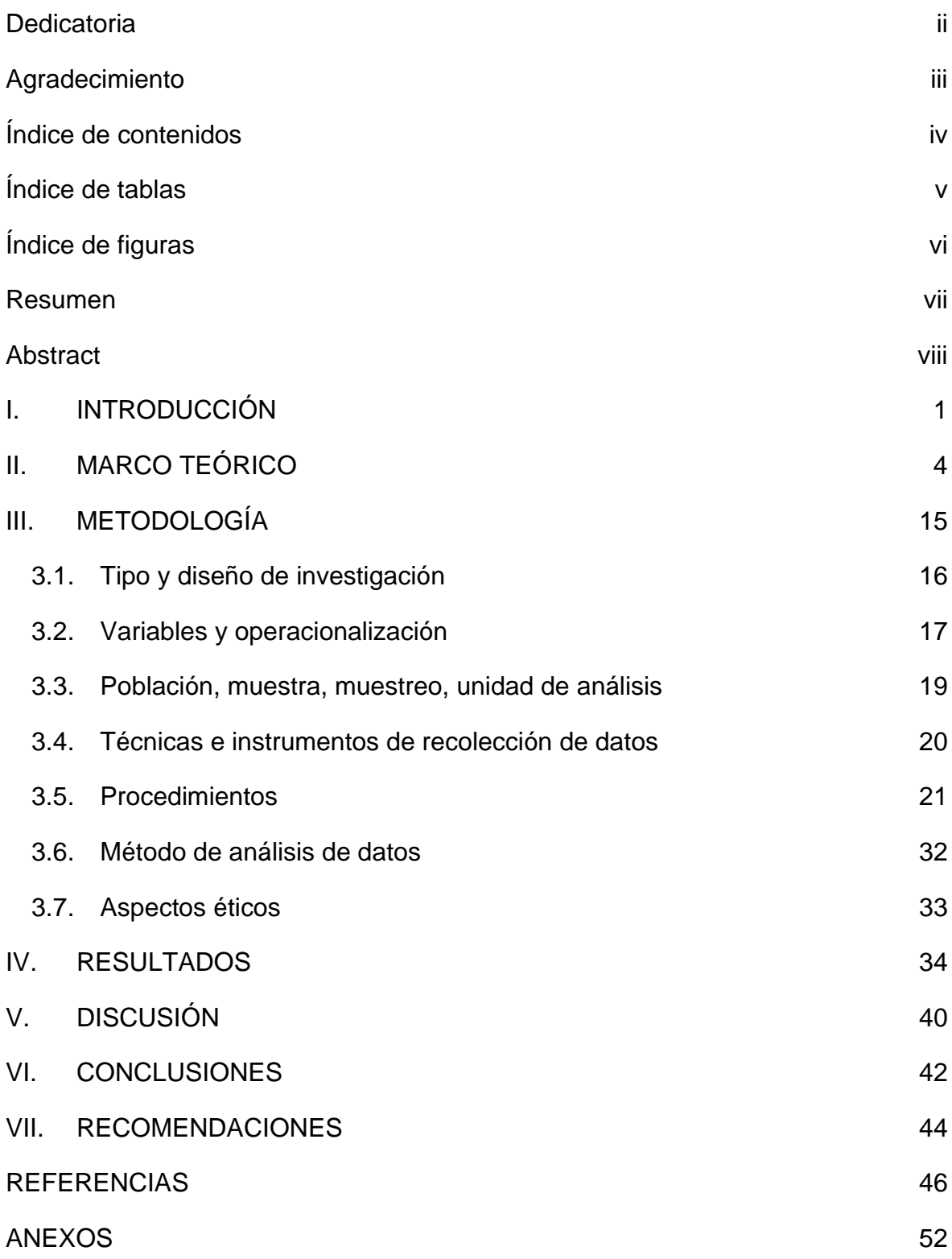

# **Índice de tablas**

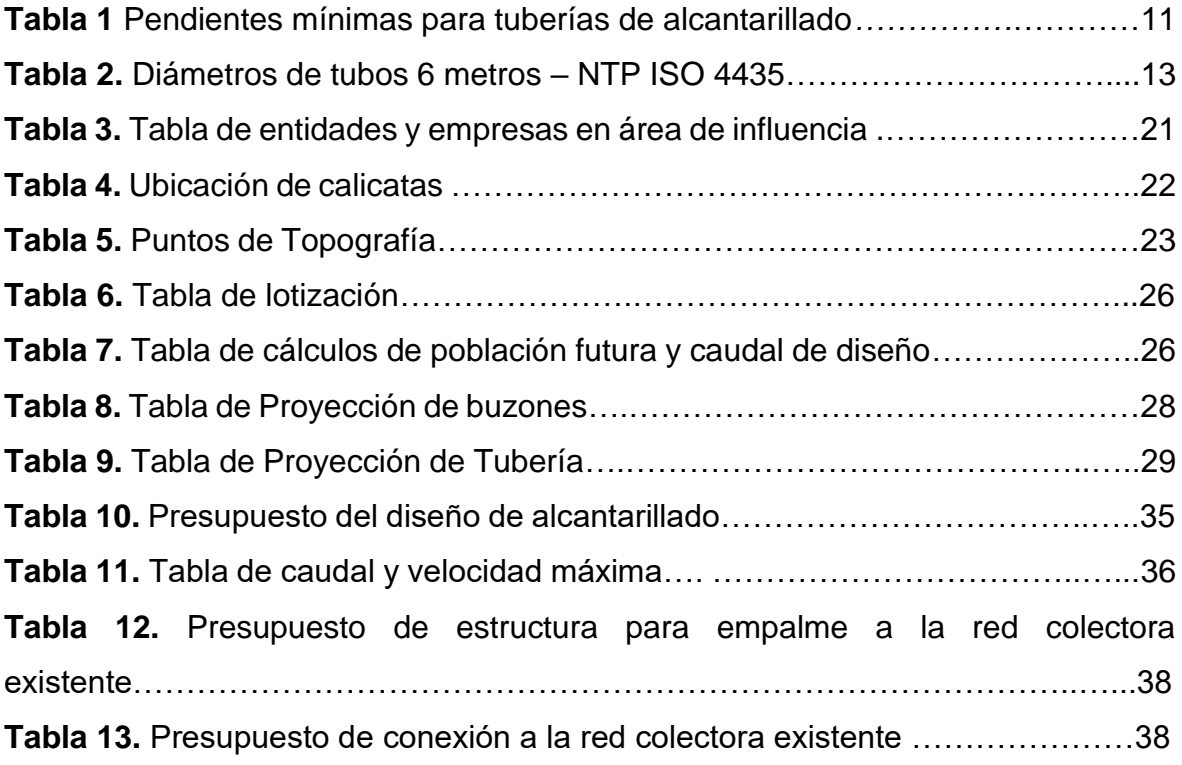

# **Índice de figuras**

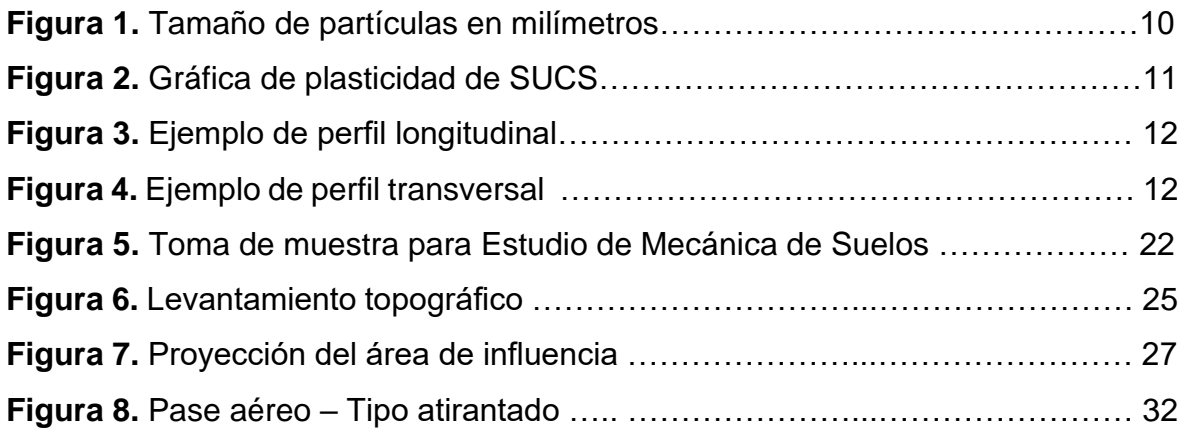

#### **Resumen**

La presente investigación corresponde al modelamiento y diseño del sistema de alcantarillado sanitario utilizando un diseño por gravedad en el Centro Poblado Los Angeles, Distrito Moquegua, Provincia Mariscal Nieto Regio, de Moquegua. En la actualidad el Centro Poblado no cuenta con los servicios básicos, su población actual es de 380 habitantes con un índice de crecimiento poblacional al 0.6%, al no contar con dicho servicio básico y por la importancia de mejorar la salud pública se realizó el presente estudio.

Se realizó un diseño No experimental, Descriptivo y Transversal; se utilizaron técnicas como la observación, encuestas, procesamiento de datos, diseño y cálculo de la red de alcantarillado con los programas propuestos como Civil 3D y SewerCAD, así mismo se proyectaron 36 buzones con una altura no menor de 1.20 metros, para un total de 1469.498 ml de tubería HDPE D=200mm, propuesta en la investigación. Así mismo se cumplió con los parámetros mínimos de la norma para diseños de alcantarillado por gravedad

**Palabras clave:** Diseño por gravedad, servicio básico y red de alcantarillado

#### **Abstract**

The present investigation corresponds to the modeling and design of the sanitary sewerage system, using a gravity design in the Centro Poblado Los Angeles, Moquegua District, Mariscal Nieto Regio Province, Moquegua. At present, the town does not have basic services, its current population is 380 inhabitants with a population growth rate of 0.6%, not having this basic service and the importance of improving public health, this study was conducted.

A non-experimental, descriptive and cross-sectional design was carried out; Techniques such as observation, surveys, data processing, design and calculation of the sewerage network were used with the proposed programs such as Civil 3D and SewerCAD, as well as 36 mailboxes with a height of not less than 1.20 meters, for a total of 1469,498 ml of HDPE pipe D=200mm, proposed in the investigation. Likewise, the minimum parameters of the standard for gravity sewer designs were met.

**Keywords:** Gravity design, basic service and sewerage network

# **I. INTRODUCCIÓN**

A nivel internacional MENESES, Azael. En su trabajo de investigación titulado: Diagnóstico y mejoramiento de los servicios de agua potable, alcantarillado y saneamiento. (Tesis de pregrado). ESIA. Michoacán – México. Concluyo que:

El crecimiento poblacional en el área de estudio ha contribuido al crecimiento de la laboriosidad en los servicios de agua potable, provocando escasez para cubrir las necesidades básicas de saneamiento, lo cual es fuente de muchos obstáculos para el abastecimiento y distribución de agua potable, como la excreción de aguas residuales; toda esta duda se ve acentuada por la vida útil de la red y el escaso mantenimiento que reciben.

A nivel nacional SAAVEDRA, Carlos. E n su trabajo de investigación titulado: Diseño del sistema de agua potable y alcantarillado del AA.HH. La Molina 2010. Llego a las siguientes conclusiones:

- El caudal esperado a encontrar para el abastecimiento y distribución de agua a todos los pobladores es de 3 lps de demanda horaria con un diseño que abastecerá a 7,180 pobladores con una vida útil de 20 años, teniendo en cuanta que el crecimiento poblacional del nuestro país es del 1.3%.

A nivel local INEI 2017. La tasa de crecimiento poblacional de la región de Moquegua es de 0.6, debido a estas cifras cada año la población necesitará una vivienda y a su vez un sistema de alcantarillado para eliminar los residuos sólidos de éstas y así mejorar la calidad de vida de la población.

Por lo expuesto anteriormente se plantea el siguiente problema general: ¿De qué manera podemos brindar una mejora en la calidad de vida respecto a los desechos residuales de los pobladores del CC. PP. Los Ángeles - Moquegua?, asimismo, se plantea el siguientes problemas específico: ¿De qué manera podemos empalmar el sistema de alcantarillado proyectado a la red colectora que se encuentra al lado opuesto del río Moquegua?

Como justificación teórica tenemos que esta investigación se realiza con el fin de aportar a la sociedad una investigación y análisis de un sistema de alcantarillado para el CC.PP. Los Ángeles, tales, así como sus necesidades de tener un adecuado servicio de desecho de aguas residuales. También la justificación práctica se basa en que, la presente investigación se está desarrollando porque existe la necesidad de contribuir a la sociedad, implementando un sistema de alcantarillado donde el crecimiento poblacional del CC.PP. Los Ángeles – Moquegua, puedan verter sus aguas residuales.

Además, la justificación social nos permite conocer que hoy en día el crecimiento poblacional obliga a la población en general a invadir o comprar nuevos lotes o viviendas para construir, este padecer ínsita a la población a lotizar sus terrenos agrícolas y construirlos, debido a esto las entidades públicas no suelen contemplar los estudios de red de agua y alcantarillado para estas zonas, esta investigación es en especial para todos ellos y la justificación metodológica me permite plasmar una propuesta para realizar un sistema de alcantarillado por gravedad, aprovechando la pendiente que se tiene en la zona de investigación, y a su vez analizar la propuesta más accesible para el empalme a la red colectora existente para los pobladores del CC.PP. Los Ángeles - Moquegua.

Por lo expuesto anteriormente se plantea el siguiente objetivo general: Realizar el sistema de alcantarillado hacia la red colectora existente para los pobladores del CC.PP. Los Ángeles - Moquegua - Mariscal Nieto - Moquegua 2022. Asimismo, se plantean el siguiente objetivo específico: Proponer y recomendar la estructura adecuada para el pase de la red de alcantarillado proyectada hacia la red colectora existente mediante un comparativo de costos entre pases o acueductos.

Por último, se plantea la siguiente hipótesis general: El diseño de sistema de red de alcantarillado hacia la red colectora existente para los pobladores del CC.PP. Los Ángeles - Moquegua - Mariscal nieto - Moquegua 2022, cumple con la norma vigente; asimismo, se plantean la siguiente hipótesis específica: Existe una estructura adecuada para el pase de la red de alcantarillado que sobre pasa el río Moquegua hacia la red colectora existente y sea económicamente viable.

# **II. MARCO TEÓRICO**

#### Como **antecedentes nacionales,** tenemos los siguientes:

Según Lizárraga (2020) cuyo **objetivo** fue realizar el diseño del sistema de alcantarillado de los sectores Chanquín y la Cobranza del distrito de Moche, provincia de Trujillo, departamento La Libertad. La **metodología** empleada fue una investigación de tipo cuantitativa y diseño no experimental, transversal, descriptivo simple. La población de estudio fue el área de estudio que corresponde a 113 familias beneficiarias y su muestra fue de toda el área de influenza de la población que comprenden los sectores Chanquín y la cobranza. Los instrumentos utilizados fueron la observación de la zona de estudio. Los **resultados** del diseño de alcantarillado indica el caudal promedio de diseño a 2.02 lt/seg, una pendiente promedio de 0.004 m/m y una pérdida de carga promedio de 0.21. Se **concluyó** que el diseño de alcantarillado cumple con la condición hidráulica Fza Tract>1Pa, se consideró 4408.05 ml de tubería PVC así como 155 buzones con profundidad menores a 3.56 mts y 104 conexiones domiciliarias con tubería PVC S20 DN 160mm.

Según Carraza y Moscol (2021) cuyo **objetivo** fue determinar el diseño del sistema de alcantarillado del C.P. Nuevo Vega del Chilco, Distrito de Bernal Provincia de Sechura – Piura 2021. La **metodología** empleada fue una investigación tipo descriptivo y diseño no experimental. La población de estudio fue un centro poblado del distrito de Bernal y su muestra fue el centro poblado Nuevo Vega del Chilco. Los instrumentos utilizados fueron la observación de la zona de estudio y cuestionarios. Los **resultados** del diseño de sistema de alcantarillado indica un caudal de escorrentía de buzones de 0.211 lt/seg, teniendo una pendiente máxima de 14.206 y una gradiente hidráulica máxima de 27.04 m. La **conclusión** fue que el caudal para el diseño de sistema de alcantarillado del C.P Nueva Vega del Chilco será 0.6018 lt/seg con 82 viviendas habitadas, la longitud de la tubería es de 2430.46 mts clase S-25 con diámetro de 160mm.

Según Teodora (2018) cuyo **objetivo** fue diseñar el sistema de alcantarillado se mejorará la salubridad en la localidad de Maceda. La **metodología** empleada fue una investigación descriptiva y diseño pre experimental. La población de estudio fue el distrito de Maceda y su muestra fueron 137 familias determinados por medio de muestreo simple al azar. Los instrumentos utilizados fueron la guía de observación, guía de revisión bibliográfica y fichas bibliográficas. Los **resultados** del diseño de sistema de alcantarillado indican que será un sistema por bombeo y gravedad, se encontró un terreno arcilloso, se dimensionó los buzones para profundidades de 3.0 mts y 1.5 mts. Se **concluyó** que la topografía de la localidad de Maceda es un relieve ligeramente accidentado con pendientes leves, con 2 tramos de tubería de 161.30 ml y 313.20 ml de tubería de PVC PN 10 de 200mm y 90mm.

#### Como **antecedentes internacionales,** tenemos a los siguientes:

Según Taco (2012), cuya **investigación** pretendía investigar los efectos de la exposición a las aguas residuales en la salud de los habitantes de la zona de Pilacoto para sacar conclusiones sobre la magnitud del problema. La investigación explicativa y un diseño que no involucra experimentos fueron las **metodologías**  que se utilizaron para este estudio. Los residentes de la zona de Pilacoto constituyeron la muestra de población para este estudio. La información se recogió mediante la realización de encuestas en forma de cuestionario que se envió a los residentes del Barrio Pilacoto. Los resultados de estas encuestas nos ayudarán a determinar la población para el proyecto. Según los **resultados** de esta encuesta y en base a las respuestas recibidas, se puede deducir que se requiere poner en marcha esta iniciativa para mejorar la calidad de vida de los habitantes.

Según Viteri (2012), cuya investigación tuvo como **objetivo** la creación de un sistema de alcantarillado sanitario para la eliminación de las aguas residuales, la mejora de la situación sanitaria en el Caserío es segura como resultado de la implementación de este sistema. Los enfoques explicativo, descriptivo y exploratorio conforman la **metodología** de la investigación. La población que se analizó en este estudio fue de 300 personas. La información se recogió mediante el uso de encuestas. A la luz de los **resultados**, determinamos que la comunidad requiere la instalación de un sistema de alcantarillado para satisfacer sus necesidades de desechos residuales. El hecho de que los vecinos llegaran a un acuerdo para llevar a cabo el proyecto con el fin de proteger sus propios derechos a un entorno prístino y saludable es otra inferencia que se puede extraer de la situación.

Según León (2017), cuya investigación pretendía como **objetivo** mejorar las situaciones de salud de la población del municipio de Turín. La técnica de **metodología** de investigación utilizada es de carácter descriptivo y no experimental. La muestra estaba formada por 6.403 residentes diferentes. La información fue adquirida por la DIGESTYC en el curso de su IV censo en el año 2007. Como **resultado** a la aplicación de un diseño higiénico, se minimizará la contaminación generada por las aguas residuales que no han sido tratadas, lo que se traducirá en una reducción de la potencia relacionada con los seres humanos y los organismos causantes de enfermedades y contaminantes por las aguas residuales.

#### Como **antecedentes en otros idiomas,** tenemos a los siguientes:

K. Swamme y K. Sharma (2012) whose objective of this work was to present a sewerage design. For the modeling, a linear programming with the Darcy-Weisbach equations was used. The design includes in the emphasis of the slope "S", area "A", maximum speed (Vmax) and maximum flow rate (Qmax). In the operation it is verified that the calculation with commercial pipe diameters is more precise than estimated pipe diameters.

H.J. Bong (2014) whose objective of this work was to define self-cleaning for sewage design as an efficient system that has the capacity to transport sediments. For the modeling, May, Darcy-Weisbach and Nalluri gradient flow equations were used. The design includes design curves for calculating minimum sewer slope using a self-cleaning pull-force design for use in gravity-fed sanitary sewer designs.

Osk, Njornsson, Olof, Eliasson y Crochet (2015) whose objective of this work was to evaluate the danger of flooding in a combined sewerage system. For the modeling, information from the CDS center was used, as well as series of historical rainfall and recent years. The evaluation indicated that the diameter of the pipe used in the design is not appropriate for the rainfall in the evaluation area, since, since it is not of a wide diameter, the sediment that remains continuously hinders the normal passage of runoff.

#### Como **antecedentes de artículos científicos,** tenemos a los siguientes:

Morillo Diaz (2020) cuyo **objetivo** se realizó con la intención de adquirir información teórica sobre la ausencia de sistemas de agua potable y alcantarillado para mejorar la infraestructura, la gestión, la operación y el mantenimiento. Para la modelación se utilizaron bases de investigación como artículos de revisión, publicaciones científicas y tesis escritas en español que datan de al menos diez años. En la evaluación se encontró que la falta de sistemas de captación y evacuación de agua para la población es un reflejo de la despreocupación del gobierno por la población; en el caso del sistema de alcantarillado, no basta con financiarlo y construirlo, sino que es necesario asegurar su sostenibilidad en el tiempo mediante la capacitación de la población. En el caso del sistema de agua potable, la evaluación constató que la falta de preocupación por la población por parte del gobierno se refleja en la falta de sistemas de recogida y eliminación de agua.

Soto Castro (2019) cuyo **objetivo** fue dado que existe una gran diferencia entre el saneamiento urbano y el rural, uno de los objetivos de este proyecto es mejorar el saneamiento rural de la población mediante la ejecución de proyectos de desarrollo del agua potable. Para la elaboración de la modelación, se realizó un análisis exhaustivo de doce publicaciones académicas y tesis publicadas entre los años 2000 y 2019. De acuerdo con los resultados de la investigación realizada, el problema del saneamiento rural radica en la inadecuada gestión, operación y mantenimiento del sistema actual, así como en la falta de actividad de la población para desarrollar un sistema que pueda atender los requerimientos de la población.

Poscoya Polo (2020) cuyo **objetivo** determinar la vulnerabilidad y riesgo de infraestructura hidráulica ante posibles naturales. Para la modelación se recaudó información de varias fuentes de datos como EBSCOHOST, SCIELO, GOOGLE ACADEMICO, REDALYC y finalmente se obtuvieron 21 artículos de un total de filtros previos como año de publicación, revista, artículo; seleccionando a personas que tuvieran la mejor y más estrecha relación con el tema a tratar. La investigación se pudo demostrar la enorme importancia que puede tener un plan de mitigación ante posibles desastres que afecten la infraestructura de riego, ya que con ello no solo se evitan personas directamente afectadas por riesgos a la salud o necesidades básicas, sino que además los prestadores de servicios y el estado debe tener un mejor balance económico que puede predecir accidentes y riesgos futuros para la planificación de mitigación.

Como **bases teóricas**, tenemos:

**Norma OS. 070:** Esta norma describe las normas mínimas de diseño que deben incorporarse a los proyectos de construcción de infraestructuras sanitarias, incluidos los de redes de aguas residuales.

Red de colectores.- Está formada por colectores o conductos y también está formada por otras estructuras hidráulicas destinadas a facilitar la limpieza de las tuberías, como las cámaras de inspección. Esta red se produce por una combinación de estas estructuras hidráulicas.

Emisor.- Tuberías que reciben los vertidos de las redes de colectores y conducen las aguas residuales a una planta de tratamiento o a un destino final o punto de vertido, sin recibir aportes adicionales de aguas residuales. Son las tuberías que reciben los vertidos de las redes de colectores y conducen las aguas residuales a una planta de tratamiento o a un destino final o punto de vertido

La población de diseño servirá de base indicativa para el diseño de la red de alcantarillado.

El caudal de diseño es algo que debe especificarse tanto al principio como al final del periodo de diseño. El valor máximo de descarga horaria debe tenerse en cuenta a lo largo de la planificación y el diseño del sistema de alcantarillado. Pozos de registro: El diámetro interior requerido para los pozos de registro es de 1,20 metros para tuberías de hasta 800 milímetros de diámetro. En los techos de las arquetas se instalará una tapa de acceso circular de 0,60 metros de diámetro. En todos los lugares en los que sea necesario revisar y limpiar, así como en las siguientes situaciones, se construirán pozos de registro justo en el inicio de todos los colectores. En cualquier punto de confluencia de dos alcantarillas. Siempre que se produzca un cambio de rumbo. En las distintas gradaciones de la pendiente. En los cambios de diámetro.

#### Como **enfoques conceptuales**, tenemos:

Granulometría: El análisis de tamaño de partículas, también conocido como análisis de textura, es un tipo de análisis físico que determina la textura de un suelo debido a las proporciones relativas entre diferentes grupos de partículas primarias (arenas, limos y arcillas residuales) en una masa de suelo

### **Figura 1**

*Tamaño de partículas en milímetros.*

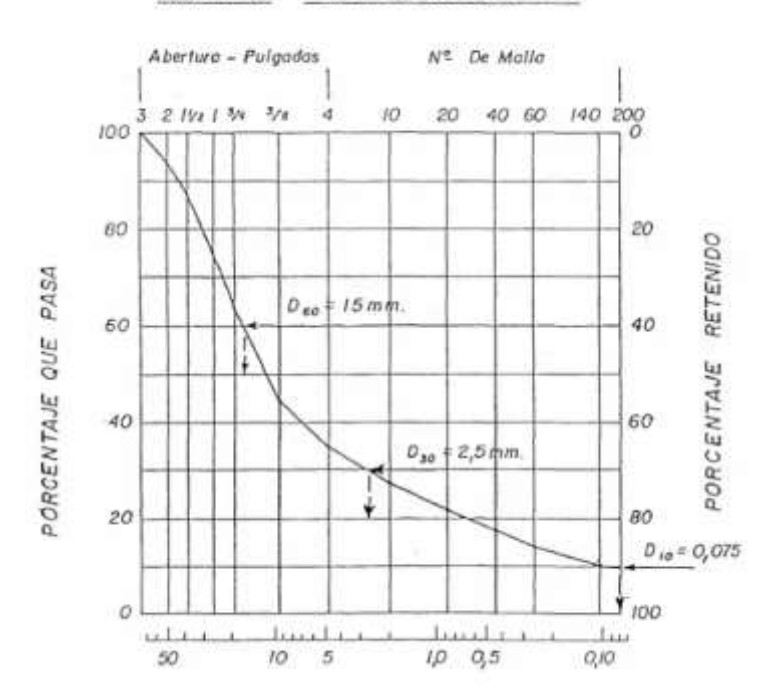

**GRANULOMETRICO** ANALISIS

*Nota: Fuente Norma Técnica Peruana NTP 339.134*

**Límite de Altterberg:** Se pueden definir como los límites de humedad que caracterizan los cuatro estados densos de los suelos de grano fino: el estado sólido, el estado semisólido, el estado plástico y el estado semilíquido o viscoso.

# **Figura 2**

*Gráfica de plasticidad de SUCS*

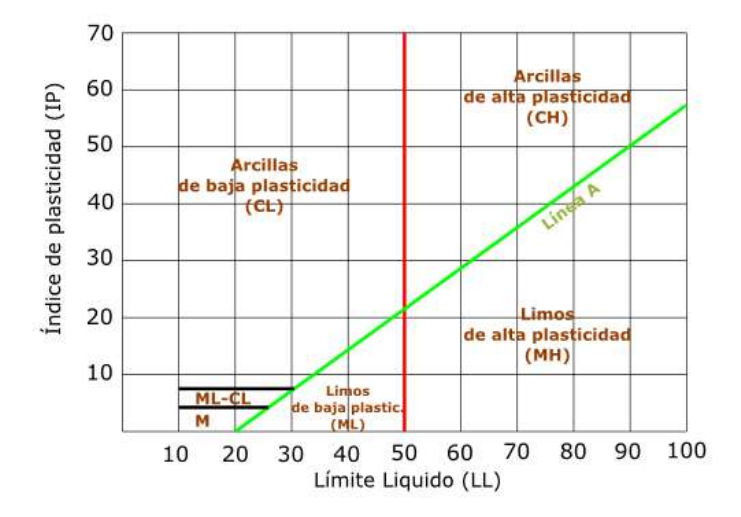

*Nota: Fuente ASTM D4318-05*

**Pendiente:** Se puede definir como la caída necesaria para la libre circulación de las aguas residuales.

#### **Tabla 1**

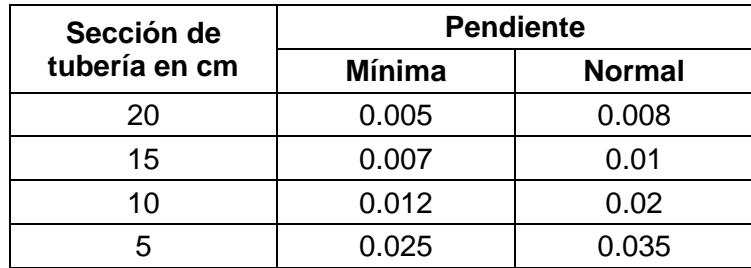

*Pendientes mínimas para tuberías de alcantarillado*

*Nota: Fuente Norma SNiP*

**Perfil longitudinal y transversal:** Las secciones longitudinales y transversales son el punto de partida para la planificación detallada y el trazado de rutas de tráfico y red de saneamiento (carreteras e hidráulica), así como para el cálculo de aliviaderos y trazado óptimo de carreteras en relación con la topografía. En el primer paso, se presenta e identifica ejes longitudinales (eje orbital); que implica la configuración de y la colocación de puntos a intervalos regulares De esta manera, se crea una sección longitudinal a lo largo del eje, determinando la elevación de los puntos de estación al nivelar esta ruta. El perfil longitudinal midió en puntos de estación y puntos destacados del terreno.

# **Figura 3**

*Ejemplo de perfil longitudinal*

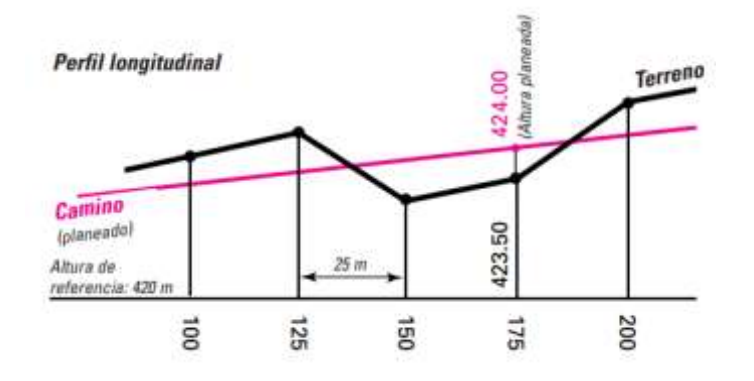

*Fuente: Principios básicos de topografía-Karl Zeiske*

# **Figura 4**

*Ejemplo de perfil transversal*

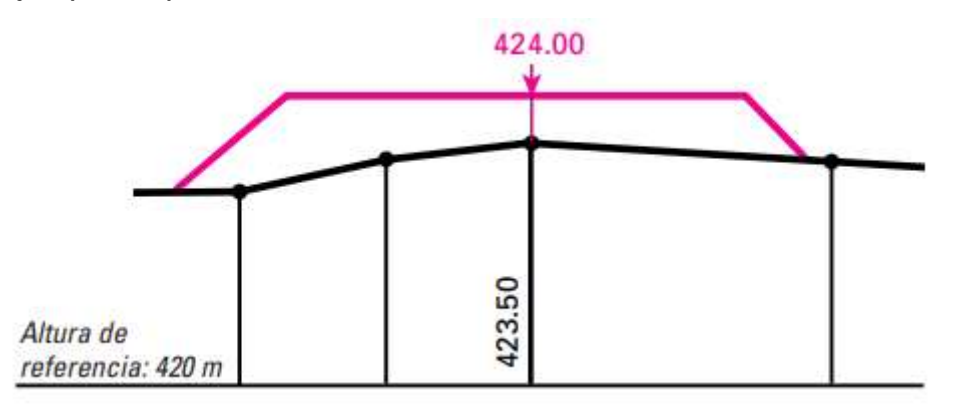

*Fuente: Principios básicos de topografía-Karl Zeiske*

**Presupuesto:** El método de análisis de precios servirá de base para la futura organización y seguimiento de la obra durante el periodo de ejecución. Este método de aproximación al presupuesto no sólo proporcionará el valor final o la oferta de un determinado trabajo, sino que también proporcionará los siguientes datos, todos ellos sin duda muy significativos para la obra:

- Insumos: se refiere a la cantidad total de todos y cada uno de los materiales o insumos que se requieren para la obra y que son los que constituyen el trabajo que se está analizando.

- Mano de obra: será toda la cantidad de mano de obra requerida para realizar la obra o producir los elementos en el período de tiempo asignado que fue calculado por el diseñador.

- El importe valorado de los equipos que se requieren para la ejecución de las tareas que se están estudiando, junto con otros valores que entran en el presupuesto.

- Costes directos de construcción: una estimación de la cantidad necesaria para pagar determinados servicios que son esenciales para el funcionamiento de la empresa constructora.

- Plan de materiales o suministros: es la cantidad de materiales o suministros que se reparte a lo largo de la duración de la tarea en función de las necesidades operativas que surgen durante la realización de la obra.

- Plan de trabajo: la planificación de las tareas de trabajo (mediante el uso de un sistema visual), distribuidas a lo largo del periodo de tiempo especificado por el cliente o el director del proyecto.

- Beneficio: la evaluación de las expectativas de beneficio que el constructor estima para la obra en términos de prioridad se denomina métrica de beneficio del constructor

**Diámetro de tubería:** La instalación de redes de infraestructuras, sistemas de drenaje e instalaciones de tratamiento de aguas residuales utilizan las tuberías de junta flexible como conducto de elección.

# **Tabla 2**

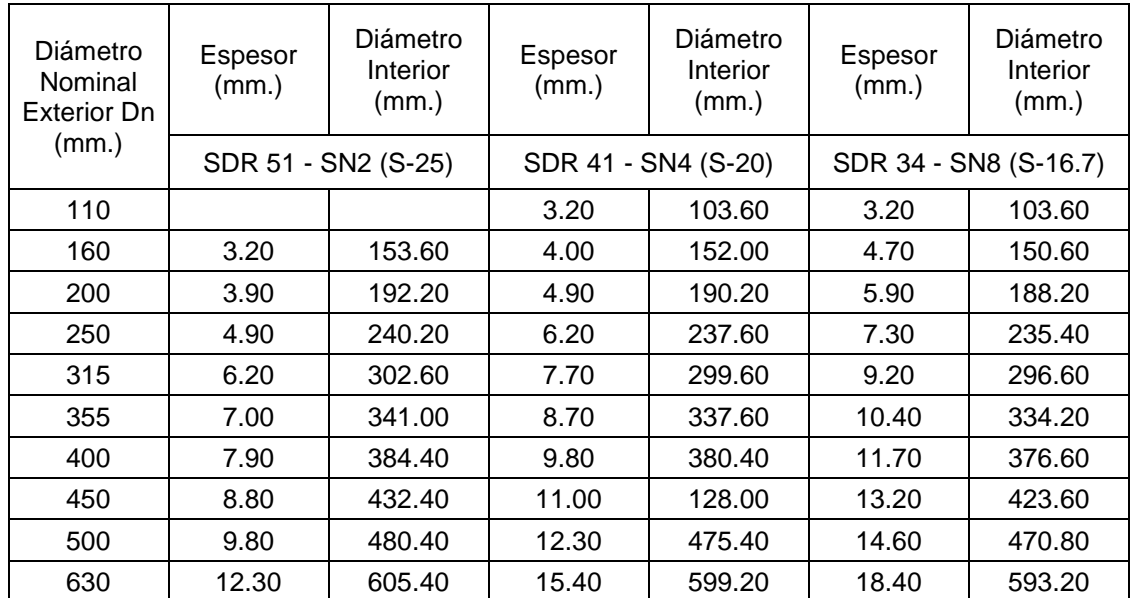

# *Diámetros de tubos 6 metros – NTP ISO 4435*

*Nota: Fuente: NTP 4435 Tubos de alcantarillado PVC-U*

# **III. METODOLOGÍA**

### **3.1. Tipo y diseño de investigación**

Enrique Rus (2020), La investigación aplicada puede servir para resolver problemas reales. Además, depende de la investigación primaria para reunir los datos necesarios. De esta forma se obtienen los conocimientos teóricos imprescindibles para mejorar la calidad de vida de los sujetos de investigación previstos o para solucionar los problemas detectados.

Según lo expuesto por Enrique Rus deducimos que nuestra investigación proyectada será de tipo **aplicada**, ya que se centra en los aspectos observables susceptibles de cuantificación para describir o explicar la investigación.

### **Nivel de investigación**

Ramos Galarza (2020), en este nivel de estudio es fundamental formular hipótesis de investigación que intenten identificar los factores de causa y efecto que se asocian a las ocurrencias que el investigador encuentra interesantes.

Según lo analizado podemos deducir que dicha investigación es de nivel **explicativo**, ya que se busca describir las hipótesis planteadas en la investigación.

### **Diseño de investigación**

Alonso, García, León, García, Gíl y Ríos (2019), La experimentación es una forma adecuada de poner a prueba las suposiciones sobre los vínculos causales. (p.5).

Según lo analizado podemos interpretar que es un diseño de investigación **no experimental** debido a que la cual es un estudio metódico y empírica en la que la variable independiente no cambia porque ya aconteció.

# **Enfoque de investigación**

[Hernández, Fernández y Baptista \(2010\),](https://www.amazon.com/Metodologia-Investigacion-Edici%C3%B3n-ROBERTO-HERNANDEZ/dp/6071502918/ref=sr_1_4?ie=UTF8&qid=1547759974&sr=8-4&keywords=metodolog%C3%ADa+de+la+investigaci%C3%B3n) el diseño de investigación se elabora "con el propósito de responder a las preguntas de investigación planteadas y cumplir con los objetivos del estudio" (p. 118).

Según el análisis realizado es una investigación **cuantitativa**.

### **3.2. Variables y operacionalización**

#### **Variables**

### **Variable independiente**

Guillermo Westreicher (2021), Es el valor de la variable independiente el que decide cuál es el objetivo o propósito de la variable dependiente. En un modelo estadístico o de investigación.

**X:** Diseño del sistema de alcantarillado

# **Definición conceptual**

Das (1999) La investigación de las características, tanto de comportamiento y propiedades físicas, del suelo en general.

Tafur (2015) Lugar donde se inicia la realización de una secuencia de procedimientos dentro del proceso de identificación y designación de la tierra que se utilizará para el cultivo.

Herrera (2016) Red de tuberías y otras estructuras relacionadas que está diseñada para recoger las aguas residuales de una zona y luego transportarlas a otro lugar. Documento que detalla los aspectos de un proyecto que se planea realizar o para limitar los impactos considerablemente malos que tendrá.

Proponer y recomendar la estructura adecuada para la línea de la red de alcantarillado.

#### **Definición operacional**

Ensayos granulométricos, Estimación de permeabilidad, Clasificación de suelos

Esto se consigue con el uso de un nivel, un teodolito y una estación total.

Se consigue diseñando el flujo del diseño, diseñando la red y diseñando el colector.

Se consigue realizando una evaluación del impacto ambiental del proyecto tanto antes como después de su finalización.

Se realiza a través de software, Excel, S10.

#### **Variable dependiente**

Guillermo Westreicher (2021), la variable dependiente es aquella cuyo cambio de valor es el resultado de los cambios en los valores de las variables independientes. Debido a esto, la variable explicativa o dependiente es la que centrará la investigación propuesta, siendo el objetivo determinar cómo los factores explicativos o dependientes influyen en la variable dependiente o explicada.

**Y:** Análisis del empalme a la red colectora existente

#### **Definición conceptual**

Luis Pérez y Dasaev Vergaray (2017), Es una construcción formada por piezas de acero y algunos elementos de hormigón que permite el trazado de una sección de tubería a través de un accidente topográfico natural o artificial. Esta estructura se denomina estructura de tuberías (cimientos).

Los pasos aéreos pueden ser categorizados en base a su función principal, el material principal que los compone, y/o el tipo de sistema estructural que tienen; en este ítem, la clasificación se desarrolla en base al tipo de sistema estructural, y dentro de esa categoría se pueden encontrar las siguientes categorías: Existen diferentes tipos de estructuras, como las reticuladas, las de viga, las de pórtico, las colgantes y las atirantadas.

Según lo mencionado líneas arriba, se evaluará dos tipos de pases aéreos según sus costos y viabilidad de ejecución in situ.

#### **Definición operacional**

Miguel Vivar (2021), El análisis de precios unitarios consiste en desglosar el costo de cada artículo por unidad de medida, determinando la producción, el costo y la cantidad de cada insumo o material a utilizar, para luego establecer los mencionados costos en los distintos componentes del artículo, como sus materiales, mano de obra y equipos, así como sus gastos globales.

Para dichos análisis de precios unitarios se utilizará el software S10 Costos y Presupuestos v2005, así como la ayuda de Microsoft Excel 2016.

#### **Operacionalización de variables**

Para la visualización de la matriz de operacionalización de variables, véase el anexo 2.

#### **3.3. Población, muestra, muestreo, unidad de análisis**

### **Población**

Ana Carrillo (2015), El término "población" se refiere al conjunto de seres humanos, cosas, componentes o sucesos que comparten un determinado rasgo susceptible de ser investigado científicamente y que puede ser identificado en dicha población.

Por tratarse de una ampliación, este proyecto toma como base a los 107 lotes del proyecto Country Club la Villa Moquegua; por consecuencia, como parte de lo definido por la norma técnica, se tomará en cuenta la población proyectada. Los límites constructivos para edificaciones (dos pisos), y una densidad poblacional de 4 habitantes por piso.

#### **Muestra**

Hernández (2014) Un ejemplo de muestra es "un subconjunto del universo o población del que se recogen datos y que debe ser representativo de la población". Esta definición describe una muestra como "un subconjunto del universo o población del que se recogen datos".. (p.173).

Para determinar la producción de aguas residuales se utilizará la muestra poblacional; esto significa que se tomará en cuenta todo el tamaño de la población del proyecto Country Club la Villa Moquegua.

#### **Muestreo**

Int. J. Morphol (2017), Hay dos formas, probabilística y no probabilística, de obtener una muestra de una población. Los métodos de muestreo probabilístico permiten determinar la probabilidad de que cada individuo que va a ser investigado sea incluido en la muestra como resultado de un sorteo al azar. Sin embargo, en las técnicas de muestreo no probabilístico, la selección de los sujetos a estudiar dependerá de determinadas características, criterios, etc. que el investigador o investigadores consideren en ese momento; en consecuencia, pueden ser poco válidas, fiables o reproducibles; porque este tipo de muestras no se ajustan a una base probabilística.

Por lo tanto, esta será el método por el cual se realiza el muestreo para conseguir un conjunto establecido de la muestra. Por lo que el muestreo que se llevará a cabo será por conveniencia, comprendiendo de esta manera los lotes del proyecto del Country Club la Villa Moquegua situado en el CC.PP. Los Ángeles - Moquegua.

# **3.4. Técnicas e instrumentos de recolección de datos Técnicas de recolección de datos**.

Hernández Sampieri, R., Fernández, C. y Baptista, P. (2010). A la hora de realizar un proyecto de investigación, es fundamental tener en cuenta los métodos, las técnicas y los instrumentos como factores que garantizan la verdad empírica de la investigación. El método denota el curso de acción a seguir durante la investigación, las técnicas son el conjunto de instrumentos que se utilizan para llevar a cabo el método, y el instrumento es el recurso o medio que ayuda a realizar la investigación. Además, el uso de las técnicas de recogida de datos es una etapa en la que se recogen los datos.

Para la presente investigación se utilizará la observación y revisión documental para poder realizar la evaluación y obtención de datos relevantes para el diseño del alcantarillado.

#### **Instrumentos de recolección de datos**

Sabino, (1992) afirma que básicamente, una herramienta de recopilación de datos es cualquier recurso que un investigador puede utilizar para procesar un fenómeno y extraer información de él. De esta forma, la herramienta agrega todo el trabajo de investigación hasta la fecha, seleccionando los datos correspondientes a los indicadores, y así resumir el aporte del respectivo marco teórico a las variables o conceptos utilizados.

Para el propósito de esta investigación, los siguientes instrumentos sirven como fuentes de información y recolección de datos: Planos de planta, planos de ubicación de los lotes, reportes topográficos y de levantamiento de suelos, y tomas fotográficas, son los instrumentos que se utilizarán para recopilar la información base del estudio, la cual incluirá el aporte del marco teórico respectivo a las variables o conceptos que se utilizarán.

#### **Validez del instrumento**

HERNÁNDEZ y et al, (2014). ''Se refiere a la medida en que un instrumento mide con precisión la variable para la que proporciona un valor cuantitativo." (p.200).

El presente estudio presenta como validez a las diferentes empresas en el rubro del estudio de mecánica de suelos y levantamientos topográficos, así como la respectiva calibración de cada instrumento usado para el análisis de las muestras tomadas.

#### **Confiabilidad del instrumento**

HERNÁNDEZ y et al, (2014). Que cita a KELLSTEDT y WHITTHEN, Se dice que la fiabilidad de un equipo de medición conduce a resultados consistentes y coherentes. (p.200).

El presente estudio presenta una confiabilidad según ingenieros expertos y especialistas de diferentes empresas Moqueguanas en el rubro de estudios de mecánica de suelos y levantamientos topográficos. Así como la asesoría de ingenieros especialistas en saneamientos sanitarios.

#### **3.5. Procedimientos**

#### **Etapa 01: Solicitud de permisos.**

Se solicito permisos previos a la asistencia presencial hacia el área de influencia de la tesis denominada: "Diseño del Sistema de Alcantarillado y Análisis del Empalme a la Red Colectora Existente para los Pobladores de Los Angeles – Moquegua – Mariscal Nieto – Moquegua 2022", permisos tales como:

# **Tablas 03**

*Tabla de entidades y empresas en área de influencia.* 

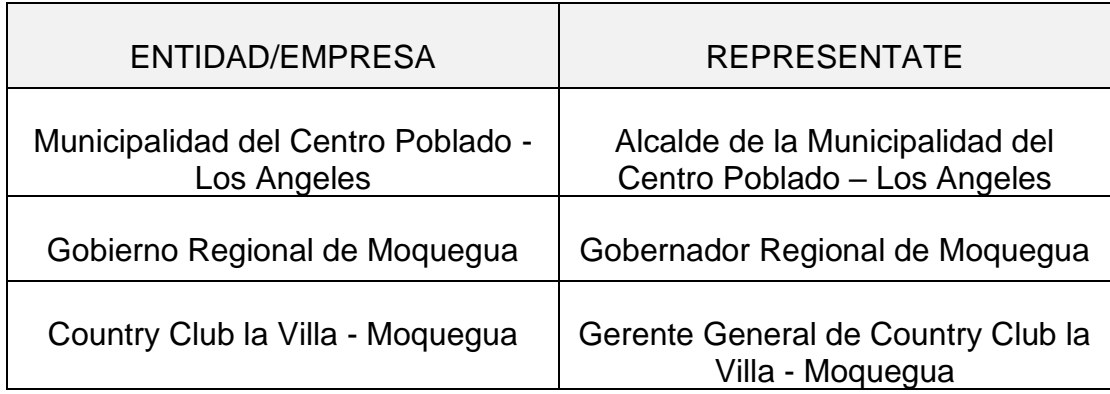

# *Nota: Fuente: Elaboración Propia*

*Nota: Se solicito permisos al Gobierno Regional de Moquegua, debido a que el rio Moquegua está bajo la jurisdicción de la entidad mencionada, junto a la triple A.*

# **Etapa 02: Muestreo para el estudio de mecánica de suelos**

Se realizó un muestreo aleatorio dentro del área de influencia del terreno, cada 250.00 m2 según la NTP, para verificar la calidad del terreno y así poder concluir las profundidades de nuestros buzones y/o excavación para la colocación de la tubería.

# **Tablas 04**

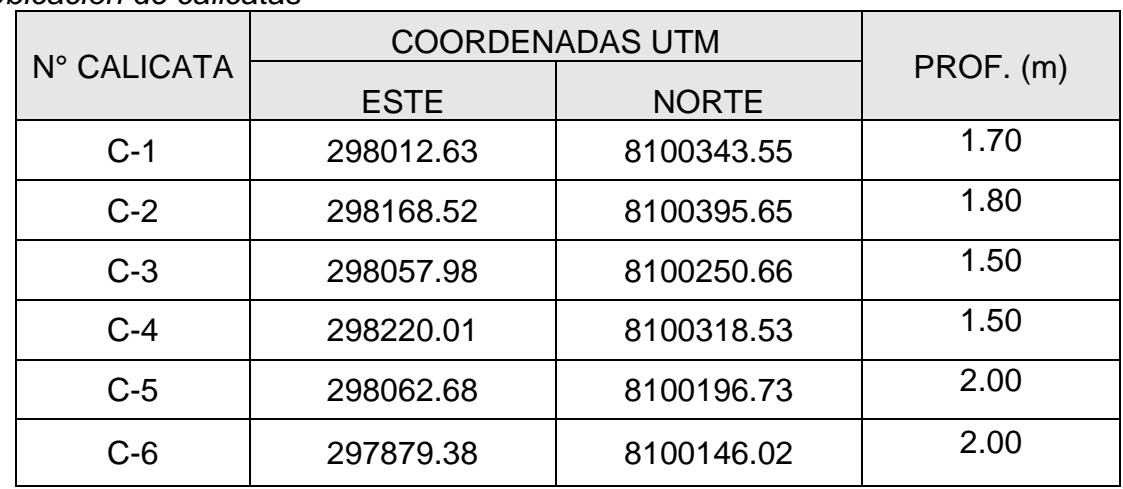

*Ubicación de calicatas* 

*Fuente: Elaboración Propia*

# *Figura: 05*

*Toma de muestra para Estudio de Mecánica de Suelos*

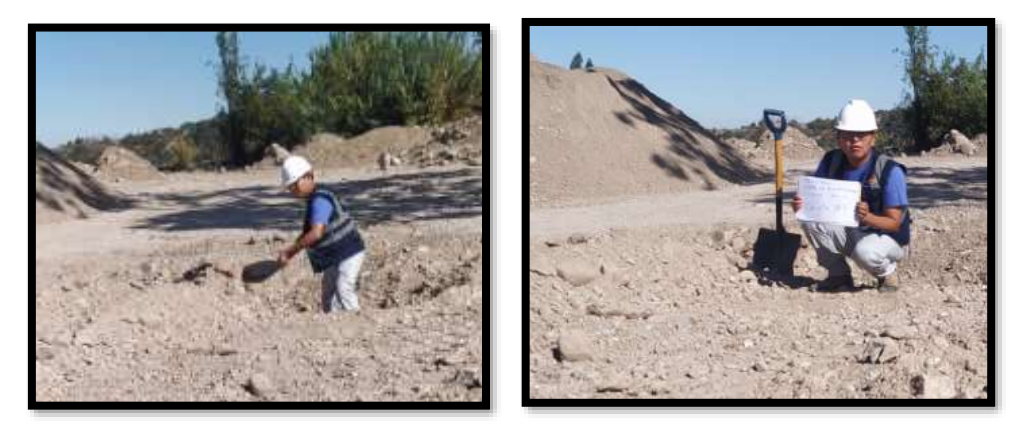

*Fuente: Elaboración Propia*

### **Etapa 03: Levantamiento topográfico.**

Se realizo el levantamiento topográfico del área de influencia del terreno, con los equipos:

- 01 estación total.
- 02 prismas.

Obteniendo los siguientes resultados:

#### **Tablas 05**

*Puntos de Topografía.*

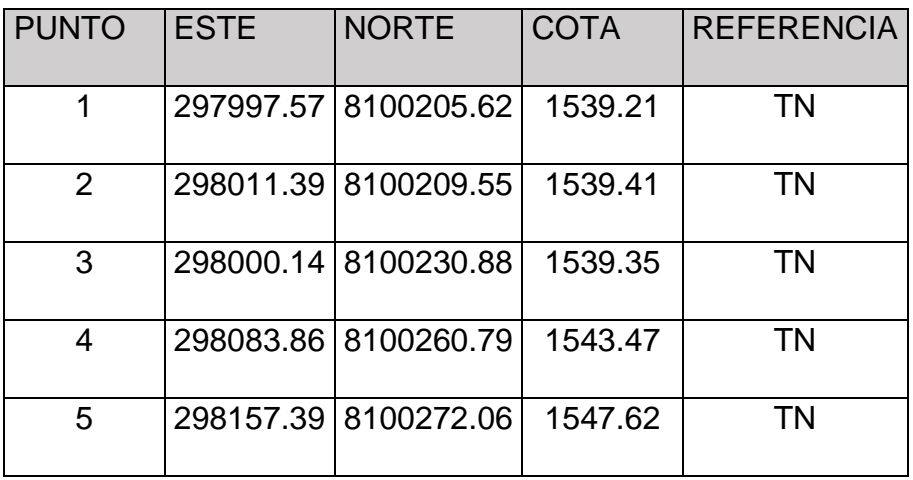

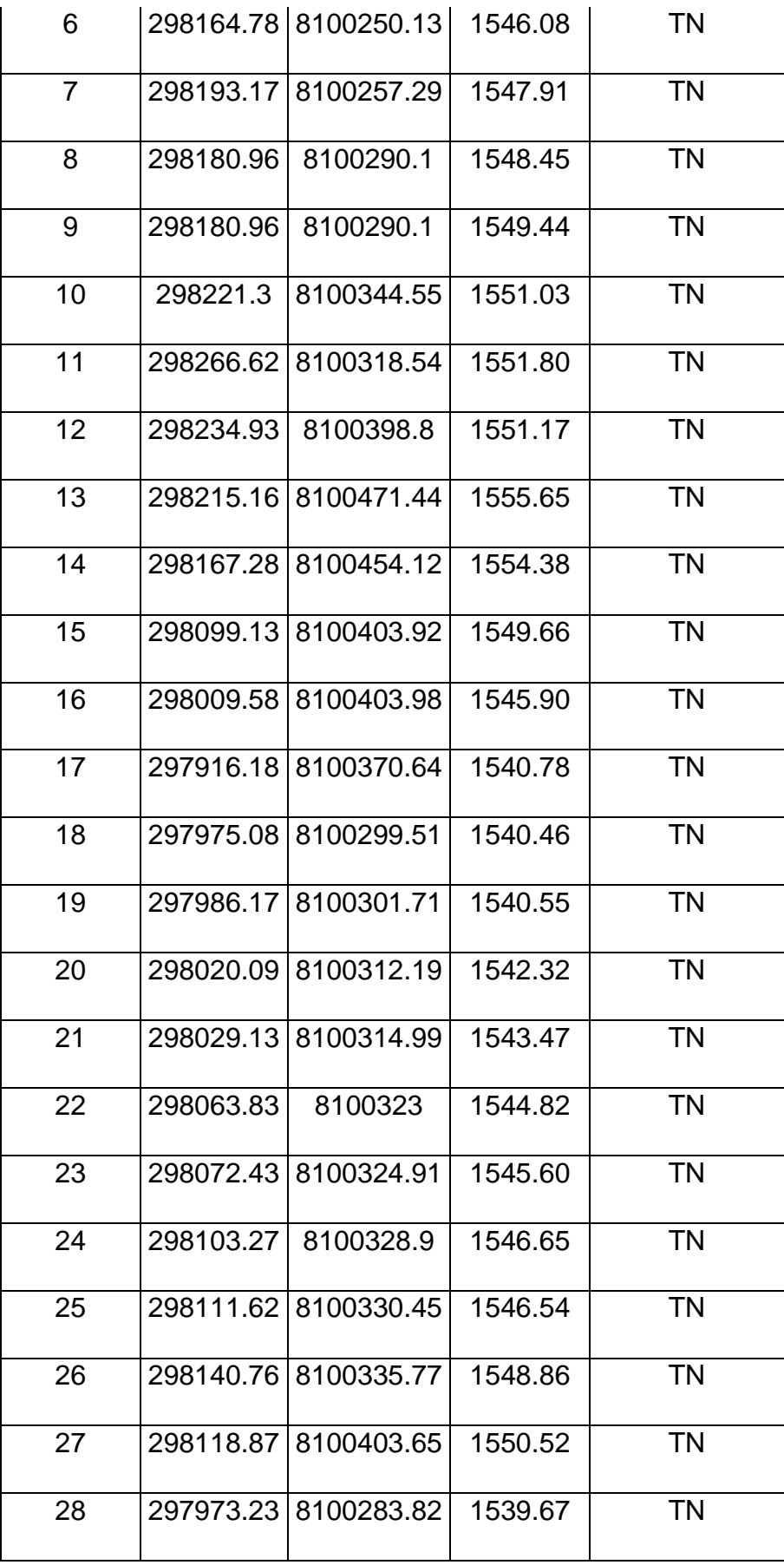

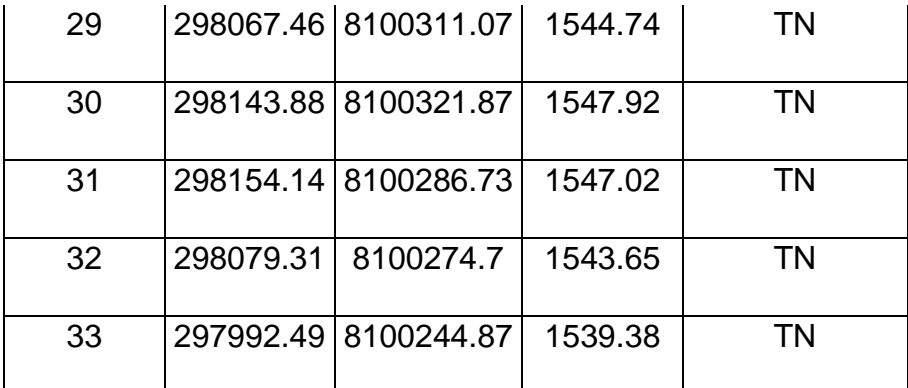

Fuente: Elaboración Propia

# **Figura 06**

*Levantamiento topográfico*

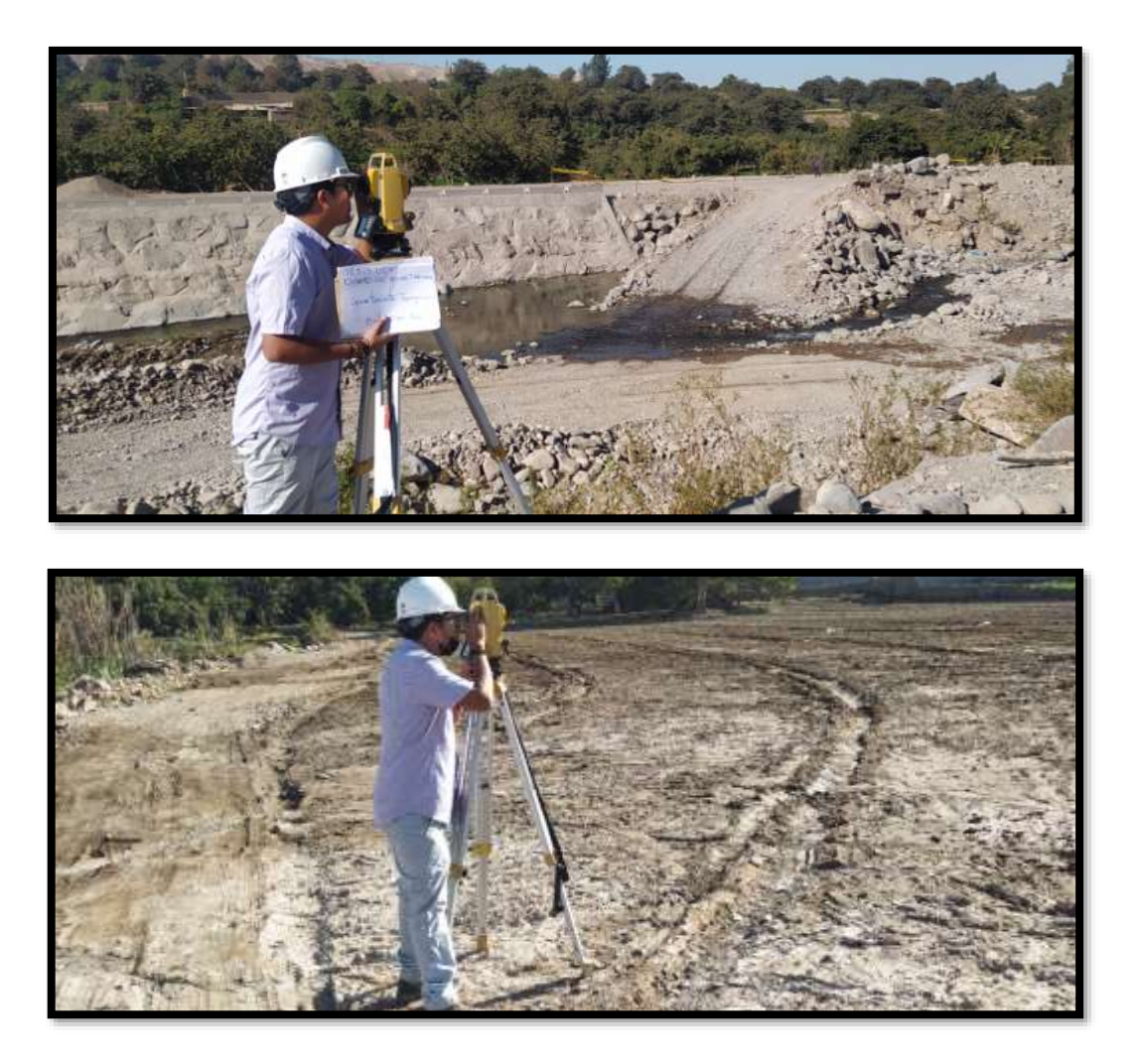

*Fuente: Elaboración Propia*

**Etapa 04: Análisis en gabinete para el diseño de alcantarillado**

*04.01. Lotización del área de influencia para el diseño de alcantarillado.*

La lotización se llevará en un área de 52,202.24 m2, dividida en 08 parcelas, que serán lotizadas en 121 lotes no mayores a 170m2 (Anexo XX). El cálculo de caudal promedio será considerado según lo mencionado en el punto III.3.

# **Tablas 06**

*Tabla de lotización*

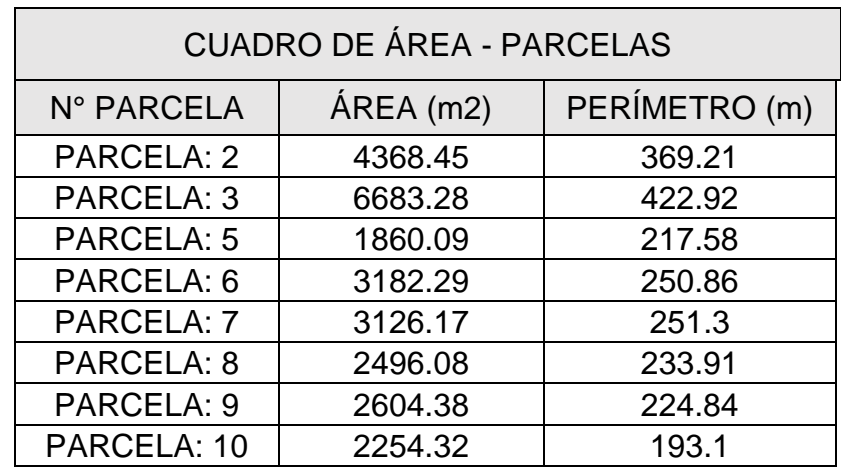

*Fuente: Elaboración Propia*

# **Tablas 07**

*Tabla de cálculos de población futura y caudal de diseño.*

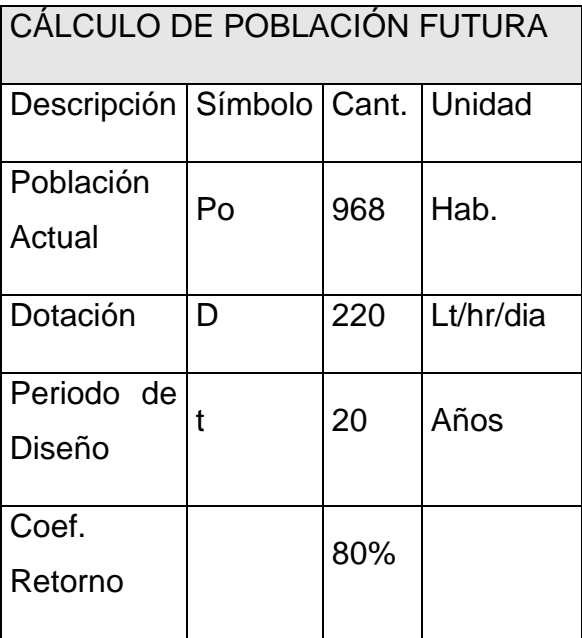

| Coeficiente<br>de<br>crecimiento<br>Anual | r              | 0.6          |        |
|-------------------------------------------|----------------|--------------|--------|
| Población<br>futura                       | Pf             | 1085         | Hab.   |
| Cálculo de caudal promedio QP             |                |              |        |
| Descripción Símbolo Cant.                 |                |              | Unidad |
| Caudal<br>Promedio                        | QP             | $2.763$ Lt/s |        |
| Coef.<br>Variación                        | K <sub>1</sub> | 1.3          |        |
| Coef.<br>Variación                        | K <sub>2</sub> | 1.9          |        |
| C. máx.<br><b>Diario</b>                  | Qmd            | $3.592$ Lt/s |        |
| C. máx.<br>Horario                        | Qmh            | 5.249 Lt/s   |        |
| AI 80%                                    | Qmh            | $4.199$ Lt/s |        |

*Fuente: Elaboración Propia*

El cálculo se realizó en base a la cantidad de habitantes proyectados en el área de influencia.

# **Figura 07**

Proyección del aérea de influencia.

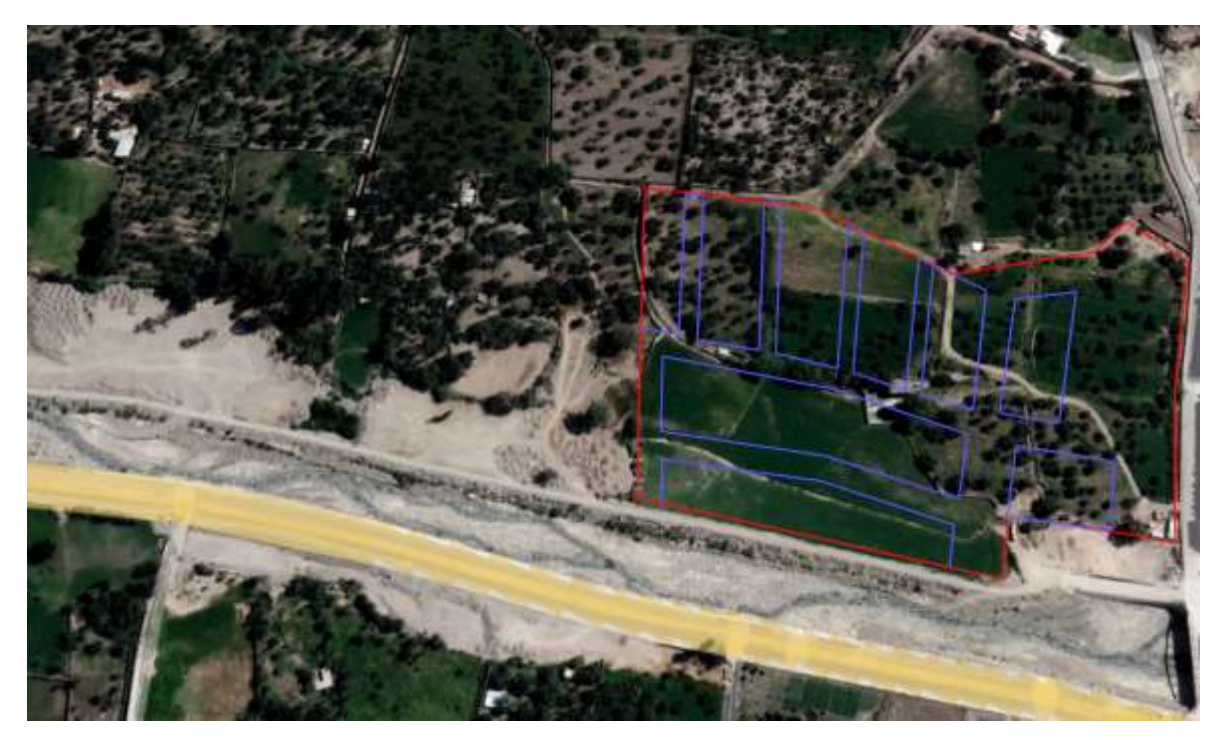

*Fuente: Google Earth*

Teniendo un cálculo de buzones no menores a 1.2 metros de profundidad y con 1.80 metros de profundidad máxima.

Longitud tomada de cuadro de detalles encontrados en el anexo 05.

Se realizo el cálculo de buzones proyectados para el diseño de alcantarillado por el método de gravedad.

# **Tablas 08**

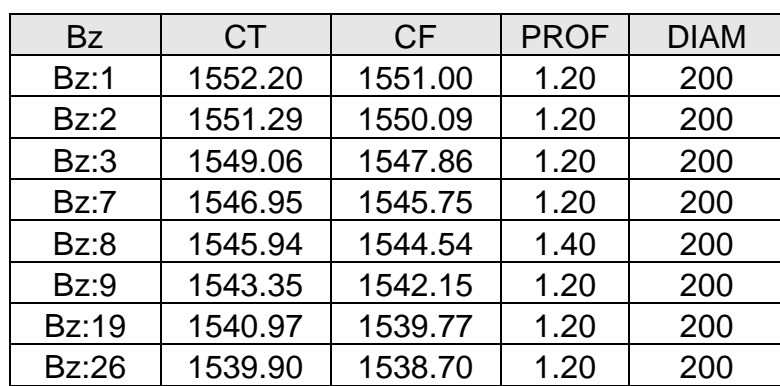

*Tabla de Proyección de buzones*
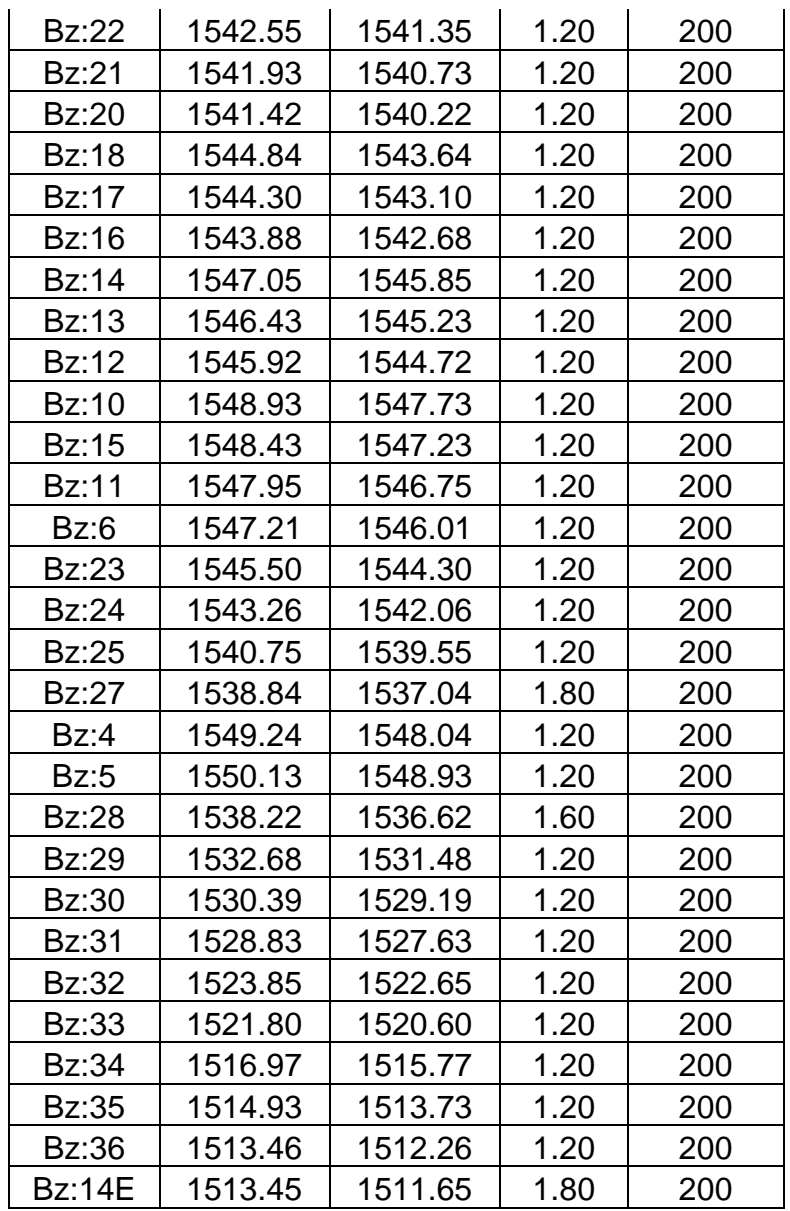

# *Fuente: Elaboración propia.*

Así mismo, el cálculo de tuberías en la siguiente tabla de datos.

### **Tablas 09**

*Tabla de Proyección de Tubería.*

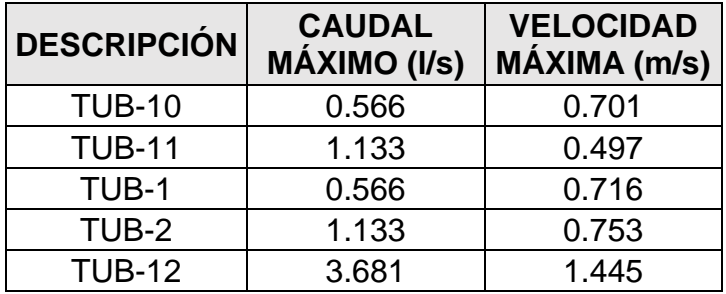

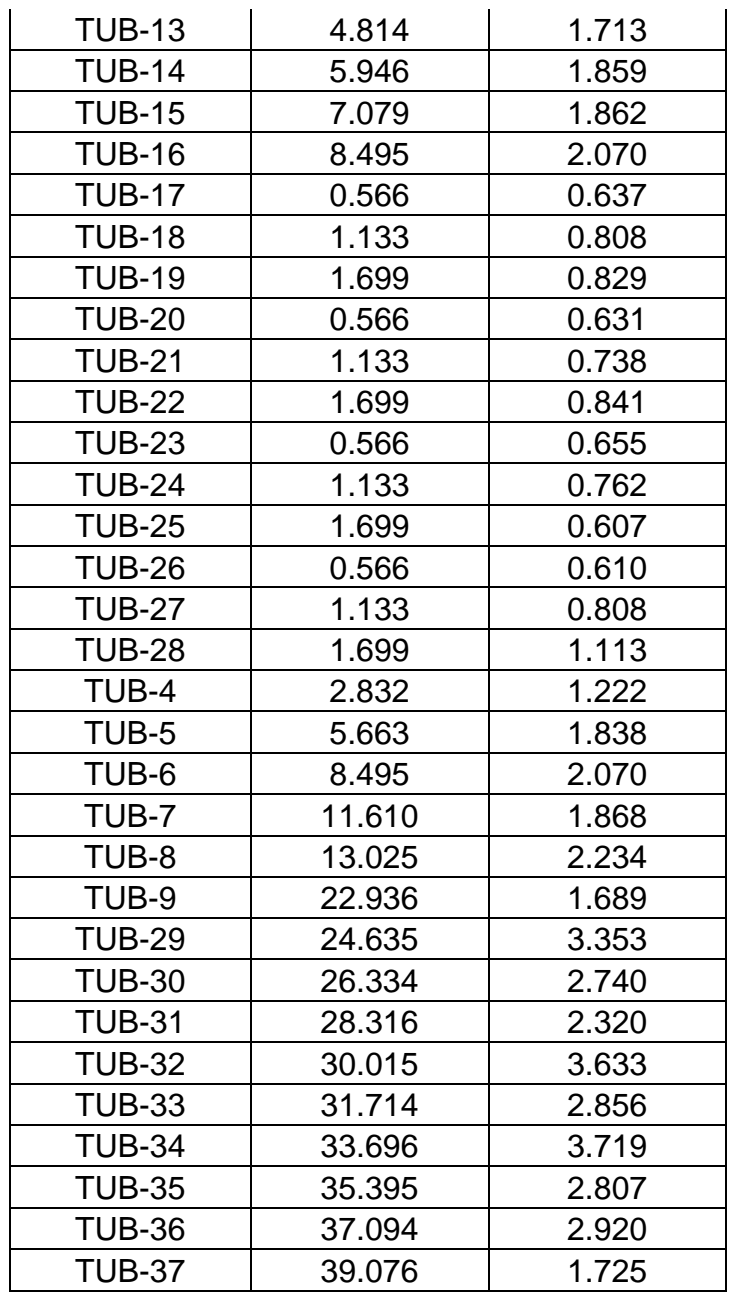

#### *Fuente: Elaboración propia.*

Entonces según los cálculos anteriores con los programas Civil 3D y SewerCAD, la red de alcantarillado según diseño por gravedad consigna 36 buzones de altura 1.20m a 1.80m con una longitud total de 1469.498 ml de tubería HDPE D=200m según estudios preliminares.

#### **Etapa 05: Análisis en gabinete para el empalme a la red colectora**

Según los resultados obtenidos con los diferentes ensayos y proyecciones realizadas en el diseño del alcantarillado, se tomó en cuenta el acueducto de pase aéreo atirantado según su costo y viabilidad.

Acueducto – Pase Aéreo: Tipo Atirantado.

Debido a la distancia entre los buzones finales de la red de alcantarillado proyectada y la red colectora existente, dicha distancia de 50 metros de longitud; se tomó como base la construcción de un acueducto aéreo tipo atirantado, las opciones para la presente investigación se tomó en cuenta: acueducto sub terraneo y acueducto aéreo, teniendo como mejor opción el acueducto aéreo por el menor costo y viabilidad ante una venida del rio critica.

Se tomo en cuenta el siguiente cuadro de metrado para el diseño del pase aéreo.

#### **Tabla 09**

Metrado de Pase Aéreo.

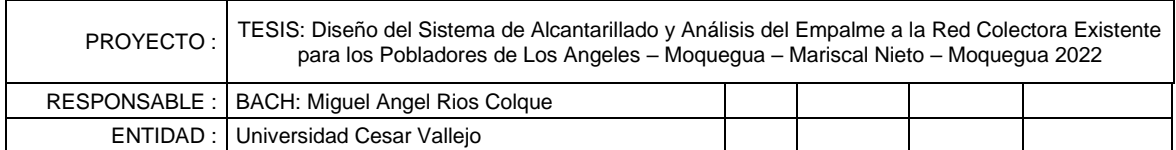

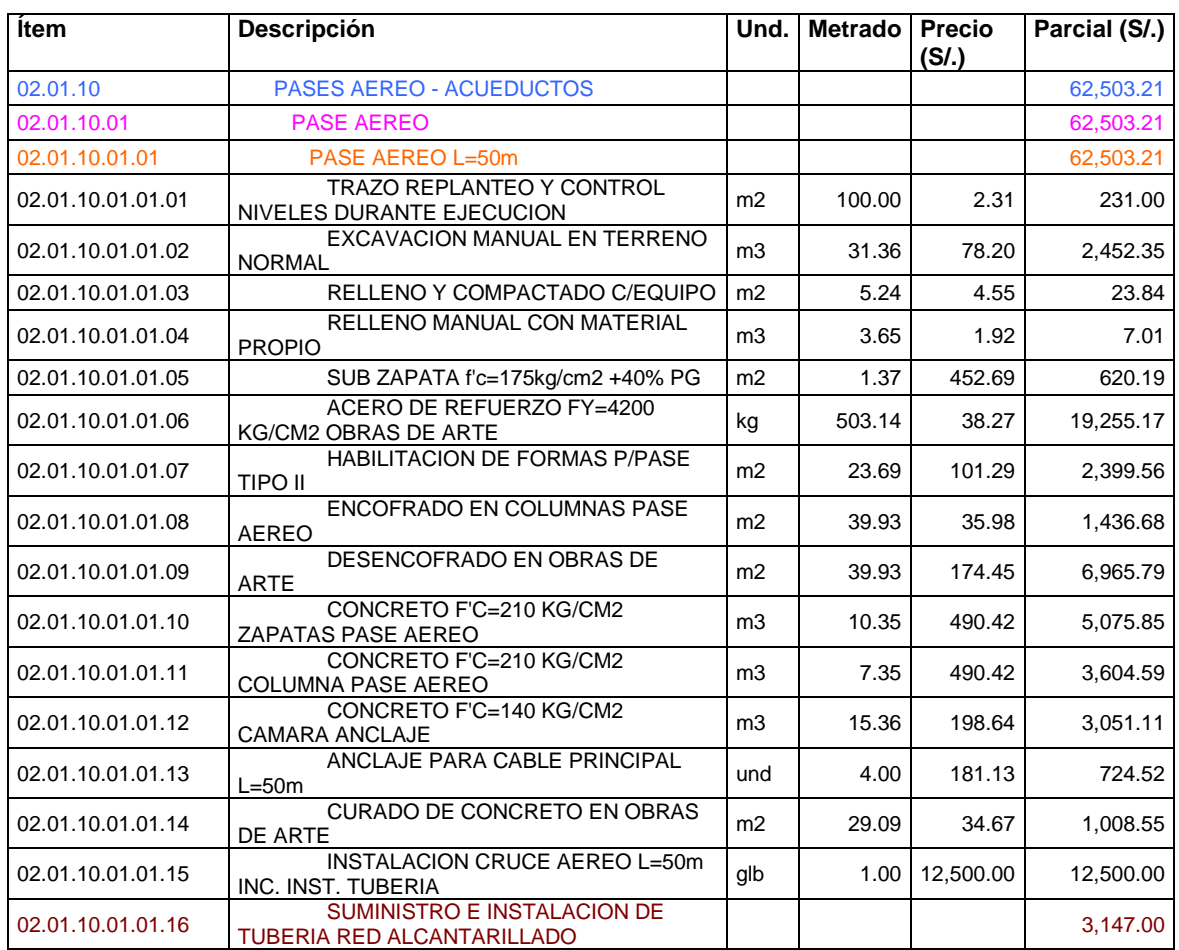

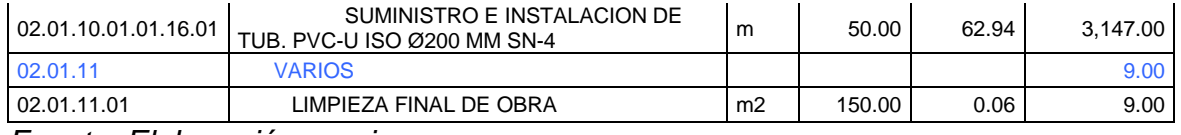

*Fuente: Elaboración propia.*

Según el metrado trabajo en la investigación realizada, obtuvimos el presupuesto y planos adjuntados en los anexos del presente proyecto de investigación.

### **Figura 08**

Pase Aéreo – Tipo atirantado.

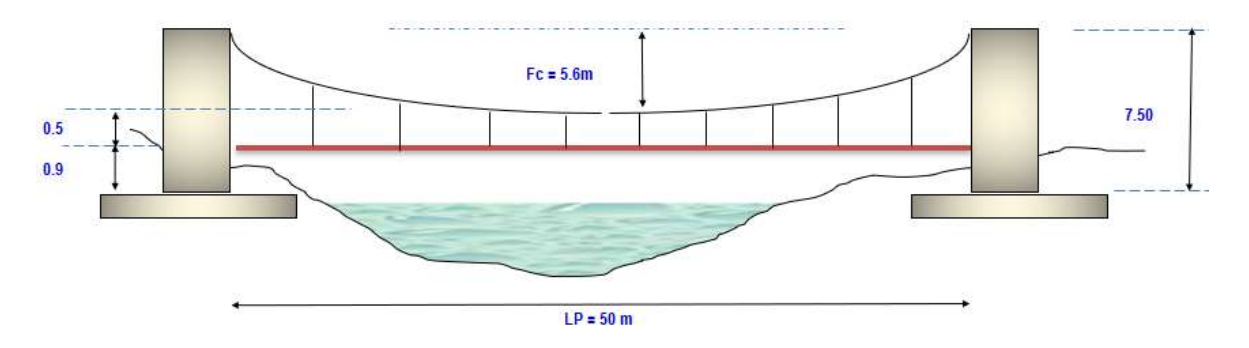

*Fuente: Elaboración propia.*

Así mismo la duración de la intervención del proyecto será durante un periodo de 87 días, plazo que esta descrito con el programa Project 2016 adjuntando en los anexos de la tesis de investigación.

### **3.6. Método de análisis de datos**

La evaluación se iniciará ya teniendo en cuenta la ubicación y delimitación de la línea de alcantarillado propuesta según datos del levantamiento topográfico, el cual contará con respectivos buzones, hasta llegar al buzón final donde se planteará el cruce del río hacía la red colectora existente.

La información obtenida en campo se procesará en los siguientes programas: Autocad Civil 2018, AutoCad 2018, S10 Presupuesto 2005, Ms Project 2016, waterCad y Microsoft Excel 2016.

#### **3.7. Aspectos éticos**

Este proyecto de investigación se implementará con profesionalismo todo lo aprendido de acuerdo al plan curricular de la Escuela de Ingeniería Civil, así mismo mediante la intervención con responsabilidad, respeto y autenticidad en los resultados, por lo tanto, el enfoque que afirme se considerará al aumento del bienestar ambiental y social.

De lo anterior, concluimos que el estudio propuesto pretende contribuir al gran problema existente relacionado con el adecuado desecho de los desechos residuales. Además, se garantiza la veracidad y originalidad del estudio ya que la información es procesada con el software TURNITIN de manera que se asegura que el estudio es de autoría propia y es sin duda plagio.

### **IV. RESULTADOS**

- Según el problema general "¿De qué manera podemos brindar una mejora en la calidad de vida respecto a los desechos residuales de los pobladores del Centro Poblado de Los Angeles - Moquegua?".

La presente investigación nos brinda resultados favorables para la ejecución de un sistema de alcantarillado para mejorar la calidad de vida de la población.

Los resultados del diseño de alcantarillado nos indican que serán necesarios 36 buzones de altura máxima de 1.80 m y una longitud de tubería de 1469.49 ml.

Así como se planteó los planos de planta y perfiles longitudinales y transversales del diseño de alcantarillado, dichos planos están anexados en el presente informe de tesis.

Así mismo se planteó un metrado y presupuesto para el diseño de alcantarillado realizado.

#### **Tabla 10**

Presupuesto del diseño del alcantarillado.

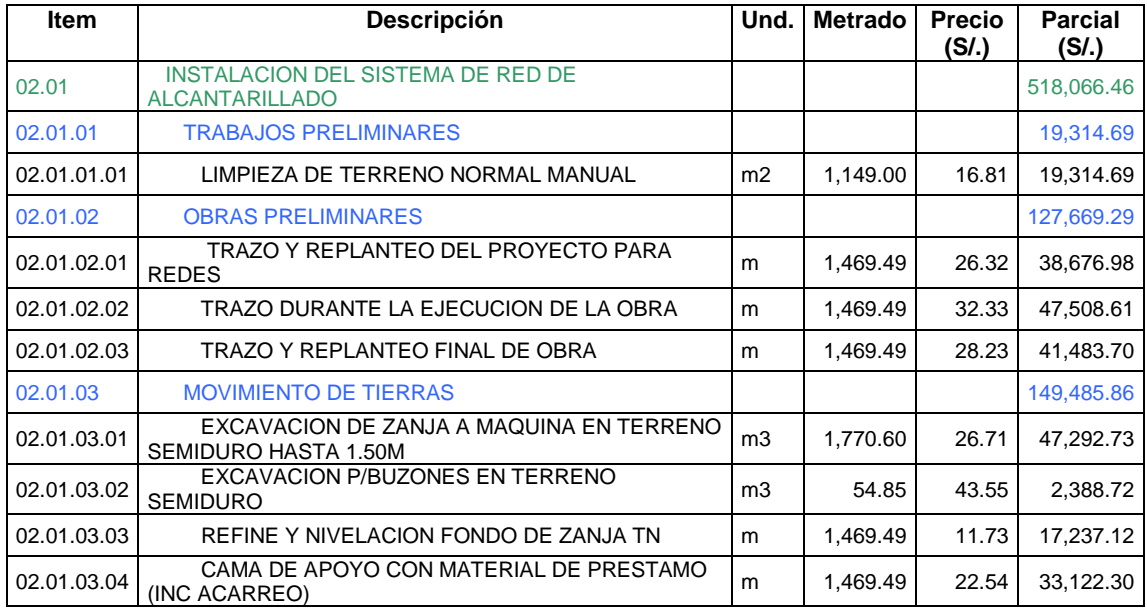

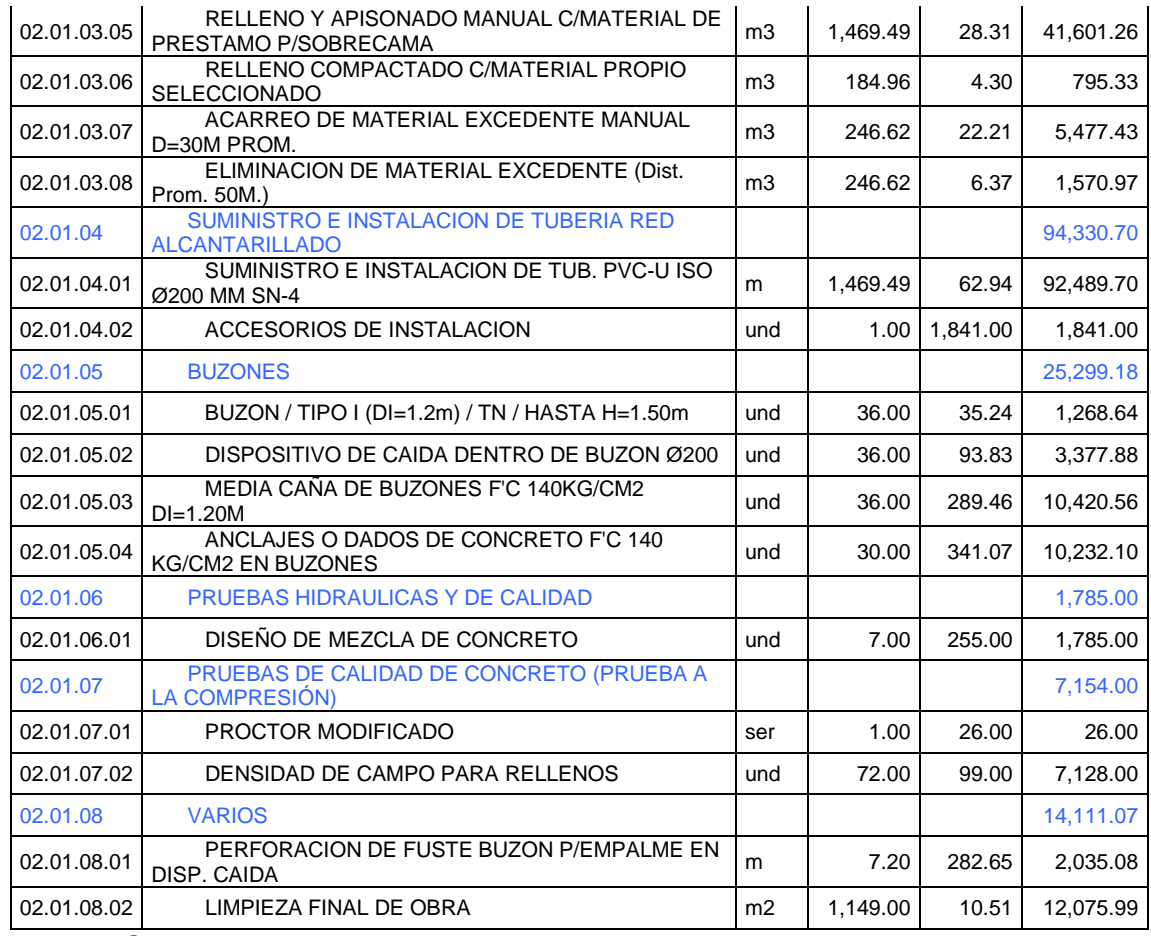

*Fuente: S10 costos y presupuestos.*

- Según la hipótesis general "El diseño de sistema de red de alcantarillado hacia la red colectora existente para los pobladores del Centro Poblado de Los Angeles - Moquegua - Mariscal nieto - Moquegua 2022, cumple con la norma vigente"

El planteamiento de una red de alcantarillado para los pobladores del CC.PP. Los Angeles cumple con la normativa vigente mínimamente para su correspondiente ejecución en favor de los beneficiarios de la investigación.

El presente diseño de alcantarillado por gravedad cumple con las normativas mínimas vigentes según la pendiente mínima para el caudal crítico y velocidad crítica, dichos datos y valores han sido corroborados por el programa SewerCAD.

### **Tablas 11**

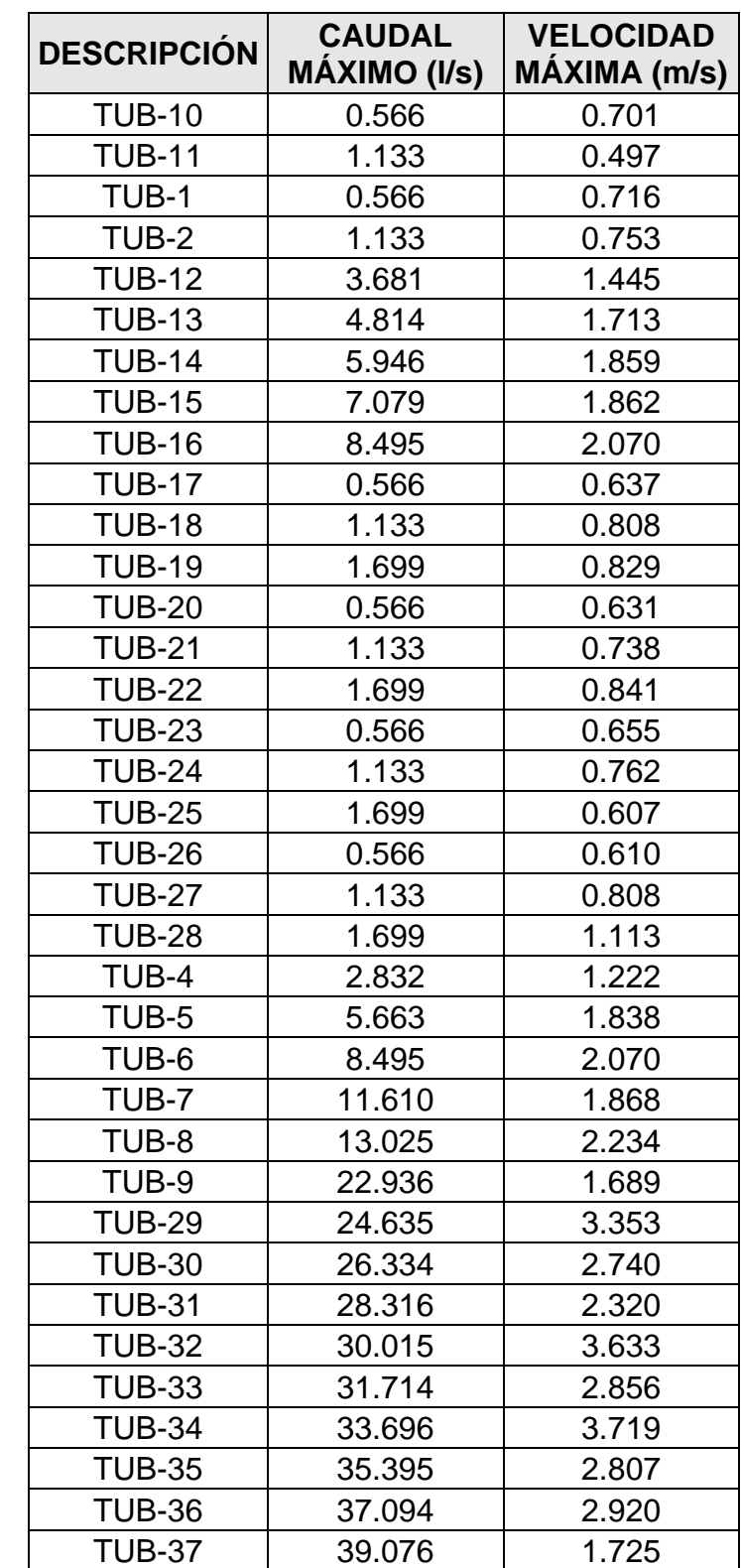

Tabla de caudal y velocidad máxima. (SewerCAD).

*Fuente: SewerCad.*

- Según la hipótesis específica "Existe una estructura adecuada para el pase de la red de alcantarillado que sobre pasa el río Moquegua hacia la red colectora existente y sea económicamente viable"

El planteamiento de una red de alcantarillado para los pobladores del CC.PP. Los Angeles deberá contemplar un acueducto tipo aéreo que beneficia al trasporte de los residuos residuales del área de influencia estudiada, con ello contemplamos el uso de un pase aéreo tipo atirantado por ser más económicamente viable.

Se realizó el estudio y viabilidad de la construcción de un pase aéreo – tipo atirantado

#### **Tabla 12.**

Presupuesto de estructura para empalme a la red colectora existente.

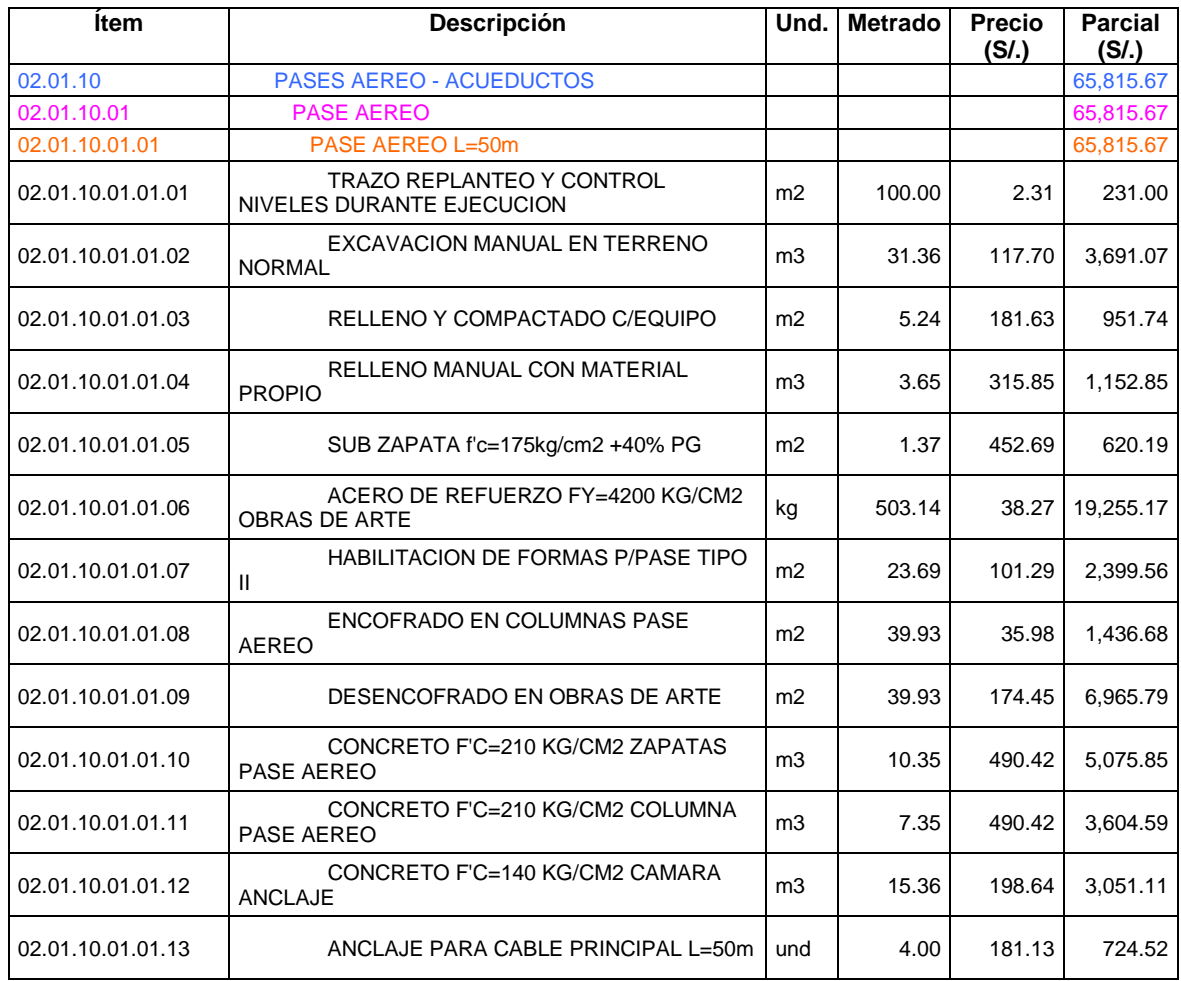

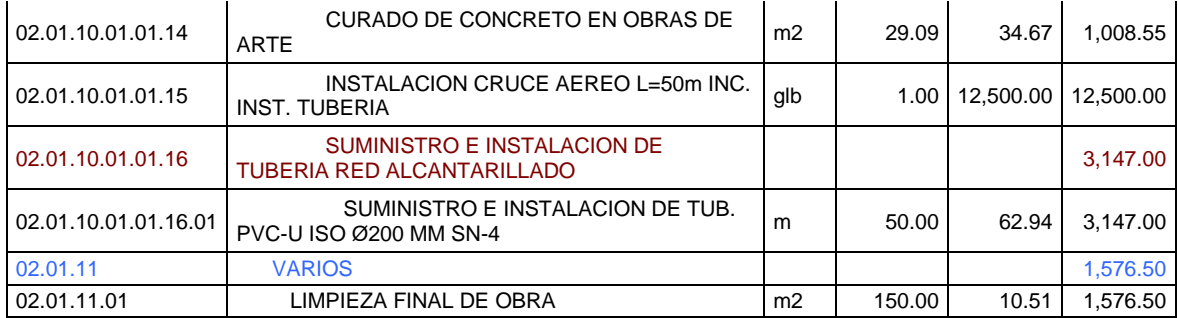

*Fuente: S10 costos y presupuestos.*

Así mismo la conexión a la red colectora existente viene dada de otro presupuesto, no contemplado dentro del estudio de la estructura para el traslado de la tubería de alcantarillado.

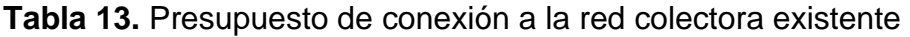

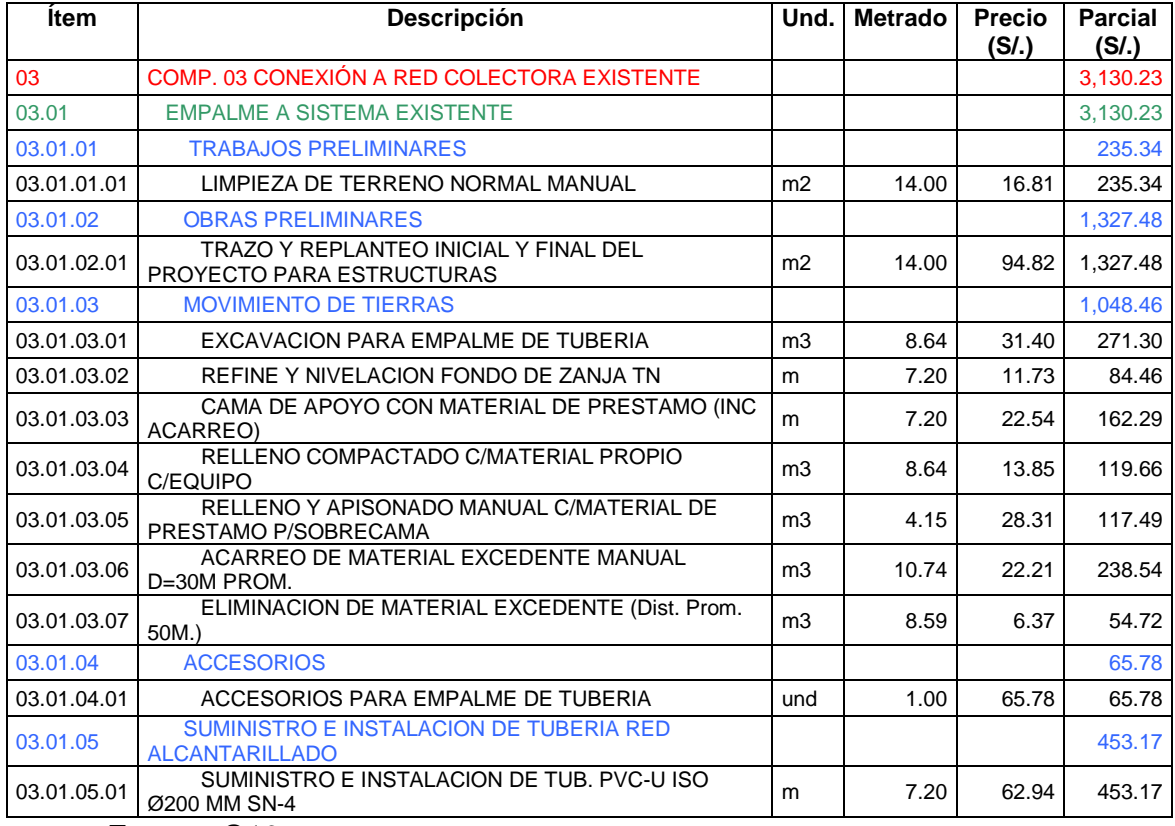

*Fuente: S10 costos y presupuestos.*

V. **DISCUSIÓN**

Luego de conocer nuestros resultados de la investigación del diseño de alcantarillado se comparó con las hipótesis planteadas.

- 1) De la hipótesis general se llegó a la conclusión que de acuerdo a la investigación realizada y al trabajo en campo se verifico la realidad de los servicios básicos de desecho de residuos residuales para esta parte del CC. PP. Los Angeles, que, en el aspecto social, económico y técnico, determinándose que los habitantes en su gran mayoría no tienen los servicios básicos adecuados para una vivencia saludable. Por ello es posible realizar el modelamiento hidráulico y diseño del sistema de alcantarillado sanitario para una red de alcantarillado de 1469.49 ml y 36 buzones de una altura variable.
- 2) De la hipótesis secundaria se llegó a la conclusión que es posible el empalme a la red colectora existente, debido al favorecimiento de pendientes entre diferencias de cotas, cabe recalcar que aun así no sea posible el empalme por gravedad.

En referencia a los objetivos planteando, en referencia al objetivo general que sería realizar un sistema de alcantarillado hacia la red colectora existente para los pobladores del CC.PP. Los ángeles, realizando un comparativo entre autores anteriores de la misma casa de estudios como Carraza More y Moscol Vilchez, cuyo tema fue el Diseño del sistema de alcantarillado del C.P. Nueva Vega del Chico en el distrito de Bernal determinaron un caudal de diseño de 0.6018 l/s para una población de 140 habitantes y una población futura de 199 hab, y nuestra investigación determinando nuestro caudal de diseño de 4.199 lt/s para una población de 968 hab. y una población futura de 1085. La diferencia vendría siendo el índice de crecimiento de la zona, la población futura. Así mismo plantean su investigación en un tipo de suelo SP y nosotros en un tipo de suelo GP siendo este suelo de características recomendables para el diseño de alcantarillado no teniendo problemas en diseñar una red de alcantarillado hacia una red colectora existente.

# **VI. CONCLUSIONES**

- 1. Se determino que el caudal para el diseño de alcantarillado en el CC.PP. Los Angeles será de 4.199 l/s para una población actual de 968 hab, y el cual que dentro de 20 años la zona de influencia tendrá una población de 1085 hab. Con un índice de crecimiento poblacional de 0.6, los cuales tendrán un sustento e información para poder lotizar sus terrenos y poseer servicios básicos de calidad para sus desechos residuales.
- 2. Para la presente investigación se tomo un área de 52,202.24 m2 de terreno privado, divididos en 8 parcelas donde se lotizó P2: 4368.45, P3:6683.28; P5: 1860.09; P6:3182.29; P7: 3129.17; P8:2496.08; P9:2604.38; P10: 2254.32; Como resultado se obtuvo un total de 121 lotes para vivienda con un área no mayor a 170m2.
- 3. Se determino con el estudio de suelos que las características del terreno según el SUCS corresponden a una grava mal graduada (GP) y dentro de las características AASHTO corresponde a un tipo de suelo A-1-a (0), un material húmedo por presencia del rio, pero de consistencia firme, adecuado como para realizar un diseño de alcantarillado.
- 4. Se pudo identificar atreves de los software como Civil 3D (planos adjuntos en anexos) las diferencias de cotas para el diseño por gravedad y su correcto funcionamiento y a su vez software como SewerCAD corroborar los cálculos para el diseño de alcantarillado propuesto en el cual se obtuvo resultados favorables como una longitud total de tubería de 1469.49 HDPE de 200 mm – clase 10 junto a 36 buzones con una altura de 1.20 a 180m que finalmente cruza una tubería por un acueducto – pase aéreo y empalma en un buzón de una red colectora existente.

### **VII. RECOMENDACIONES**

- El diseño del sistema de alcantarillado sanitario el Centro Poblado los Angeles, constituye un instrumento de desarrollo para la comunidad, por lo que debería en lo posible ser aplicado, así mismo la región de Moquegua constituye de muchos valles y parcelas de propiedad privada que podrían optar por la lotización de sus parcelas y posterior diseño de alcantarillado para cada una de ellas, con esa prioridad se podría minimizar el problema existente de escases de viviendas.
- Se recomienda utilizar líneas presurizadas antes del paso hacia un acueducto, debido a la subida de la pendiente y paso por la línea del acueducto, este debería poseer la suficiente carga y evitar una perdida de la misma en el momento del cruce de los desechos residuales.
- Se recomienda hacer los diferentes tipos de pruebas hidráulicas a los buzones existentes en caso de una futura fracturación, así mismo realizar una prueba de estanqueidad del mismo para comprobar fugas u otros defectos.
- En el diseño del sistema de alcantarillado por gravedad se recomienda usar distancias de 20.00 a 60.00 metros entre buzones

#### **REFERENCIAS**

- Ackers, J. C., Butler, D., and May, R. W. P. ~1996!. ''Design of sewers to control sediment problems.'' CIRIA Rep. No. R141, CIRIA, London.
- American Society of Civil Engineers and Water Pollution Control Federation, Design and construction of sanitary and storm sewers, ASCE Manual 37, New York, 1969.
- Ana Carrillo, (2015). Población y muestra, Escuela preparatoria Texcoco. México.
- Arandes, R (1996), Planeamiento urbanístico y drenaje urbano, Diseño y operación de redes de colectores de aguas de lluvia, Quito.
- Arandes, R (1996), Planeamiento urbanístico y drenaje urbano, Diseño y operación de redes de colectores de aguas de lluvia, Quito.
- Arce Pedro y Saavedra Víctor. Diseño del Sistema de Agua Potable y Alcantarillado de la Comunidad de Nuevo Celendín - Distrito de Zapatero - Provincia de Lamas. (Tesis de pregrado). Universidad Nacional de San Martin. Perú. 2011.
- Ashley, R. M., and Crabtree, R. W. ~1992!. ''Sediment origins, deposition, and buildup in combined sewer systems.'' Water Sci. Technol., 25~8!, 1–12.
- Asta Osk Hlodversdottir, Brynjolfur Bjornsson, Hrund Olof Andradottir, Jonas Eliasson and Philippe Crochet. Assessment of flood hazard in a combined sewer system in Reykjavik city centre. *Hrund Olof Andradottir.* Iceland: University of Iceland. IS-107 Reykjavik
- Ballester, Ll., Martí, J. y Salamero, M. (1998), Control de compuertas de derivación en la red de alcantarillado de Barcelona, Ingeniería del agua, 5, 4, 37-46.
- Ballester, Ll., Martí, J. y Salamero, M. (1998), Control de compuertas de derivación en la red de alcantarillado de Barcelona, Ingeniería del agua, 5, 4, 37-46.
- Bieberac Mugruza Humberto Joseph. Ampliación y mejoramiento de los sistemas de agua potable y alcantarillado Delicias de Villa y anexos – Distrito Chorrillos. Tesis (Licenciado en Ingeniería Sanitaria). Lima: Universidad Nacional de Ingeniería, 2013.

Binder, R. C. (1975). Fluid mechanics, 5th Ed., Prentice-Hall of India, New Delhi.

- BONILLA, Gustavo. Revisión del sistema de alcantarillado de la zona deportiva dentro de ciudad universitaria, utilizando el software epa swmm. (Tesis de Pregrado). Universidad nacional autónoma de México, México. 2012.
- Camp, T. R. (1946). ''Design of sewers to facilitate flow.'' Sewage Works J., 18(1),  $3 - 16$
- Caradot, Néstor. Evaluación del riesgo de inundación urbana mediante alcantarillado bases de datos de inundaciones. (Artículo Científico). Ciencia y tecnología del agua.2011
- Conagua. Manual de Agua Potable, Alcantarillado y Saneamiento. Alcantarillado Sanitario. 2009.
- CPHEEO, Manual on Sewerage and Sewage Treatment, second ed., Central Public Health and Environmental Engineering Organisation, Ministry of Urban Development, New Delhi, India, 1993
- Del valle, Días Carlos Eduardo. Impacto de la inversión pública en saneamiento básico sobre los niveles de pobreza extrema en el Perú periodo 2004 – 2009. Tesis (Magister en Ingeniería Económica y Ciencias Sociales). Lima: Universidad Nacional de Ingeniería. 2011.
- Díaz, Rafael. Diseño del Sistema de Alcantarillado Pluvial para el Reparto Capiro del Municipio de Santa Clara empleando el Software SewerUp.(Tesis pregrado). Universidad central Marta abreu de las villas, Santa Clara .2015.
- Dolz, J. y Gómez, M. (1994), Problemática del drenaje de aguas pluviales en zonas urbanas y del estudio hidráulico de las redes de colectores, Ingeniería del Agua, 1, 1, 55-66.
- Dolz, J. y Gómez, M. (1994), Problemática del drenaje de aguas pluviales en zonas urbanas y del estudio hidráulico de las redes de colectores, Ingeniería del Agua, 1, 1, 55-66.
- Doroteo Félix. Diseño del sistema de agua potable, conexiones domiciliarias y alcantarillado del asentamiento humano "los pollitos" – ica, usando los

programas watercad y sewercad (Tesis de Pregrado). Universidad peruana de ciencias aplicadas, Perú. 2014

- Enrique Rus Arias, 10 de diciembre, 2020 *Investigación aplicada*. Economipedia.com
- Feria, R. (1992), Estudio del método Wallingford para el cálculo de redes de alcantarillado y su aplicación a la red de El Prat de Llobregat, tesina d'especialidad, ETSECCPB-UPC, 1992.
- Feria, R. (1992), Estudio del método Wallingford para el cálculo de redes de alcantarillado y su aplicación a la red de El Prat de Llobregat, tesina d'especialidad, ETSECCPB-UPC, 1992.
- Foncodes. Mejoramiento y Ampliación del Sistema de Agua Potable e Instalación de Letrinas para Pampa Florida. Perfil Técnico. Huánuco, Perú: 2006.
- Guía de Orientación en Saneamiento Básico para Alcaldías de Municipios Rurales y Pequeñas Comunidades. Organización panamericana de la salud. [en línea], 2009 [fecha de consulta: 20 de octubre 2017].
- Guillermo Westreicher, 08 de enero, 2021 *Variable independiente*. Economipedia.com
- Guillermo Westreicher, 09 de enero, 2021 *Variable dependiente*. Economipedia.com
- Hernández, R., Fernández, C., Baptista, P. (2014). Metodología de la Investigación. 6ta edición. Mc Graw Hill.
- Hernández, R., Fernández, C., Baptista, P. (2014). Metodología de la Investigación. 6ta edición. Mc Graw Hill.
- Indiana Department of Environmental Management (IDEM). Agreed Order between Indiana Department of Environmental Management (Complainant) and Town of Akron (Respondent), signed on 22 October 2003. Available online: http://www.in.gov/idem/oe/cause/AO/11554-W.htm (accessed on 5 August 2014)
- Instituto Nacional de Estadísticas e Informática (2021). Compendio estadístico 2017 – Lima Metropolitana. Recuperado de:https://www.inei.gob.pe/media/MenuRecursivo/publicaciones\_digitales/Est /Lib147 7/libro.pdf
- Int. J. Morphol, 2017. Técnicas de Muestreo sobre una Población a Estudio. Temuco mar. vol.35 no.1, pp. :227-232
- Jain, R. K. (1987). ''Optimal design of a sewer line.'' ME dissertation, University of Roorkee, Roorkee, Uttaranchal, India.
- Jimenez, José. Manual Para El Diseño De Sistemas De Agua Potable Y Alcantarillado Sanitario. Universidad Veracruzana.
- Karl Zeiske (2000), Estudios básicos de topografía
- Karl Zeiske (2000), Estudios básicos de topografía
- Konstruir.com. (2019). DICCIONARIO: Definición de Sistema de desagüe. [online] Recuperado de: the contract of the contract of the contract of the contract of the contract of the contract of the contract of the contract of the contract of the contract of the contract of the contract of the contract of http://www.konstruir.com/definicion/letra\_S/palabra\_Sistema%20de%20desa g%C 3%BCe.html
- Luis Perez y Dasaev Vergaray, (2017). Diseño estructural comparativo entre los pases aéreos de acero y concreto armado para obras de saneamiento. Perú, 2017.
- Macchia José Luis, (2009). Cómputos, costos y presupuestos. Buenos Aires: Nobuko, 3a ed. pp. 978-987-584-217-5.
- Machado Castillo, A. G. (2018). Diseño del sistema de abastecimiento de agua potable del Centro Poblado Santiago, distrito de Chalaco, Morropón–Piura
- Mejía, B. (2019). "Habilitación Urbana en el Valle Sagrado de Los Incas "Quri Wasi", Cusco – PERU". Universidad Católica de Santa María. Arequipa - Perú. Recuperado de:<http://tesis.ucsm.edu.pe/repositorio/handle/UCSM/5981>
- Meyer, D.; Dittmer, U. RSF\_Sim—A simulation tool to support the design of constructed wetlands for combined sewer overflow treatment in Germany. Ecol. Eng. 2014, doi:10.1016/j.ecoleng.2014.10.032.
- Meyer, D.; Molle, P.; Esser, D.; Troesch, S.; Masi, F.; Dittmer, U. Constructed wetlands for combined sewer overflow treatment—Comparison of German, French and Italian approaches. Water 2013, 5, 1–12
- Miguel, E. (2016). Diseño del sistema de agua potable y la red de alcantarillado en la habilitación urbana Altos del Valle, distrito Moche, provincia Trujillo – La Libertad (Tesis de Pregrado), Universidad César Vallejo, Trujillo, Perú.
- MINISTERIO DE VIVIENDA, CONSTRUCCION Y SANEAMIENTO. Norma os.070 redes de aguas residuales, 2006.
- Ministerio de Vivienda. (2006). Norma Técnica OS.010 Instalaciones sanitarias para edificaciones.
- Ministerio de Vivienda. (2006). Norma Técnica OS.030 Almacenamiento de agua para consumo humano
- Ministerio de Vivienda. (2006). Norma Técnica OS.050 Redes de distribución de agua para consumo humano
- Ministerio de Vivienda. (2006). Norma Técnica OS.100 Consideraciones básicas de diseño de infraestructura Sanitaria.
- New York State Department of Environmental Conservation (NYSDEC). State Pollution Discharge Elimination System (SPDES) Discharge Permit Number NY 002 7081; NYSDEC: Syracuse, NY, USA, 4 June 2014.
- Orellana Perez Elber. La inversión en proyectos de infraestructura de agua potable, saneamiento básico y su influencia en el bienestar de la población, caso: comunidad ampay, distrito de pisac, provincia de calca, región cusco en el periodo 2015. Tesis (Magister en Ciencias). Lima: Universidad Nacional de Ingeniería, 2016.
- Osorio Vagner, S. S., & Hernández Medina, J. A. (2019). Diseño hidráulico de la primera fase de la red de alcantarillado del casco urbano del municipio de Chipaque.
- Prabhata K. Swamee y Ashok K. Sharma, 2012. Optimal design of a sewer line using Linear Programming. *Elsevier*. Australia: Indian Institute of Technology Kanpur. vol.37,pp.4430-4439.
- Rojas Gabriel. Evaluación, Diseño y Modelamiento del sistema de drenaje pluvial de la ciudad de Juliaca con la aplicación del software SWMM". (Tesis pregrado). Universidad Nacional Del Altiplano, Puno. 2016.
- Sarmiento Pierre. Digitalización de información del sistema de un alcantarillado y evaluación hidráulica con aplicación de herramientas compatibles con arc‐gis: sewergems.(Tesis de Pregrado). Universidad De Cuenca, Ecuador. 2012.
- Swamee, P. K., and Jain, A. K. (1976). ''Explicit equations for pipe flow problems.'' J. Hydr. Div., ASCE, 102(5), 657–664.
- Swamee, P. K., Bhargava, R., and Sharma, A. K. (1987). ''Non-circular sewer design.'' J. Envir. Engrg., ASCE, 113(4), 824–833.
- Swamee, P. K., Mishra, G. C., and Chahar, B. R. (2000). ''Minimum cost design of lined canal sections.'' J. Water Resour. Mgmt., Dordrecht, The Netherlands, 14(1), 1–12.
- Trauco Hernán. Informe de Ingeniería "Diseño Hidráulico del Sistema de Alcantarillado en La Localidad de Leoncio Prado". Universidad Nacional de San Martin, Tarapoto. Perú 2011.
- Valdez Enrique. Instalaciones Sanitarias para Edificios, (1ª Edición), UNAM, México DF.1997.
- Vázquez, R. (1991), Cálculo de caudales en alcantarillas (parte segunda: la escorrentía). Revista de Obras Públicas, 138, 3301, 43-55.
- Vázquez, R. (1991), Cálculo de caudales en alcantarillas (parte segunda: la escorrentía). Revista de Obras Públicas, 138, 3301, 43-55.
- Vierendel. abastecimiento de agua y alcantarillado. 4ta. Ed. Lima, 2009.

### **ANEXOS**

**Anexo 1** *Matriz de Consistencia.*

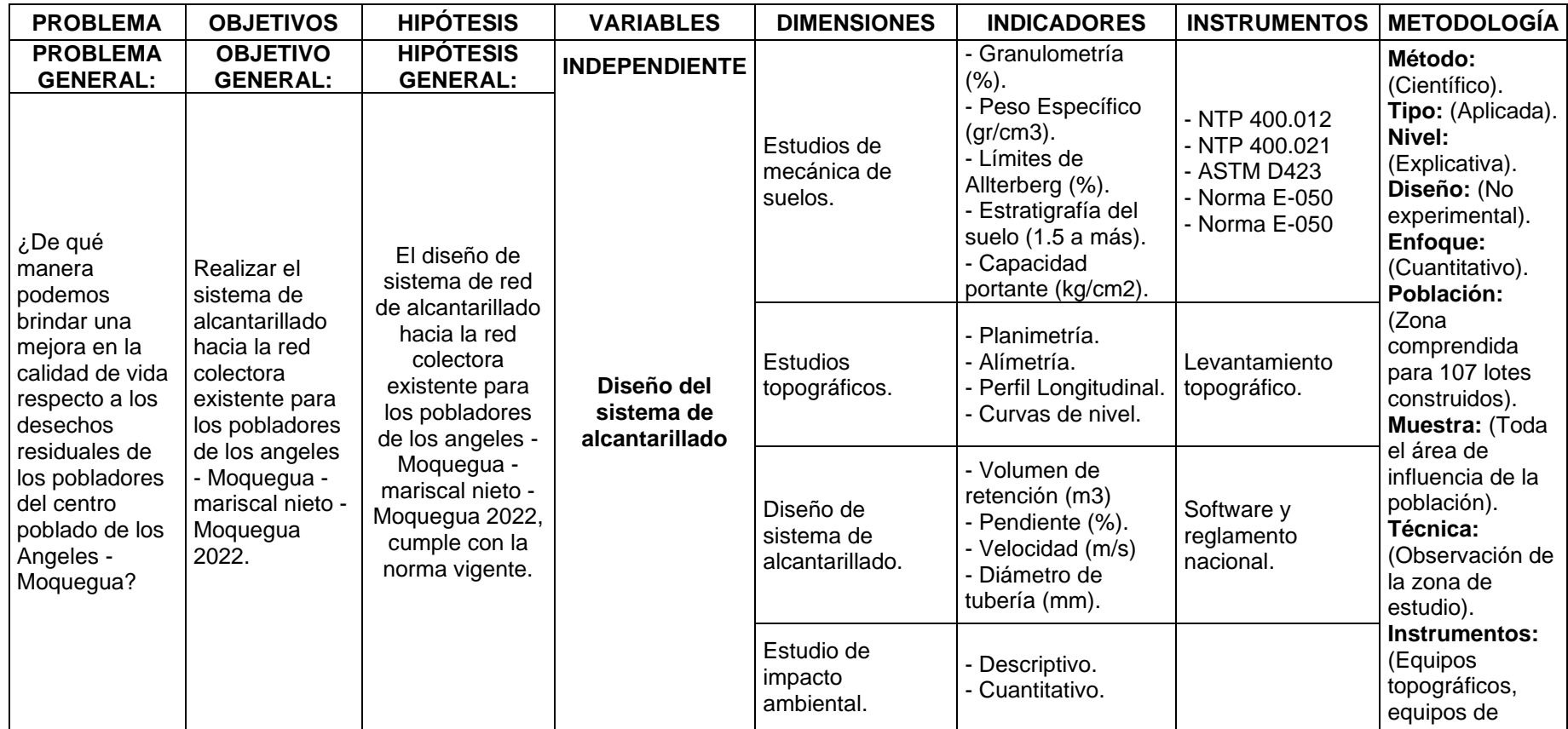

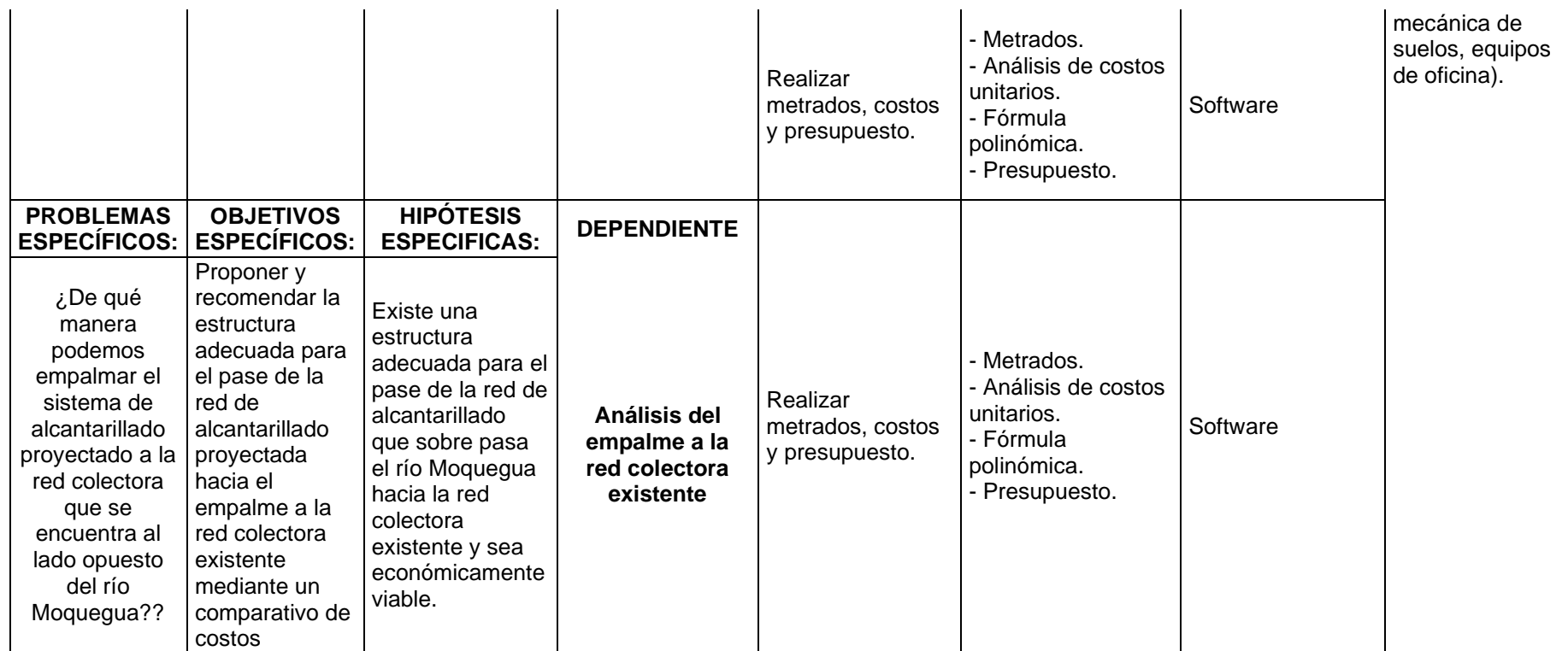

Fuente: *Elaboración propia*

# **Anexo 2** *Matriz de Operacionalización de variables*

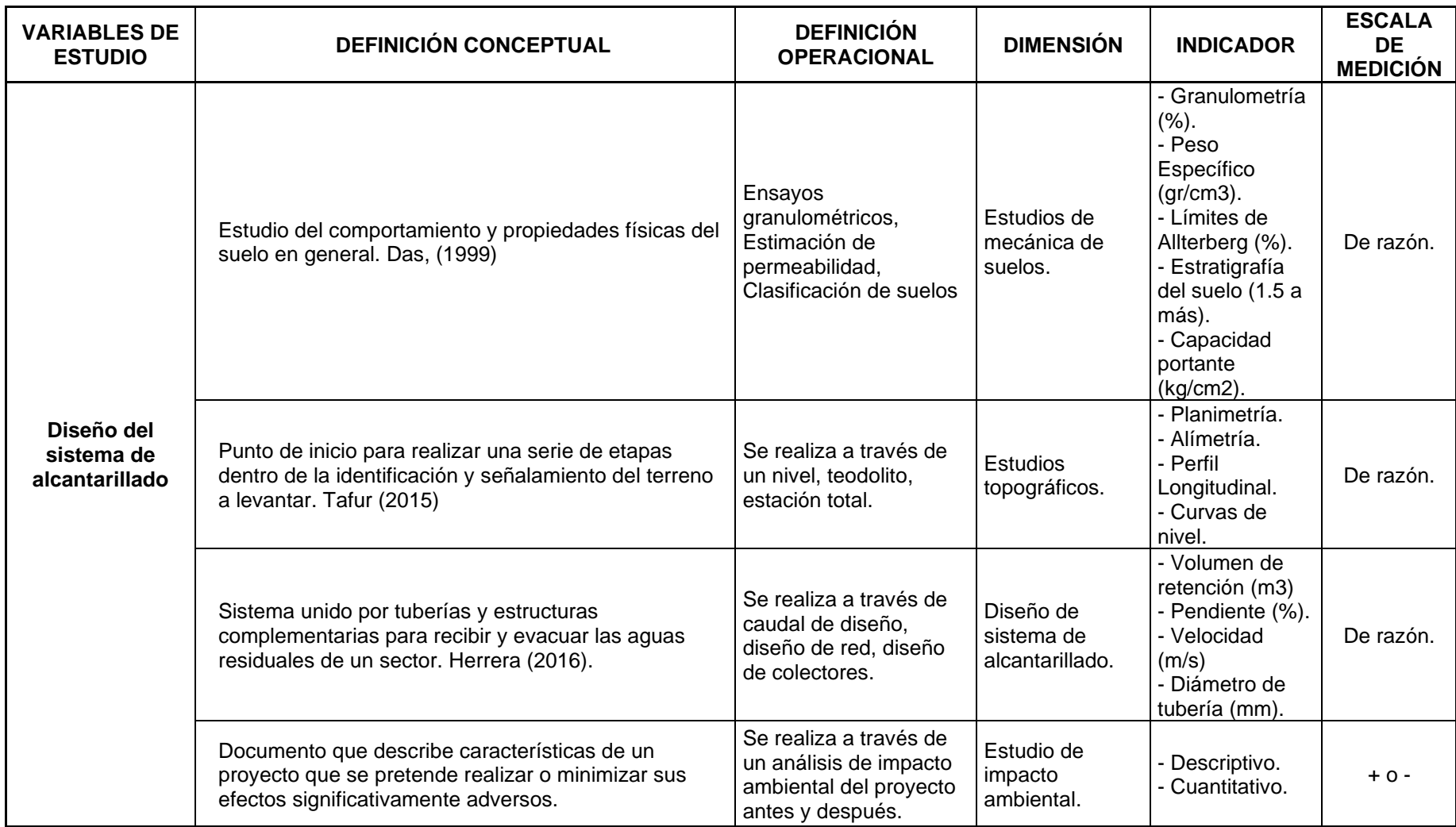

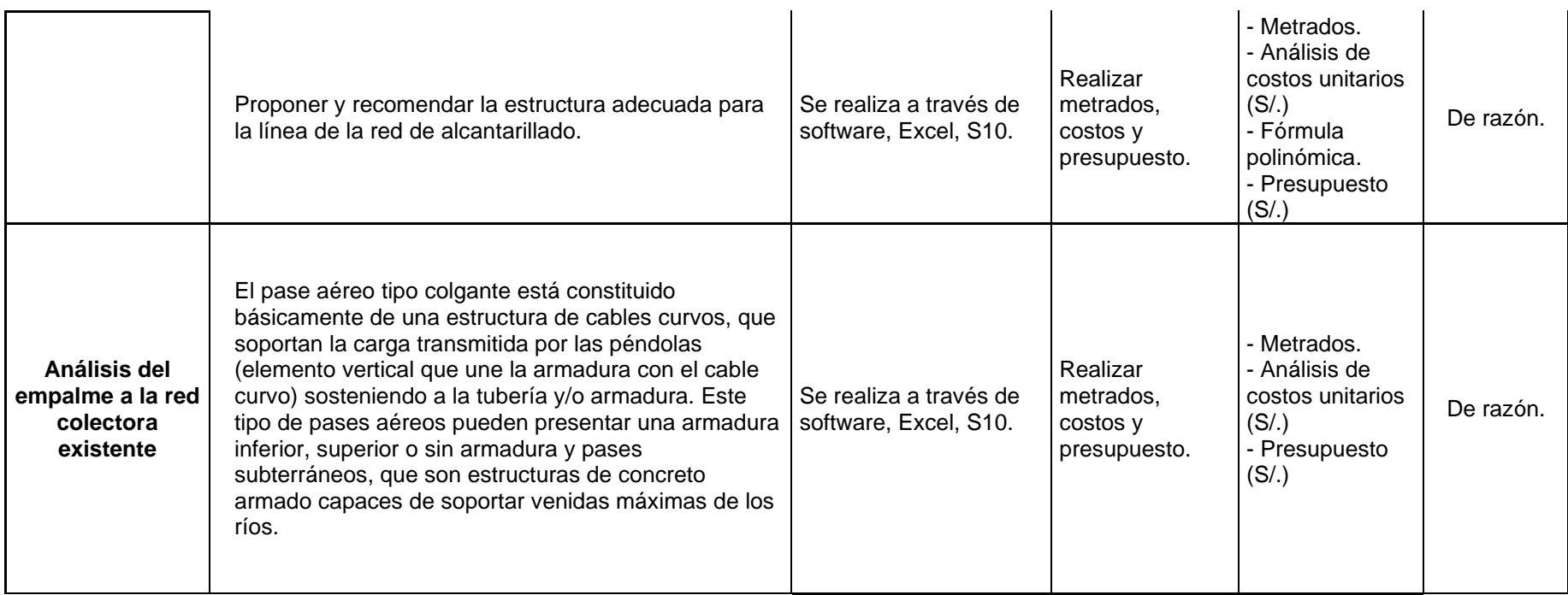

Fuente: *Elaboración propia*

**Anexo 3**

LOTIZACIÓN Y PARCELAS

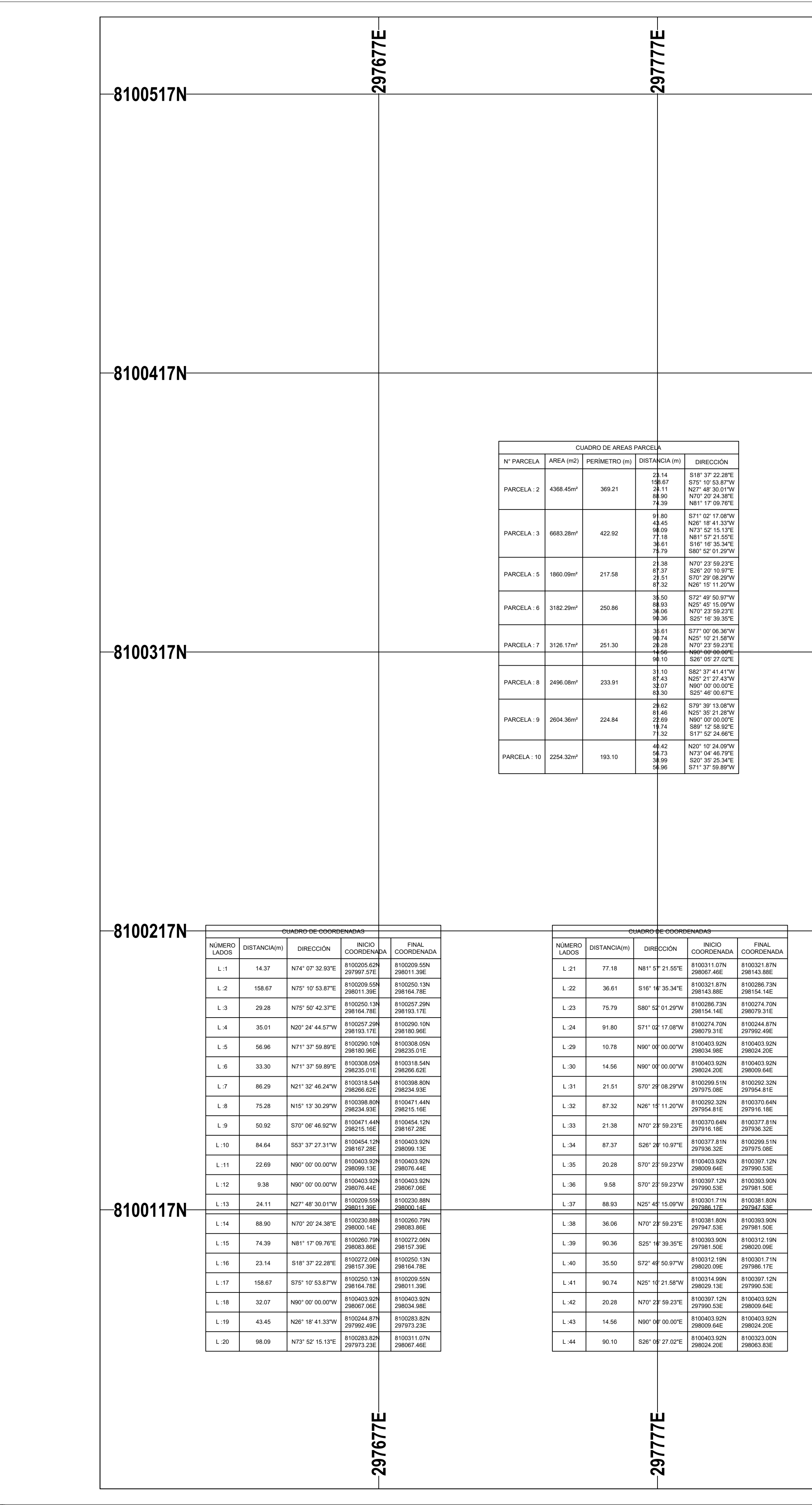

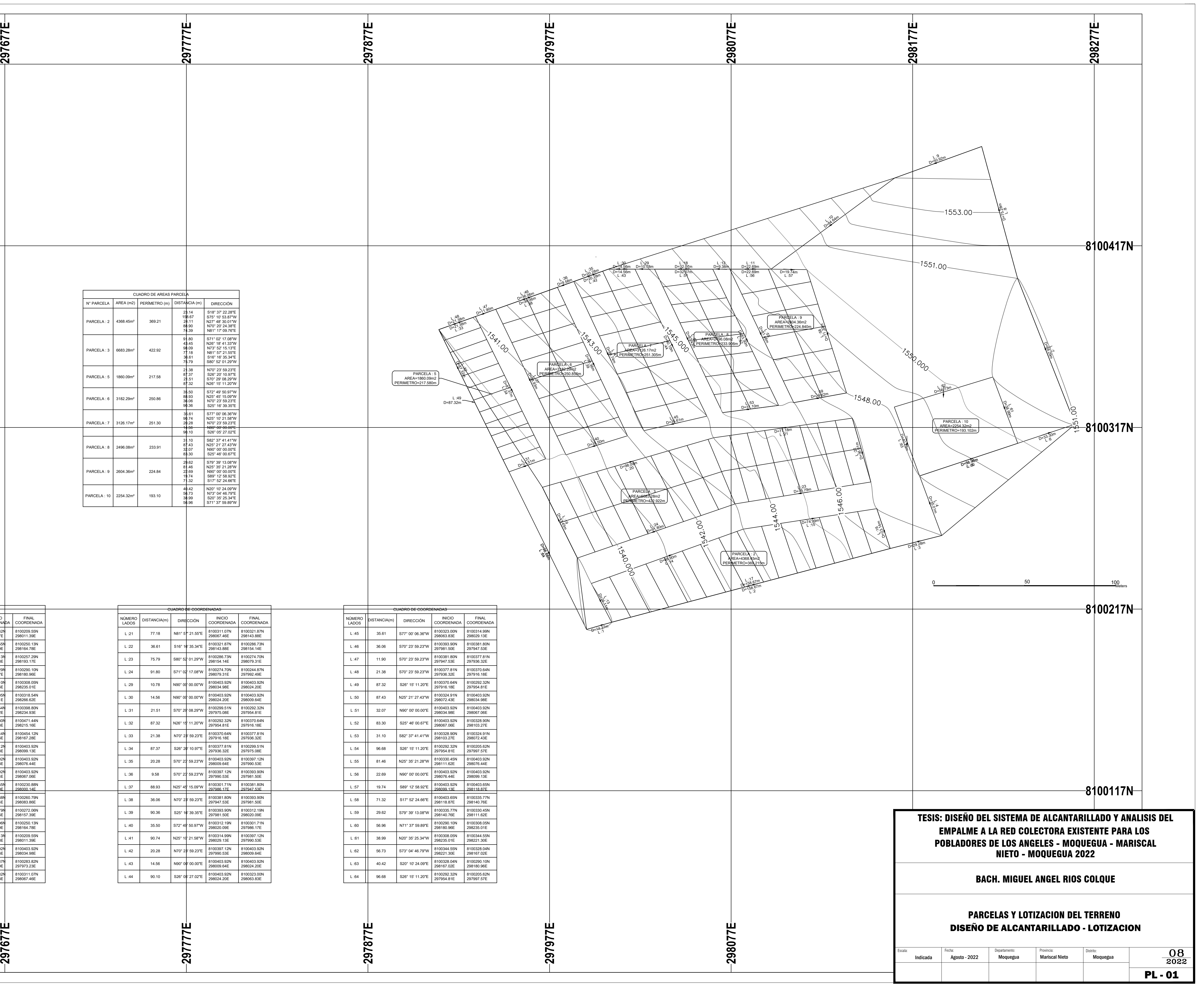

**Anexo 4**

PLANTA Y PERFIL LONGITUDINAL DE LA RED DE ALCANTARILLADO

N $\overline{\mathbf{w}}$ 

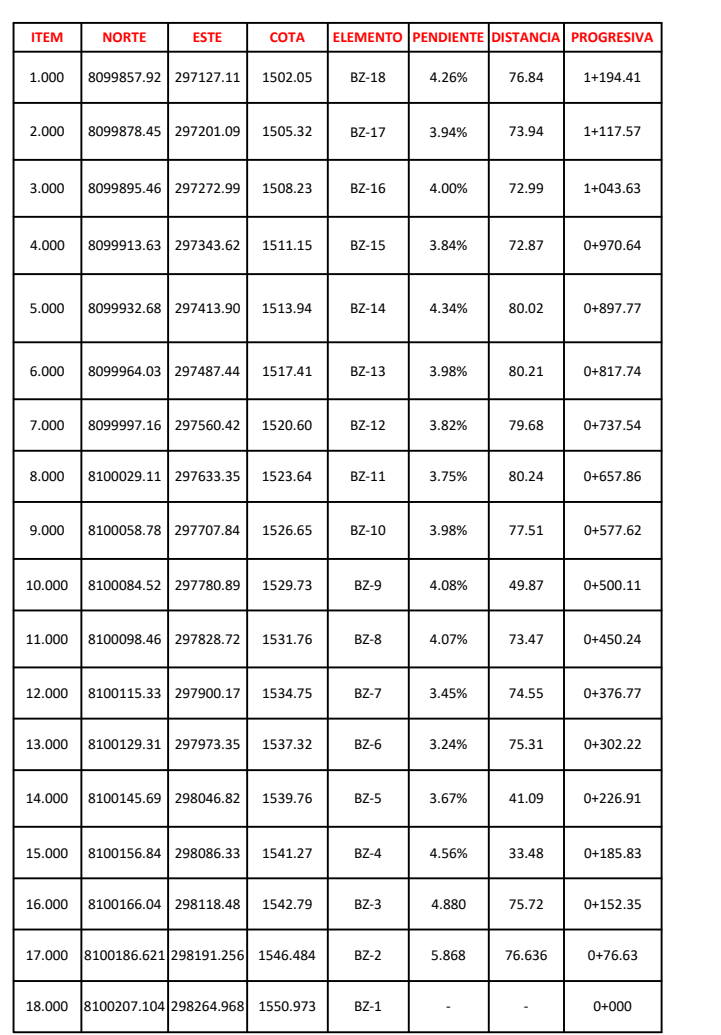

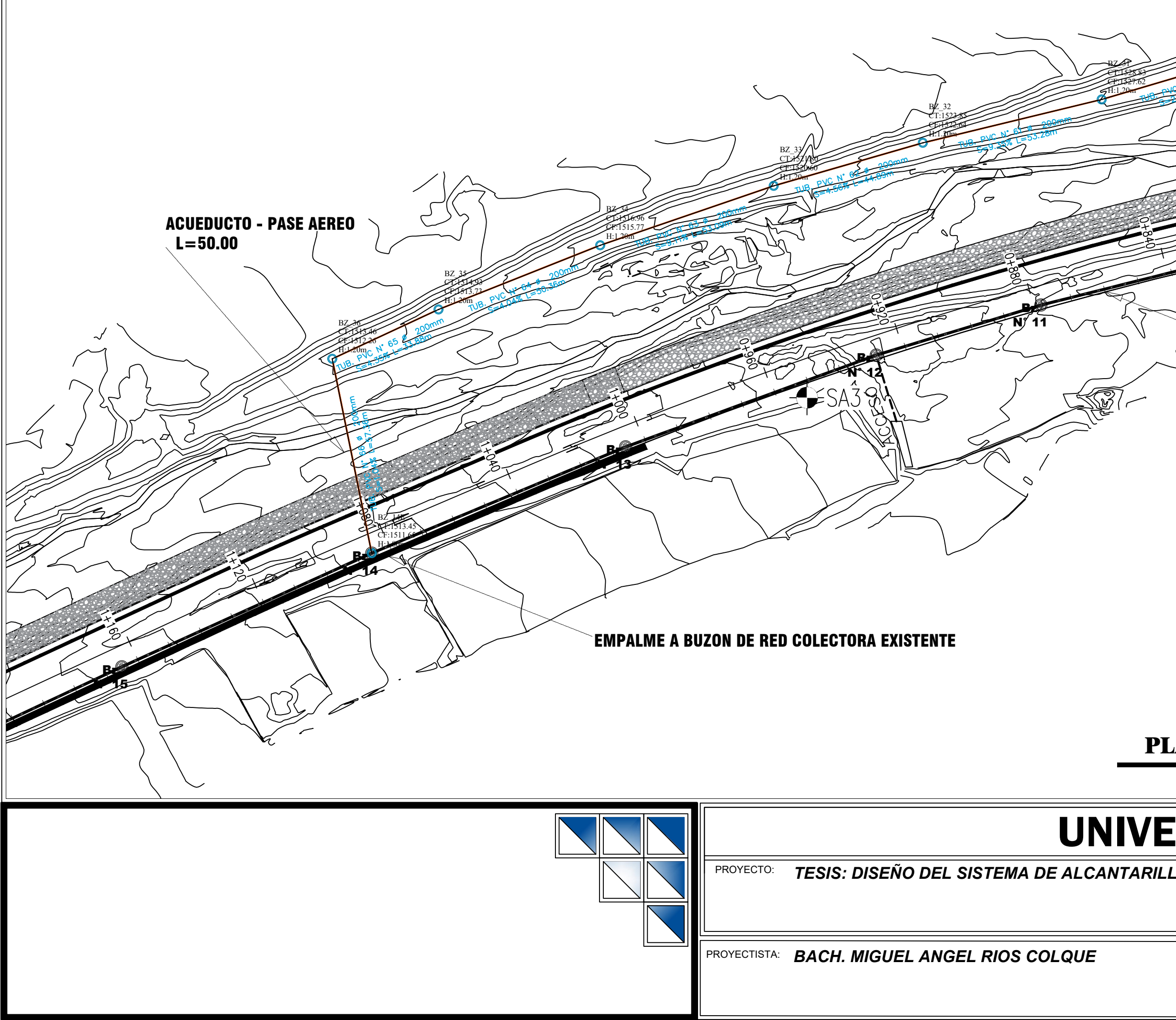

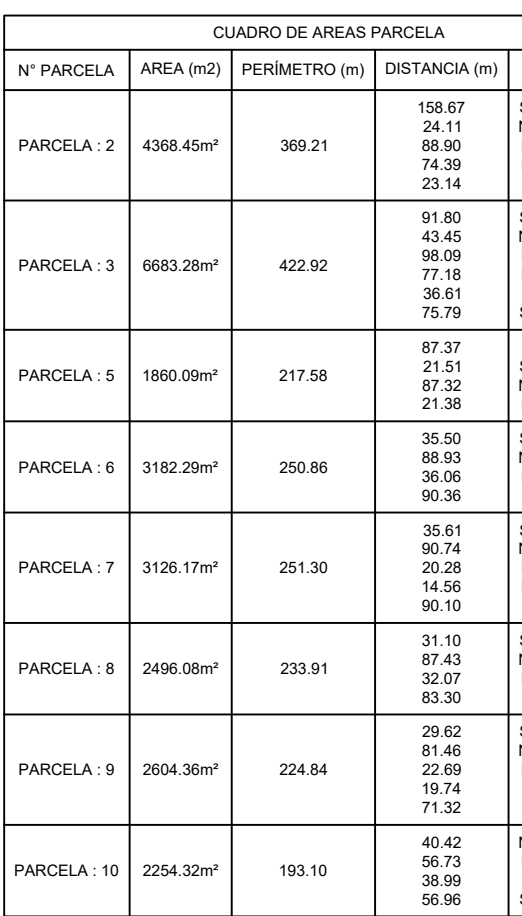

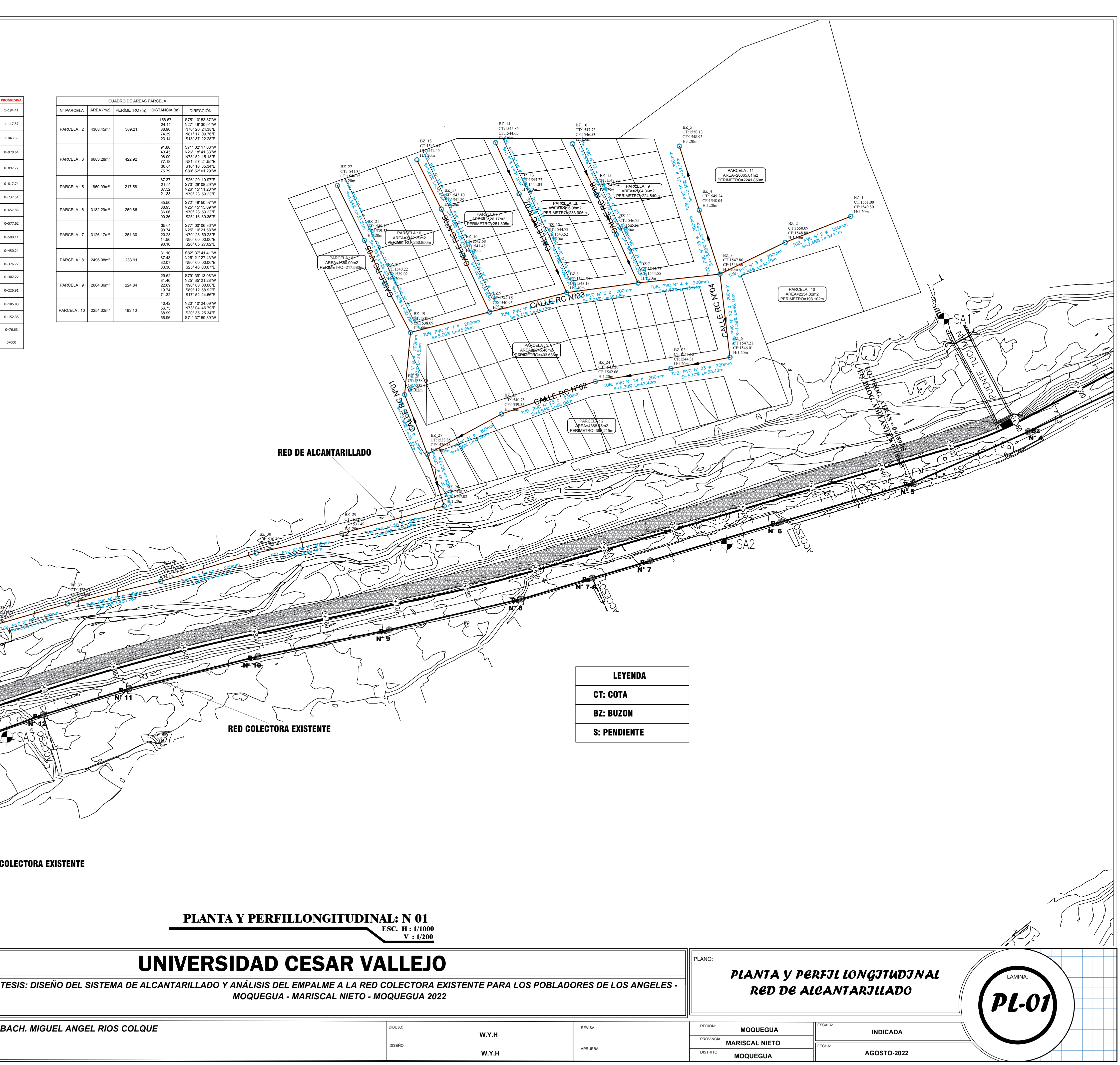

# UNIVERSIDAD CESAR VALLEJO

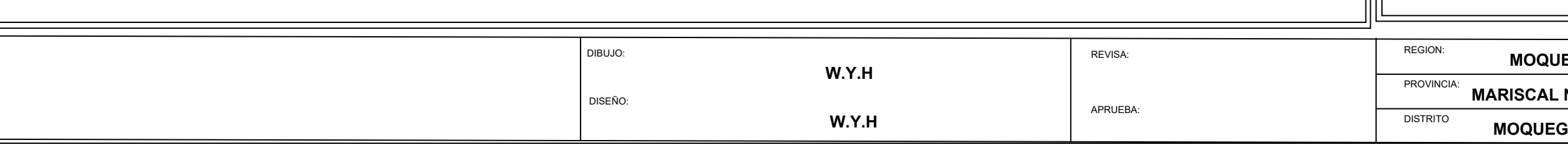

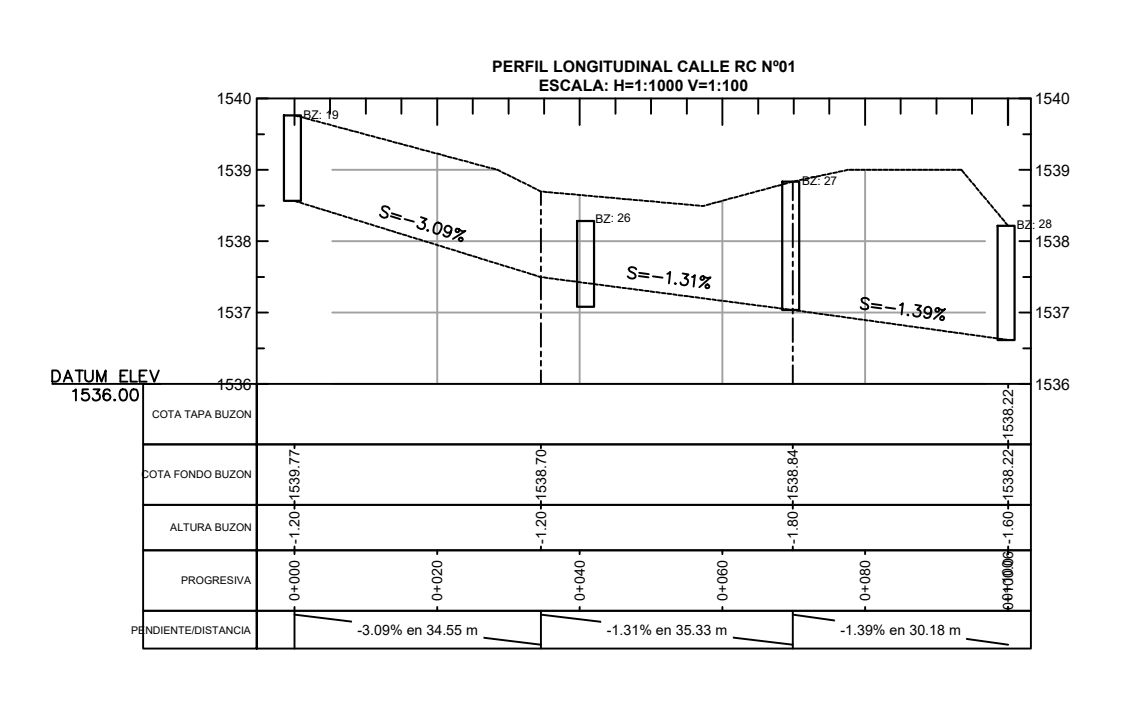

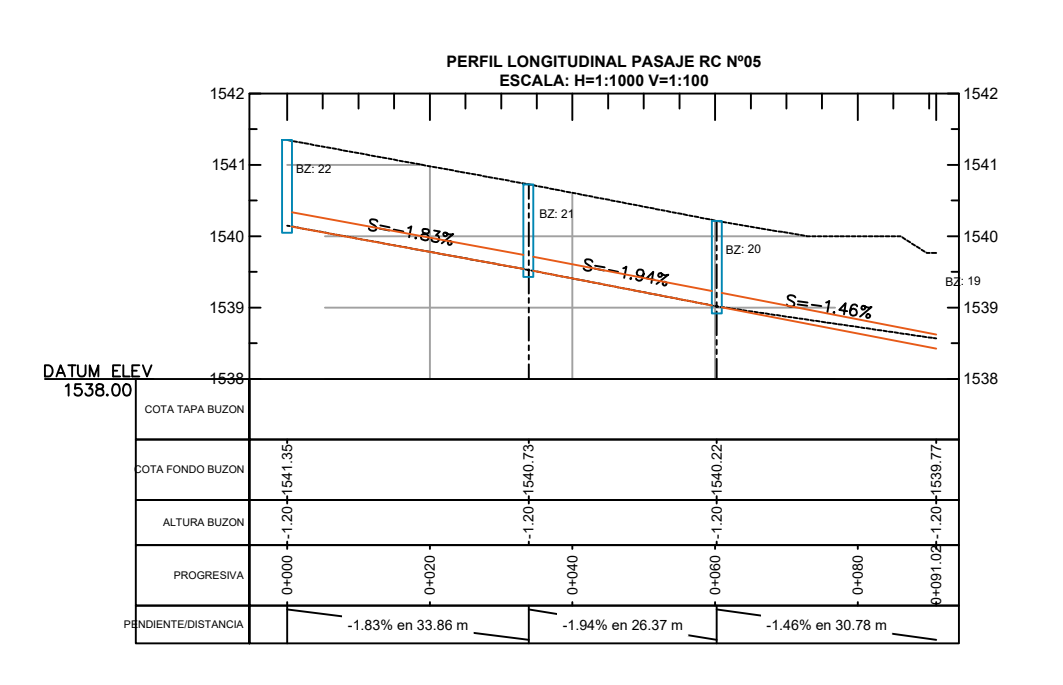

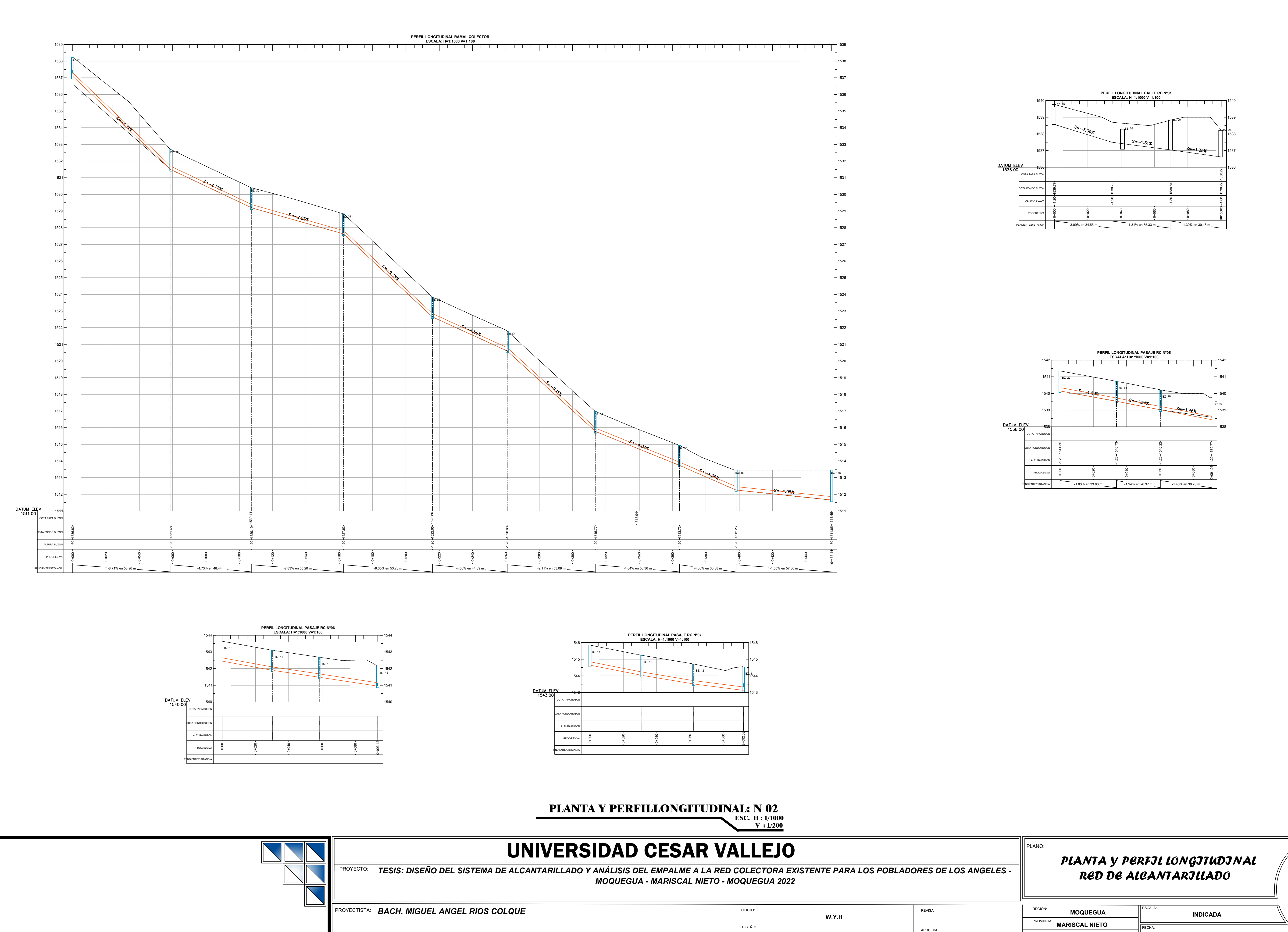

PLANO:

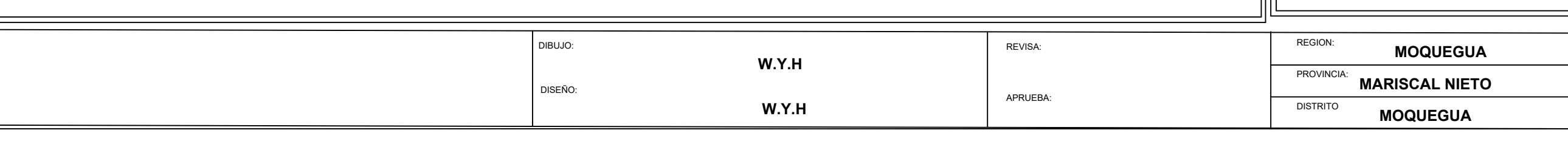

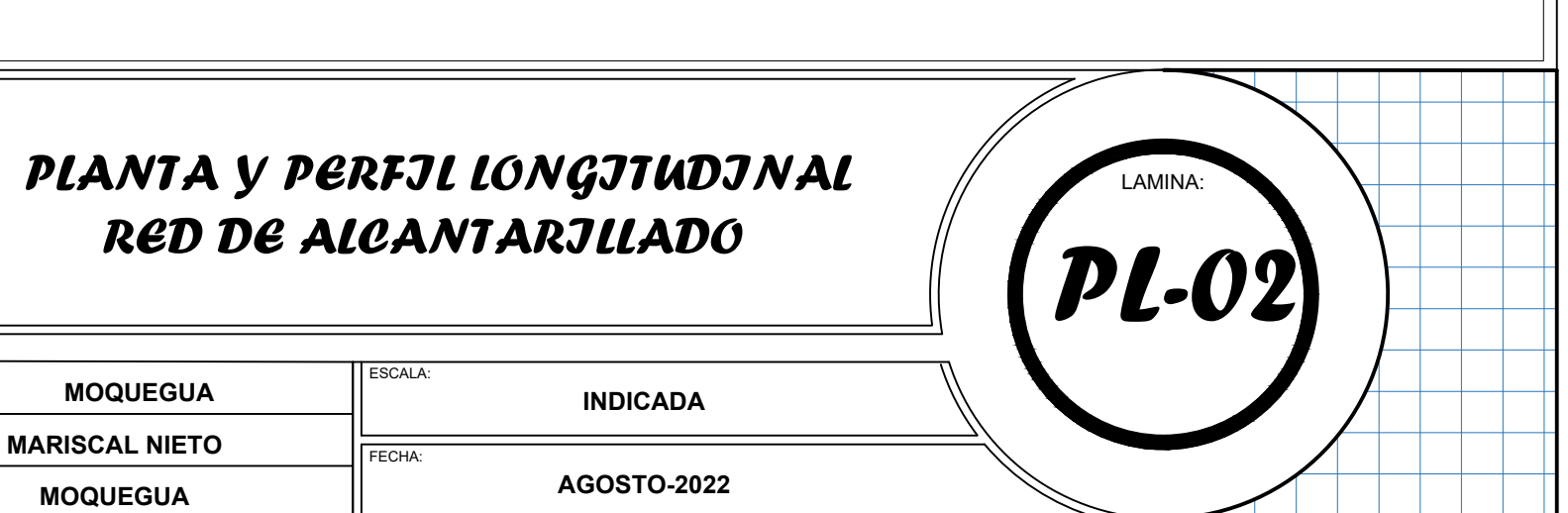

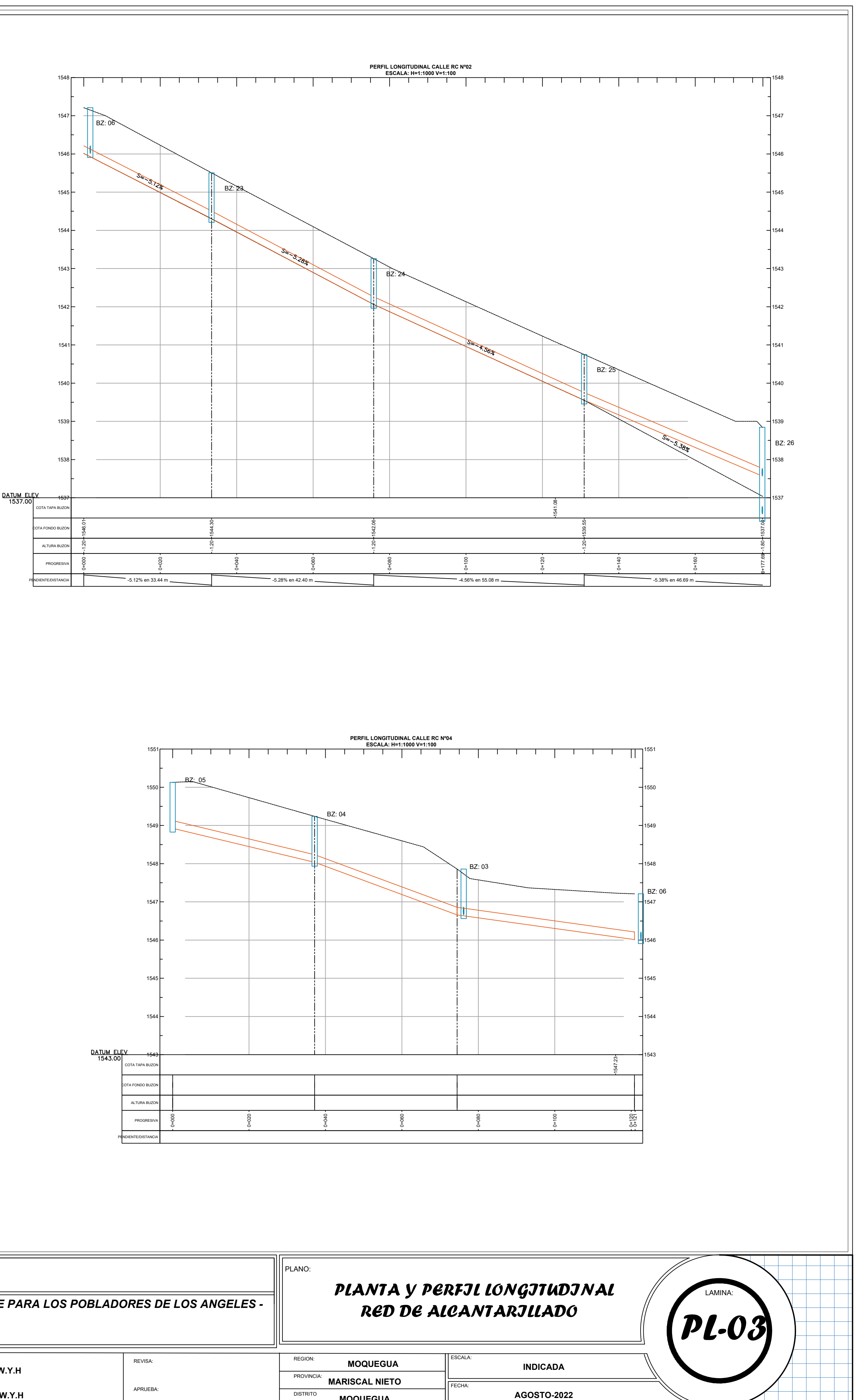

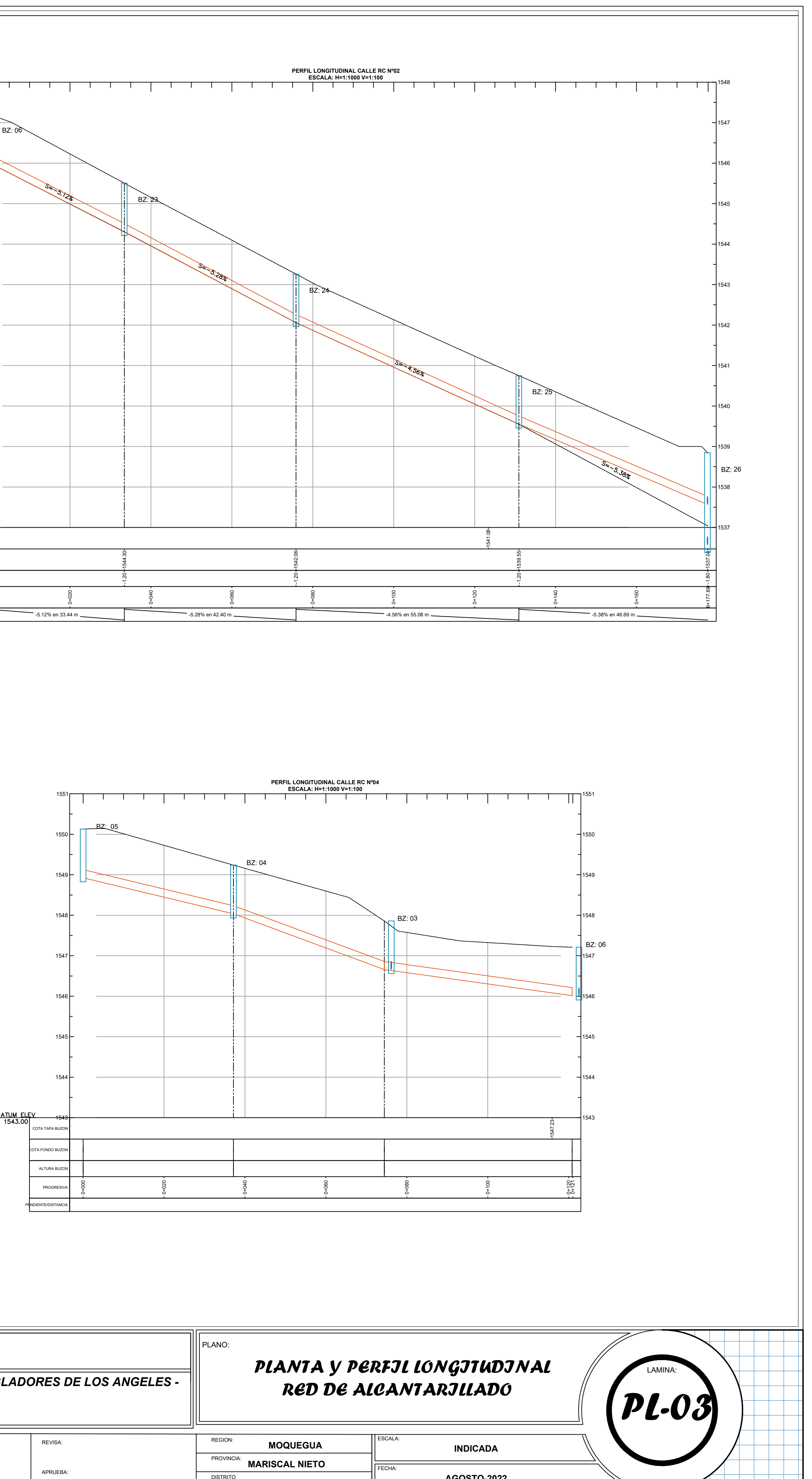

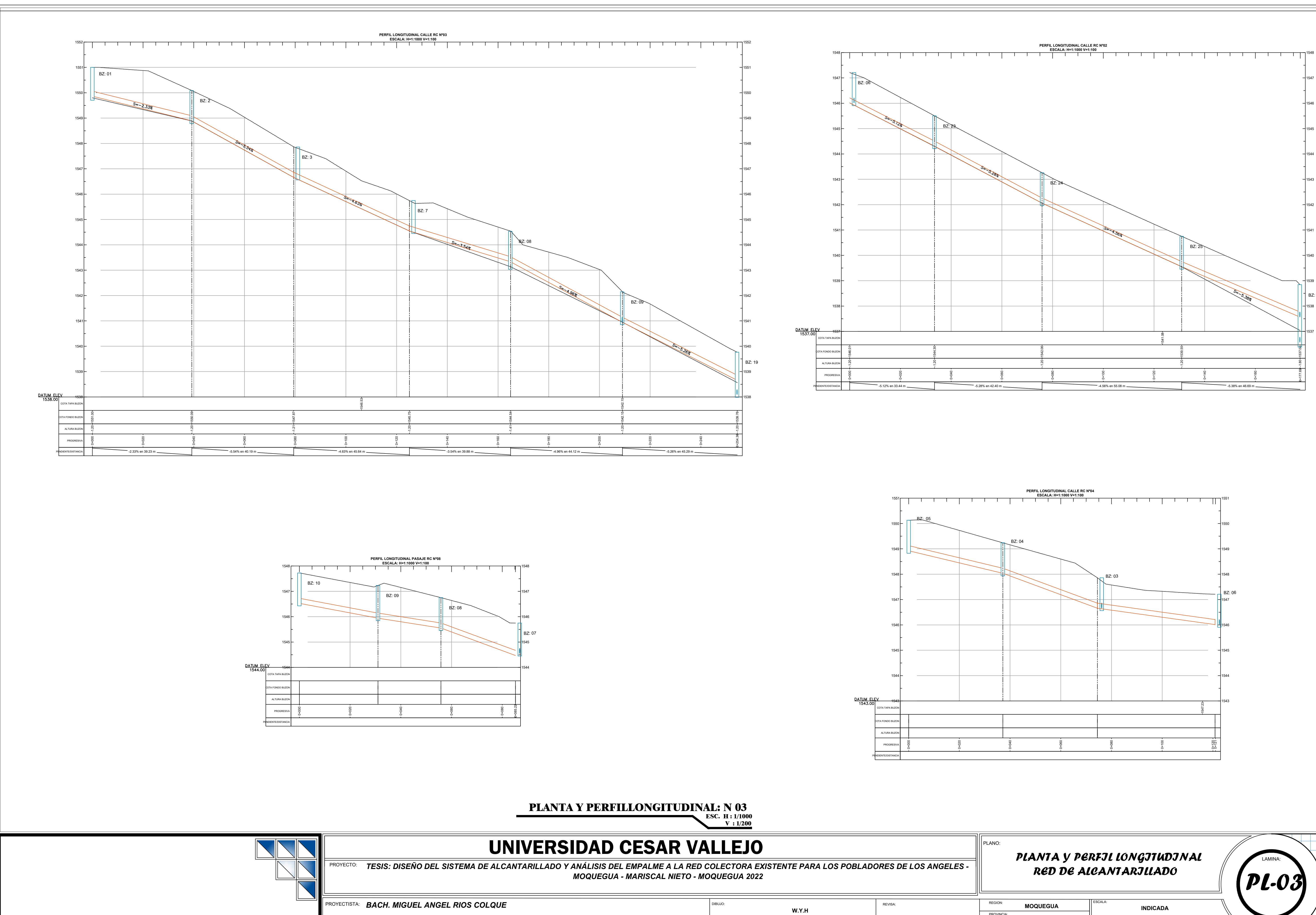

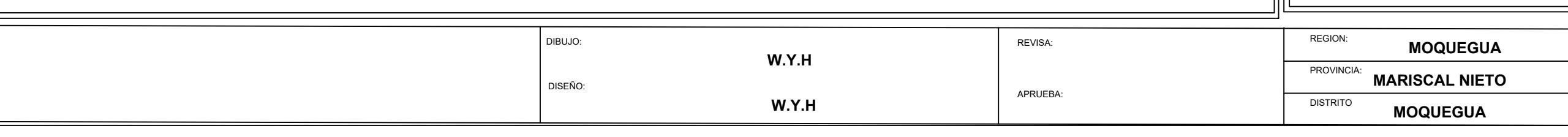

*TESIS: DISEÑO DEL SISTEMA DE ALCANTARILLADO Y ANÁLISIS DEL EMPALME A LA RED COLECTORA EXISTENTE PARA LOS POBLADORES DE LOS ANGELES - MOQUEGUA - MARISCAL NIETO - MOQUEGUA 2022 RED DE ALCANTARILLADO*

**Anexo 5**

ACUEDUCTO – PASE AEREO TIPO ATIRANTADO

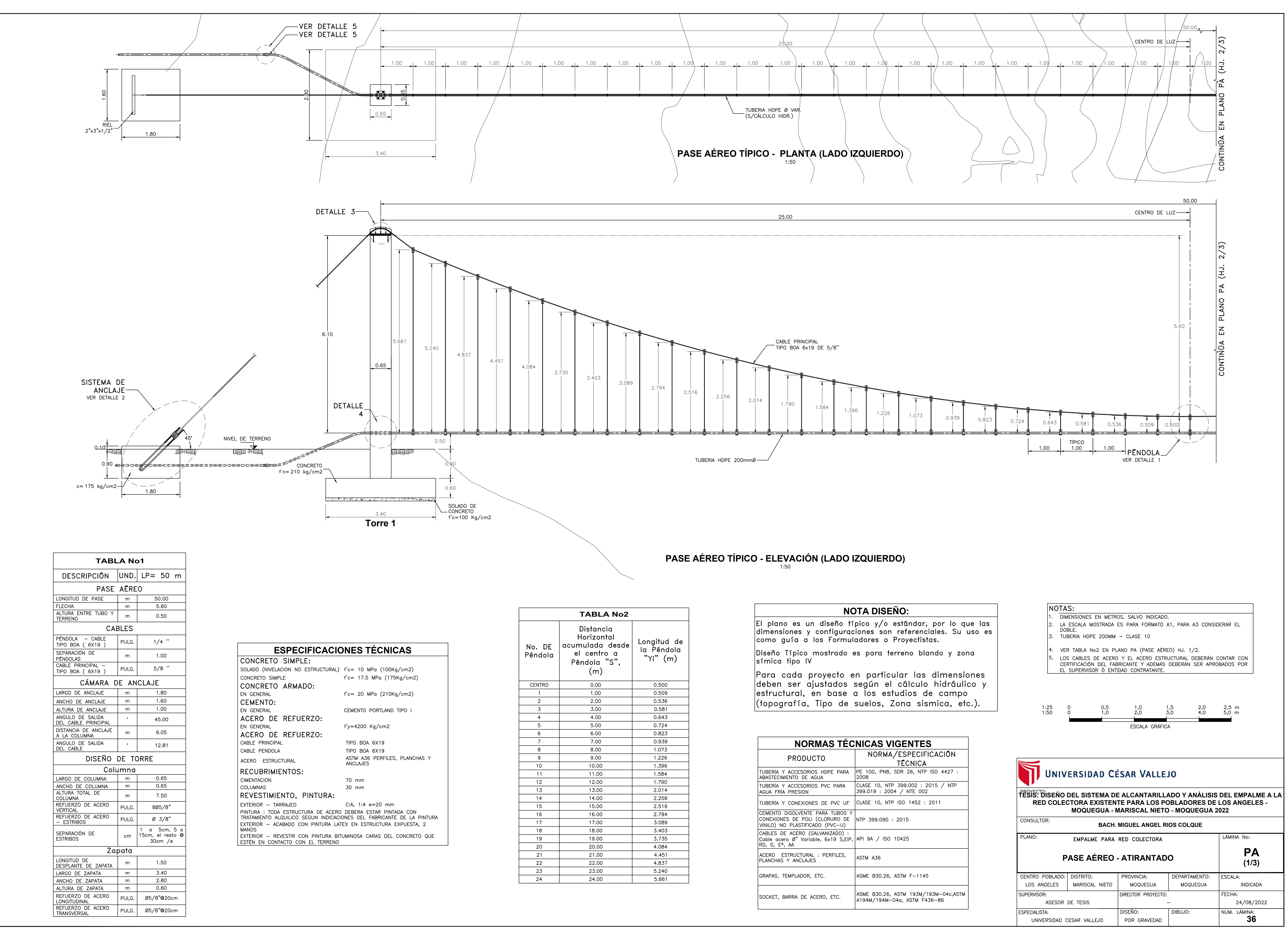

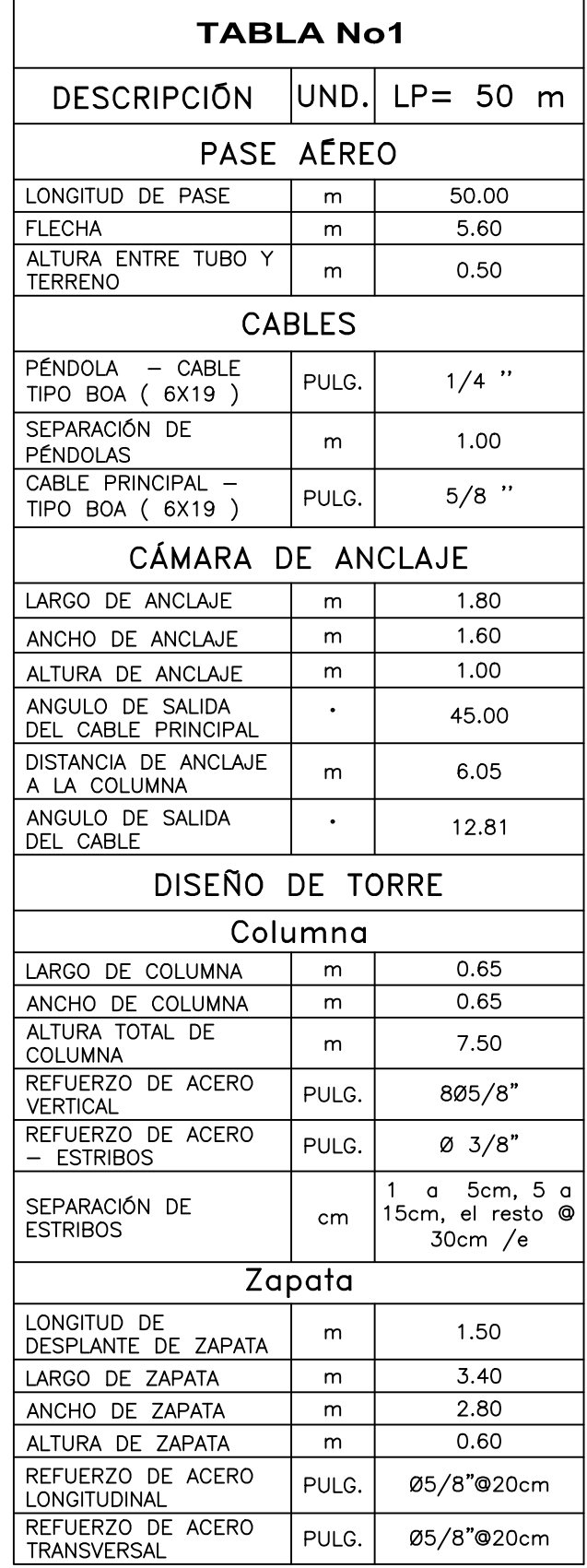

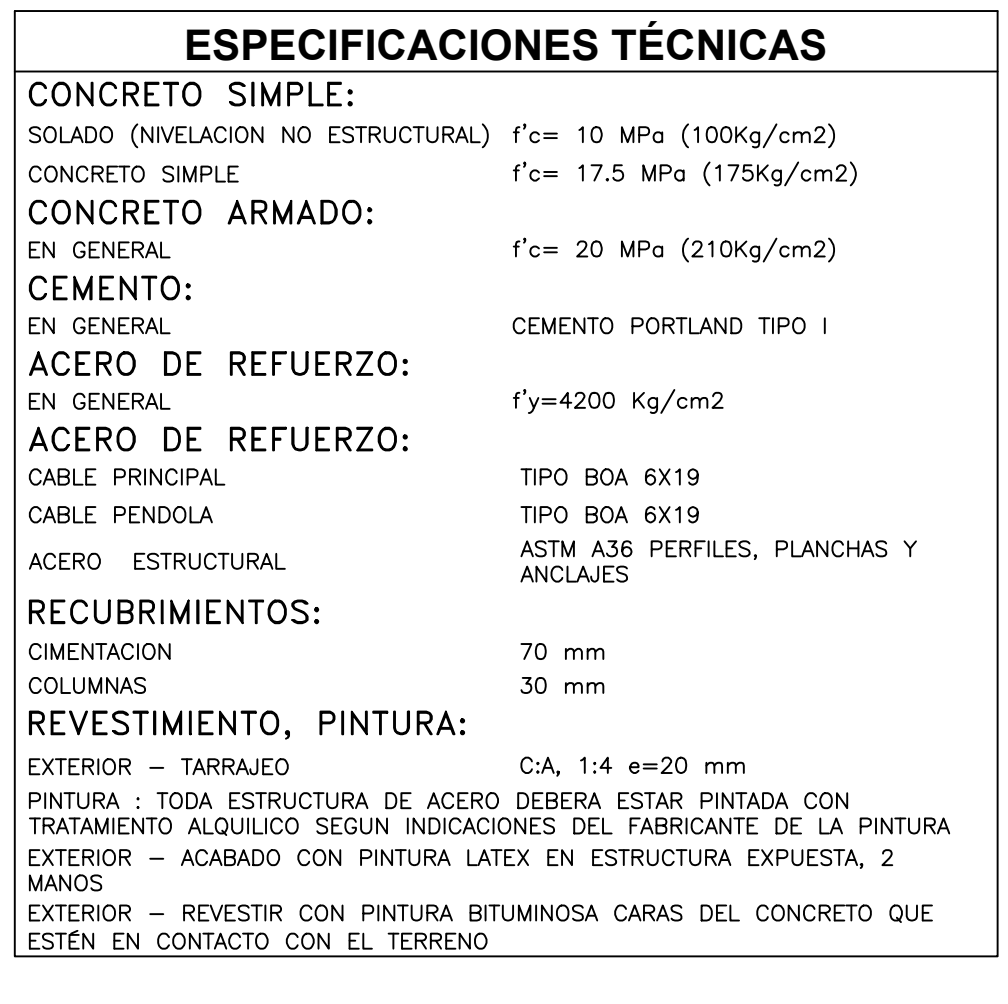

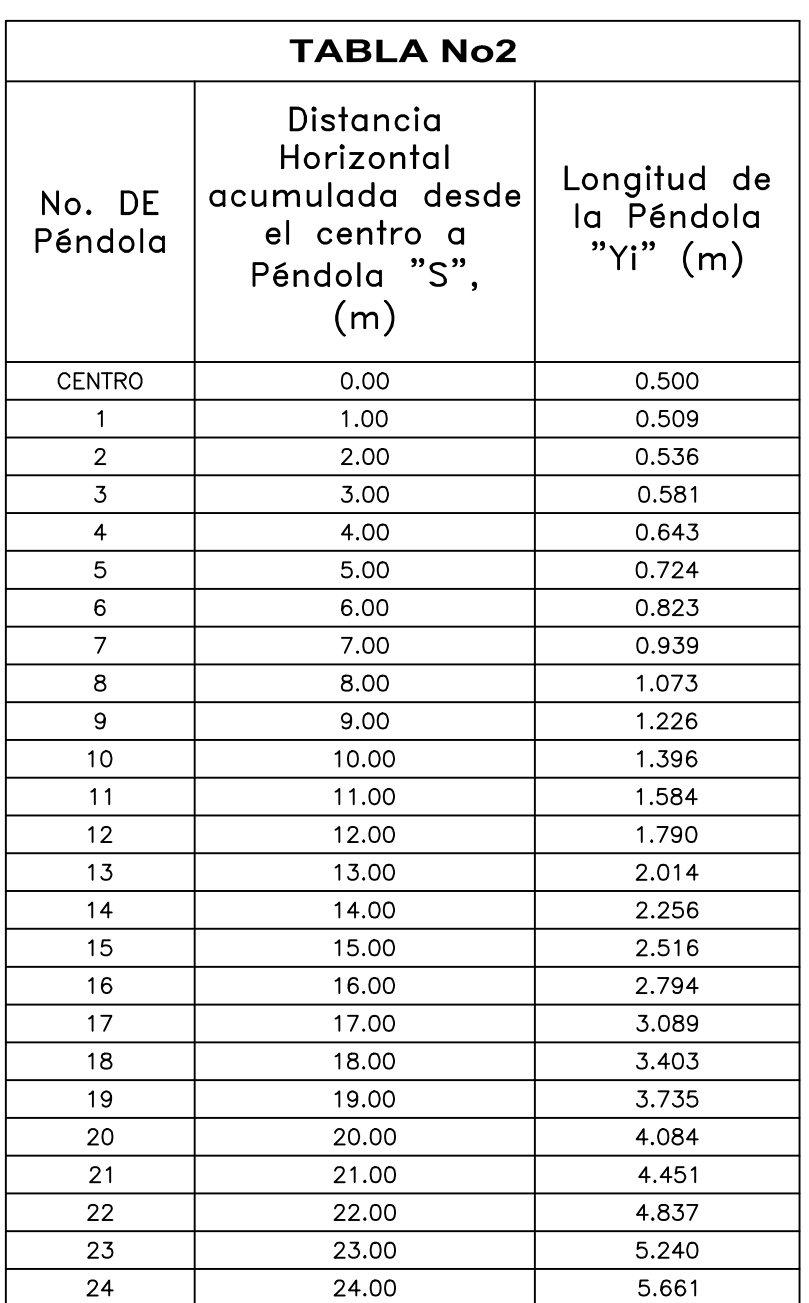

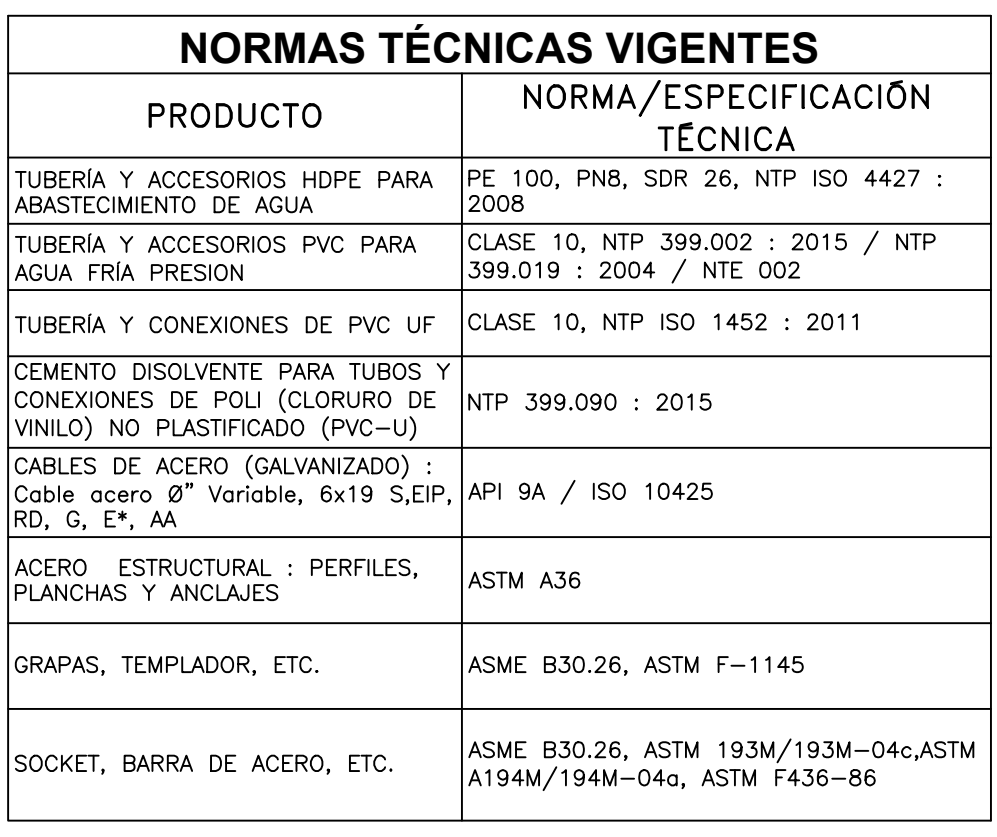

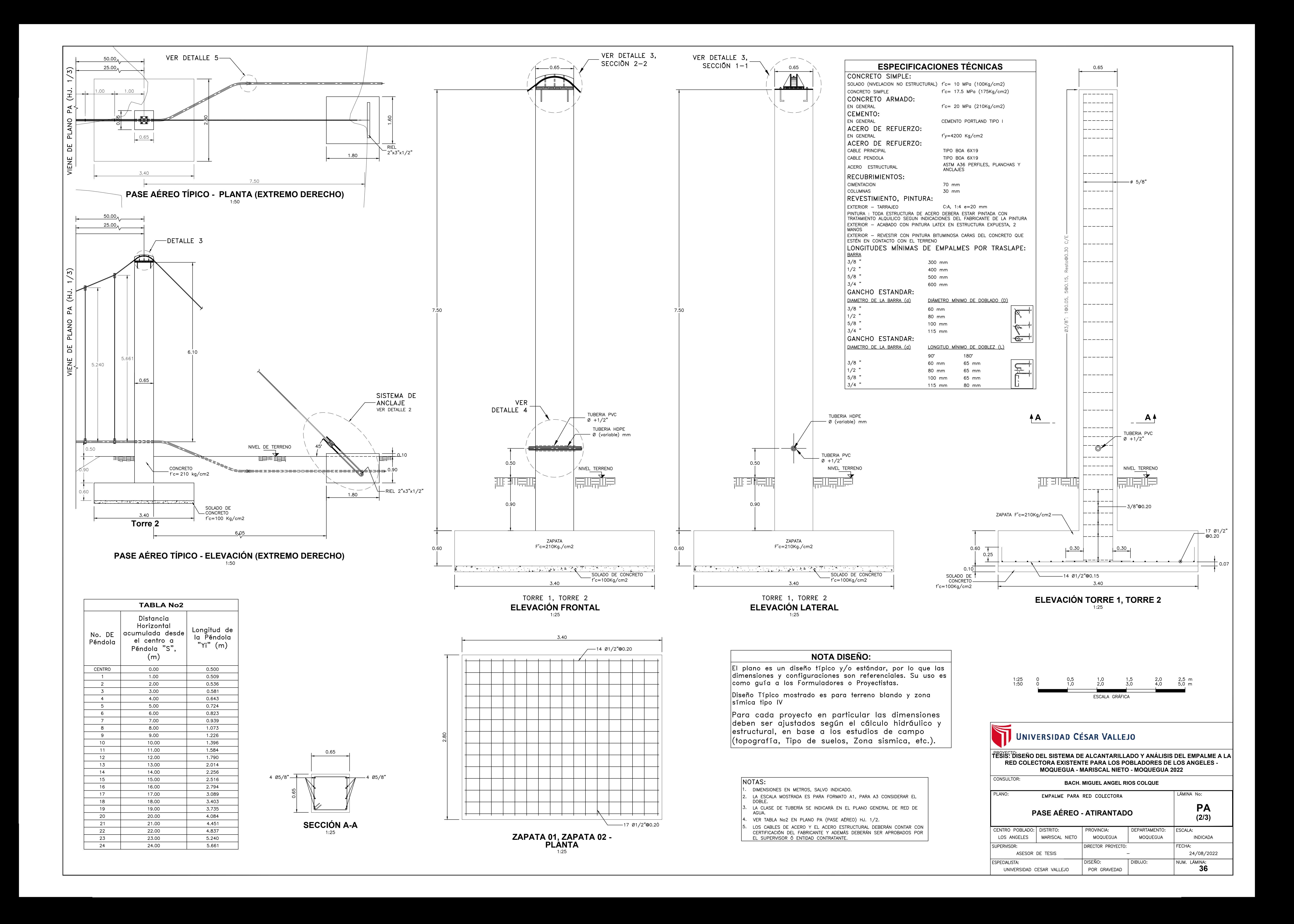
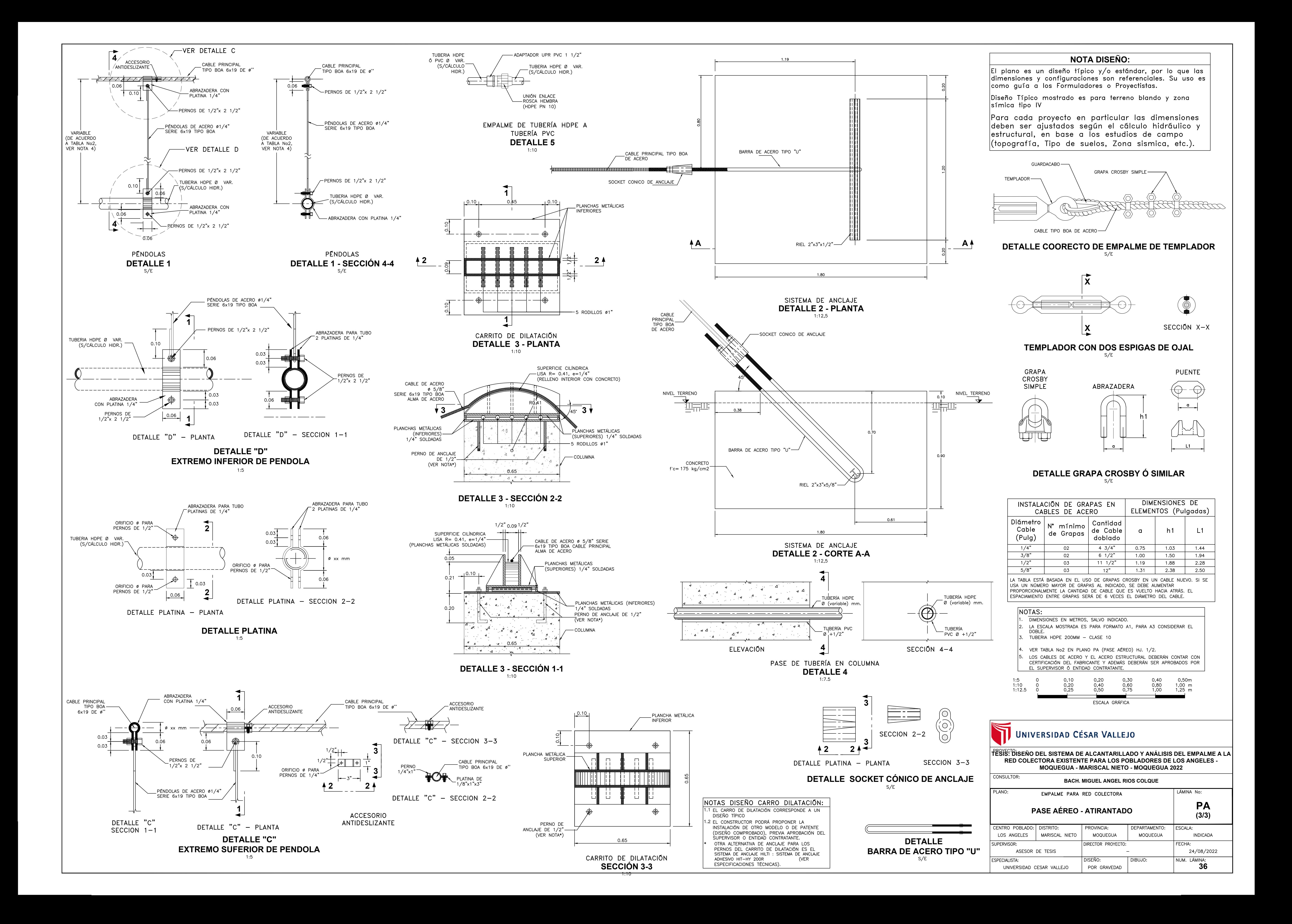

**ESCALA** FECHA: **AGOSTO - 2022 INDICADA NIETO MOQUEGUA**

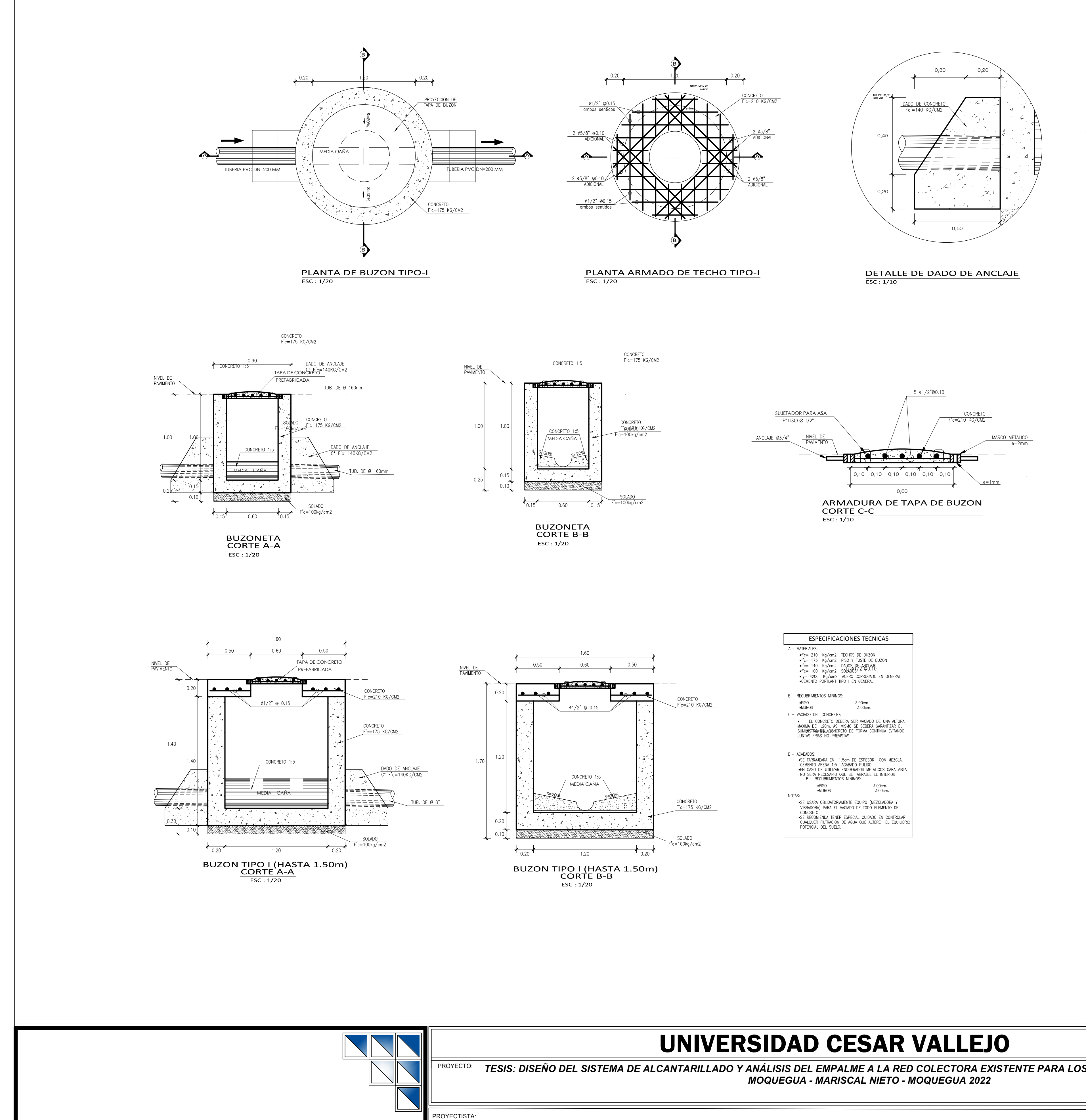

**BACH. MIGUEL ANGEL RIOS COLQUE** 

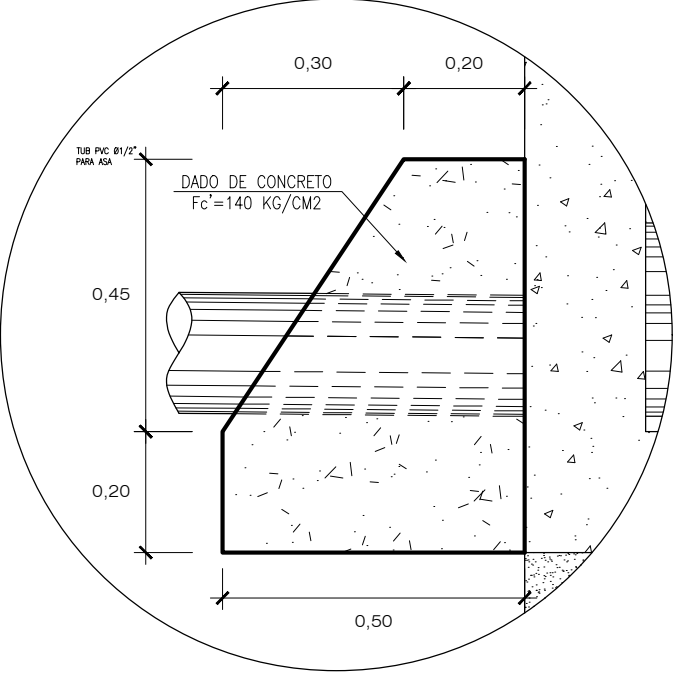

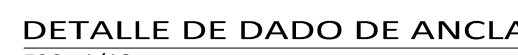

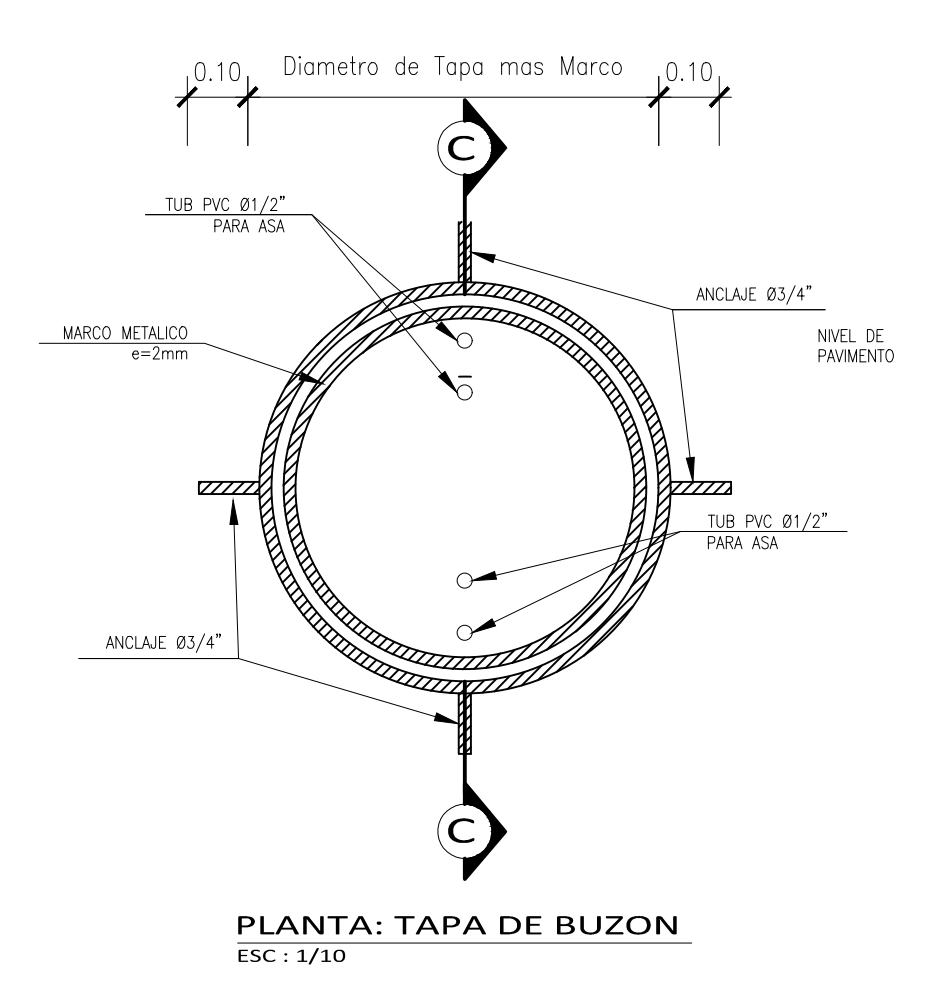

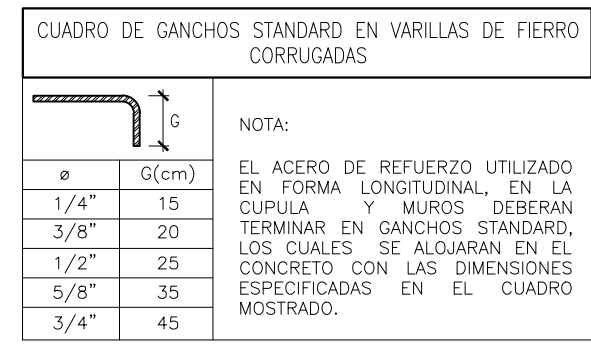

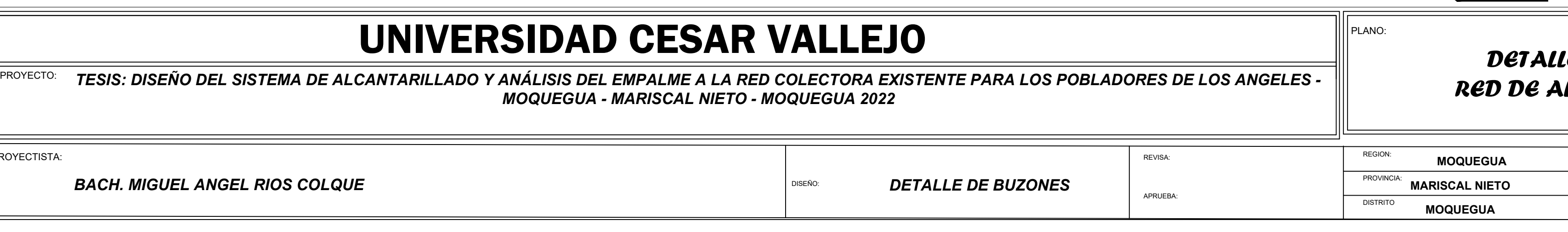

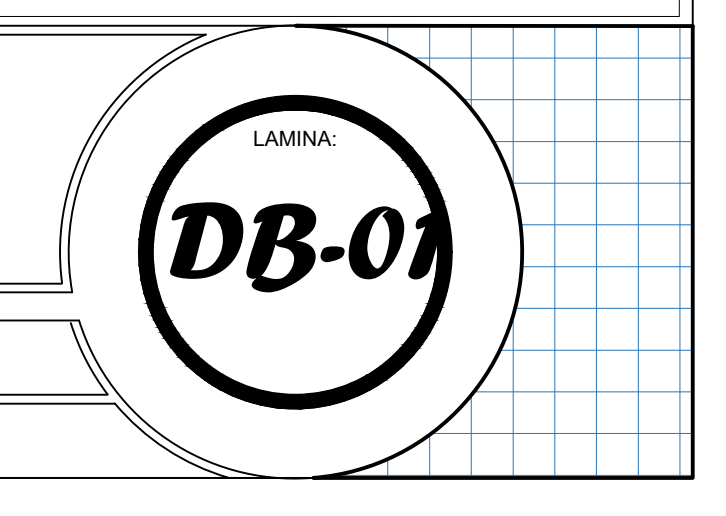

# *DETALLE DE BUZONES MOQUEGUA - MARISCAL NIETO - MOQUEGUA 2022 RED DE ALCANTARILLADO*

# **DETALLE DE BUZONES: N 01**

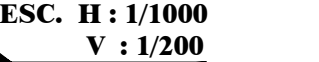

## **Anexo 6**

## DISEÑO DE ACUEDUCTO – PASE AEREO TIPO ATIRANTADO

L=50.00 M

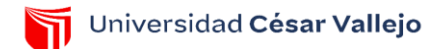

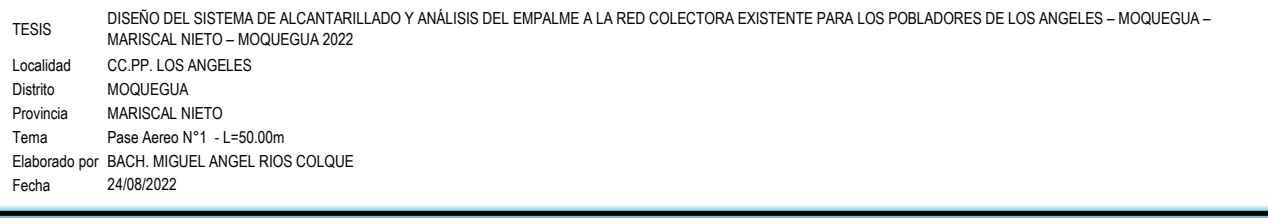

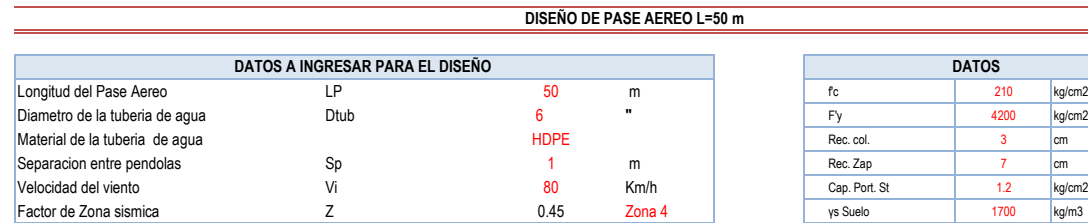

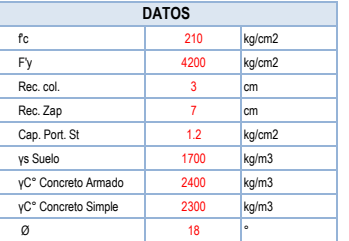

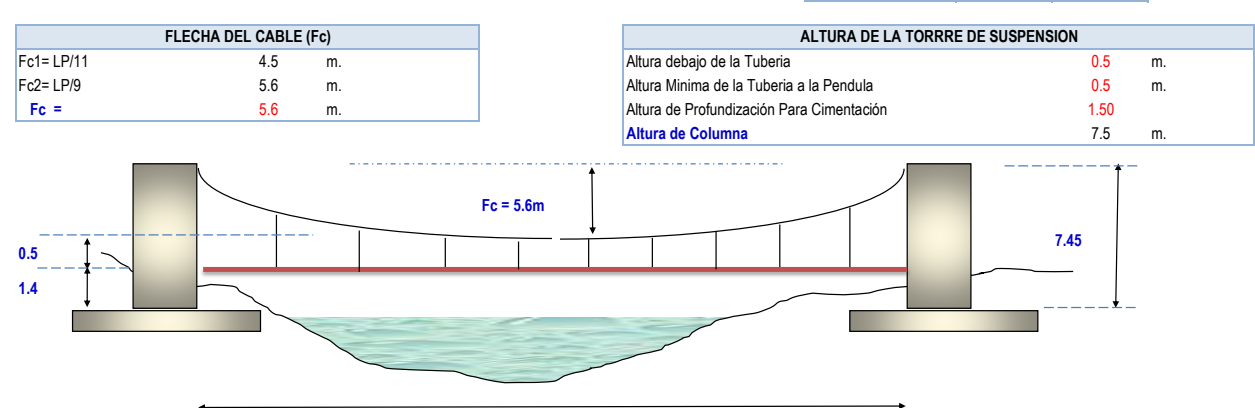

**LP = 50 m**

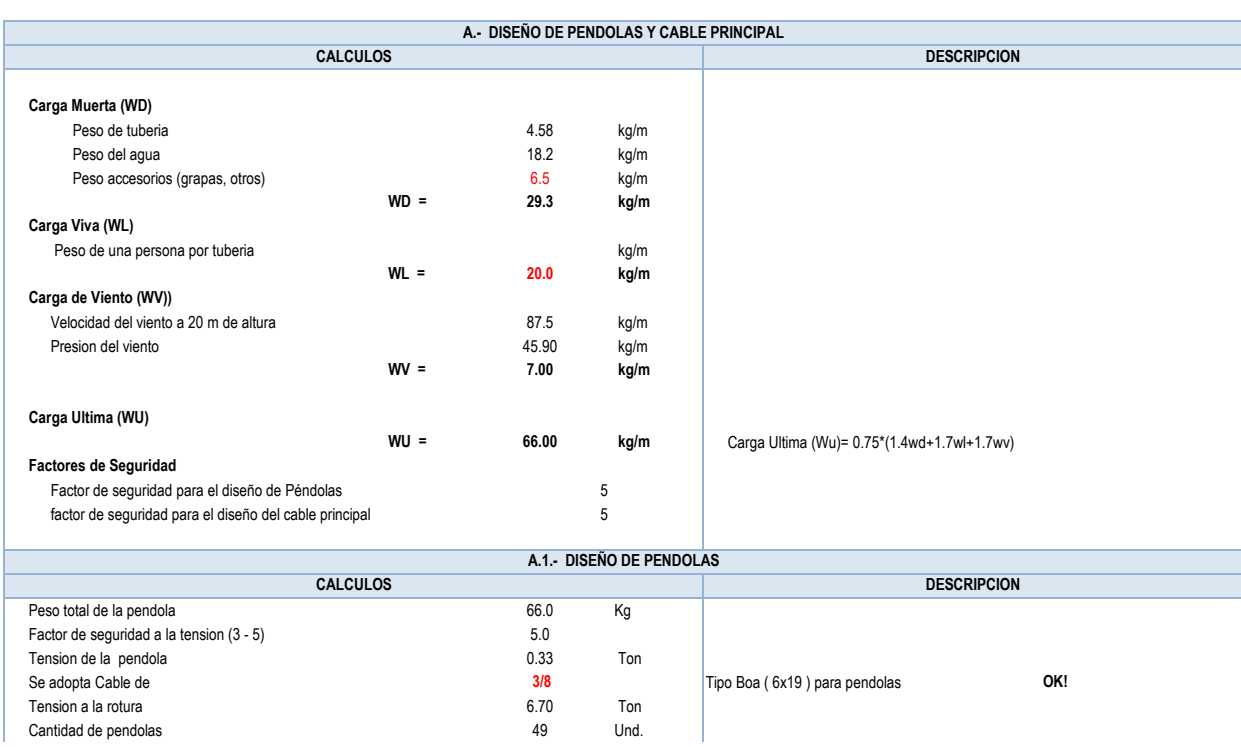

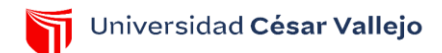

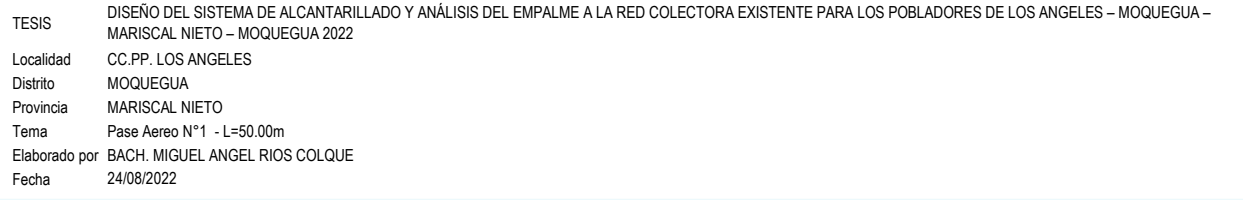

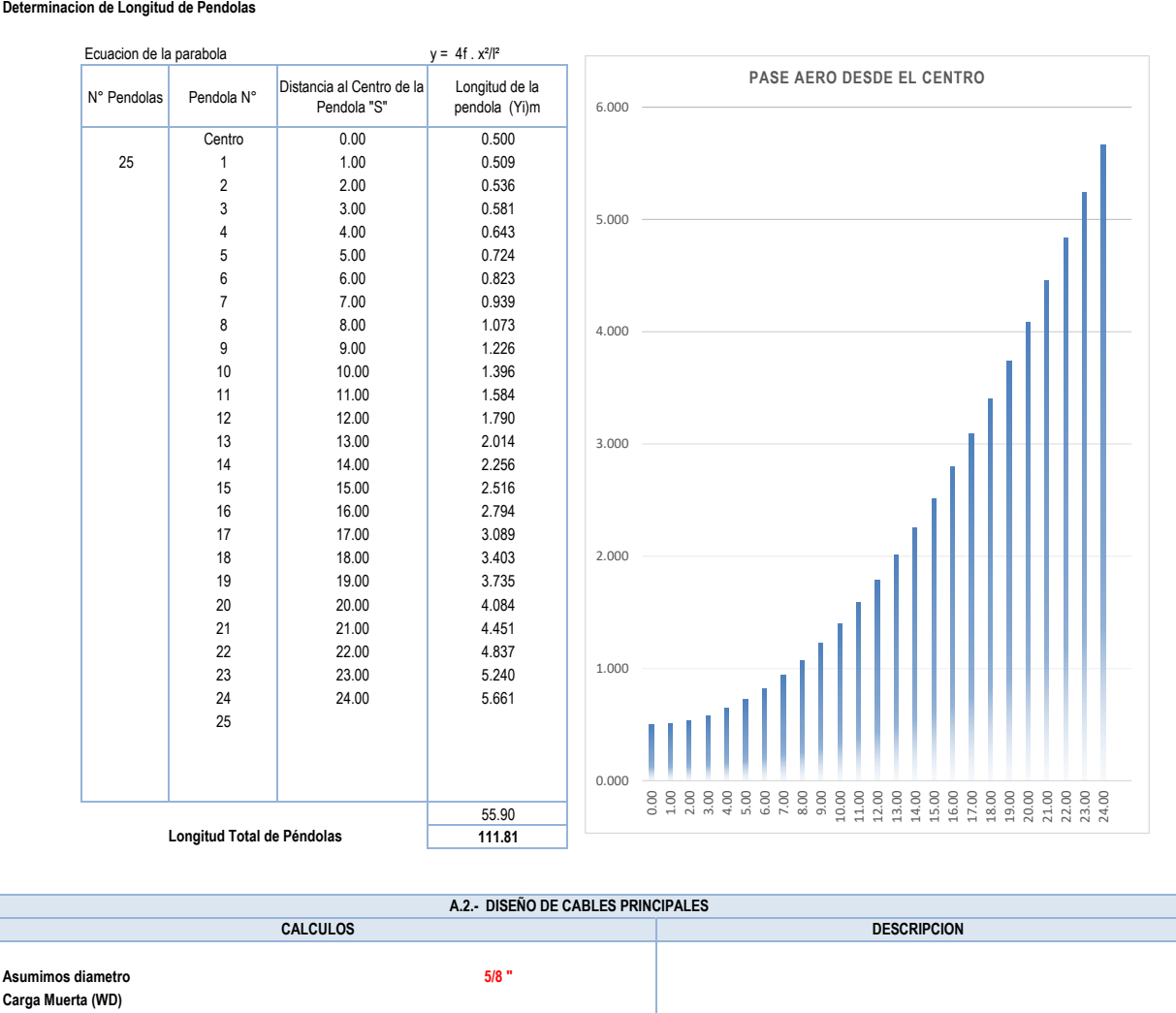

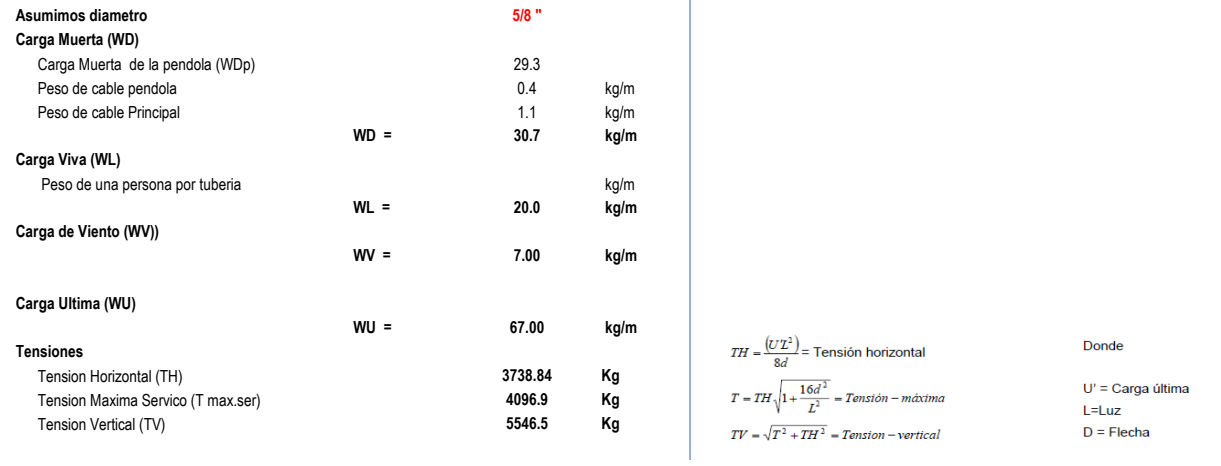

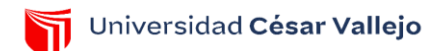

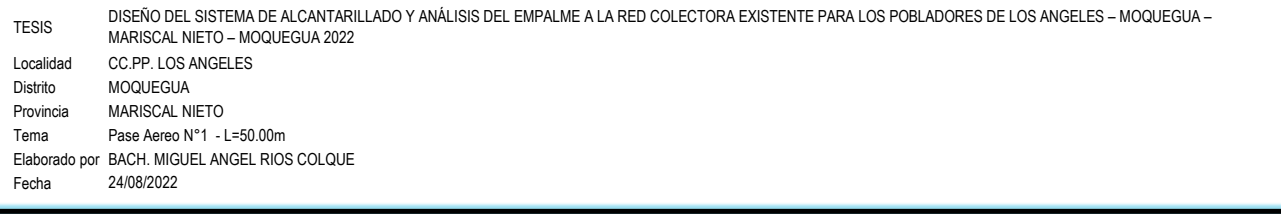

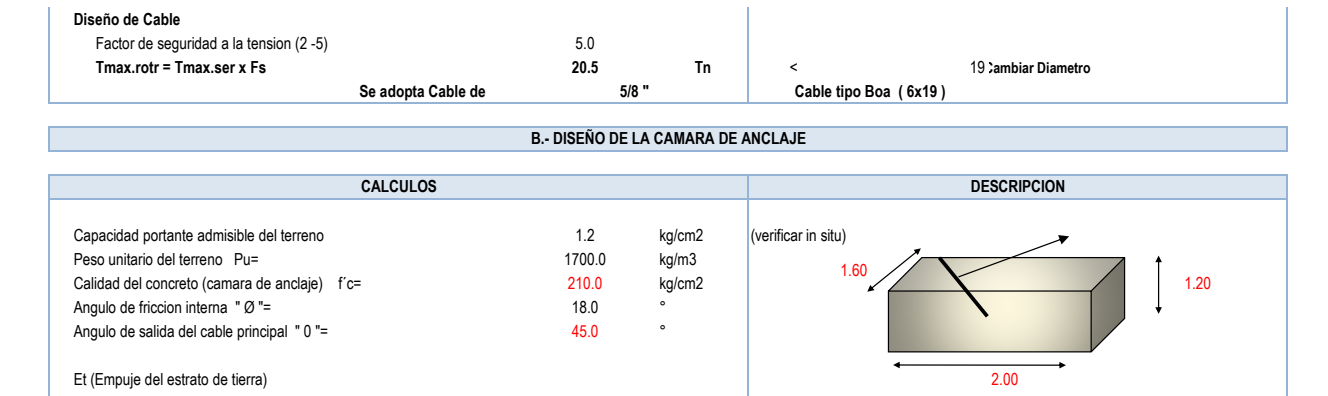

 $\rightarrow$ 

Et=  $P.u^*H^2*prof^{**}(Tan(45-Ø/2))^2/2$ <br>Et = 1.4  **Et = 1.4**

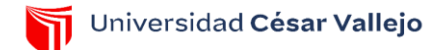

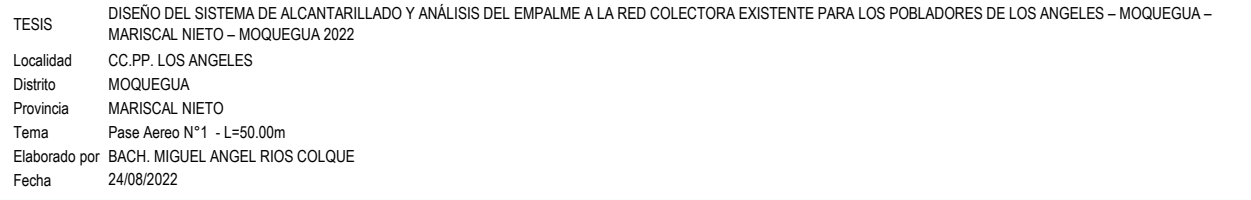

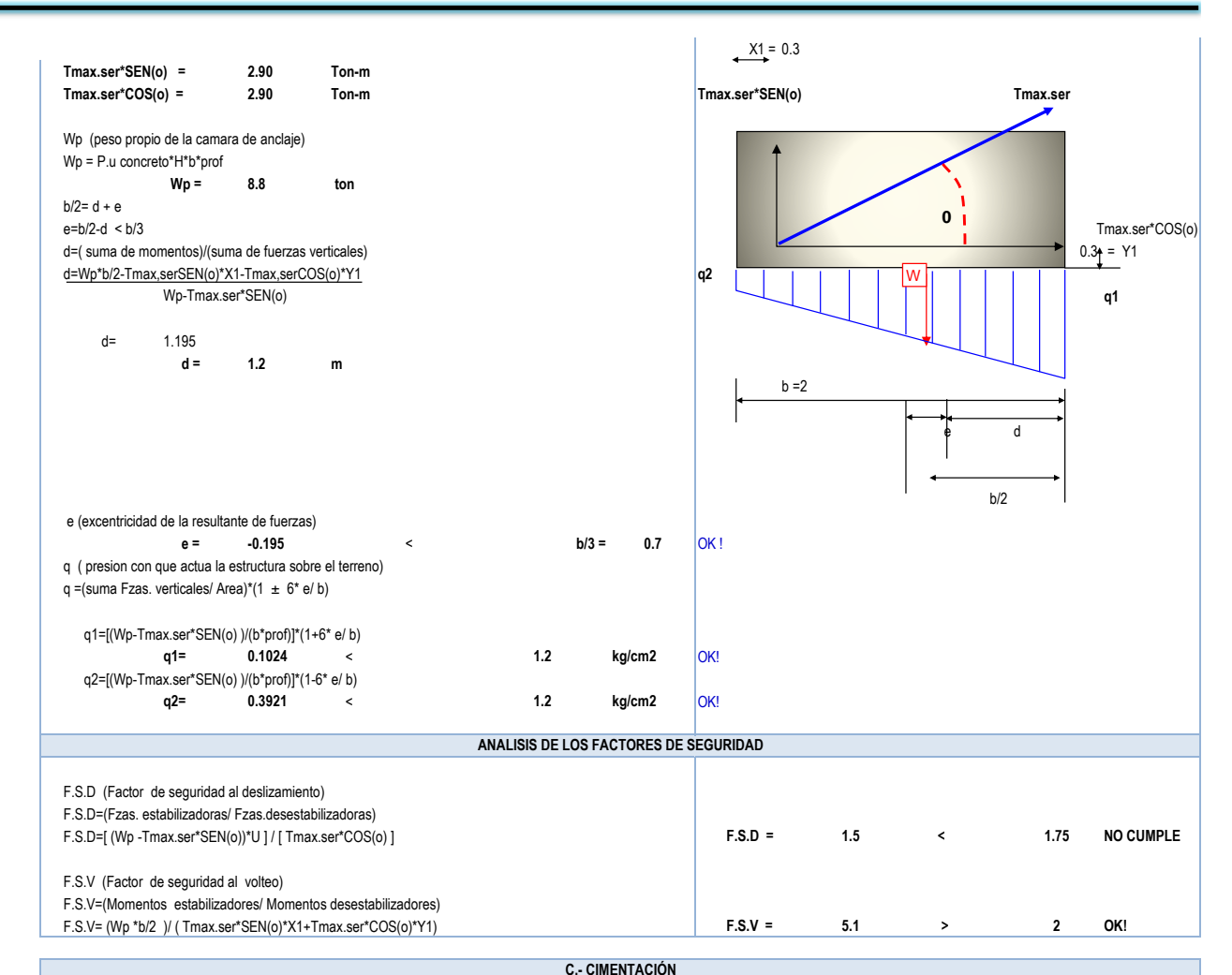

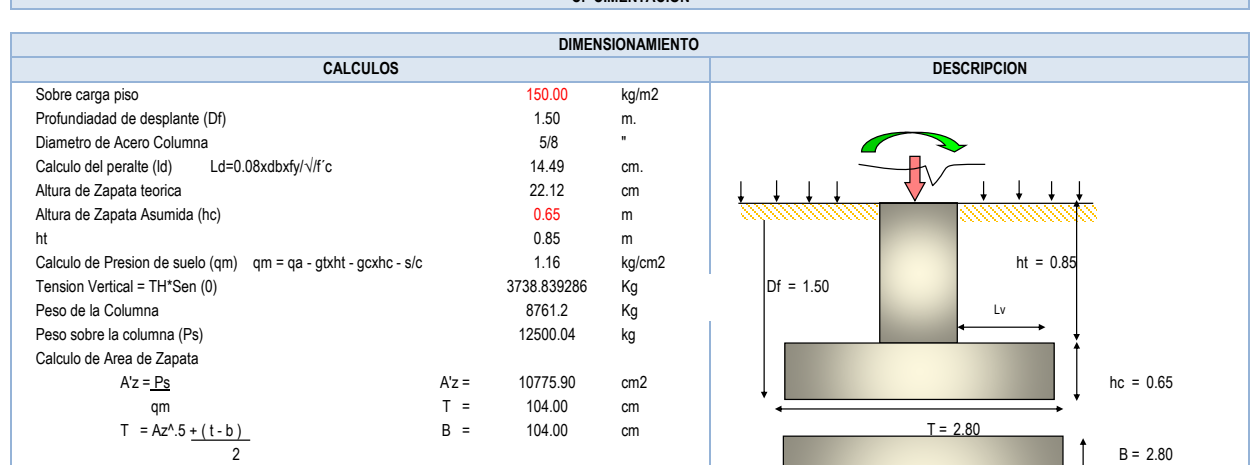

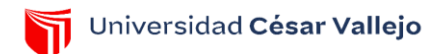

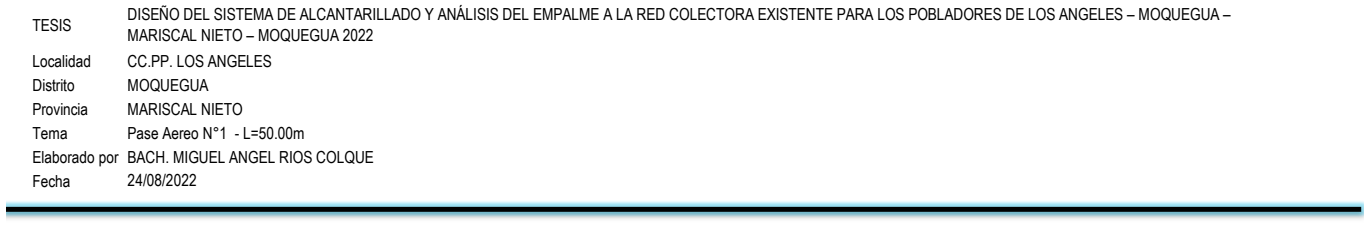

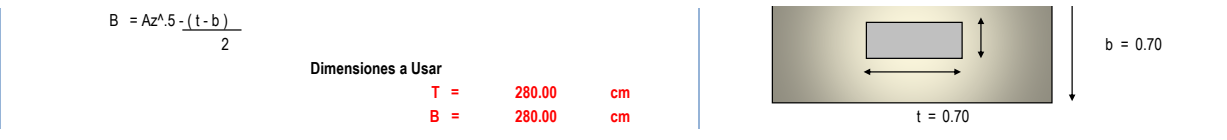

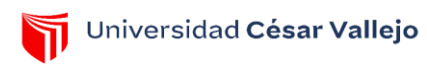

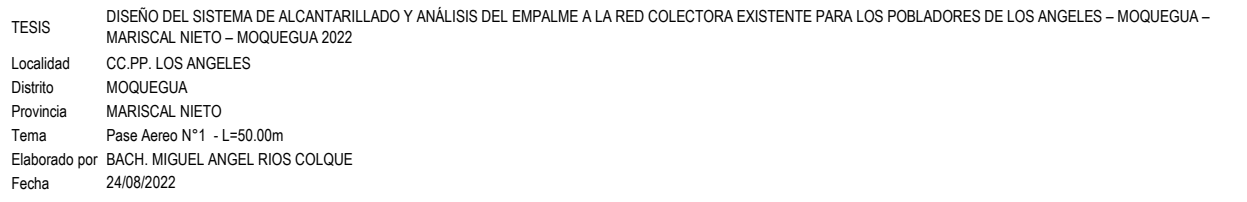

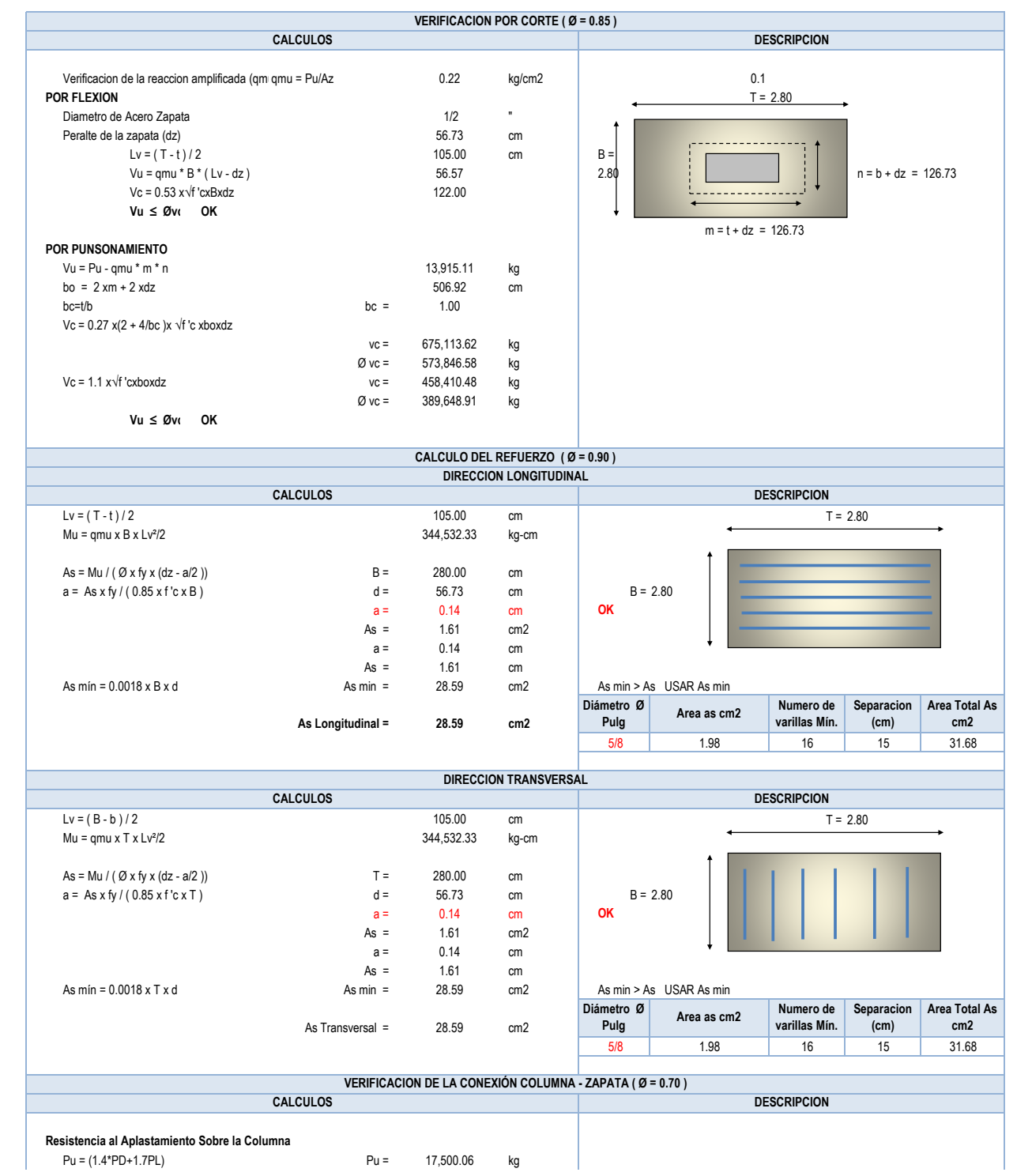

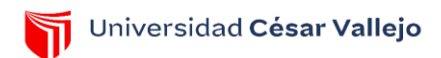

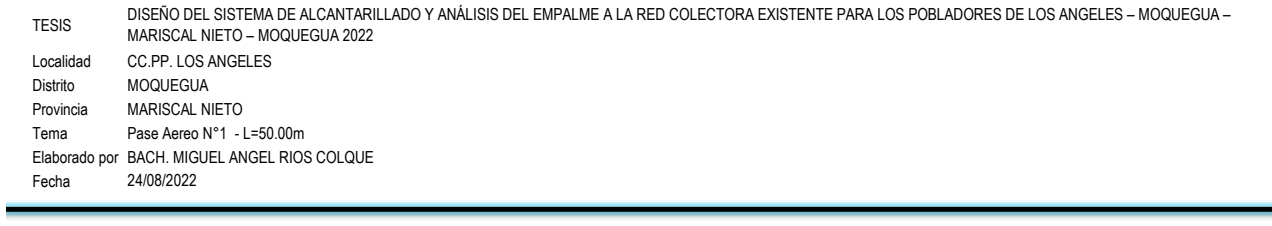

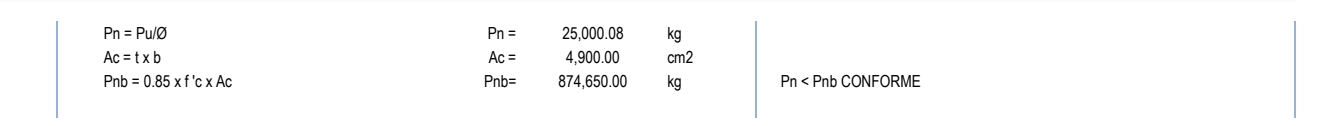

=

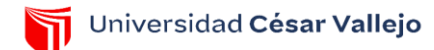

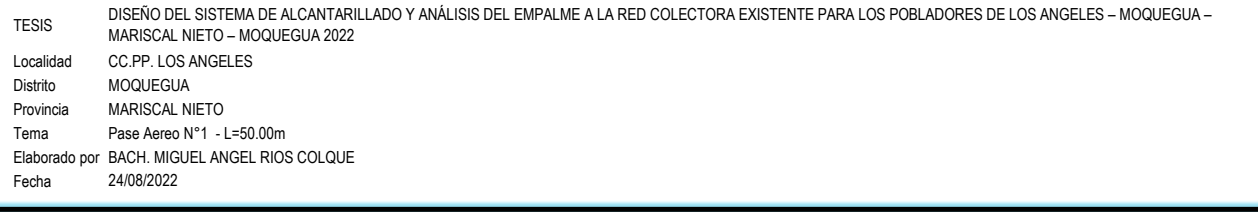

### **Resistencia en el Concreto de la Cimentación**

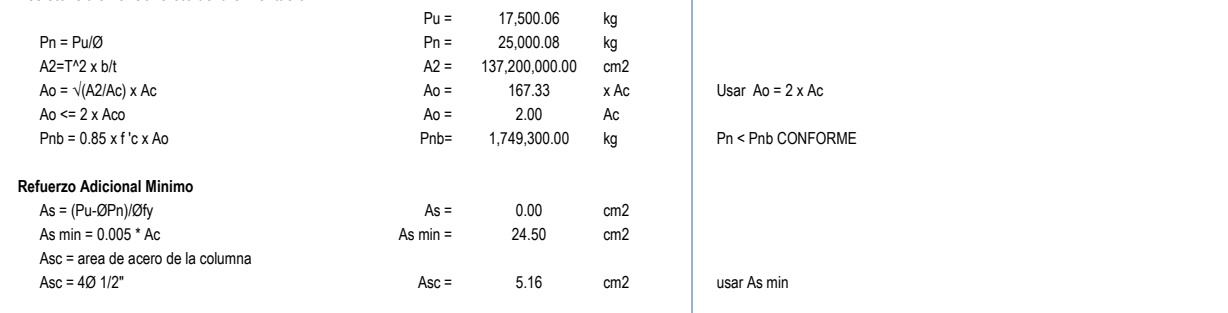

 $\overline{1}$ 

**No existe problemas de aplastamiento en la union columna - zapata y no requiere refuerzo adicional para la transmisión de cargas de un elemento a otro**

## **D.- DISEÑO DE LA TORRE DE SUSPENSION**

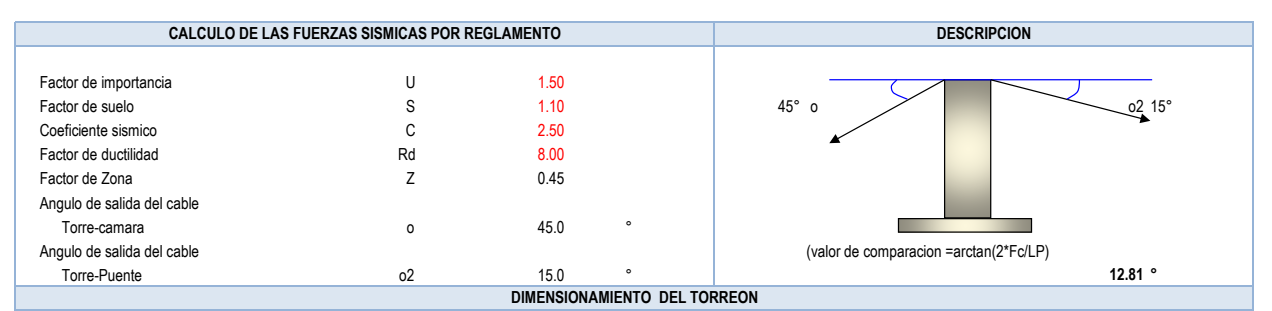

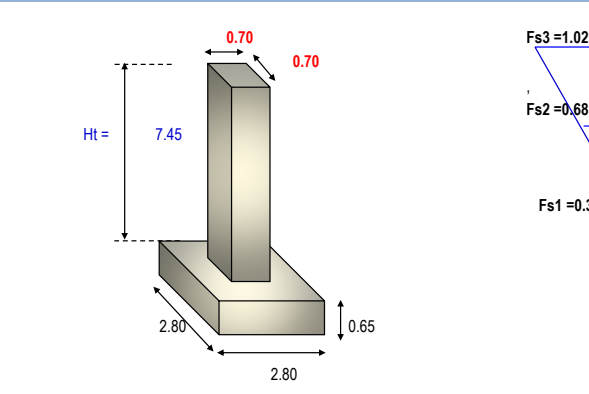

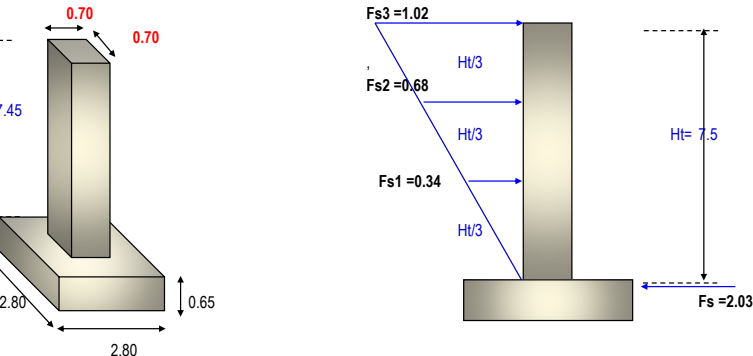

 $Ht= 7.5$ 

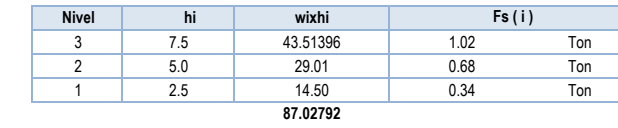

Fs = (S.U.C.Z / Rd )\*Peso de toda la estructura **Fs (fuerza sismica total en la base) Fs = 2.03 Ton**

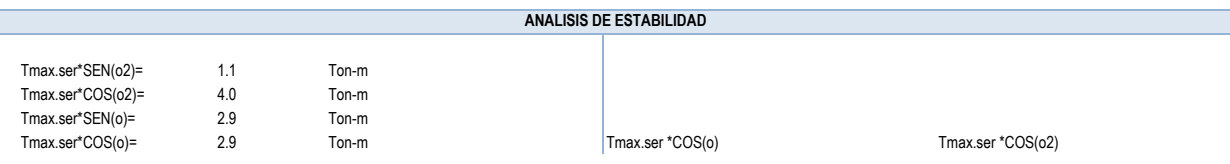

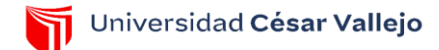

DISEÑO DEL SISTEMA DE ALCANTARILLADO Y ANÁLISIS DEL EMPALME A LA RED COLECTORA EXISTENTE PARA LOS POBLADORES DE LOS ANGELES – MOQUEGUA – TESIS MARISCAL NIETO – MOQUEGUA 2022 Localidad CC.PP. LOS ANGELES Distrito MOQUEGUA Provincia MARISCAL NIETO Tema Pase Aereo N°1 - L=50.00m Elaborado por BACH. MIGUEL ANGEL RIOS COLQUE 24/08/2022 Fecha Wp (peso propio de la torre-zapata) Wp=P.u concreto\*volumen total **Tmax.ser** \*SEN(o2) Tmax.ser \*SEN(o) Network Tmax.ser \*SEN(o2) Tmax.ser \*SEN(o2) Wp= 8.8 ton Wz= 12.2 ton  $b/2= d + e$ **Wp** e=b/2-d < b/3 d=( suma de momentos)/(suma de fuerzas verticales) d = (Wp\*2b/3+Wz\*b/2+Tmax.ser\*SEN(o2)\*2b/3+Tmax.ser\*SEN(o)\*2b/3-[ Tmax.ser\*COS(o2)- Tmax.ser\*COS(o) ]\*(H+hz)-Fs3\*(H+hz)-Fs2\*2\*(H+hz)/3-Fs1\*(H+hz)/3) / (Wp+Wz+Tmax.ser\*SEN(o)+Tmax.ser\*SEN(o2)) **q2 q1** d = 0.8 m e (excentricidad de la resultante de fuerzas)  $e = 0.633$  < b/3 = 0.9 OK! **b =2.8** q ( presion con que actua la estructura sobre el terreno) **e d** q =(suma Fzas. verticales/ Area)\*(1+ 6\* e/ b) q1=[(Wp+Wz+Tmax.ser\*SEN(o2)+Tmax.ser\*SEN(o) ))/ (b\*prof)]\*(1+6\* e/ b) **b/2** q1= 0.80 < 1.2 kg/cm2 |OK! q2=[(Wp+Wz+Tmax.ser\*SEN(o2)+Tmax.ser\*SEN(o) ))/ (b\*prof)]\*(1-6\* e/ b) q2= -0.11 < 1.2 kg/cm2 |OK! **ANALISIS DE LOS FACTORES DE SEGURIDAD** F.S.D (Factor de seguridad al deslizamiento) F.S.D=(Fzas. estabilizadoras/ Fzas.desestabilizadoras) F.S.D= [ (Wp+Wz +Tmax.ser\*SEN(o2)+Tmax.ser\*SEN(o))\*U ] [Tmax.ser\*COS(o2)- Tmax.ser\*COS(o) +Fs3+Fs2+Fs1 ]  **F.S.D= 4.0 > 1.5 OK!** F.S.V (Factor de seguridad al volteo) F.S.V=(Momentos estabilizadores/ Momentos desestabilizadores) F.S.V= Wp\*2b/3+Wz\*b/2+ Tmax.ser\*SEN(o2)\*2b/3+Tmax.ser\*SEN(o)\*2b/3 (Tmax.ser\*COS(o2)\*(Ht+hz)-Tmax.ser\*COS(o)\*(Ht+hz)+Fs3\*(Ht+hz)+Fs2\*(2\*Ht/3+hz)+Fs1\*(Ht/3+hz))  **F.S.V= 1.9 > 1.75 OK! DISEÑO ESTRUCTURAL DE LA TORRE DE SUSPENSION Tmax.rot \*COS(o) Tmax.rot \*COS(o2) Tmax.rot \*SEN(o) Tmax.rot \*SEN(o2) 7.5 WpA A** 1 **0.7 0.7 DISEÑO POR METODO A LA ROTURA** (por columna y en voladizo) Tmax.rot/columna=1.5\*Tmax.ser/columna **Tmax.ser = 4.10 Ton-m Tmax.rot = 6.15 Ton-m** Mu=( Tmax.rot\*COS(o2)-Tmax.rot\*COS(o))\*Ht+Fs3\*Ht+Fs2\*Ht\*2/3+Fs1\*Ht/3

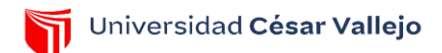

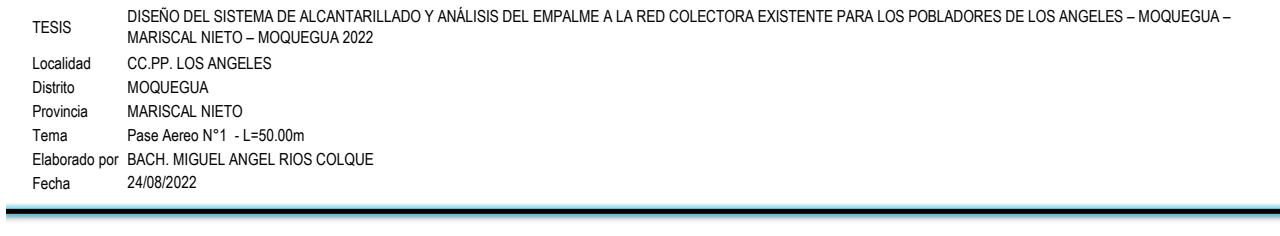

 **Mu = 17.75 Ton-m**

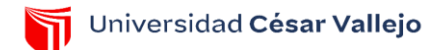

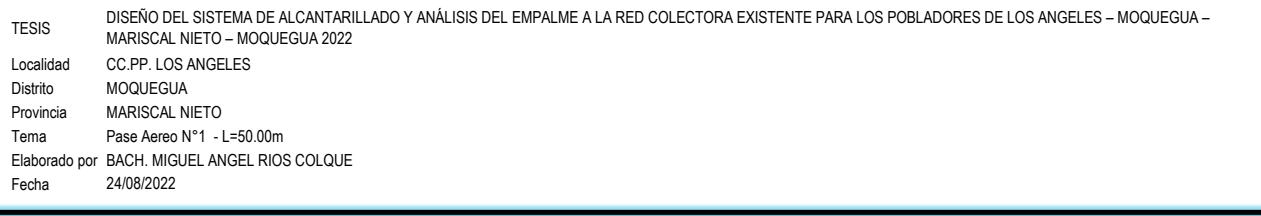

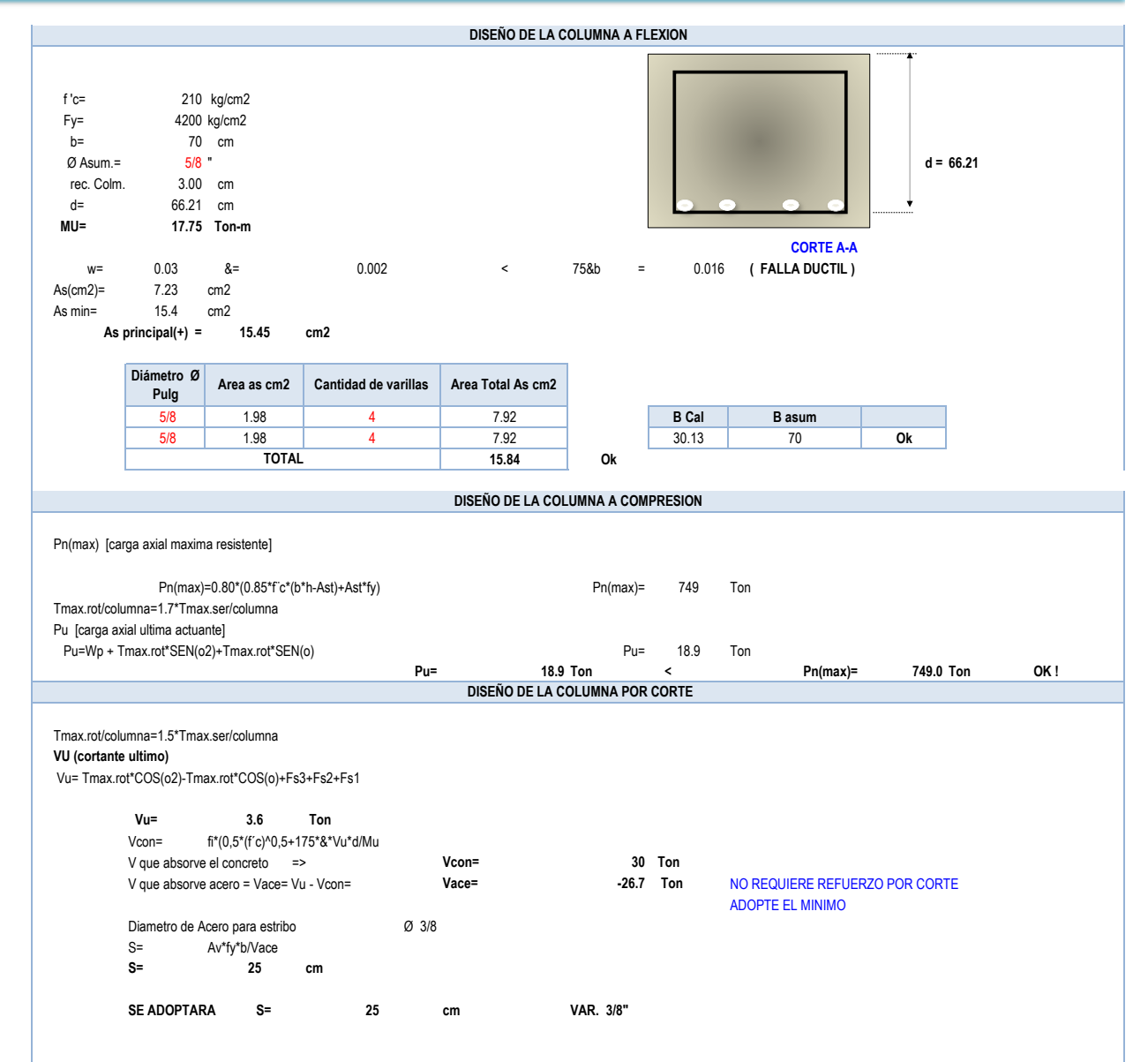

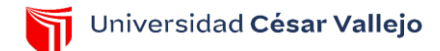

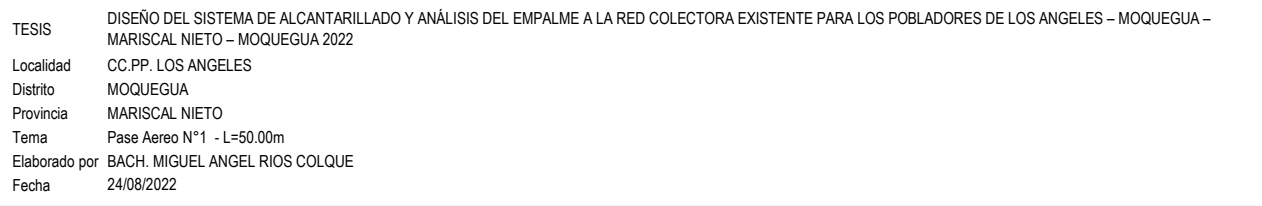

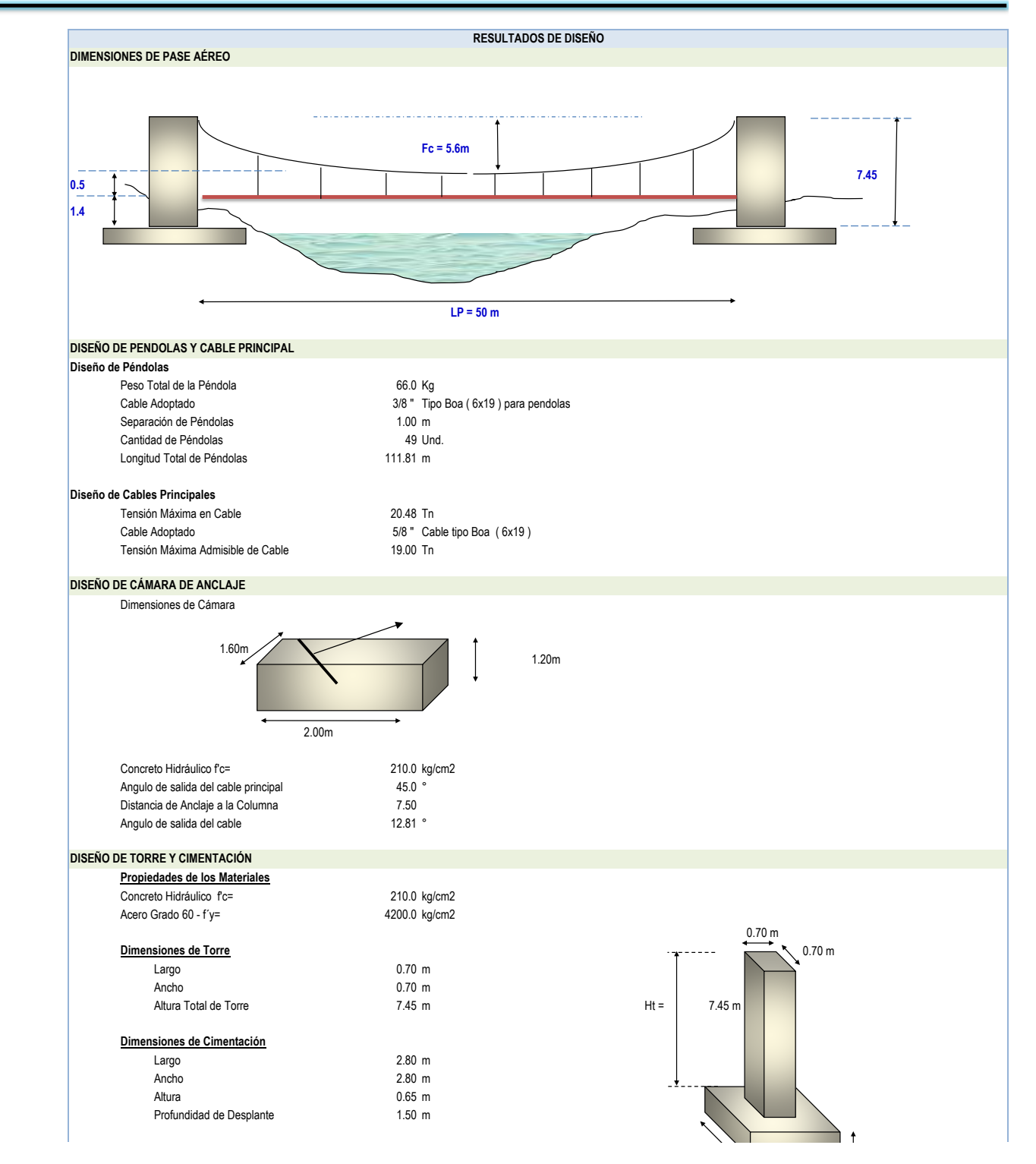

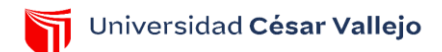

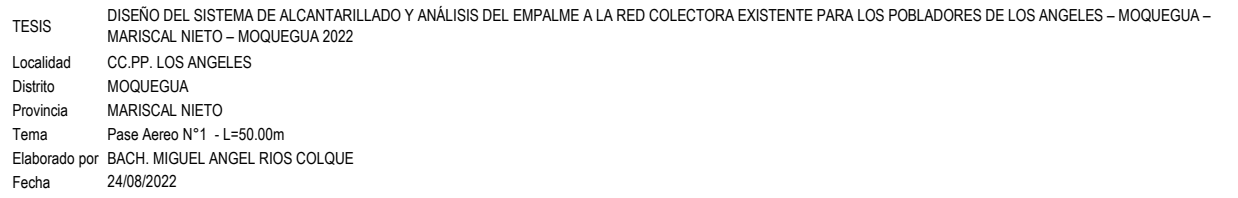

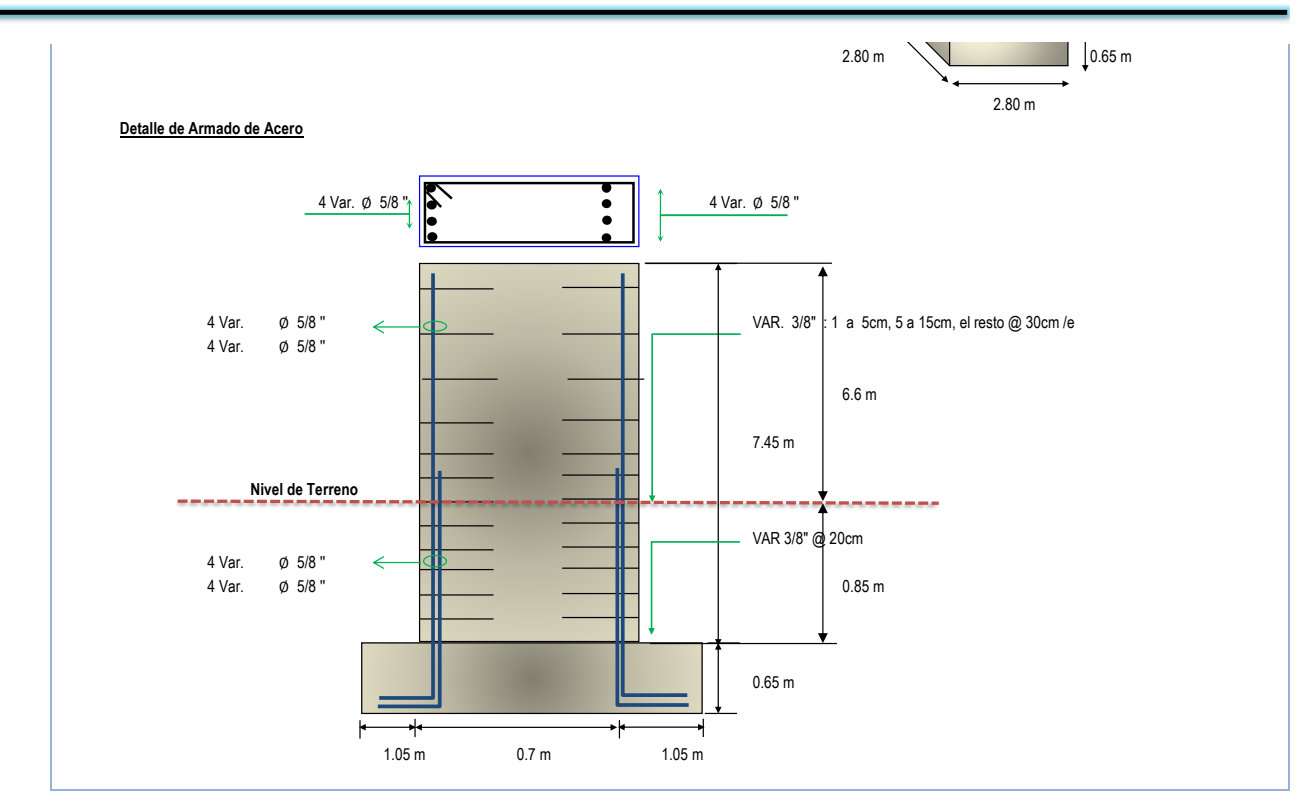

**Anexo 7**

PRESUPUESTO Y ANÁLISIS DE COSTOS UNITARIOS

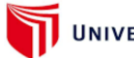

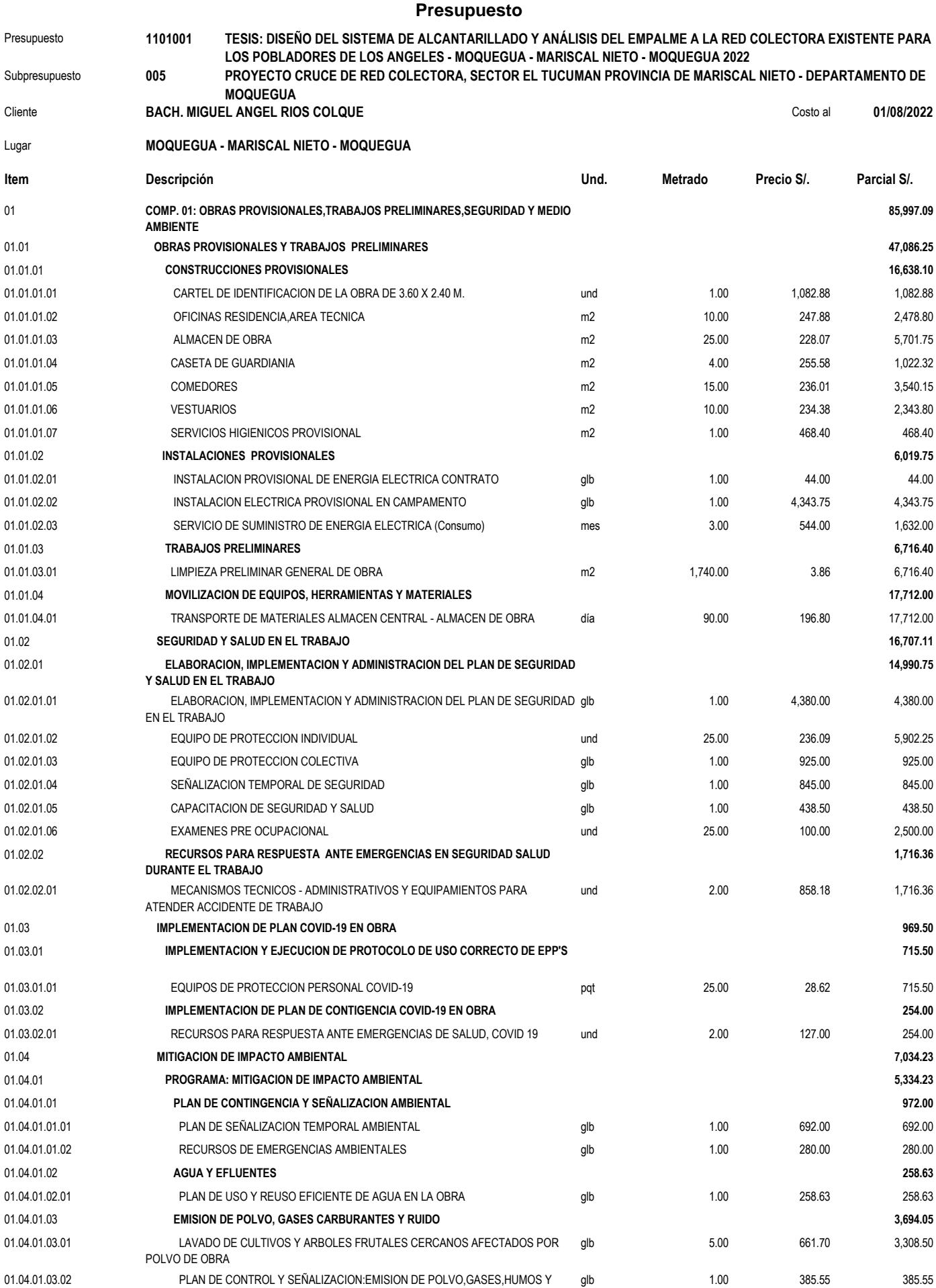

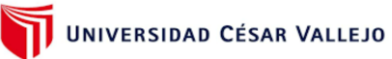

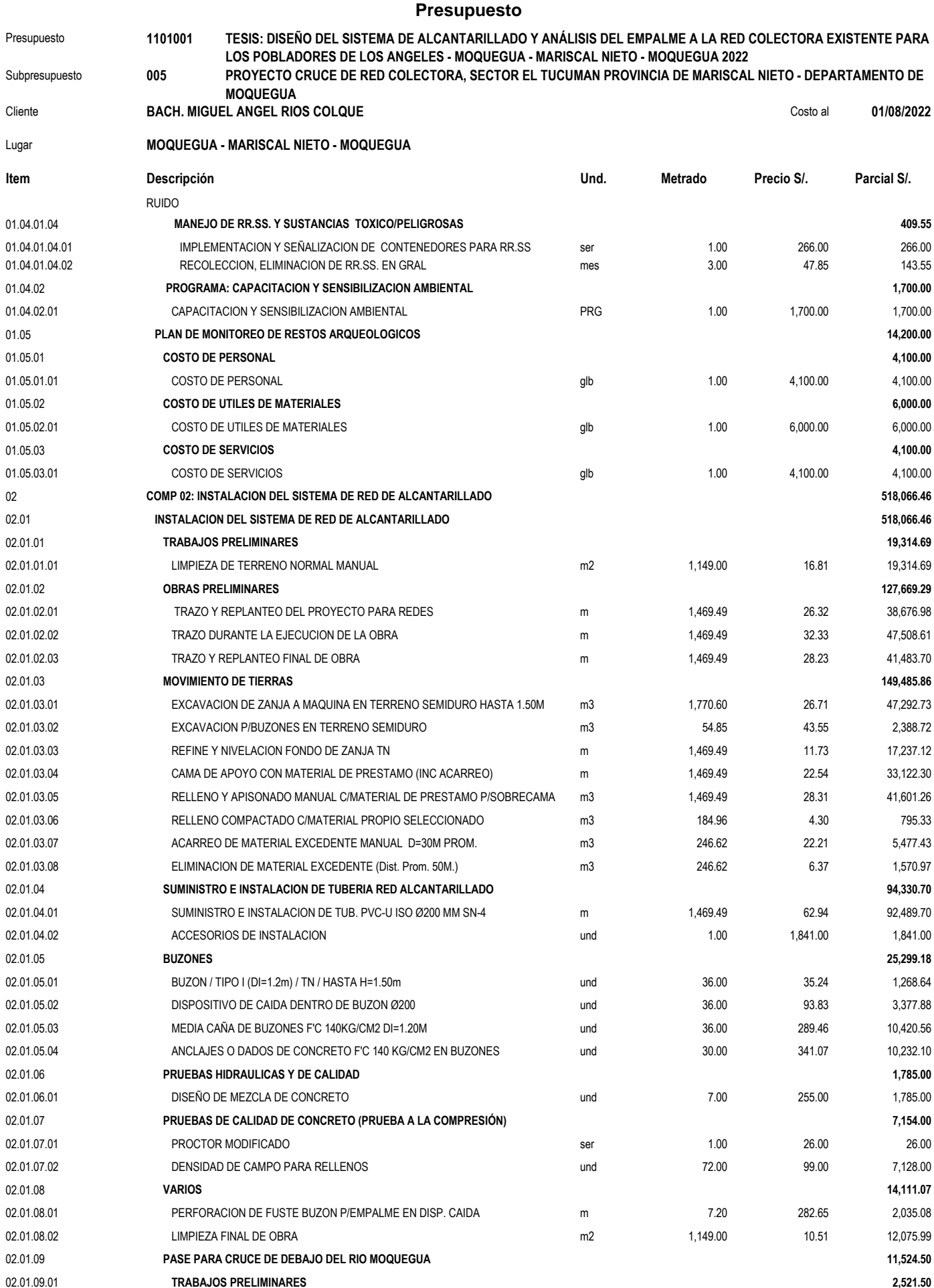

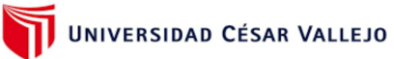

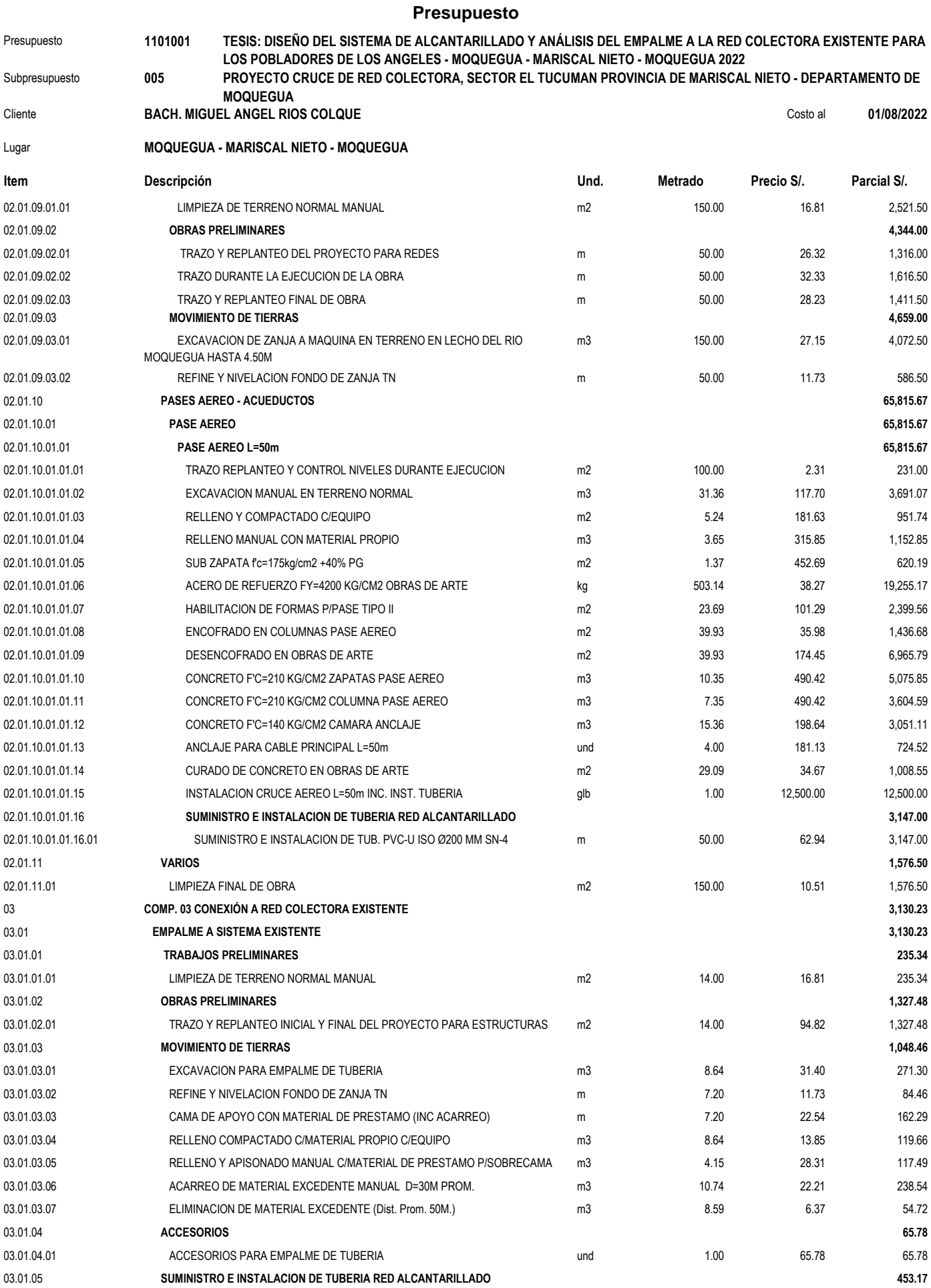

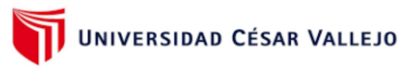

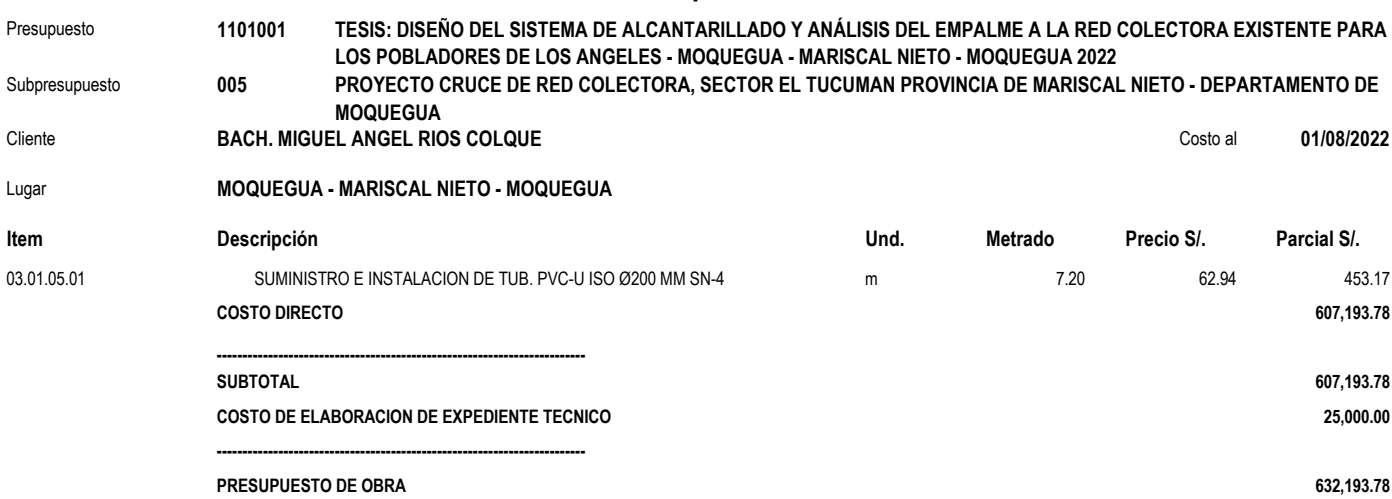

**Presupuesto**

**SON : SEISCIENTOS SIETE MIL CIENTO NOVENTITRES Y 78/100 NUEVOS SOLES**

## **Análisis de precios unitarios**

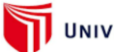

## UNIVERSIDAD CÉSAR VALLEJO

**155.34**

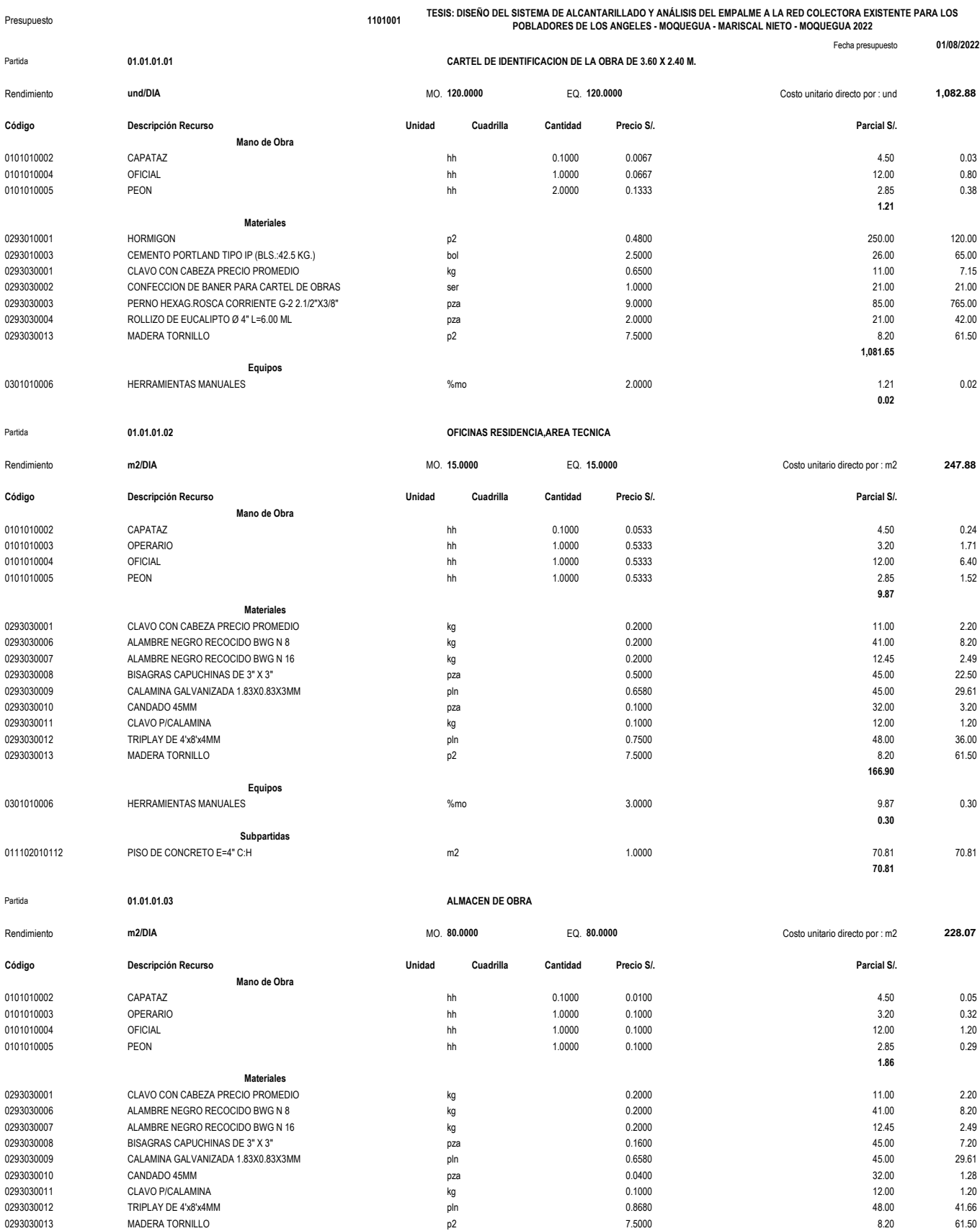

0293030011 CLAVO P/CALAMINA kg 0.1000 12.00 1.20

0293030013 MADERA TORNILLO p2 7.5000 8.20 61.50

### **Análisis de precios unitarios**

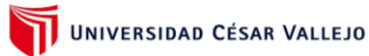

**70.81**

#### Presupuesto **1101001 TESIS: DISEÑO DEL SISTEMA DE ALCANTARILLADO Y ANÁLISIS DEL EMPALME A LA RED COLECTORA EXISTENTE PARA LOS POBLADORES DE LOS ANGELES - MOQUEGUA - MARISCAL NIETO - MOQUEGUA 2022**

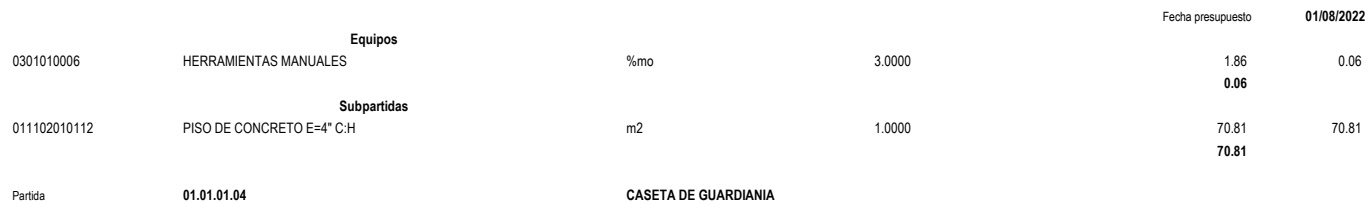

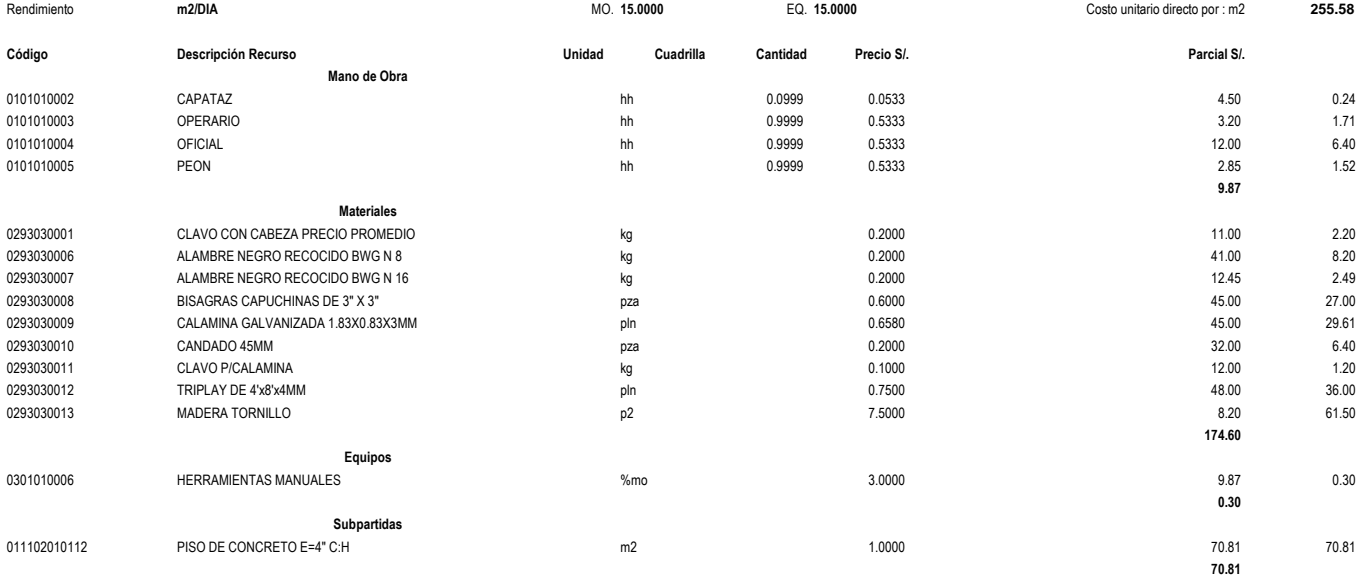

Partida **01.01.01.05 COMEDORES** 

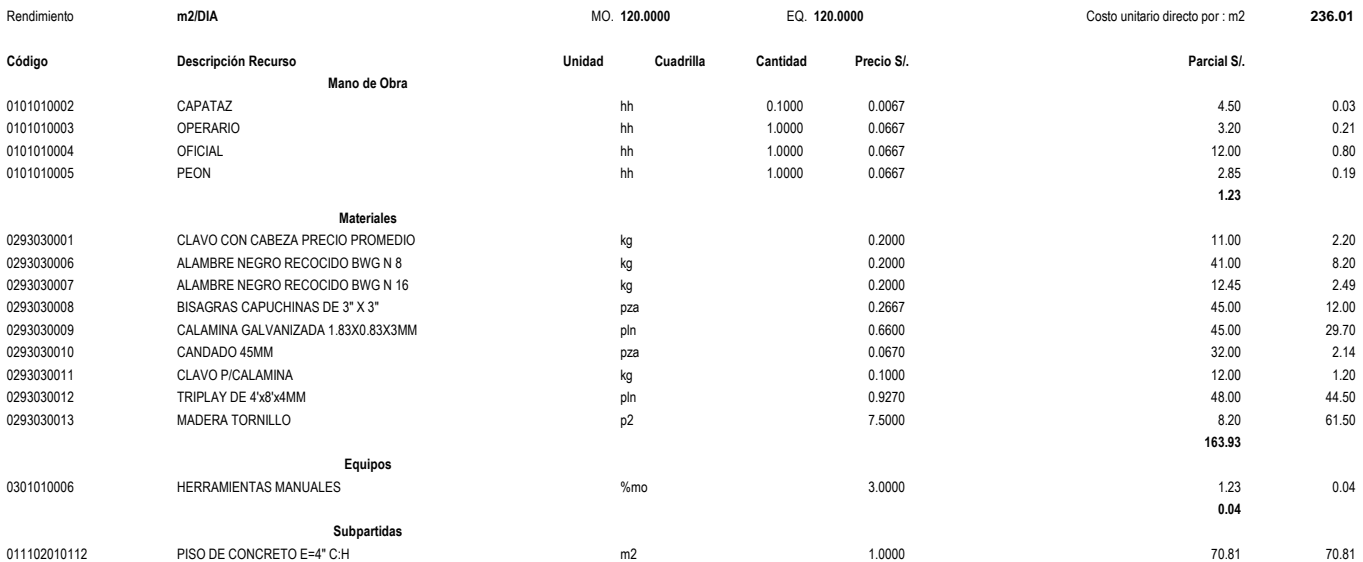

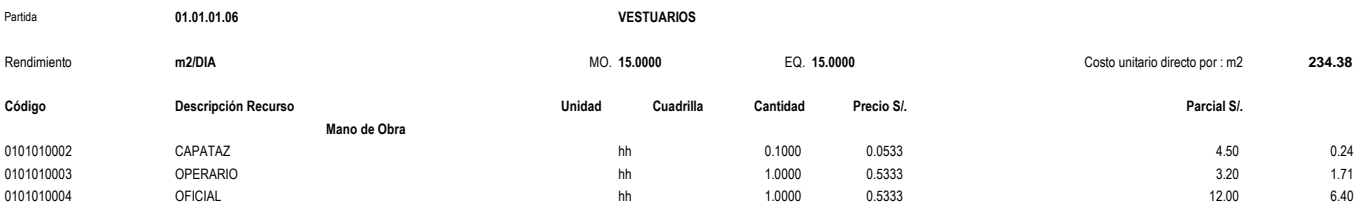

## **TESIS UCV: PARA OPTAR EL GRADO DE TITULO PROFESIONAL Análisis de precios unitarios**

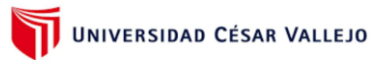

## **TESIS: DISEÑO DEL SISTEMA DE ALCANTARILLADO Y ANÁLISIS DEL EMPALME A LA RED COLECTORA EXISTENTE PARA LOS**

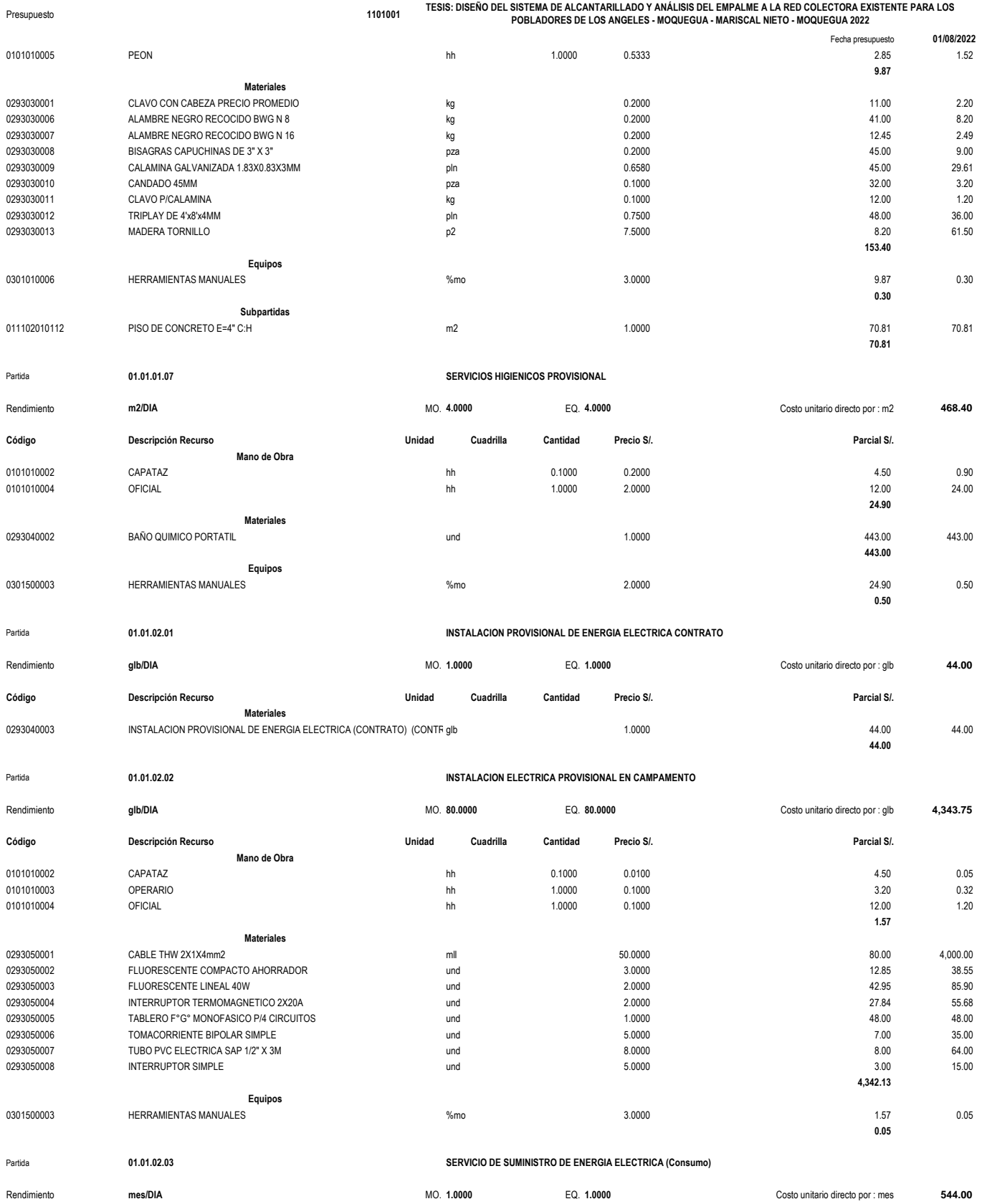

**Código Descripción Recurso Unidad Cuadrilla Cantidad Precio S/. Parcial S/.**

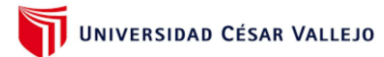

**Análisis de precios unitarios**

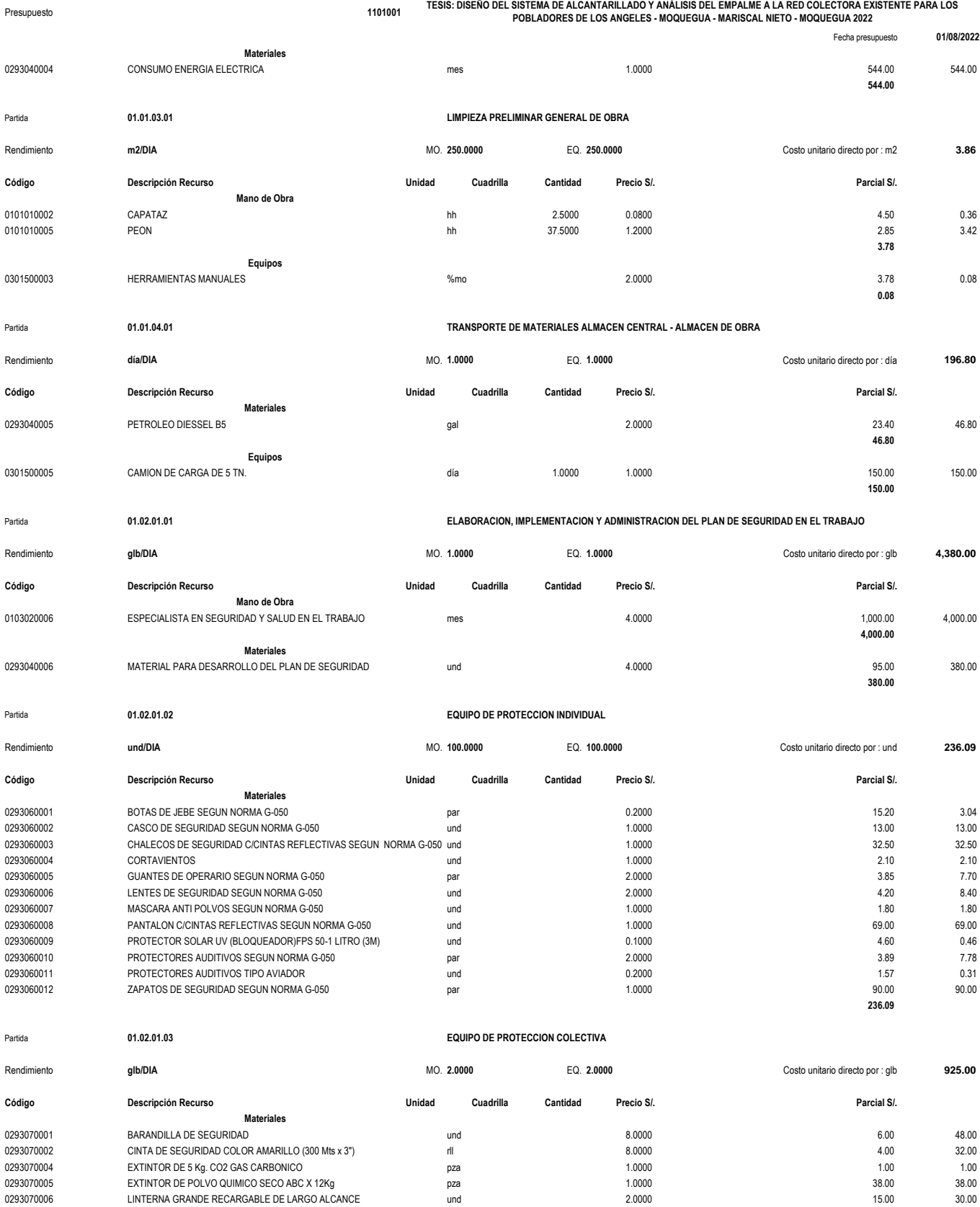

0293070006 LINTERNA GRANDE RECARGABLE DE LARGO ALCANCE لمستقبل المستقبل المستقبل المستقبل المستقبل المستقبل ال<br>16.00 16.00 16.00 16.00 16.00 16.00 16.00 16.00 15.00 15.00 15.00 15.00 15.00 15.00 15.00 15.00 15.00 15.00 1

0293070008 FRANELA m 60.0000 5.00 300.00

MALLA DE SEGURIDAD (Para vallado cerramiento

### **Análisis de precios unitarios**

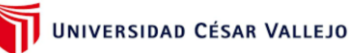

Presupuesto **1101001** Fecha presupuesto **01/08/2022 TESIS: DISEÑO DEL SISTEMA DE ALCANTARILLADO Y ANÁLISIS DEL EMPALME A LA RED COLECTORA EXISTENTE PARA LOS POBLADORES DE LOS ANGELES - MOQUEGUA - MARISCAL NIETO - MOQUEGUA 2022** 0293070009 SOGA DE NYLON DE 1/2" m 25.0000 10.00 250.00 0293080012 CONO DE SEGURIDAD und 10.0000 21.00 210.00 **925.00** Partida **01.02.01.04 SEÑALIZACION TEMPORAL DE SEGURIDAD**  Rendimiento **glb/DIA** MO. **120.0000** EQ. **120.0000** Costo unitario directo por : glb **845.00 Código Descripción Recurso Unidad Cuadrilla Cantidad Precio S/. Parcial S/. Materiales** 0293080001 CONFECCION DE SEÑALIZACION DE ADVERTENCIA und 5.0000 32.00 160.00 0293080002 CONFECCION DE SEÑALIZACION DE EVACUACION und und 5.0000 50.000 50.00 50.00 50.00<br>1293080003 CONFECCION DE SEÑALIZACION DE PRECAUCION und und 5.0000 5.0000 5.0000 22.00 110.00 1 0293080003 CONFECCION DE SEÑALIZACION DE PRECAUCION und 5.0000 5.0000 22.00 0293080004 CONFECCION DE SEÑALIZACION DE PREVENCION CONTRACTORE UND SUBSEX DE LA SEÑA DE LA SEÑA DE LA SEÑA DE 0293080005 CONFECCION DE SEÑALIZACION DE PROHIBICION und 5.0000 35.00 175.00 0293080006 CONFECCION DE SEÑALIZACION INFORMATIVA und und 5.0000 5.0000 35.00 175.00 175.00 **845.00** Partida **01.02.01.05 CAPACITACION DE SEGURIDAD Y SALUD**  Rendimiento **glb/DIA** MO. **1.0000** EQ. **1.0000** Costo unitario directo por : glb **438.50 Código Descripción Recurso Unidad Cuadrilla Cantidad Precio S/. Parcial S/. Materiales** 0293040007 CURSO DE CAPACITACION EN SEGURIDAD Y SALUD ser ser 1.0000 1.0000 1.0000 360.00 360.00 360.00 360.00 0293040008 MATERIAL PARA DESARROLLO DE CAPACITACION glb 1.0000 78.50 78.50 **438.50** Partida **01.02.01.06 EXAMENES PRE OCUPACIONAL**  Rendimiento **und/DIA** and the match of the match of the MO. **1.0000** EQ. **1.0000** Costo unitario directo por : und **100.00 Código Descripción Recurso Unidad Cuadrilla Cantidad Precio S/. Parcial S/. Materiales** 0293040009 EXAMENES MEDICOS PRE OCLIPACIONAL Ser ser 1.0000 10000 1.0000 1.0000 1.0000 1.0000 1.0000 1.0000 1.0000 **100.00** Partida **01.02.02.01 MECANISMOS TECNICOS - ADMINISTRATIVOS Y EQUIPAMIENTOS PARA ATENDER ACCIDENTE DE TRABAJO**  Rendimiento **und/DIA** and the state of the state of the MO. **120.0000** Costo in the costo unitario directo por : und **858.18 Código Descripción Recurso Unidad Cuadrilla Cantidad Precio S/. Parcial S/. Materiales** 0293090001 BOTIQUIN DE PRIMEROS AUXILIOS **DE PRIMEROS AUXILIOS** und 1.0000 1.0000 1.0000 40.00 40.00 40.00 40.00 0293090002 CAMILLA RIGIDA DE INMOVILIZACION DE PLASTICO DE ALTO IMPACTO pza 0.5000 0.5000 0.5000 10.00 5.00 0293090003 FRASCO DE AGUA OXIGENADA MEDIANO 120ml und und 1.0000 1.0000 46.10 46.10 46.10 46.10 46.10 0293090004 FRASCO DE ALCOHOL MEDIANO 250ml und 1.0000 45.00 45.00 0293090005 FRASCO DE SOLUCION DE CLORURO DE SODIO AL 9/1000 x 1L (para lavado und 1.0000 5.00 5.00 5.00 5.00 5.00 0293090006 FRASCO DE YODOPOVIDOMA 120 ml SOLUCION ANTISEPTICO und 1.0000 1.0000 1.0000 43.00 43.00 43.00 0293090007 FRASCOS DE COLIRIO DE 10ml und 2.0000 3.00 6.00 0293090008 FRAZADA und 1.0000 54.00 54.00 0293090009 PALETAS BAJA LENGUA (Para entabililado de dedos) und 10.0000 10.0000 7.00 7.00 70.00 70.00 0293090010 PAQUETE DE ALGODON X 100g und 1.0000 24.00 24.00 0293090011 PAQUETE DE APOSITOS und 8.0000 32.80 262.40 0293090012 PAQUETE DE GASA TIPO JELONET (Para quemaduras) und 2.0000 20000 5.00 5.00 5.00 10.00 0293090013 PAQUETE DE GASAS ESTERILIZADAS DE 10cm x10cm und und 5.0000 5.0000 130.00 26.00 26.00 130.00 0293090014 PAQUETE DE GUANTES QUIRURGICOS und 2.0000 1.00 2.00 0293090015 PINZA und 1.0000 5.40 5.40 0293090016 ROLLO DE ESPARADRAPO 5cm x 4.50m und 1.0000 9.00 9.00 0293090017 ROLLO DE VENDA ELASTICA DE 3 Pulg. x 5 Yardas und 2.0000 2.00 4.00 0293090018 ROLLO DE VENDA ELASTICA DE 4 Pulg. x 5 Yardas und 2.0000 36.74 73.48 0293090019 TIJERA PUNTA ROMA und 1.0000 9.00 9.00 0293090020 VENDA TRIANGULAR und 1.0000 14.80 14.80 **858.18** Partida **01.03.01.01 EQUIPOS DE PROTECCION PERSONAL COVID-19** Rendimiento **pqt/DIA** and the proposition of the matrix and MO. 8.0000 EQ. 8.0000 Costo unitario directo por : pqt **28.62** 

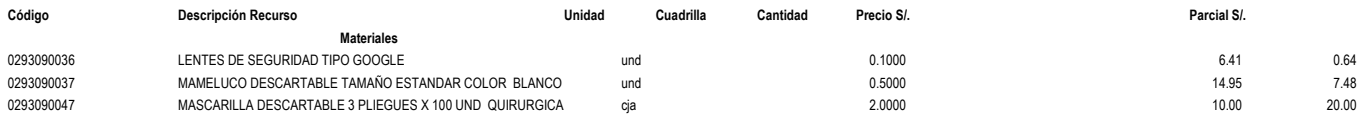

## **Análisis de precios unitarios**

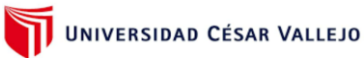

**385.55**

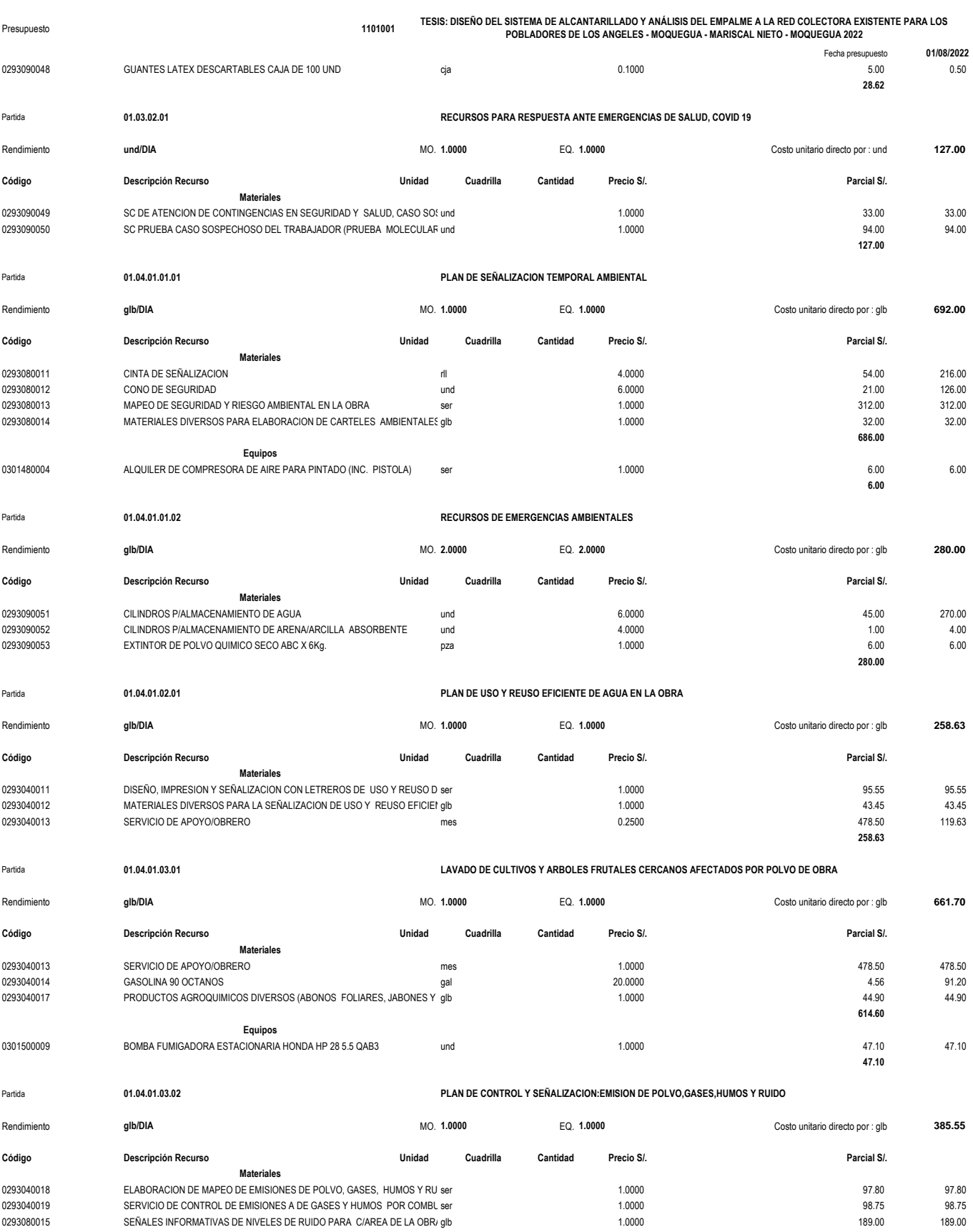

## **Análisis de precios unitarios**

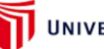

## UNIVERSIDAD CÉSAR VALLEJO

**0.49**

#### Presupuesto **1101001 TESIS: DISEÑO DEL SISTEMA DE ALCANTARILLADO Y ANÁLISIS DEL EMPALME A LA RED COLECTORA EXISTENTE PARA LOS POBLADORES DE LOS ANGELES - MOQUEGUA - MARISCAL NIETO - MOQUEGUA 2022**

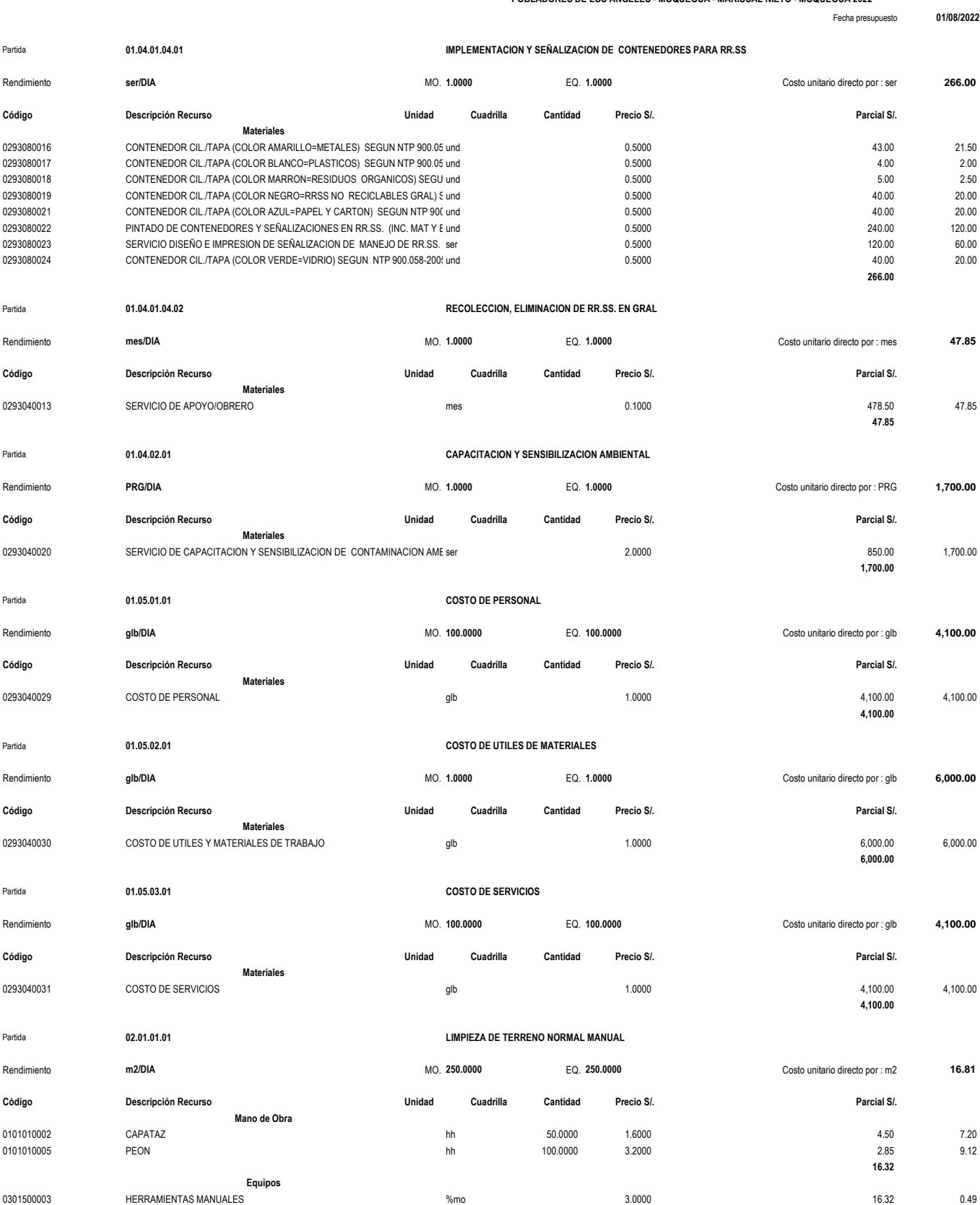

**Análisis de precios unitarios**

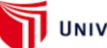

## UNIVERSIDAD CÉSAR VALLEJO

Presupuesto **1101001 TESIS: DISEÑO DEL SISTEMA DE ALCANTARILLADO Y ANÁLISIS DEL EMPALME A LA RED COLECTORA EXISTENTE PARA LOS POBLADORES DE LOS ANGELES - MOQUEGUA - MARISCAL NIETO - MOQUEGUA 2022**

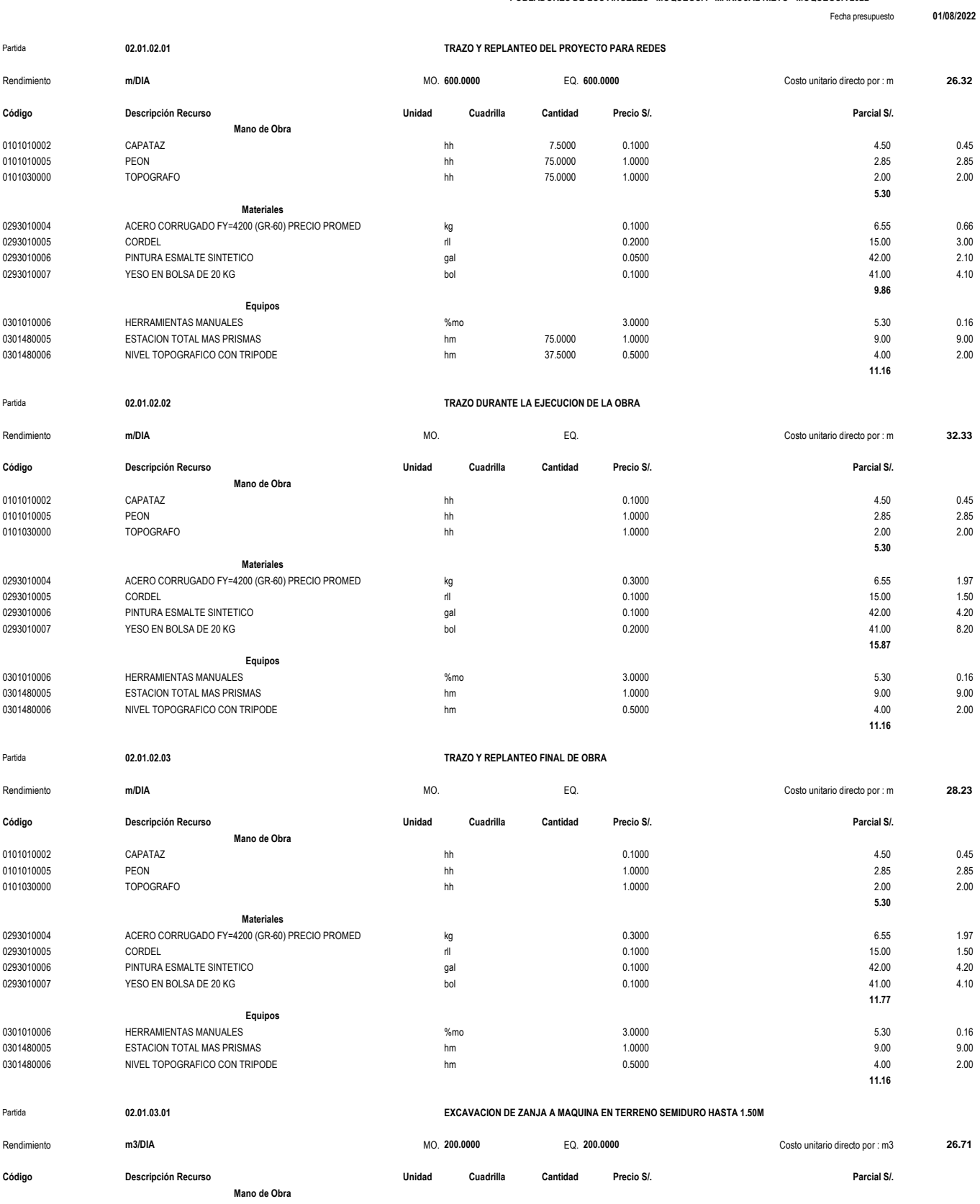

0101010002 CAPATAZ hh 0.0750 0.0030 4.50 0.01

**Análisis de precios unitarios**

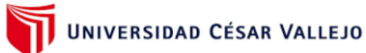

**9.62**

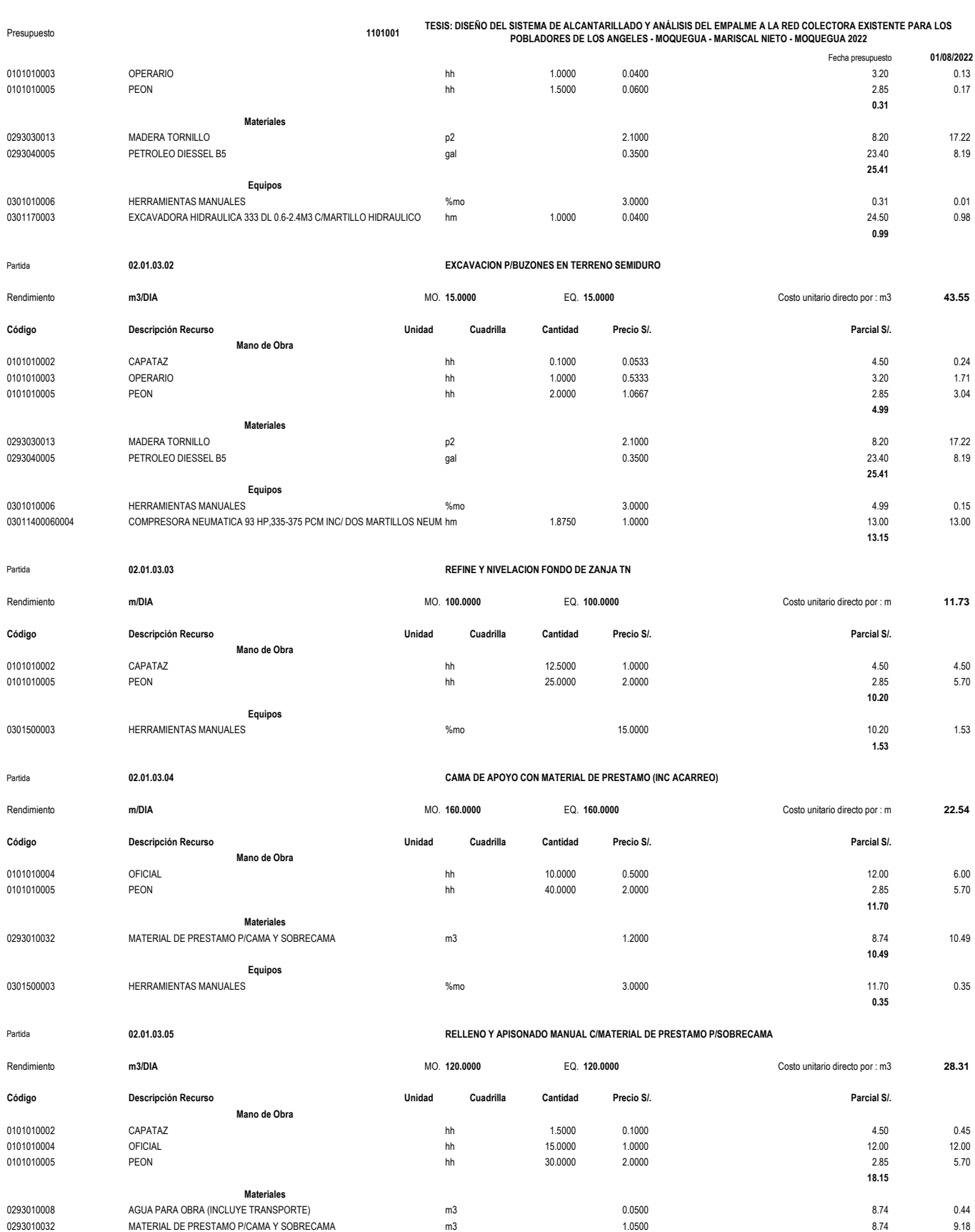

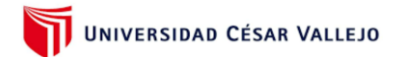

## **Análisis de precios unitarios**

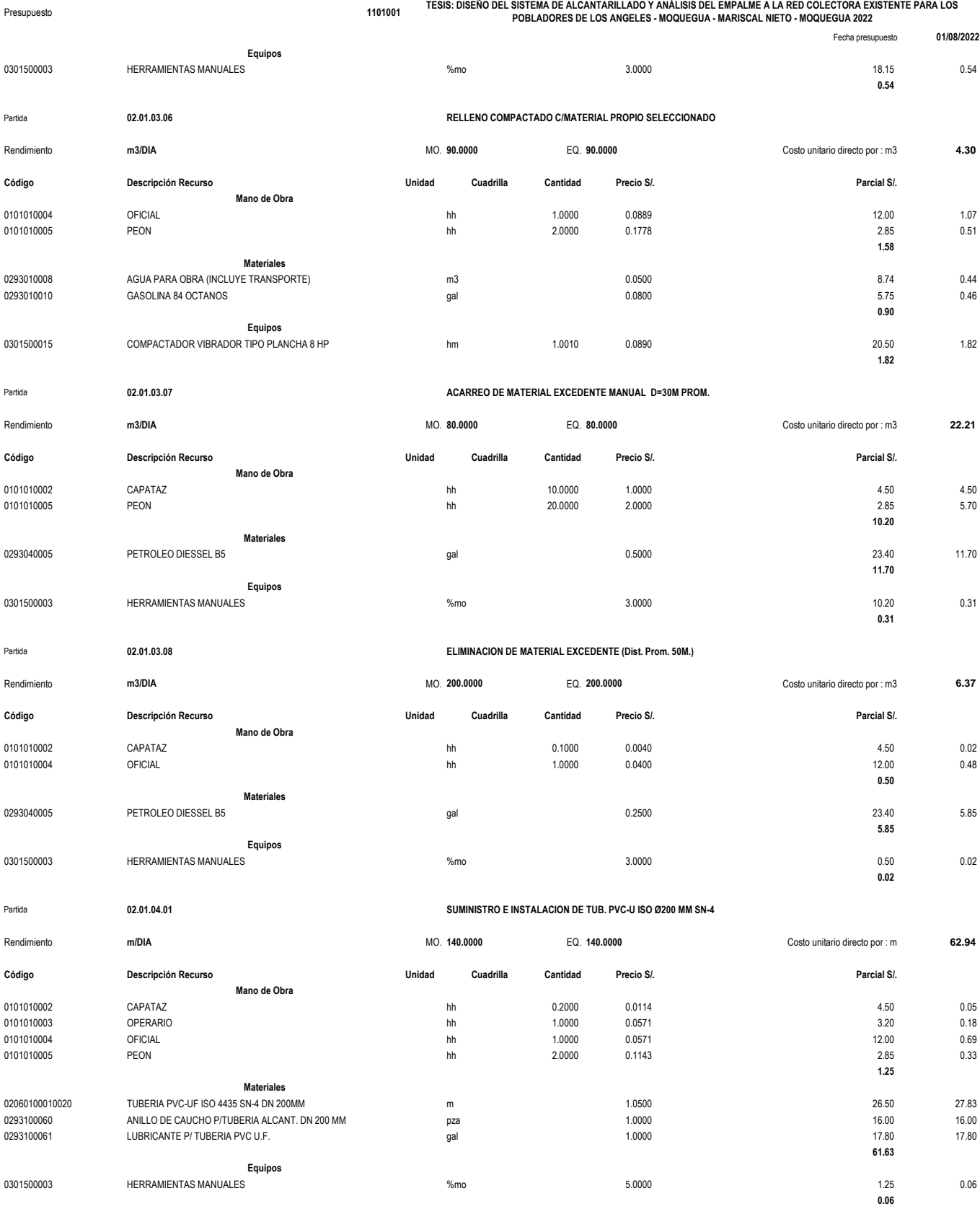

Partida **02.01.04.02 ACCESORIOS DE INSTALACION**

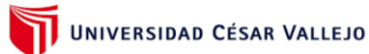

**Análisis de precios unitarios**

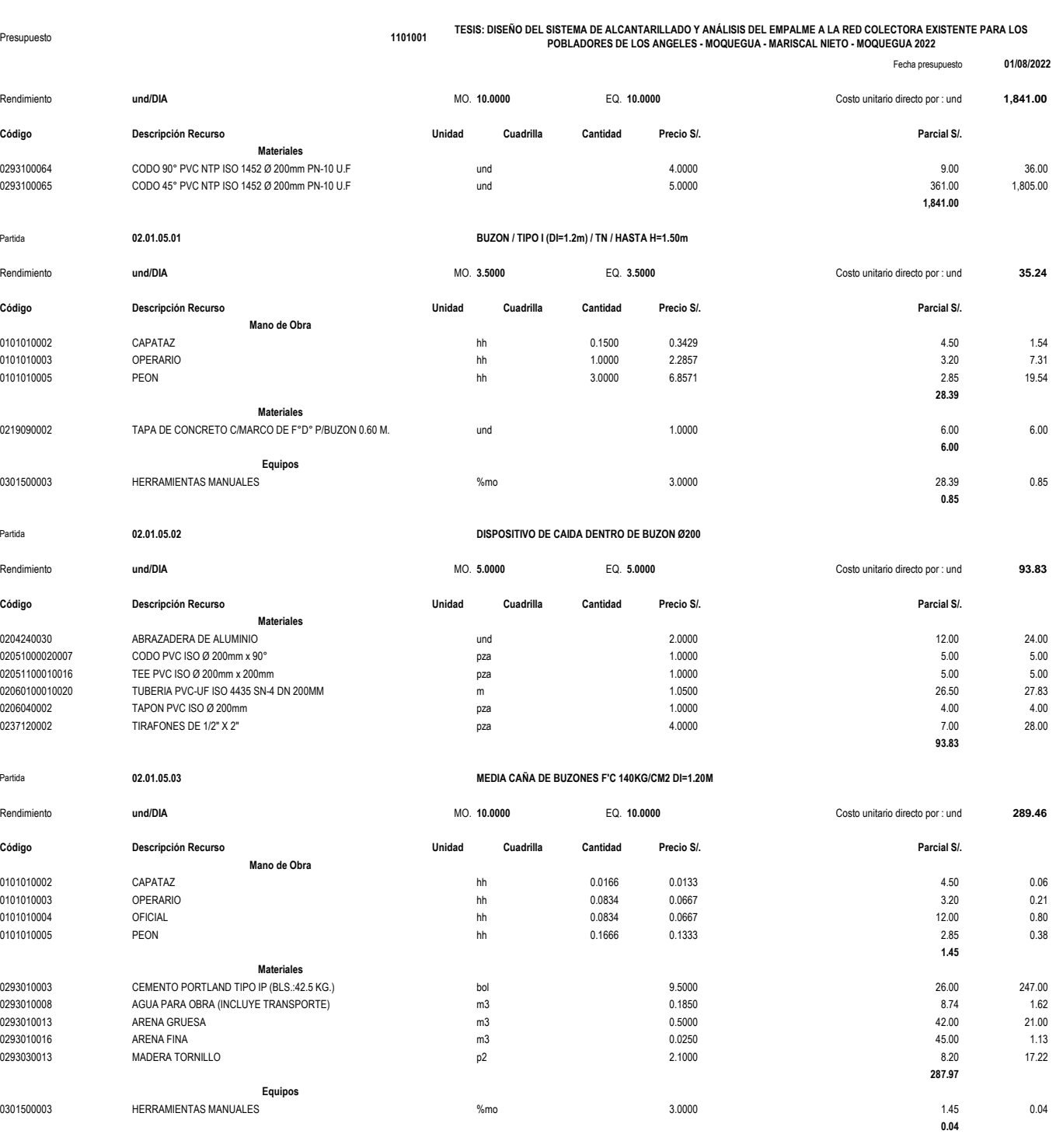

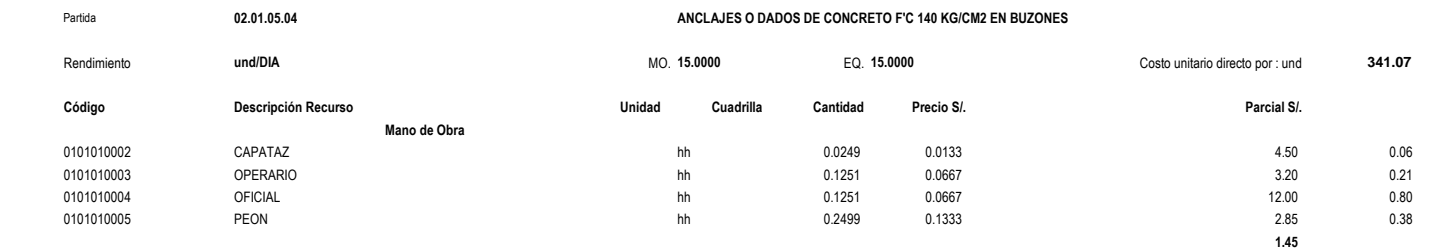

**Materiales**

**Análisis de precios unitarios**

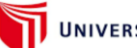

## UNIVERSIDAD CÉSAR VALLEJO

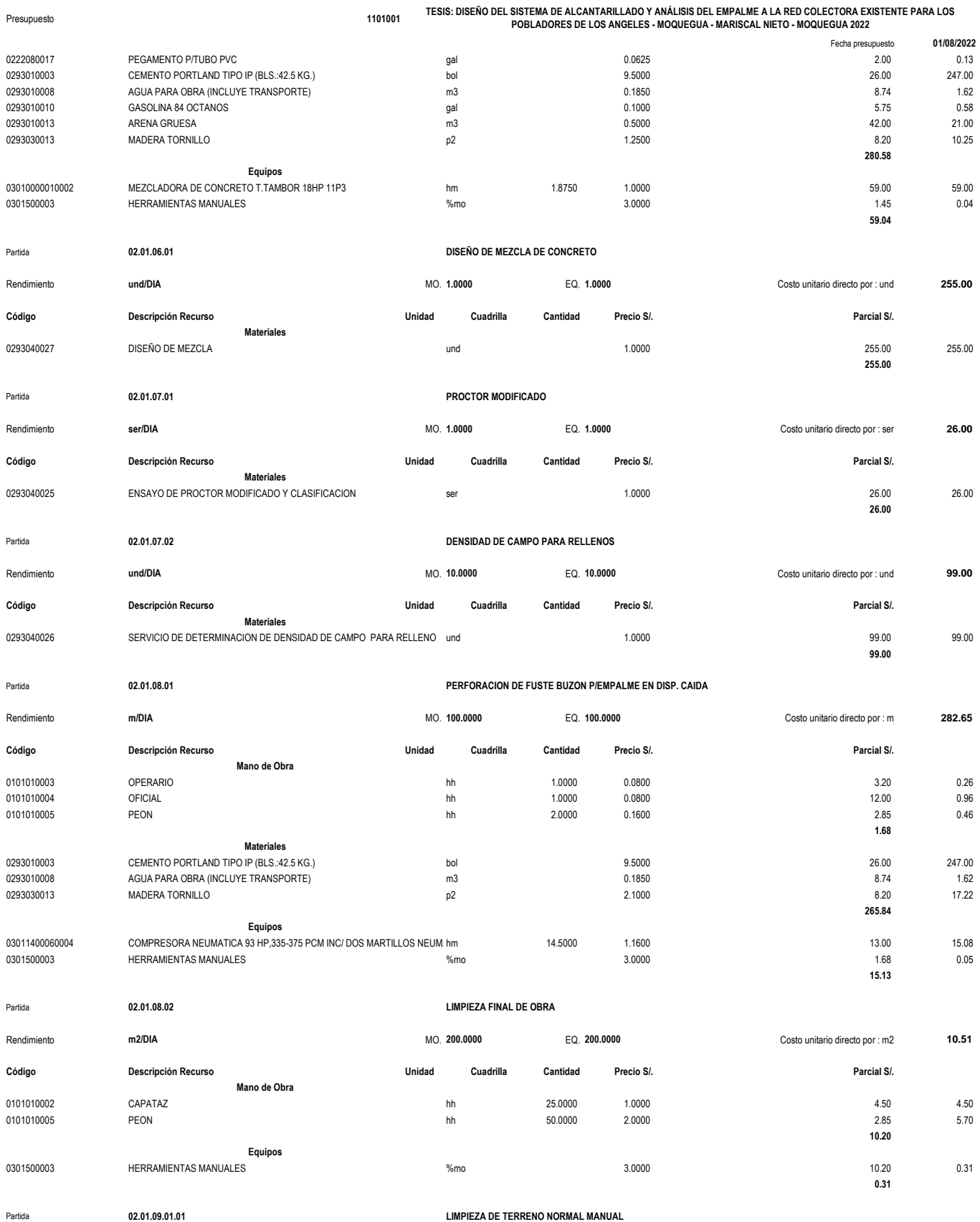

### **Análisis de precios unitarios**

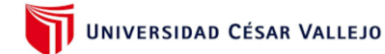

**TESIS: DISEÑO DEL SISTEMA DE ALCANTARILLADO Y ANÁLISIS DEL EMPALME A LA RED COLECTORA EXISTENTE PARA LOS POBLADORES DE LOS ANGELES - MOQUEGUA - MARISCAL NIETO - MOQUEGUA 2022**

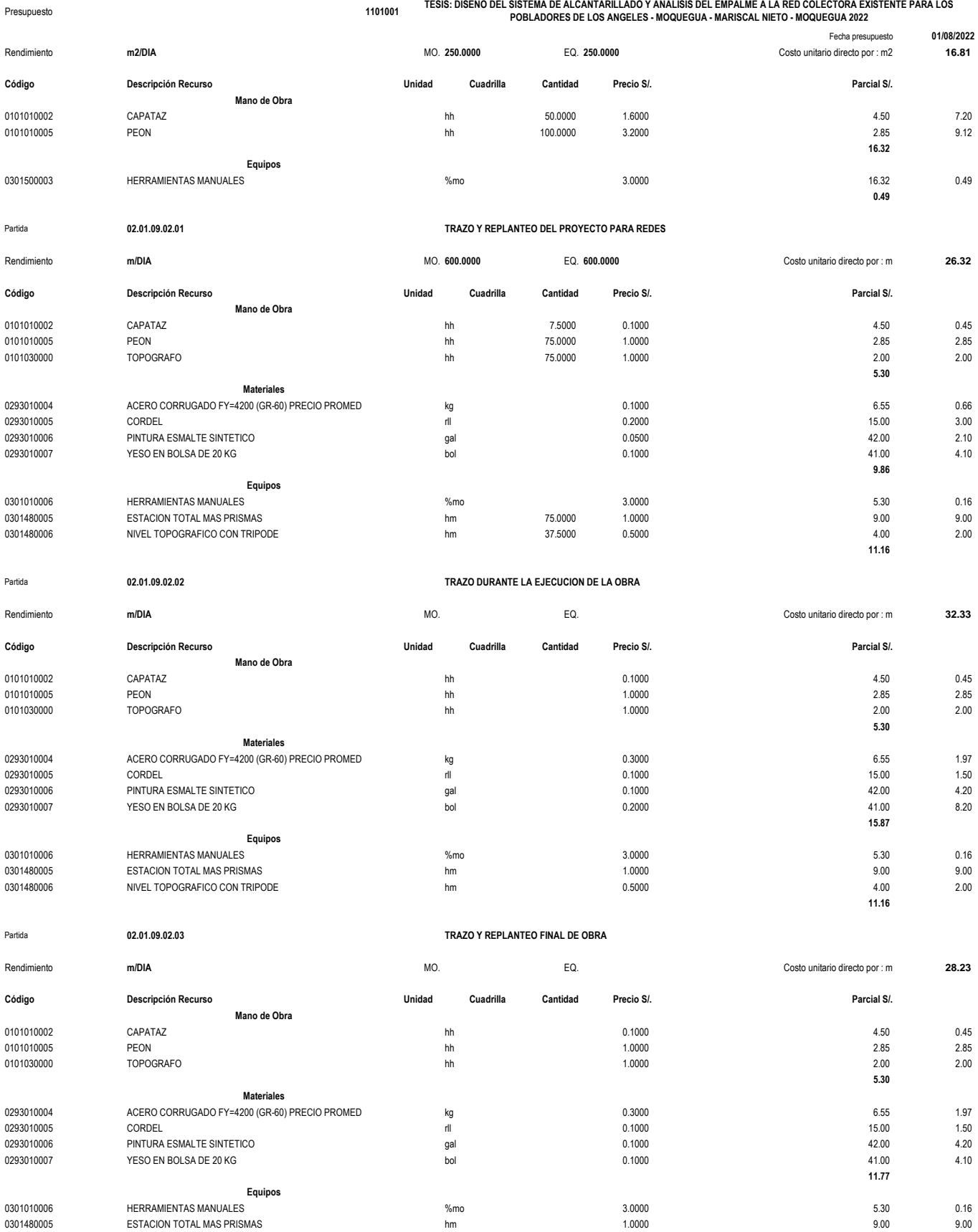

## **Análisis de precios unitarios**

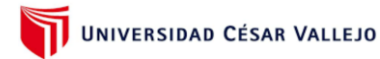

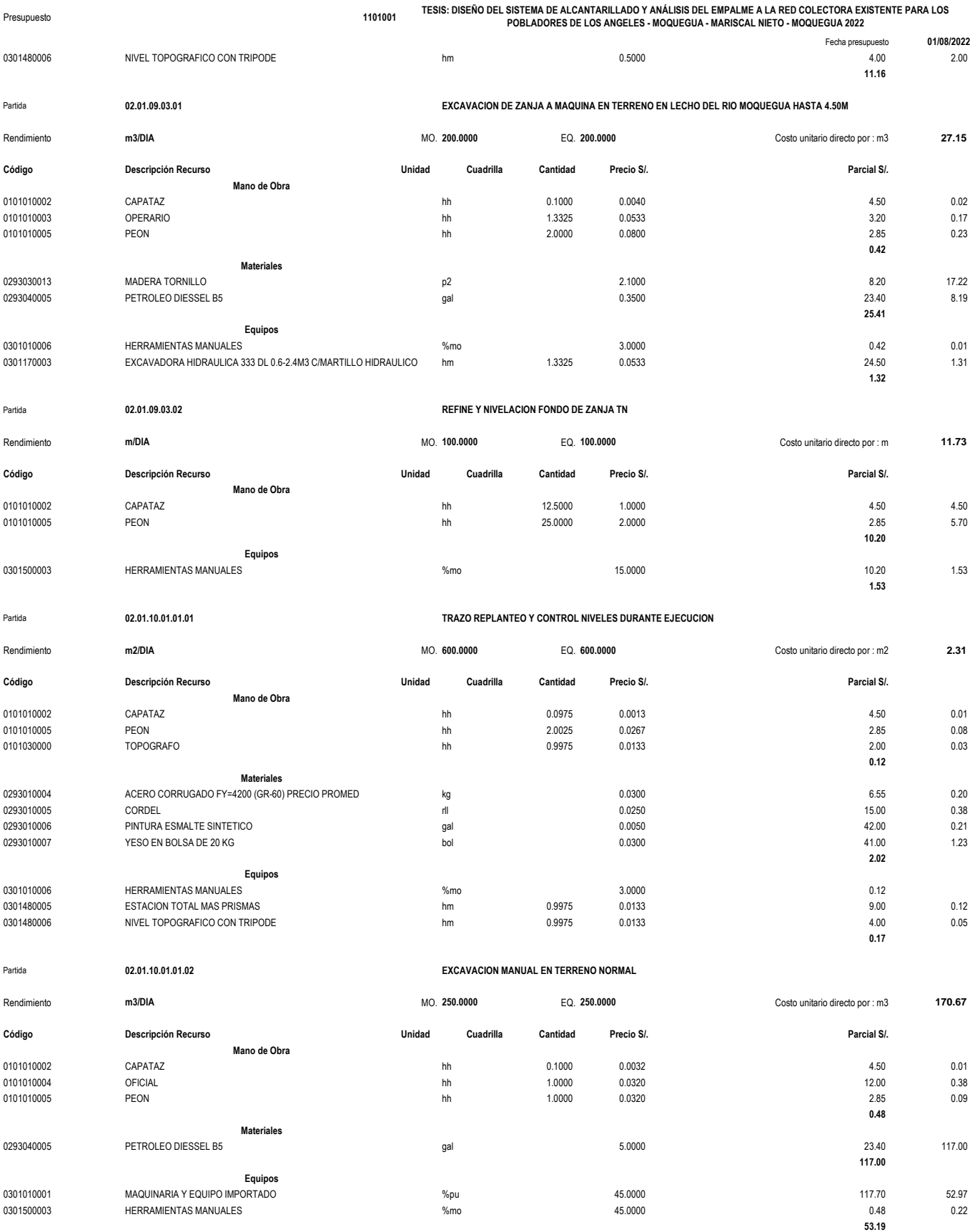

**Análisis de precios unitarios**

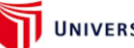

## UNIVERSIDAD CÉSAR VALLEJO

Presupuesto **1101001 TESIS: DISEÑO DEL SISTEMA DE ALCANTARILLADO Y ANÁLISIS DEL EMPALME A LA RED COLECTORA EXISTENTE PARA LOS POBLADORES DE LOS ANGELES - MOQUEGUA - MARISCAL NIETO - MOQUEGUA 2022**

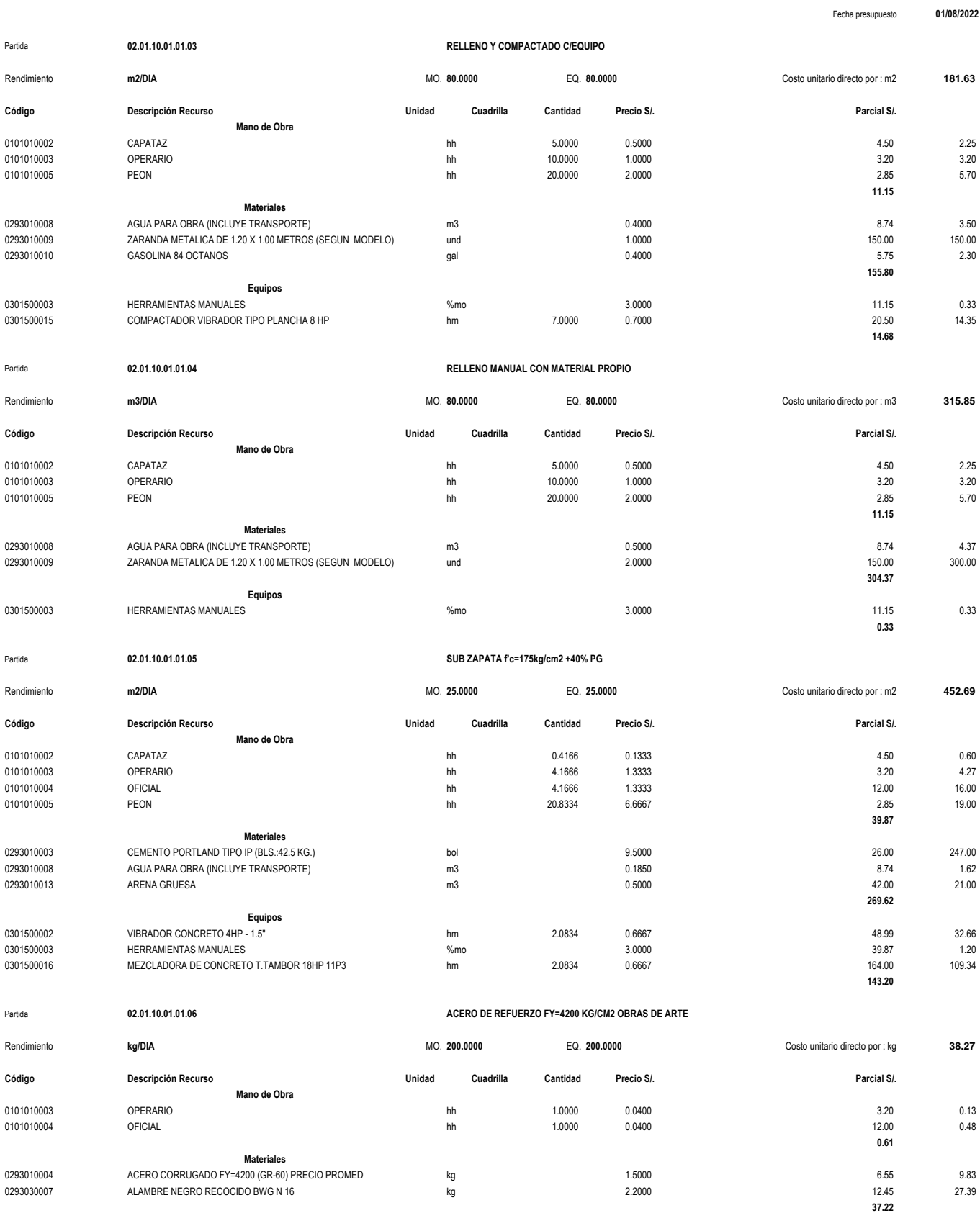
**Análisis de precios unitarios**

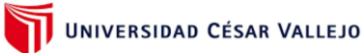

**307.35**

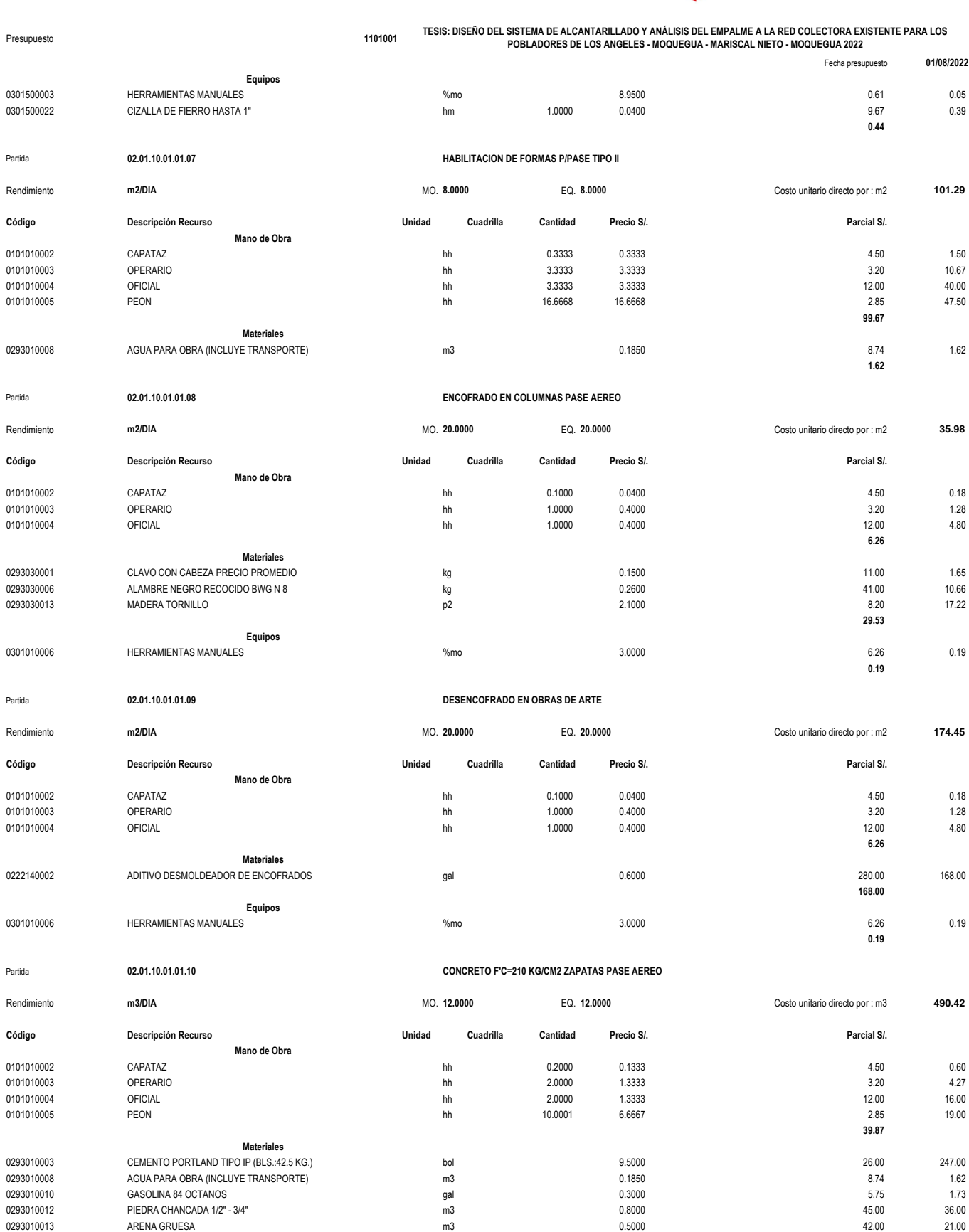

0293010013 ARENA GRUESA m3 0.5000 42.00 21.00

### **Análisis de precios unitarios**

Partida **02.01.10.01.01.11 CONCRETO F'C=210 KG/CM2 COLUMNA PASE AEREO**

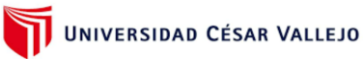

#### Presupuesto **1101001 TESIS: DISEÑO DEL SISTEMA DE ALCANTARILLADO Y ANÁLISIS DEL EMPALME A LA RED COLECTORA EXISTENTE PARA LOS POBLADORES DE LOS ANGELES - MOQUEGUA - MARISCAL NIETO - MOQUEGUA 2022**

Fecha presupuesto **01/08/2022**

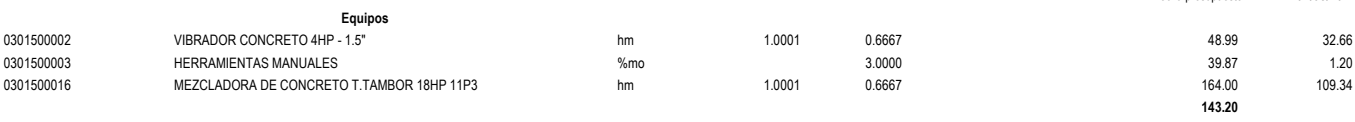

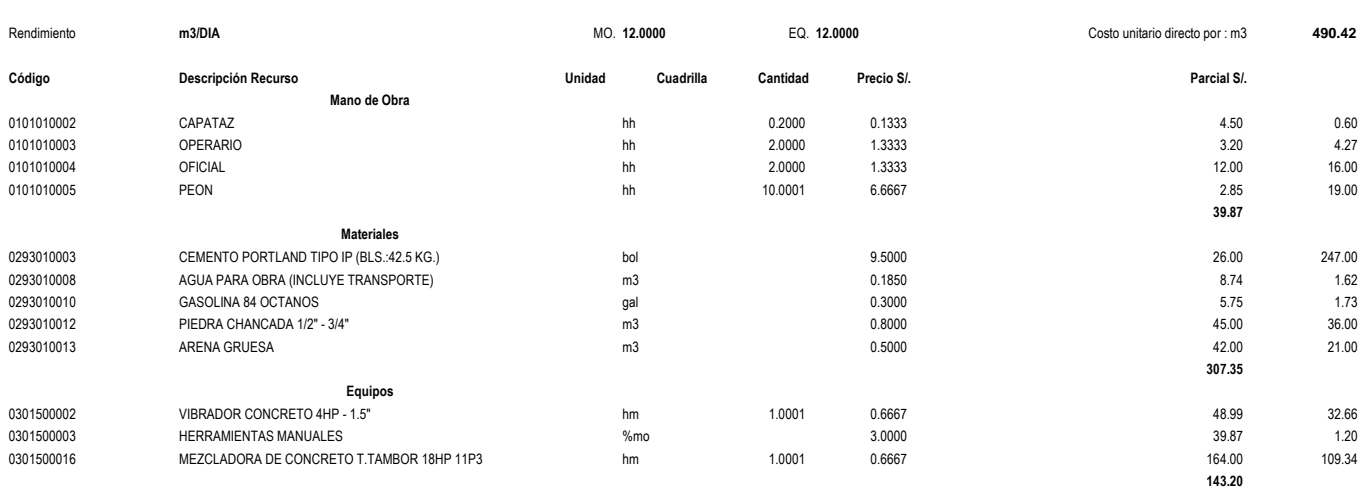

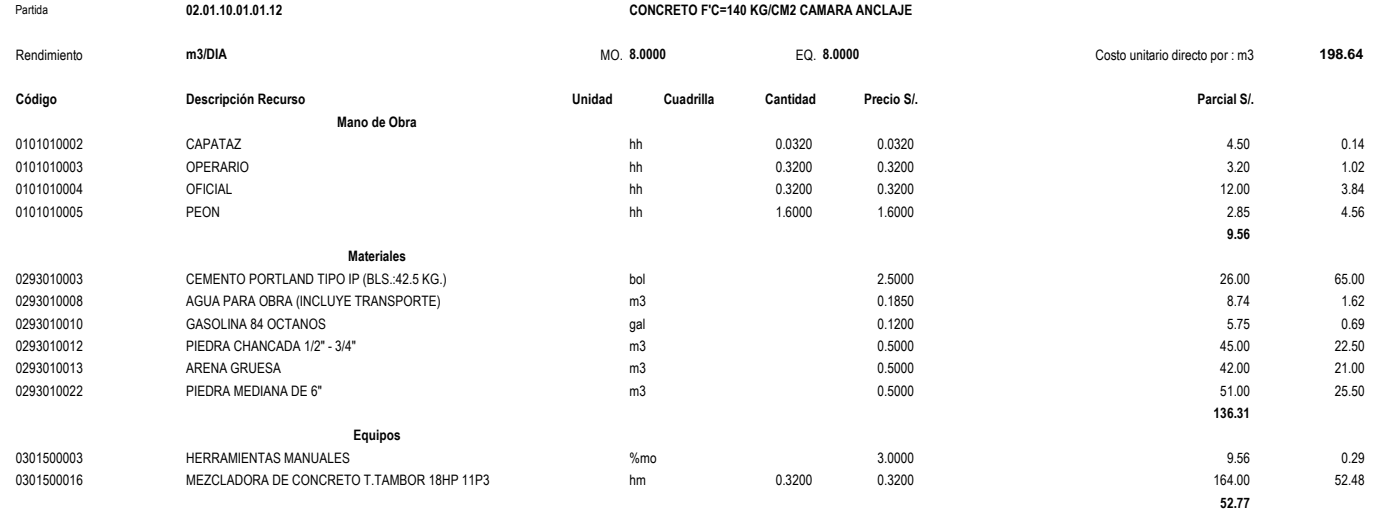

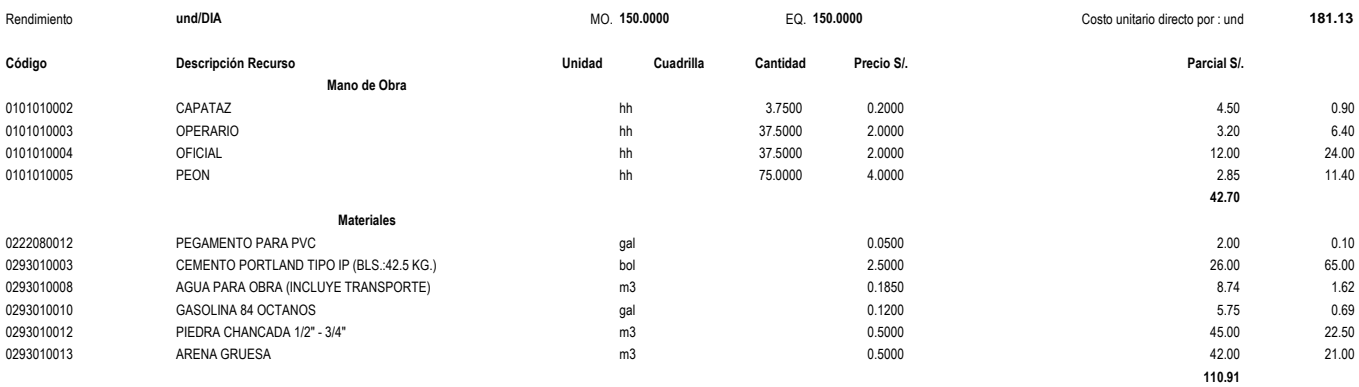

**Equipos**

Partida **02.01.10.01.01.13 ANCLAJE PARA CABLE PRINCIPAL L=50m**

#### **Análisis de precios unitarios**

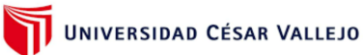

**16.32**

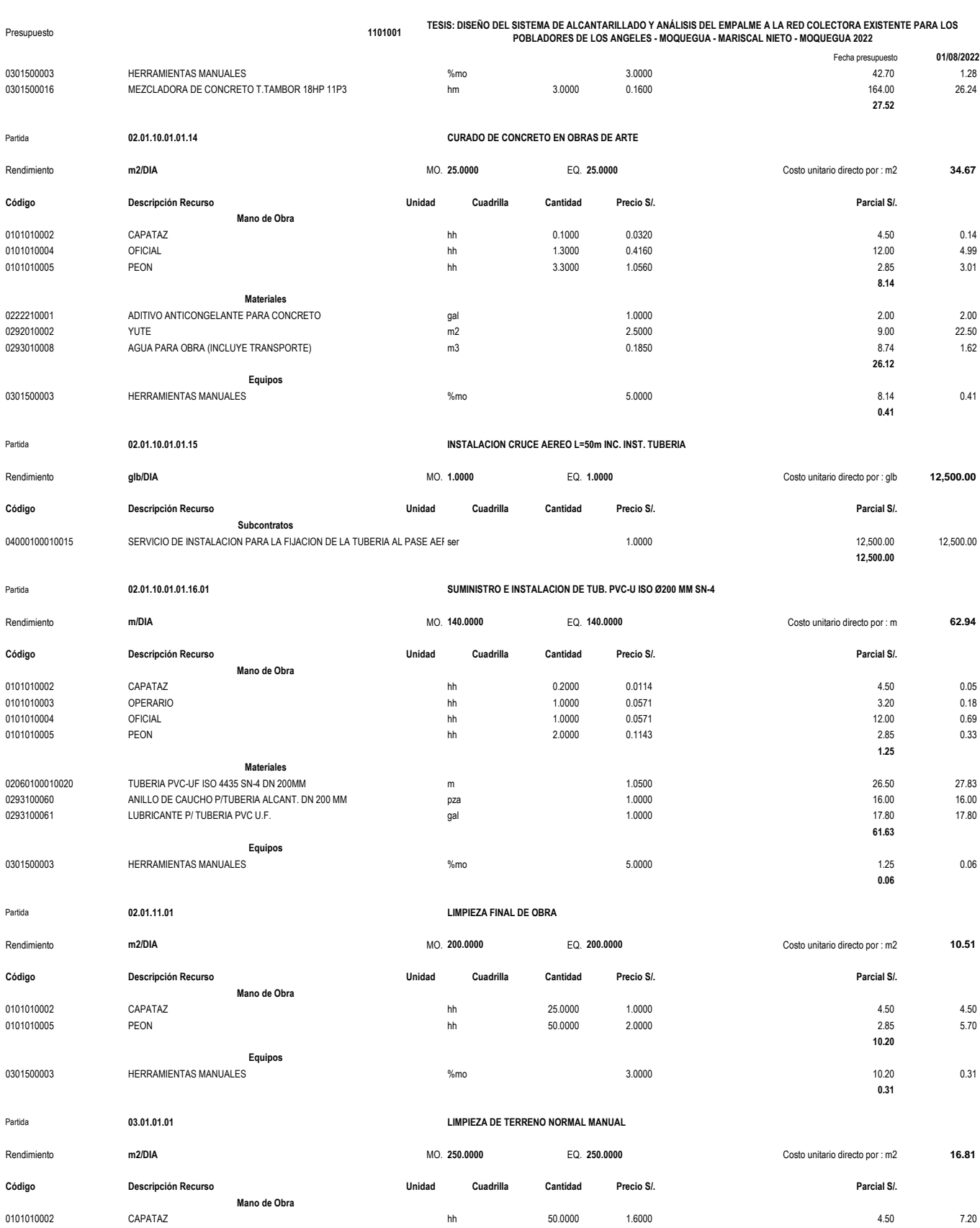

0101010005 PEON hh 100.0000 3.2000 2.85 9.12

**Análisis de precios unitarios**

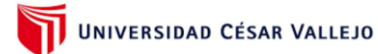

**0.35**

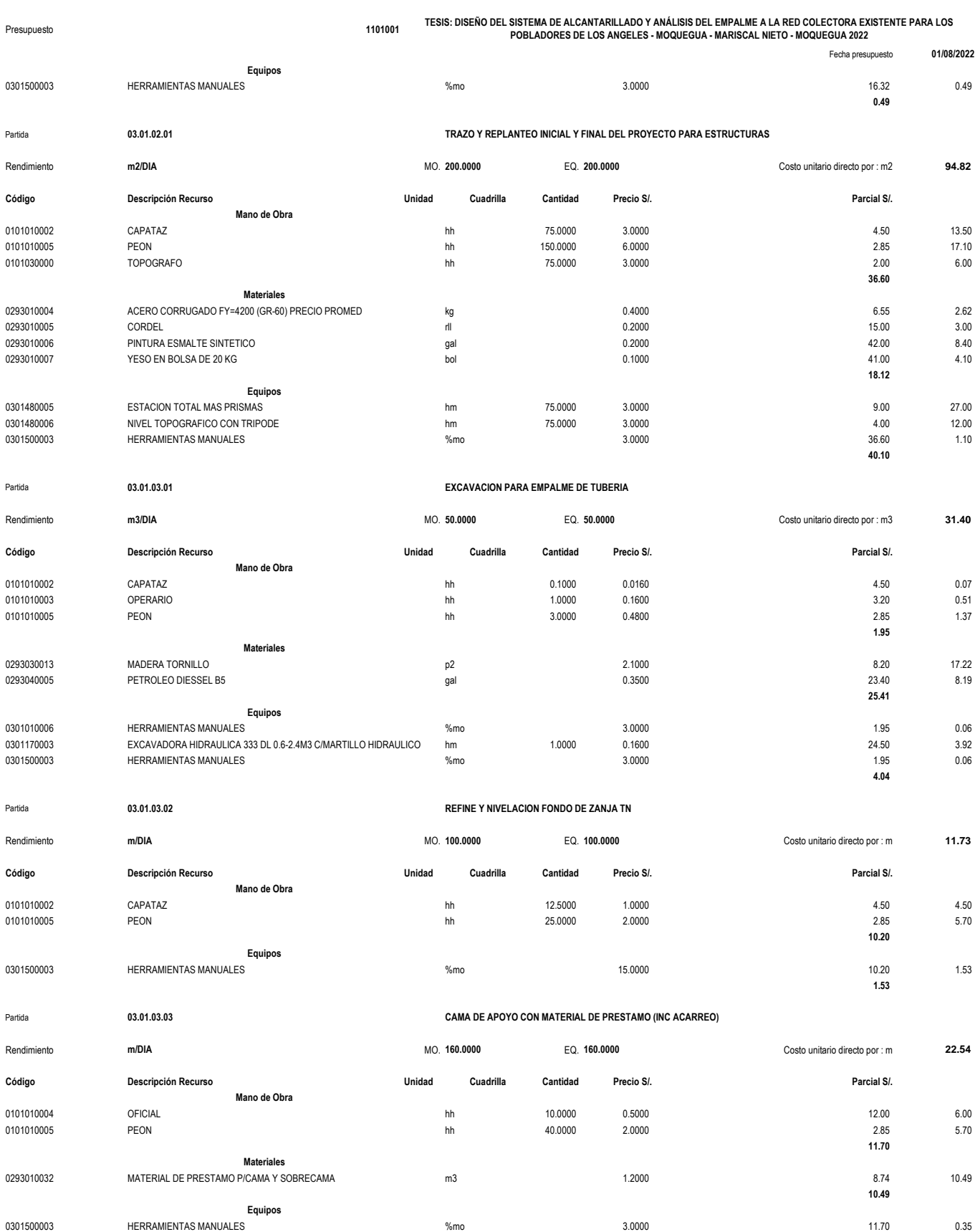

### **Análisis de precios unitarios**

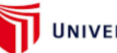

# UNIVERSIDAD CÉSAR VALLEJO

#### **TESIS: DISEÑO DEL SISTEMA DE ALCANTARILLADO Y ANÁLISIS DEL EMPALME A LA RED COLECTORA EXISTENTE PARA LOS**

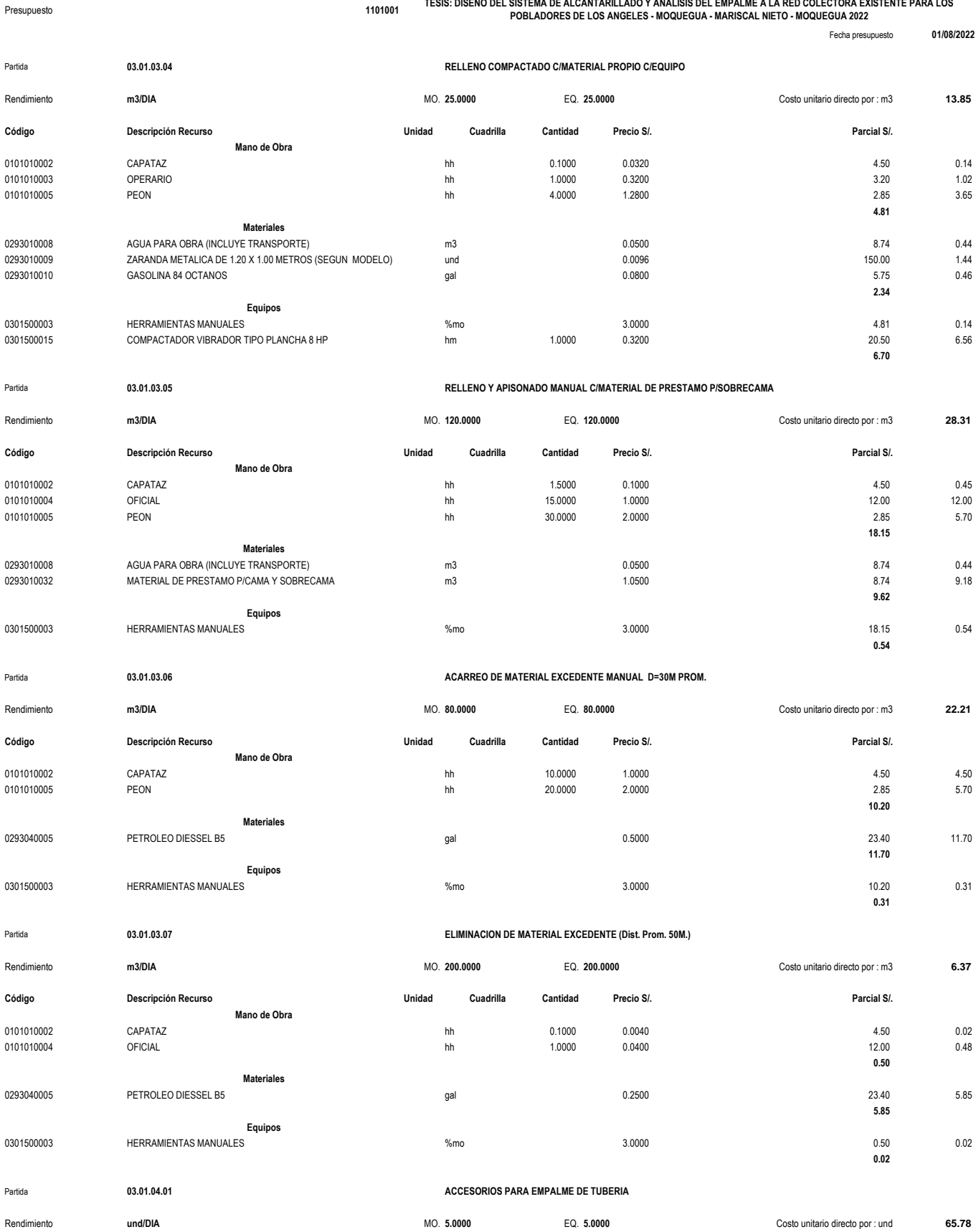

**Análisis de precios unitarios**

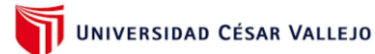

#### Presupuesto **1101001 TESIS: DISEÑO DEL SISTEMA DE ALCANTARILLADO Y ANÁLISIS DEL EMPALME A LA RED COLECTORA EXISTENTE PARA LOS POBLADORES DE LOS ANGELES - MOQUEGUA - MARISCAL NIETO - MOQUEGUA 2022**

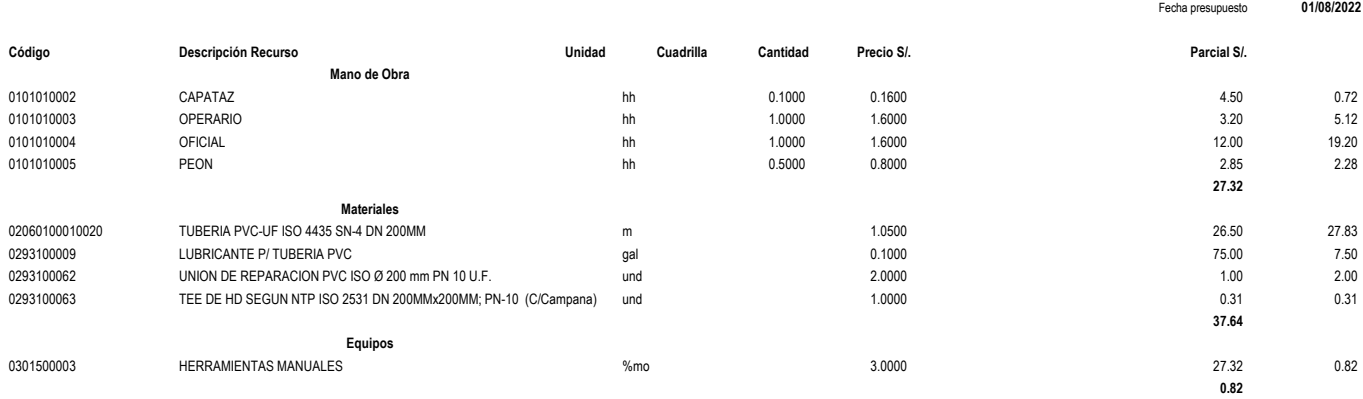

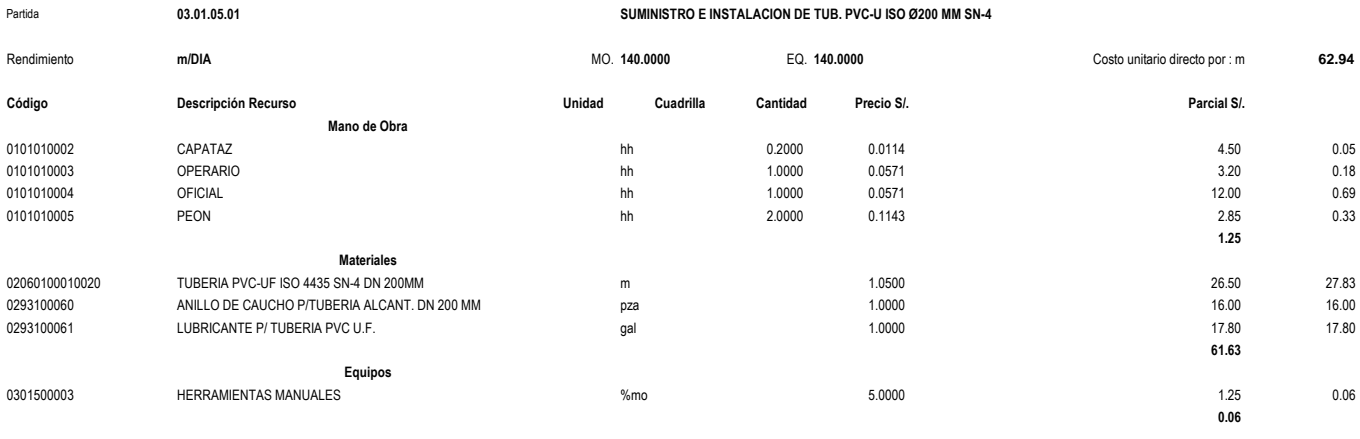

Fecha : **20/09/2022 23:13:52**

**Anexo 8**

REPORTE SEWERCAD

# Detailed Calculation Summary (Alc Sewer.stsw, Base) Executive Summary

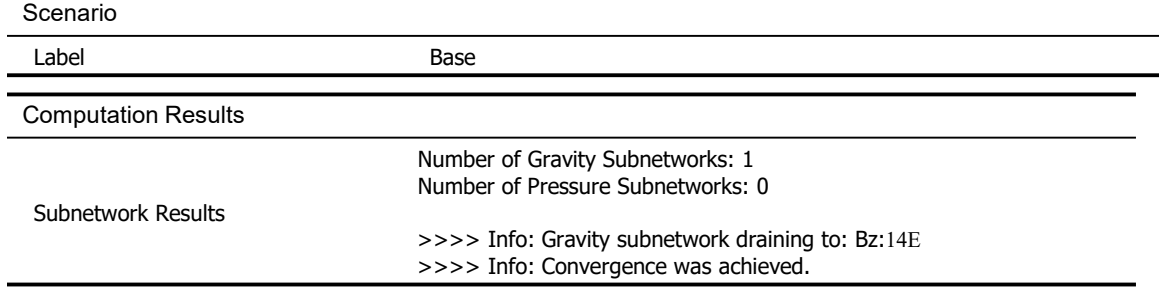

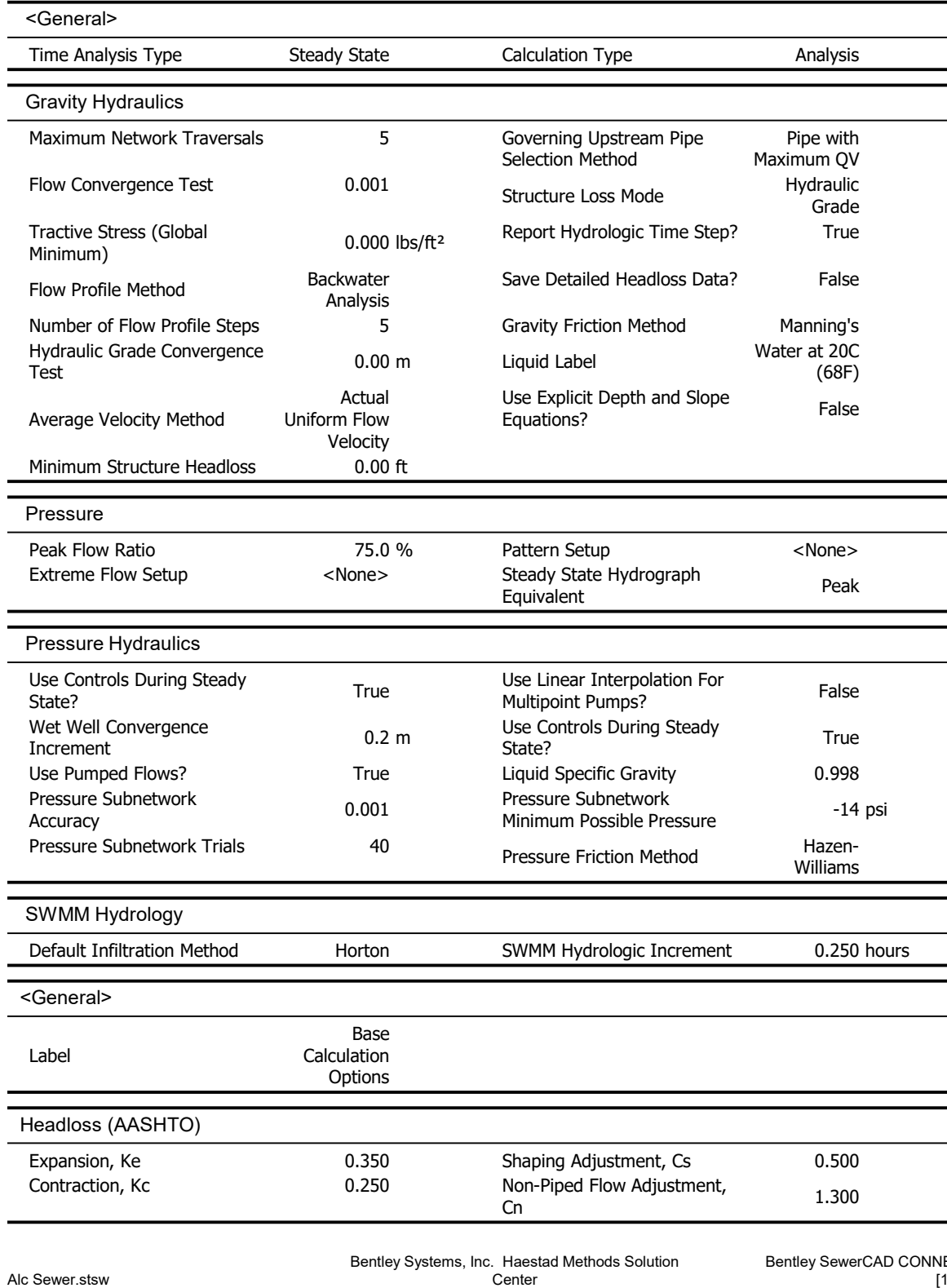

# Detailed Calculation Summary (Alc Sewer.stsw, Base) Calculation Options

Alc Sewer.stsw<br>02/09/2022

27 Siemon Company Drive Suite 200 W Page 2 of 7 Watertown, CT 06795 USA +1-203-755-1666

# Detailed Calculation Summary (Alc Sewer.stsw, Base)

### Bend Angle vs. Bend Loss Curve

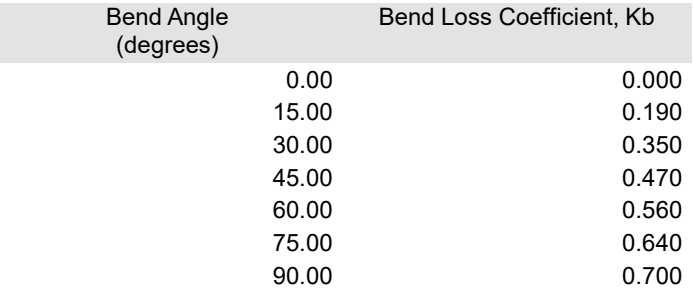

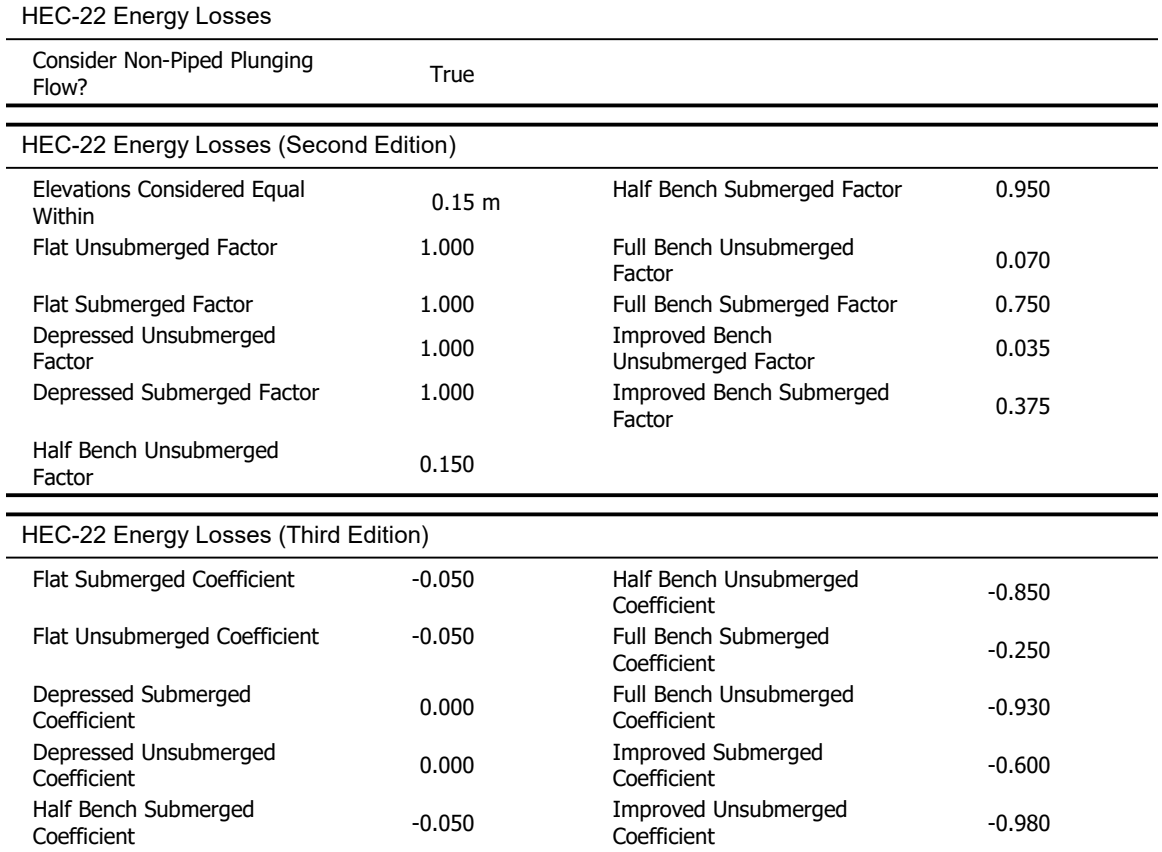

Alc Sewer.stsw<br>02/09/2022

27 Siemon Company Drive Suite 200 W Page 3 of 7 Watertown, CT 06795 USA +1-203-755-1666 Bentley Systems, Inc. Haestad Methods Solution Alc Sewer.stsw Center

# Detailed Calculation Summary (Alc Sewer.stsw, Base) Calculation Summary (1: Base)

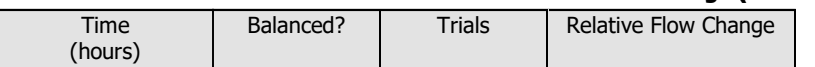

Alc Sewer.stsw<br>02/09/2022

27 Siemon Company Drive Suite 200 W Page 4 of 7 Watertown, CT 06795 USA +1-203-755-1666 Bentley Systems, Inc. Haestad Methods Solution Alc Sewer.stsw Center

### Detailed Calculation Summary (Alc Sewer.stsw, Base) Pipe Report

Subnetwork Summary Gravity Subnetwork Subnetwork Pipe Report **Depth** (Maximum) / Rise (%) **Velocity** (Maximum Calculated) (ft/s) Flow (Maximum) (cfs) Time (Maximum Flow) (hours) Label TUB-10 0.000 0.02 2.30 12.1  $\textsf{TUB-11} \qquad \qquad \textcolor{red}{\mathsf{10.000}} \qquad \qquad \textcolor{red}{\mathsf{0.04}} \qquad \qquad \textcolor{red}{\mathsf{11.63}} \qquad \qquad \textcolor{red}{\mathsf{19.6}}$  $\textsf{TUB-1} \qquad \qquad \textcolor{red}{\mathsf{12.1}} \qquad \qquad \textcolor{red}{\mathsf{0.000}} \qquad \qquad \textcolor{red}{\mathsf{0.02}} \qquad \qquad \textcolor{red}{\mathsf{2.35}} \qquad \qquad \textcolor{red}{\mathsf{12.1}}$ TUB-2  $\begin{array}{|c|c|c|c|c|c|c|c|c|} \hline \text{A} & \text{A} & \text{B} & \text{B} & \text{A} & \text{B} & \text{B} & \text{B} & \text{B} & \text{B} & \text{B} & \text{B} & \text{B} & \text{B} & \text{B} & \text{B} & \text{B} & \text{B} & \text{B} & \text{B} & \text{B} & \text{B} & \text{B} & \text{B} & \text{B} & \text{B} & \text{B} & \text{B} & \text{B} & \text{B} & \text{B} &$ TUB-12 (0.000 0.13 4.74 26.9 TUB-13  $\begin{array}{|c|c|c|c|c|c|c|c|} \hline \text{0.000} & \text{0.17} & \text{5.62} & \text{30.6} \ \hline \end{array}$  $\textsf{TUB-14} \qquad \qquad \textcolor{red}{\mathsf{108}} \qquad \qquad \textcolor{red}{\mathsf{0.000}} \qquad \qquad \textcolor{red}{\mathsf{0.21}} \qquad \qquad \textcolor{red}{\mathsf{6.10}} \qquad \qquad \textcolor{red}{\mathsf{34.0}}$ TUB-15  $0.000$   $0.25$  6.11 37.1 TUB-16 (a)  $0.000$  constants and the  $0.30$  or  $0.30$  for  $0.30$  for  $0.30$  for  $0.30$  for  $0.30$  for  $0.30$  for  $0.30$  for  $0.30$  for  $0.30$  for  $0.30$  for  $0.30$  for  $0.30$  for  $0.30$  for  $0.30$  for  $0.30$  for  $0.30$  fo TUB-17 | 0.000 | 0.02 | 2.09 | 12.1  $\textsf{TUB-18} \qquad \qquad \textcolor{red}{\mathbf{0.000}} \qquad \qquad \textcolor{red}{\mathbf{0.04}} \qquad \qquad \textcolor{red}{\mathbf{2.65}} \qquad \qquad \textcolor{red}{\mathbf{15.9}}$ TUB-19 0.000 0.06 2.72 31.6 TUB-20 0.000 0.02 2.07 12.1  $\textsf{TUB-21} \qquad \qquad \qquad \qquad \qquad \qquad \qquad \qquad \textsf{0.000} \qquad \qquad \qquad \textsf{0.04} \qquad \qquad \qquad \textsf{2.42} \qquad \qquad \qquad \textsf{15.9}$ TUB-22  $\begin{array}{|c|c|c|c|c|c|c|c|c|} \hline \text{0.000} & \text{0.06} & \text{2.76} & \text{28.3}\ \hline \end{array}$ TUB-23 (a) 0.000 0.02 2.15 12.1 TUB-24 | 0.000 | 0.04 | 2.50 | 15.9 TUB-25 0.000 0.06 1.99 24.4 TUB-26 | 0.000 | 0.02 | 2.00 | 12.1 TUB-27 | 0.000 | 0.04 | 2.65 | 15.9 TUB-28 | 0.000 | 0.06 | 3.65 | 19.7  $\textsf{TUB-4} \qquad \qquad \textcolor{red}{\mathsf{10}} \qquad \qquad \textcolor{red}{\mathsf{0.000}} \qquad \qquad \textcolor{red}{\mathsf{0.10}} \qquad \qquad \textcolor{red}{\mathsf{4.01}} \qquad \qquad \textcolor{red}{\mathsf{26.6}} \qquad \qquad \textcolor{red}{\mathsf{20.6}}$ TUB-5  $\begin{array}{|c|c|c|c|c|c|c|c|c|} \hline \text{0.000} & \text{0.20} & \text{0.03} & \text{0.31} \ \hline \end{array}$ TUB-6 0.000 0.30 6.79 42.4 TUB-7  $\begin{array}{|c|c|c|c|c|c|c|c|c|} \hline \text{0.000} & \text{0.41} & \text{0.13} & \text{47.1} \ \hline \end{array}$  $\textsf{TUB-8} \qquad \qquad \textcolor{red}{\mathsf{1}} \qquad \qquad \textcolor{red}{\mathsf{0.000}} \qquad \qquad \textcolor{red}{\mathsf{0.46}} \qquad \qquad \textcolor{red}{\mathsf{7.33}} \qquad \qquad \textcolor{red}{\mathsf{56.8}}$ TUB-9  $\begin{array}{|c|c|c|c|c|c|c|c|c|} \hline \text{0.000} & \text{0.81} & \text{5.54} & \text{66.3} \ \hline \end{array}$ TUB-29 | 0.000 | 0.87 | 11.00 | 68.9 TUB-30 (a.000) 0.000 0.93 8.99 71.3 TUB-31  $[0.000 \ 0.000]$   $[0.000 \ 0.000]$   $[0.000 \ 0.001]$   $[0.000 \ 0.001]$   $[0.000 \ 0.001]$ TUB-32 (a.000 0.000 1.06 1.06 11.92 75.8 TUB-33 (a)  $\begin{array}{ccc} 0.000 & 1.12 & 9.37 & 77.9 \end{array}$ TUB-34 (0.000 1.19 12.20 79.9) TUB-35 | 0.000 | 1.25 | 9.21 | 81.7  $\textsf{TUB-36} \qquad \qquad \textcolor{red}{\mathsf{1}} \qquad \qquad \textcolor{red}{\mathsf{0.000}} \qquad \qquad \textcolor{red}{\mathsf{1.31}} \qquad \qquad \textcolor{red}{\mathsf{9.58}} \qquad \qquad \textcolor{red}{\mathsf{83.4}}$ TUB-37  $1.38$  5.66 76.0

27 Siemon Company Drive Suite 200 W Page 5 of 7 Watertown, CT 06795 USA +1-203-755-1666 Bentley Systems, Inc. Haestad Methods Solution

### Detailed Calculation Summary (Alc Sewer.stsw, Base) Node Report

Subnetwork Summary Gravity Subnetwork Subnetwork Node Report **Pressure** (Maximum) (psi) **Depth** (Maximum) (m) Hydraulic Grade (Maximum) (m) Time to Maximum Hydraulic Grade (hours) Label Bz:5 0.000 1,548.95 0.02 (N/A) Bz:4 0.000 1,548.07 0.03 (N/A) Bz:1 0.000 1,549.52 0.02 (N/A) Bz:2 (N/A) 0.000 1,548.53 0.03 (N/A) Bz:3 (N/A) 0.000 1,547.91 0.05 (N/A) Bz:6 0.000 | 1,546.07 | 0.06 | (N/A) Bz:23  $0.000 \begin{array}{ccc} 0.000 \end{array}$  1,544.36  $0.06 \begin{array}{ccc} 0.06 \end{array}$  (N/A) Bz:24 0.000 1,542.13 0.07 (N/A) Bz:25  $\begin{array}{|c|c|c|c|c|c|}\n\hline\n0.000 & 1,539.63 & 0.08 & \mline\n\end{array}$  (N/A) Bz:22  $\begin{array}{|c|c|c|c|c|c|}\n\hline\n0.000 & 1,541.37 & 0.02 & \mline\n\end{array}$  (N/A) Bz:21 | 0.000 | 1,540.76 | 0.03 | (N/A) Bz:20  $\begin{array}{|c|c|c|c|c|c|}\n\hline\n0.000 & 1,540.26 & 0.04 & \mline\n\end{array}$  (N/A) Bz:18  $0.000 \begin{array}{ccc} 0.000 \end{array}$  1,543.66  $0.02 \begin{array}{ccc} 0.02 \end{array}$  (N/A) Bz:17  $0.000$   $1,543.13$   $0.03$   $(N/A)$ Bz:16  $\begin{array}{|c|c|c|c|c|c|}\n\hline\n0.000 & 1,542.71 & 0.03 & \mline\n\end{array}$  (N/A) Bz:14 0.000 1,545.87 0.02 (N/A) Bz:13  $0.000 \begin{array}{ccc} 0.000 \end{array}$  1,545.26  $0.03 \begin{array}{ccc} 0.03 \end{array}$  (N/A) Bz:12 | 0.000 | 1,544.75 | 0.03 | (N/A) Bz:10  $\begin{array}{|c|c|c|c|c|c|}\n\hline\n0.000 & 1,547.75 & 0.02 & \mline\n\end{array}$  (N/A) Bz:15 0.000 1,547.26 0.03 (N/A) Bz:11 0.000 1,546.78 0.03 (N/A) Bz:7 0.000 1,545.79 0.04 (N/A) Bz:8 0.000 | 1,544.60 | 0.06 | (N/A) Bz:9 0.000 1,542.23 0.08 (N/A) Bz:19 0.000 1,539.86 0.09 (N/A) Bz:26  $\begin{array}{|c|c|c|c|c|c|}\n\hline\n0.000 & 1,538.80 & 0.10 & \hline\n\end{array}$ Bz:27  $0.000$   $1,537.17$   $0.13$   $(N/A)$ Bz:28  $\begin{array}{|c|c|c|c|c|}\n\hline\n0.000 & 1,536.76 & 0.14 & \hline\n\end{array}$ Bz:29 | 0.000 | 1,531.62 | 0.14 (N/A) Bz:30  $\begin{array}{|c|c|c|c|c|c|}\n\hline\n0.000 & 1,529.33 & 0.14 & \hline\n\end{array}$ Bz:31 0.000 1,527.78 0.15 (N/A) Bz:32  $\begin{array}{|c|c|c|c|c|c|}\n\hline\n0.000 & 1,522.80 & 0.15 & \hline\n\end{array}$ Bz:33 0.000 1,520.76 0.16 (N/A) Bz:34 0.000 1,515.93 0.16 (N/A) Bz:35  $0.000 \begin{array}{ccc} 0.000 \end{array}$  1,513.90  $0.17 \begin{array}{ccc} 0.17 \end{array}$  (N/A) Bz:36  $\begin{array}{|c|c|c|c|c|c|}\n\hline\n0.000 & 1,512.43 & 0.17 & \hline\n\end{array}$  (N/A) Bz:14E 0.000 1,511.79 0.14 (N/A)

02/09/2022 Alc Sewer.stsw

27 Siemon Company Drive Suite 200 W Page 6 of 7 Watertown, CT 06795 USA +1-203-755-1666 Bentley Systems, Inc. Haestad Methods Solution

# Detailed Calculation Summary (Alc Sewer.stsw, Base) Pond Report

Subnetwork Summary

Subnetwork Subnetwork

Gravity

### Pond Report

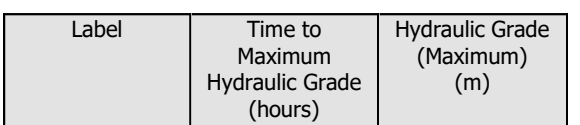

Alc Sewer.stsw<br>02/09/2022

27 Siemon Company Drive Suite 200 W Page 7 of 7 Watertown, CT 06795 USA +1-203-755-1666 Bentley Systems, Inc. Haestad Methods Solution Alc Sewer.stsw Center

**Anexo 9**

ESTUDIOS DE MECANICA DE SUELOS

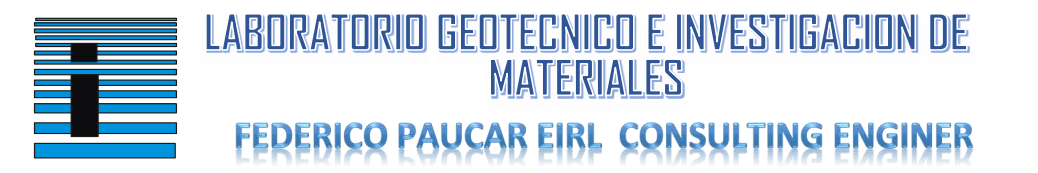

**TESIS**

: DISEÑO DEL SISTEMA DE ALCANTARILLADO Y ANÁLISIS DEL EMPALME A LA RED COLECTORA EXISTENTE PARA LOS POBLADORES DE LOS ANGELES – MOQUEGUA – MARISCAL NIETO – MOQUEGUA 2022

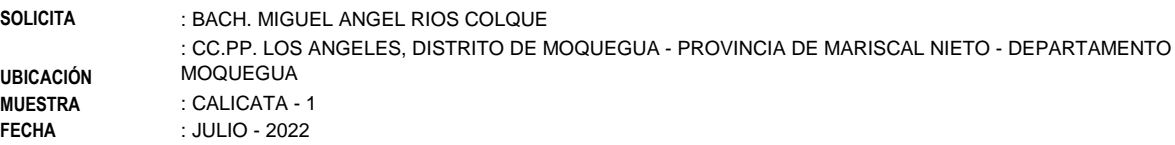

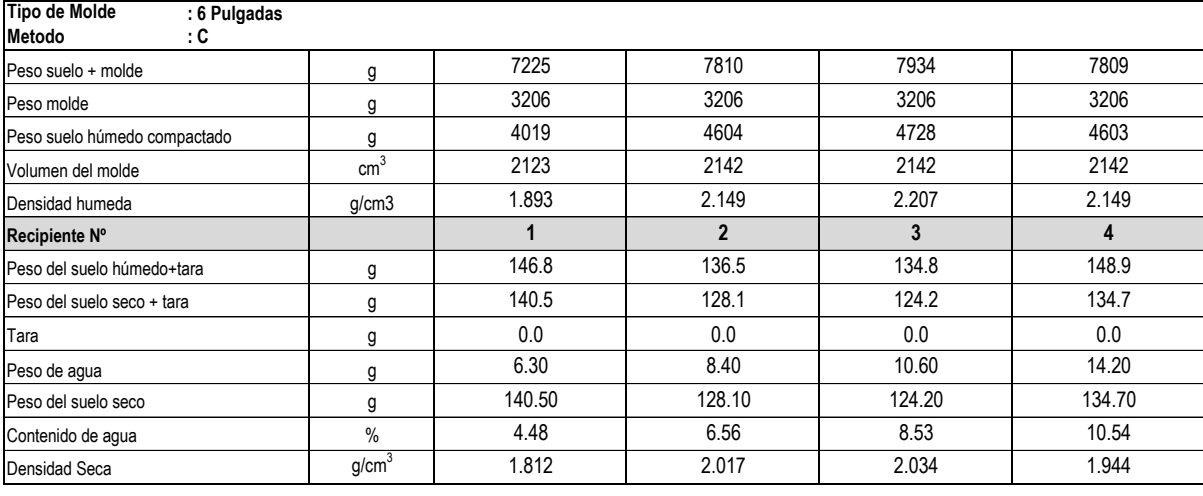

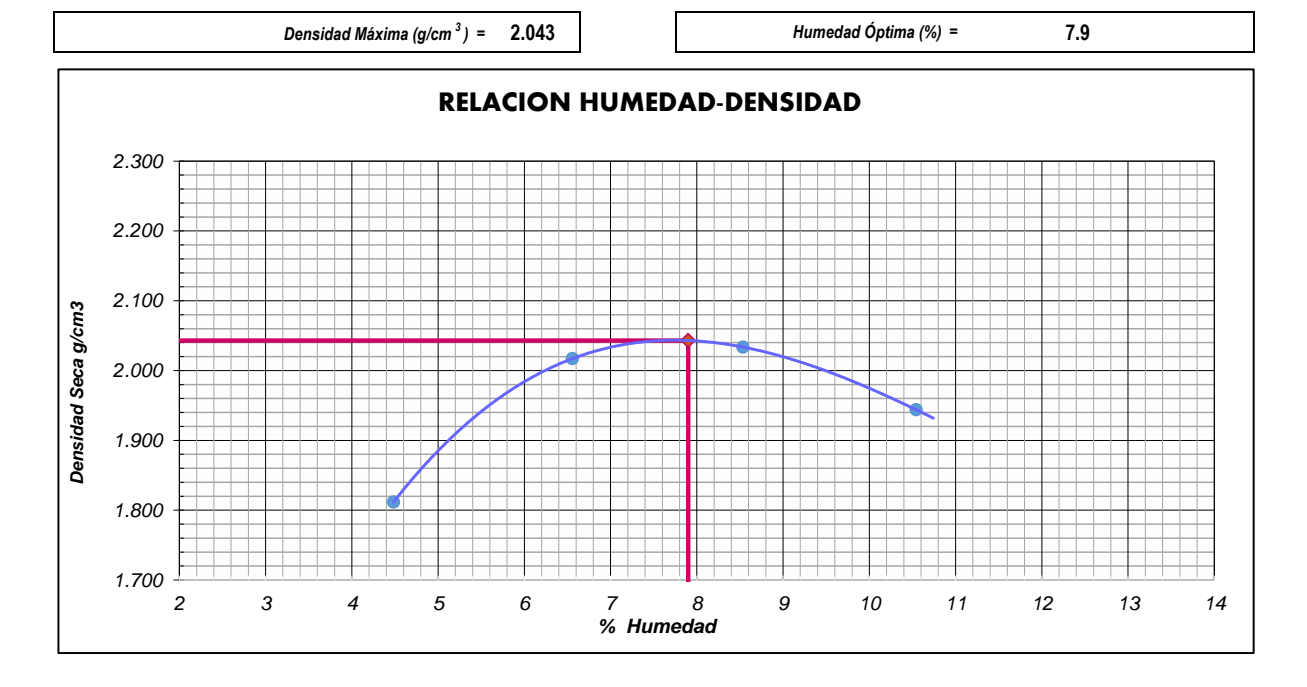

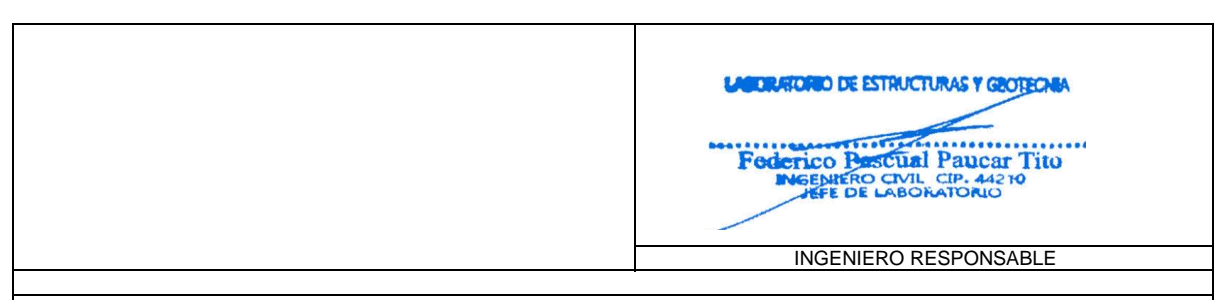

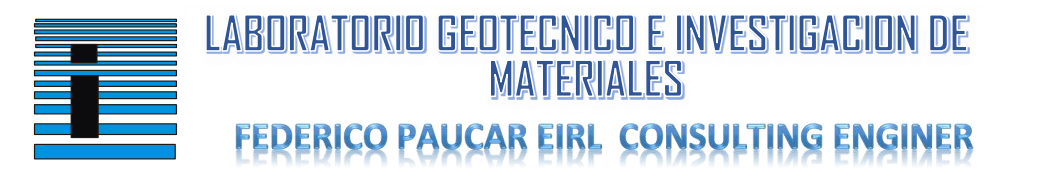

**TESIS**

: DISEÑO DEL SISTEMA DE ALCANTARILLADO Y ANÁLISIS DEL EMPALME A LA RED COLECTORA EXISTENTE PARA LOS POBLADORES DE LOS ANGELES – MOQUEGUA – MARISCAL NIETO – MOQUEGUA 2022

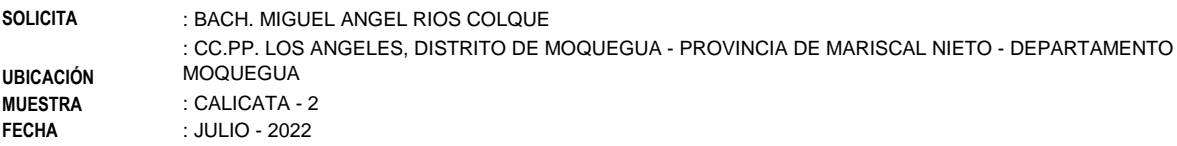

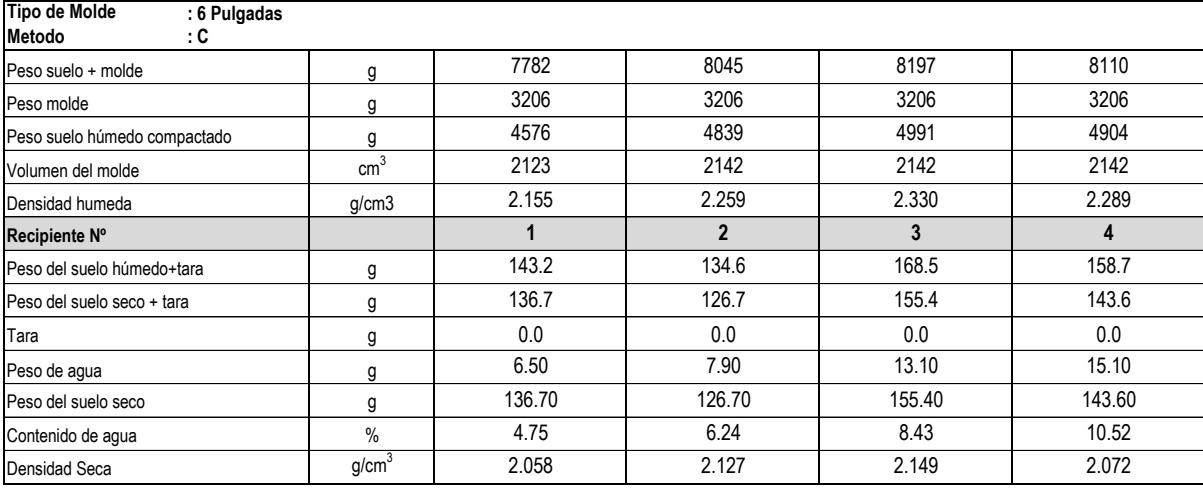

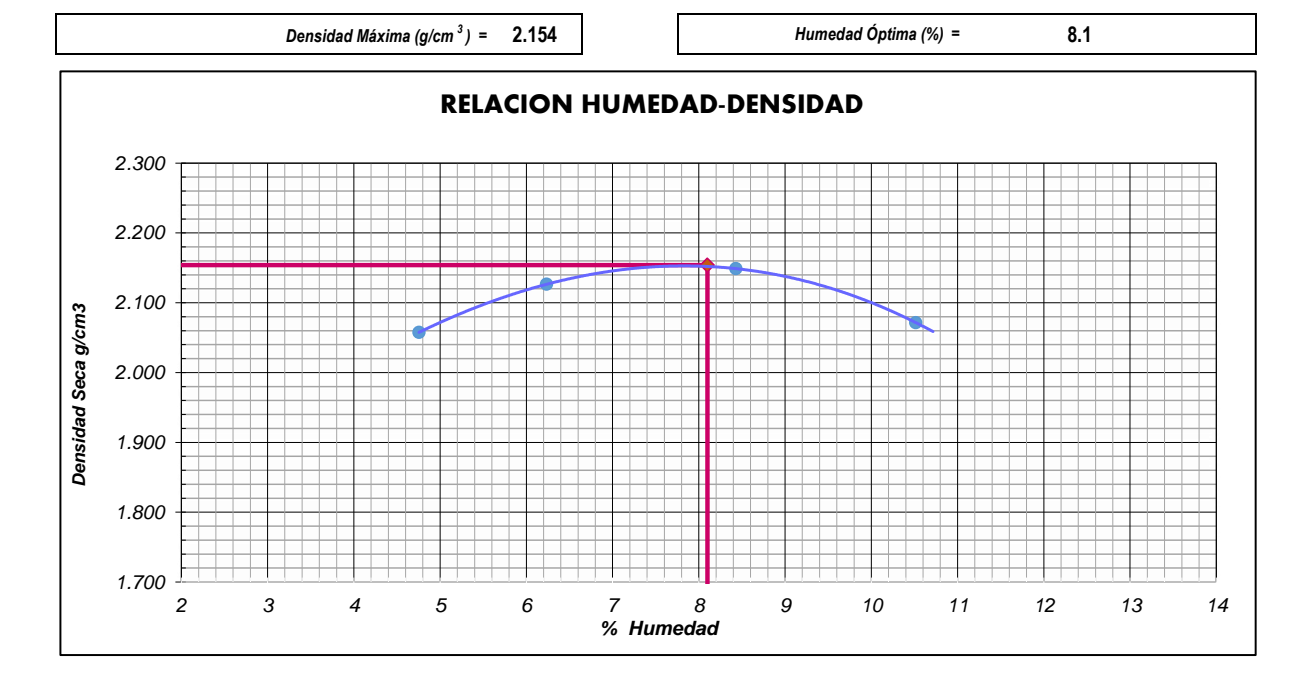

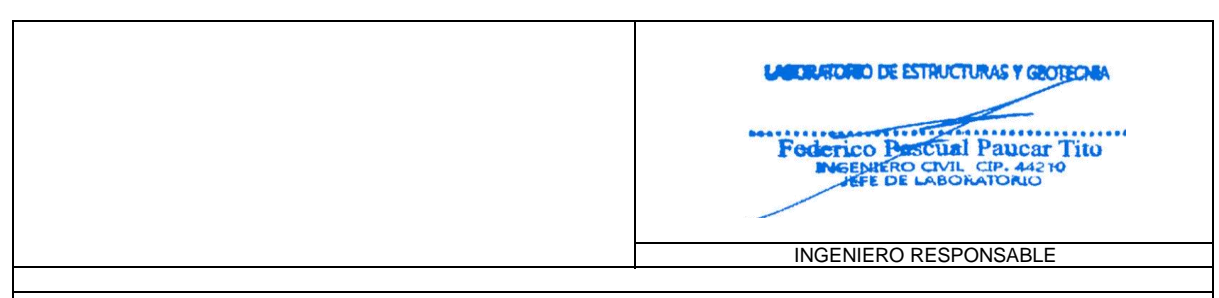

 **AV INDUSTRIAL 714 AREQUIPA- JR GRAU 127-1 MOQUEGUA CEL 953692383 fpaucart@gmail.com Reg. Consultor C 2506 RUC 20447454379** 

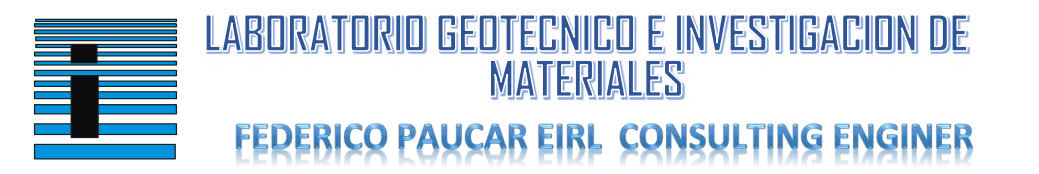

**TESIS**

: DISEÑO DEL SISTEMA DE ALCANTARILLADO Y ANÁLISIS DEL EMPALME A LA RED COLECTORA EXISTENTE PARA LOS POBLADORES DE LOS ANGELES – MOQUEGUA – MARISCAL NIETO – MOQUEGUA 2022

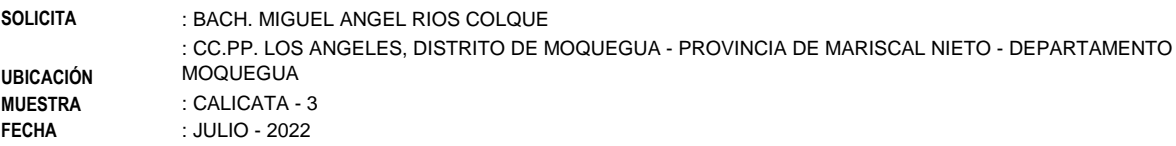

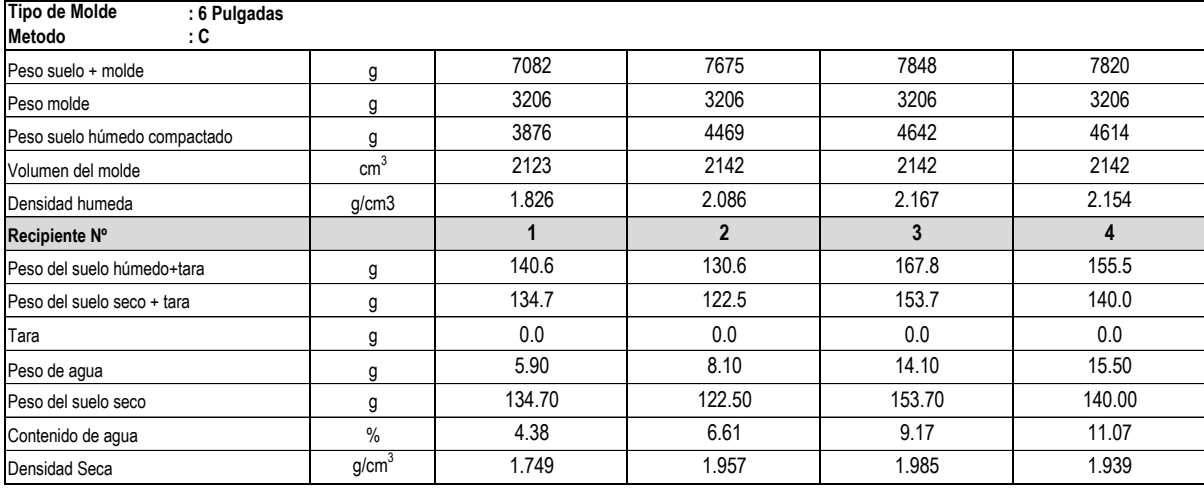

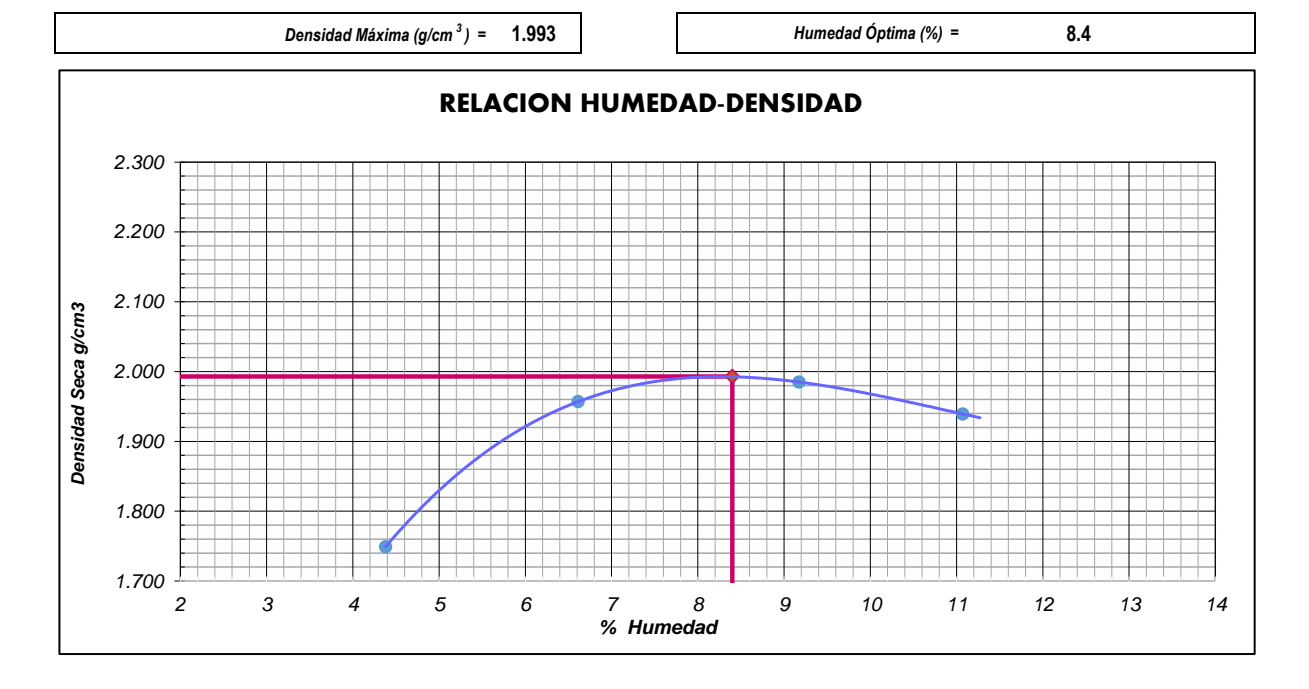

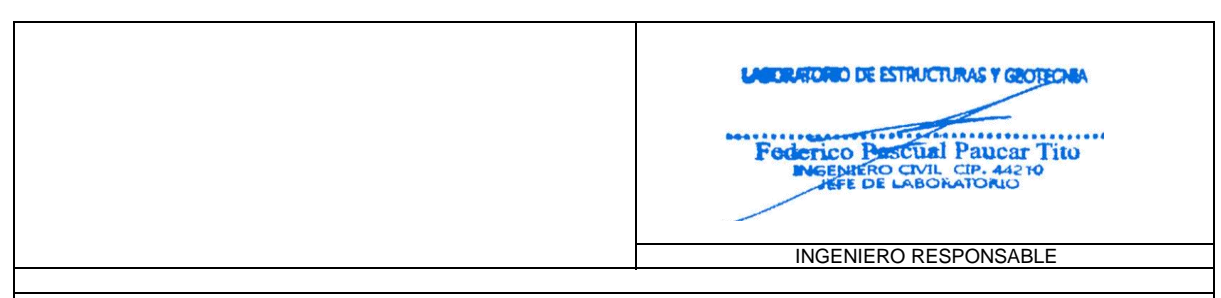

 **AV INDUSTRIAL 714 AREQUIPA- JR GRAU 127-1 MOQUEGUA CEL 953692383 fpaucart@gmail.com Reg. Consultor C 2506 RUC 20447454379** 

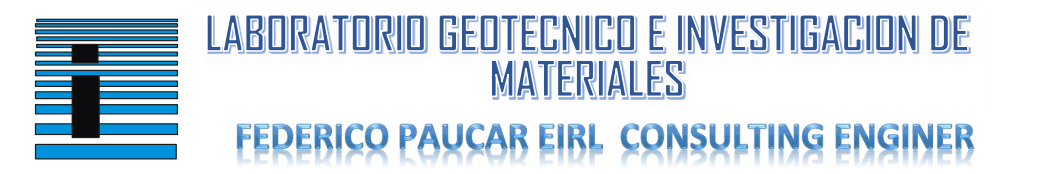

**TESIS**

: DISEÑO DEL SISTEMA DE ALCANTARILLADO Y ANÁLISIS DEL EMPALME A LA RED COLECTORA EXISTENTE PARA LOS POBLADORES DE LOS ANGELES – MOQUEGUA – MARISCAL NIETO – MOQUEGUA 2022

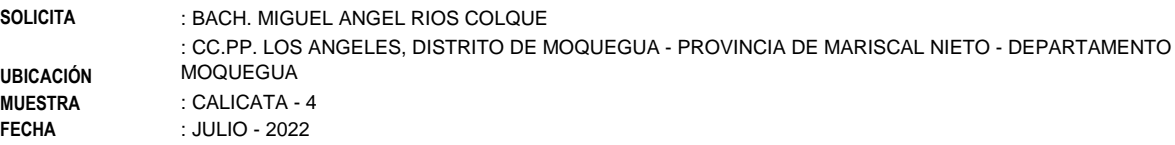

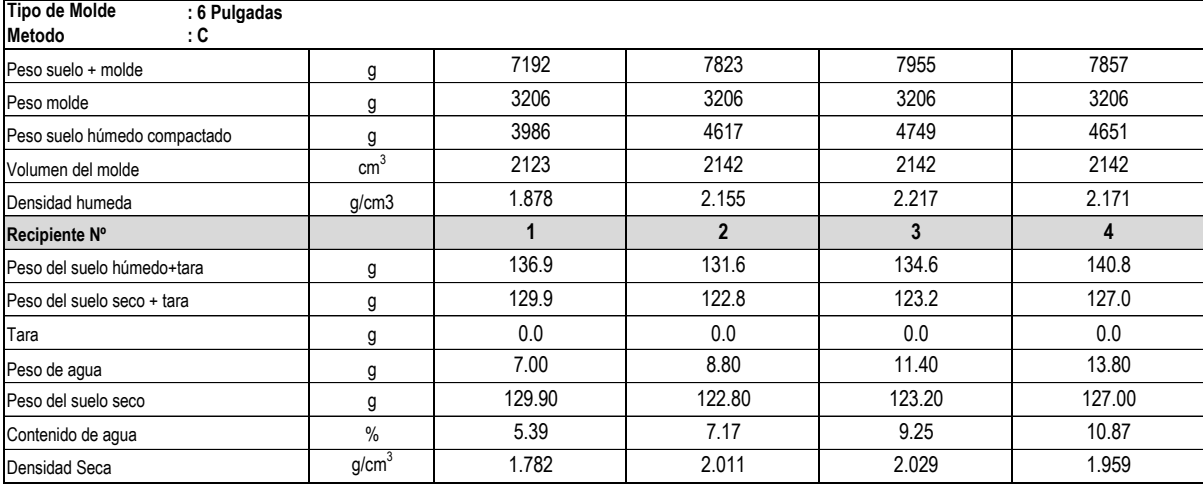

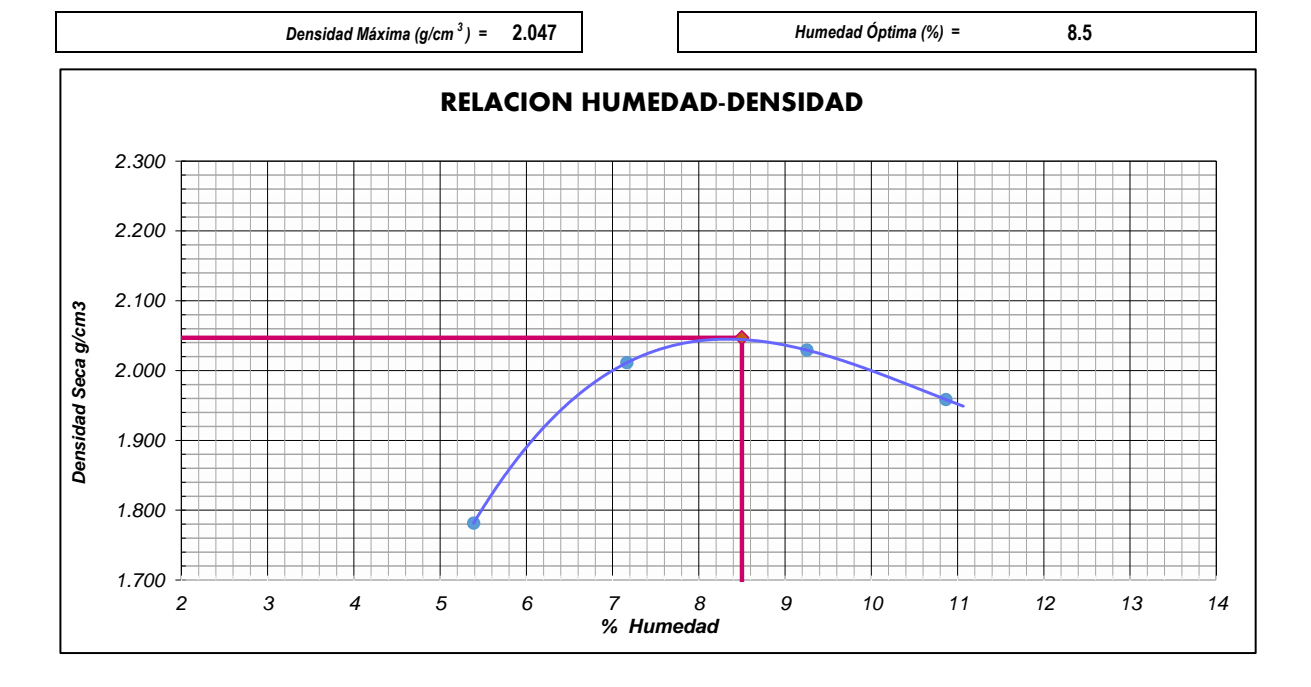

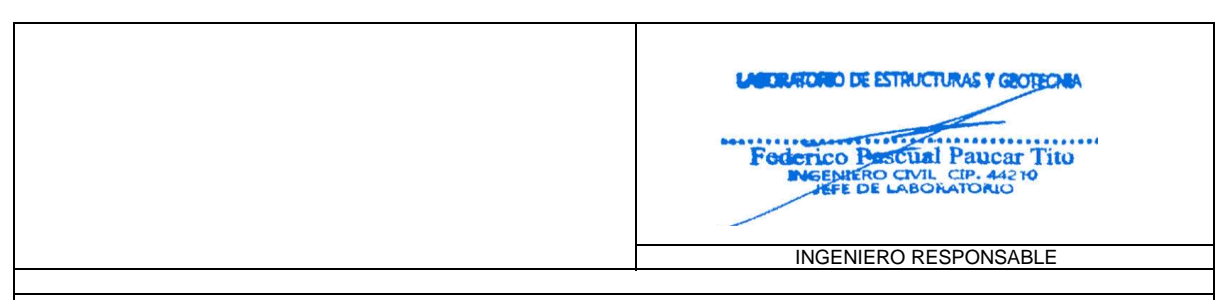

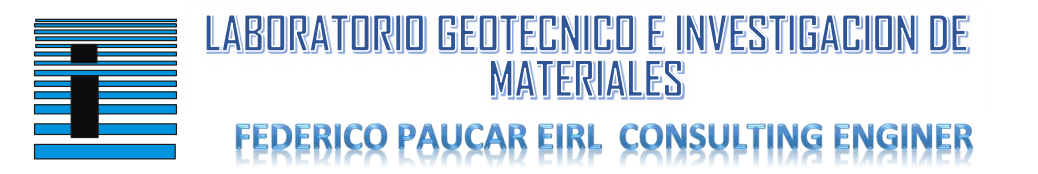

**TESIS**

: DISEÑO DEL SISTEMA DE ALCANTARILLADO Y ANÁLISIS DEL EMPALME A LA RED COLECTORA EXISTENTE PARA LOS POBLADORES DE LOS ANGELES – MOQUEGUA – MARISCAL NIETO – MOQUEGUA 2022

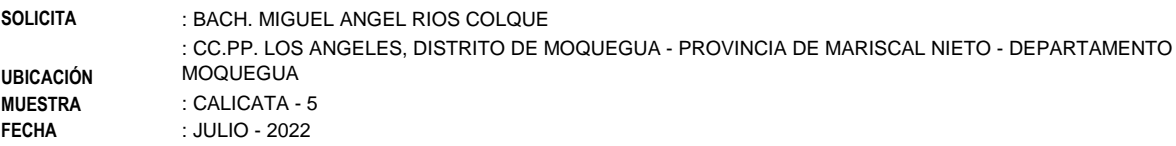

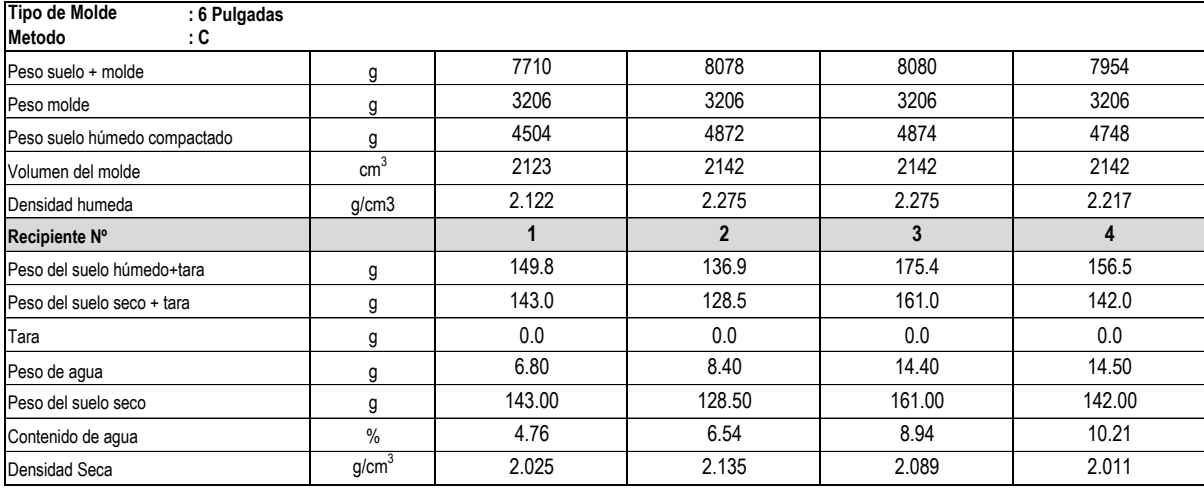

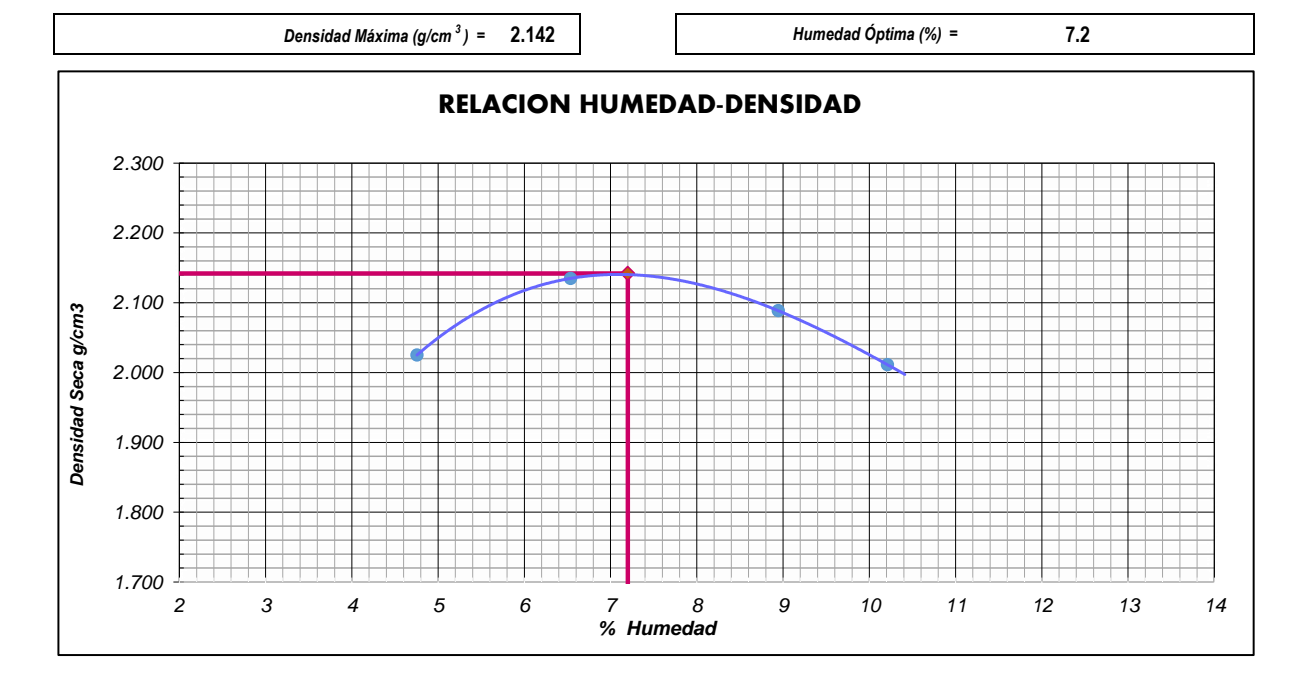

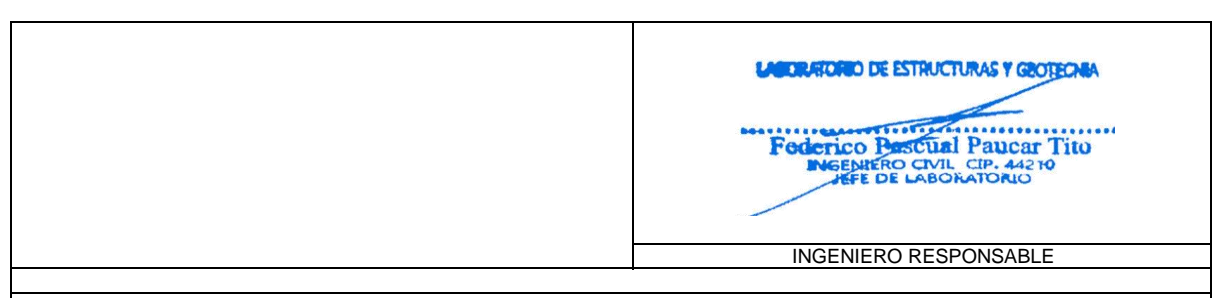

 **AV INDUSTRIAL 714 AREQUIPA- JR GRAU 127-1 MOQUEGUA CEL 953692383 fpaucart@gmail.com Reg. Consultor C 2506 RUC 20447454379** 

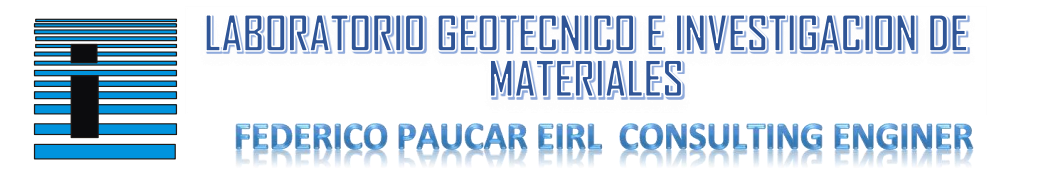

**TESIS**

: DISEÑO DEL SISTEMA DE ALCANTARILLADO Y ANÁLISIS DEL EMPALME A LA RED COLECTORA EXISTENTE PARA LOS POBLADORES DE LOS ANGELES – MOQUEGUA – MARISCAL NIETO – MOQUEGUA 2022

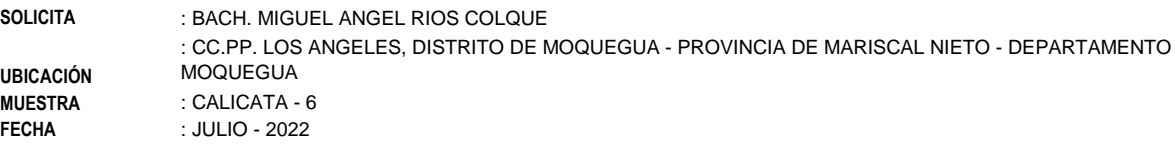

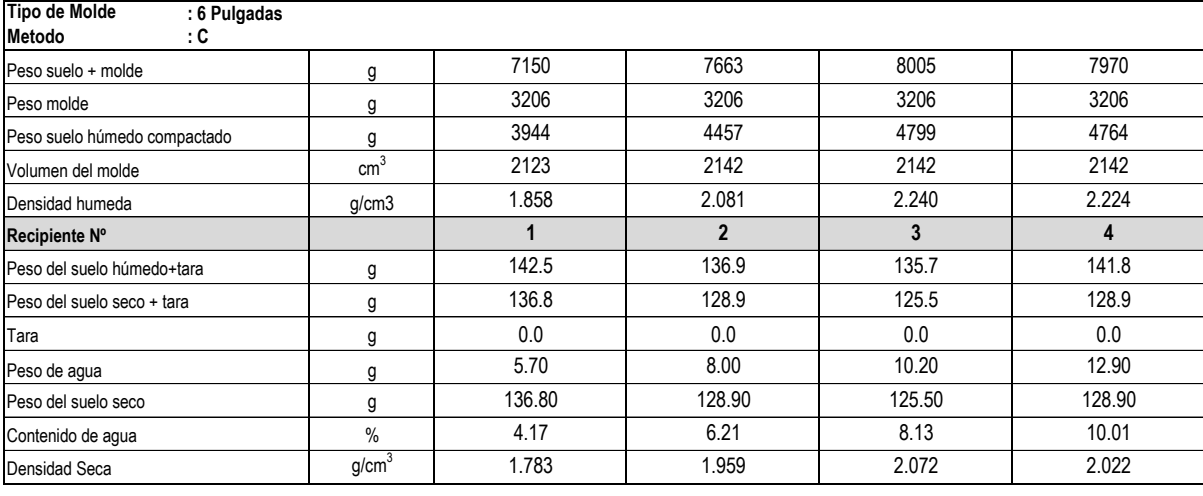

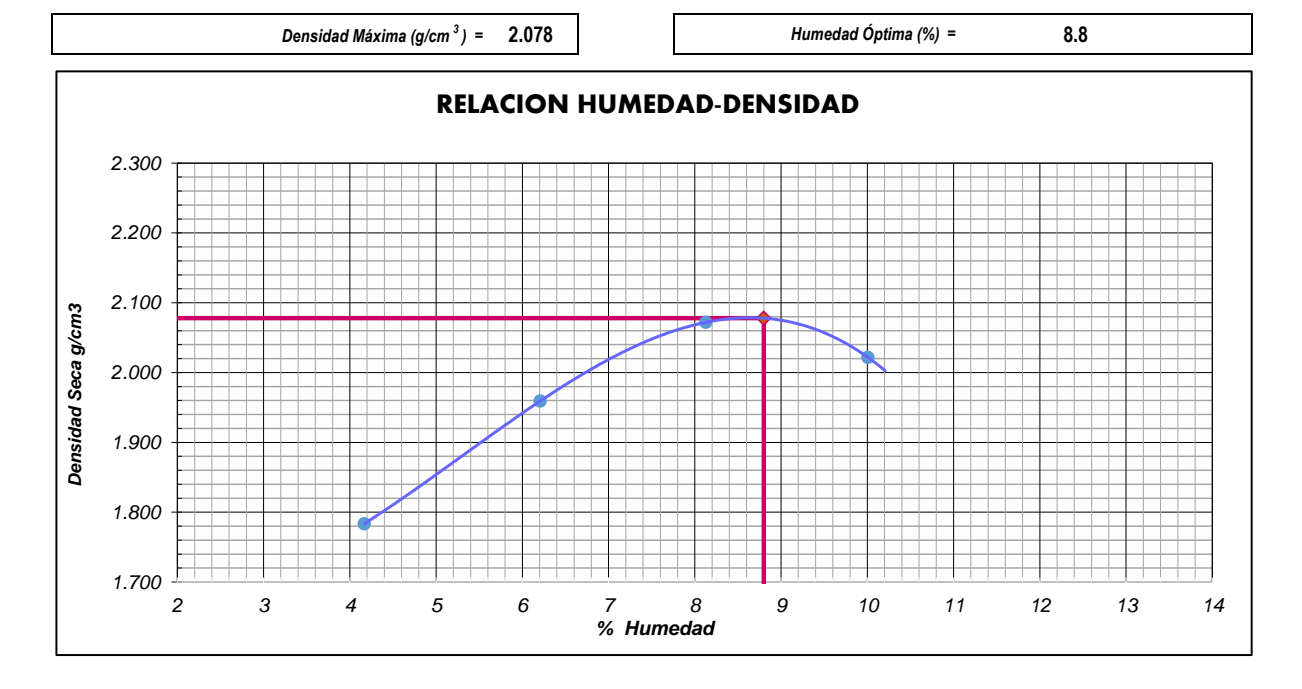

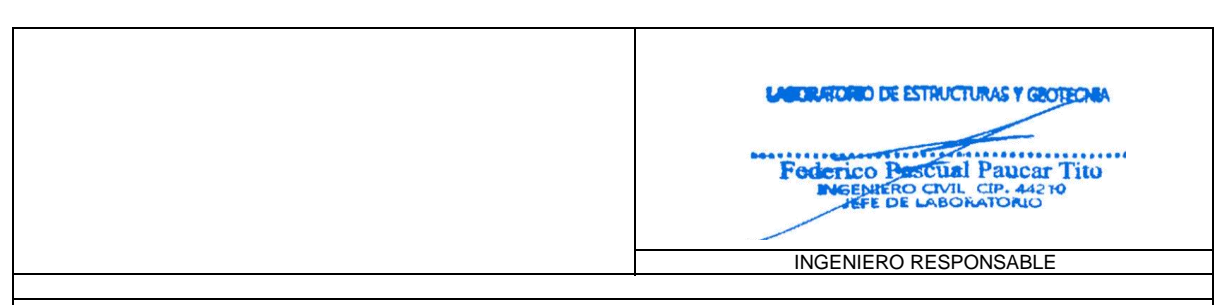

 **AV INDUSTRIAL 714 AREQUIPA- JR GRAU 127-1 MOQUEGUA CEL 953692383 fpaucart@gmail.com Reg. Consultor C 2506 RUC 20447454379** 

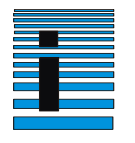

 $0.20$ 

### **FEDERICO PAUCAR TITO EIRL**

TESIS: "DISEÑO DEL SISTEMA DE ALCANTARILLADO Y ANÁLISIS DEL EMPALME A LA RED COLECTORA EXISTENTE PARA LOS POBLADORES DE LOS ANGELES – MOQUEGUA – MARISCAL NIETO – MOQUEGUA 2022"

Eje B Eje 2 INICIO FONDO -2.0m Calicata: C-3 Profundidad: 1.40 m

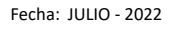

### **PENETRÓMETRO DINÁMICO LIGERO (DPL)**

NTP 339.159, Norma DIN 4094 y Norma IRTP/DP

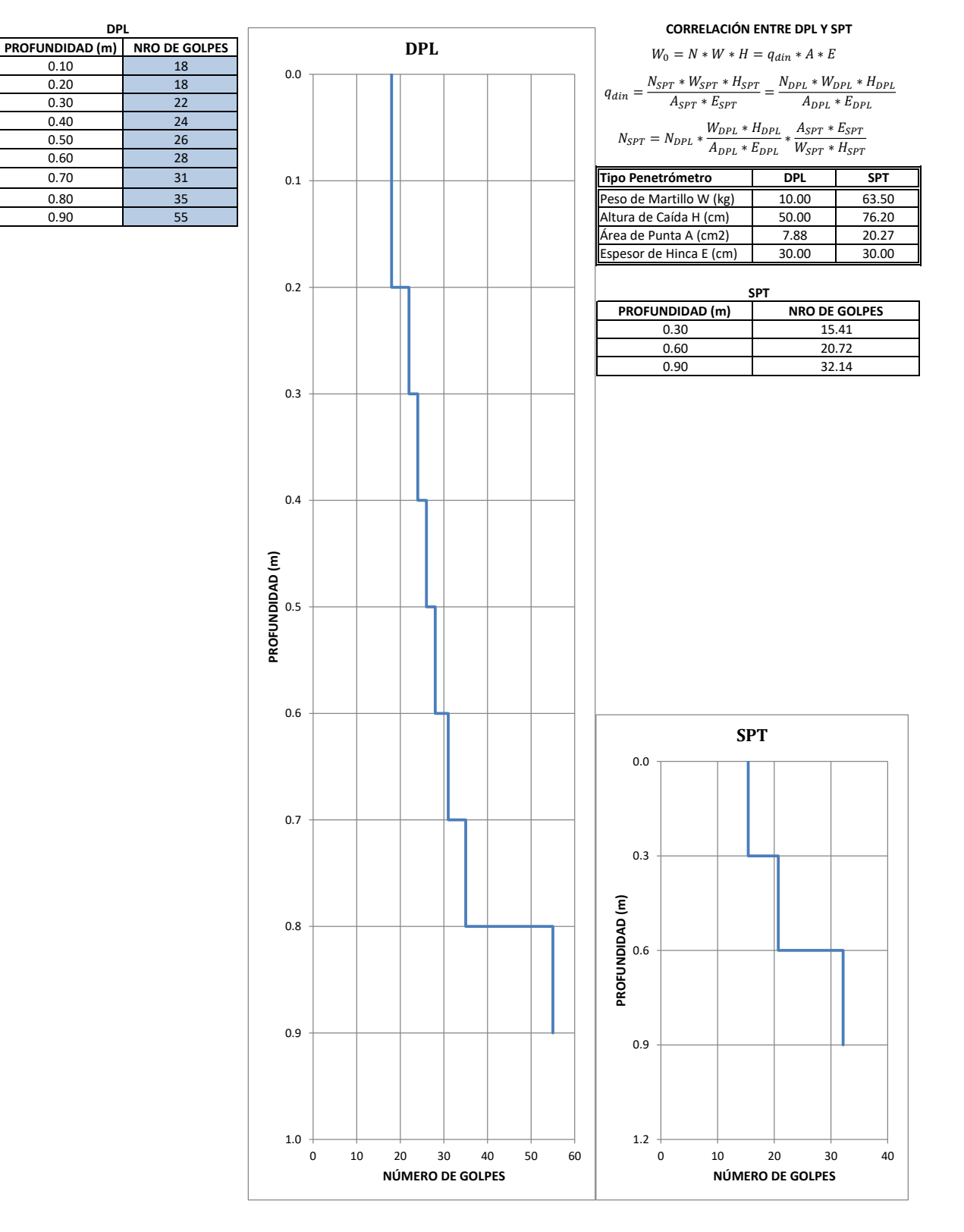

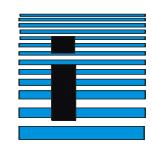

### **TESIS: "DISEÑO DEL SISTEMA DE ALCANTARILLADO Y ANÁLISIS DEL EMPALME A LA RED COLECTORA EXISTENTE PARA LOS POBLADORES DE LOS ANGELES – MOQUEGUA – MARISCAL NIETO – MOQUEGUA 2022"**

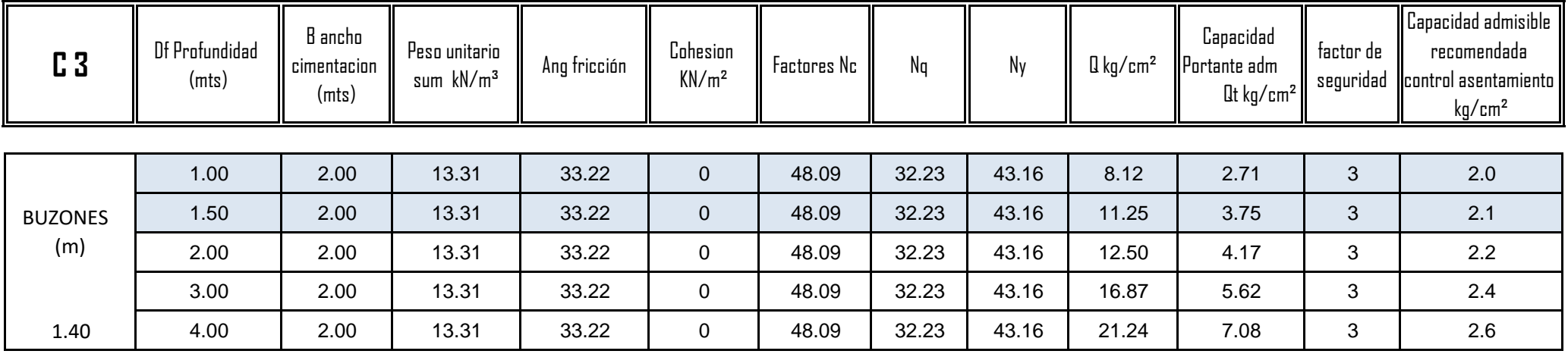

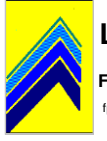

 **FEDERICO PASCUAL PAUCAR TITO**  fpaucart@ gmail.com 953692383 jr. Grau 127 Moquegua Av Industrial 712 Arequipa

### **CLASIFICACION DE AGREGADOS INTEGRAL ASTM D422 - D2216 . D864 - D4318 - D427 - D2487**

TESIS: "DISEÑO DEL SISTEMA DE ALCANTARILLADO Y ANÁLISIS DEL EMPALME A LA RED COLECTORA EXISTENTE PARA LOS POBLADORES DE LOS ANGELES – MOQUEGUA – MARISCAL NIETO – MOQUEGUA 2022"

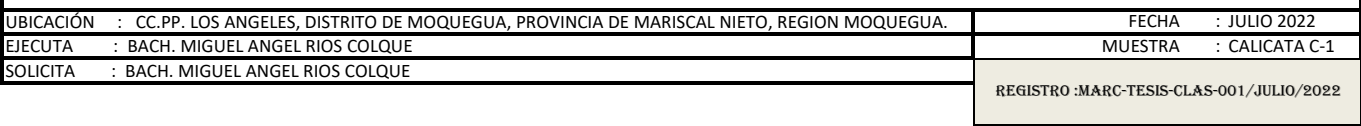

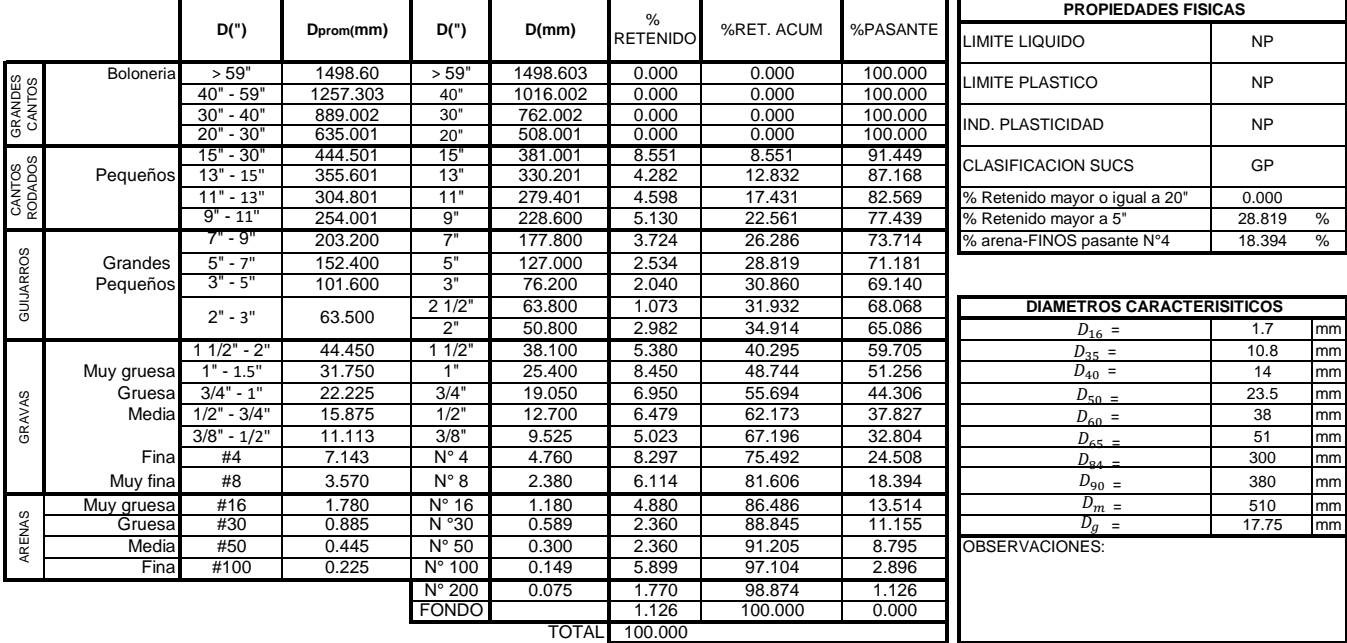

#### 100.000 TOTAL

### **CURVAS GRANULOMÉTRICAS DE ARENA Y GRAVA Y LA MUESTRA TOTAL**

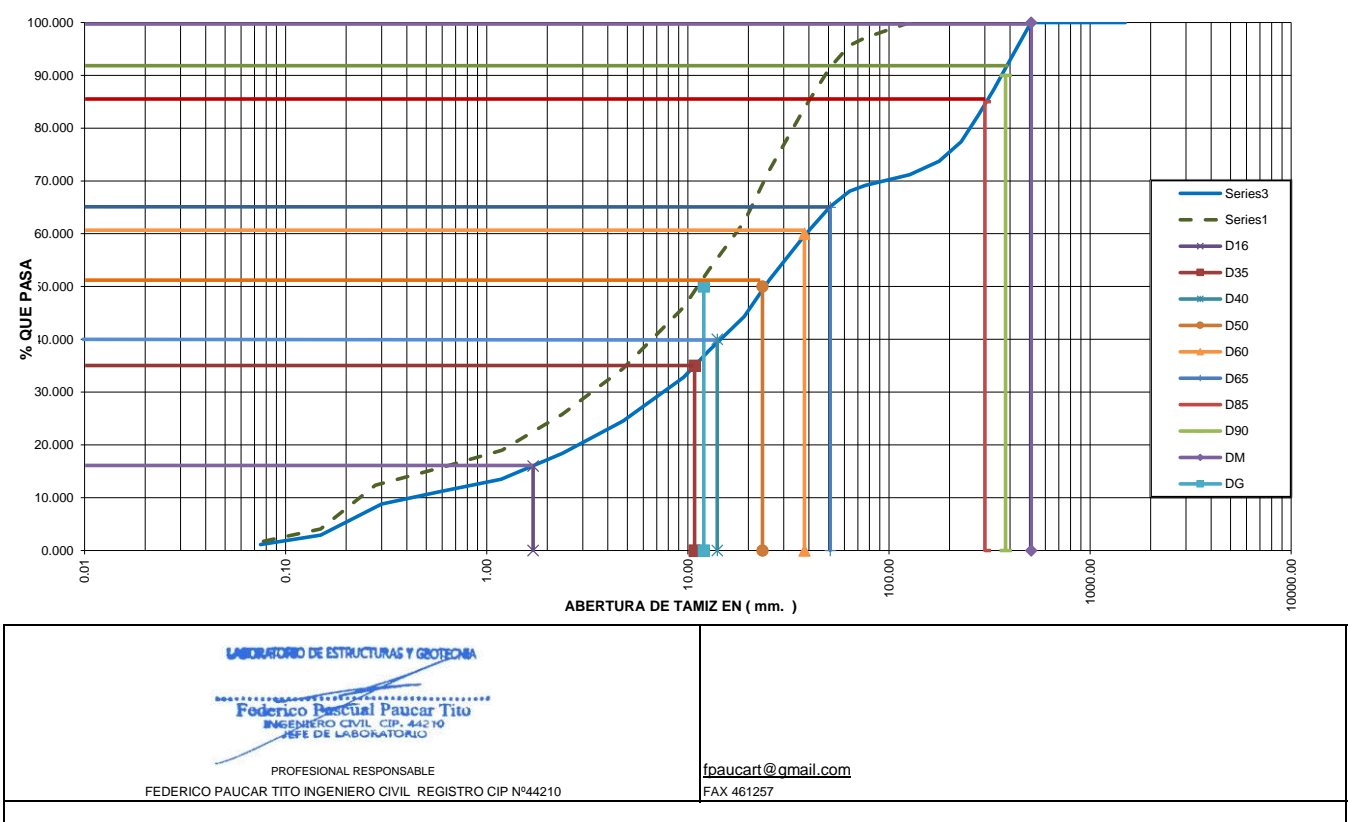

ASOCIADO A LA SOCIEDAD PERUANA DE GEOTECNIA CEL953692383 #172383 fpaucart@gmail.com AREQUIPA Nº634 MOQUEGUA PARQUE INDUSTRIAL.Nº G18-G19 ILO Av. INDUSTRIAL Nº712 AREQUIPA X-19 SURQUILLO LIMA FAX 461257 REG CONSULTOR C2506

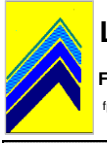

 **FEDERICO PASCUAL PAUCAR TITO**  eart@gmail.com 953692383 jr. Grau 127 Moquegua Av Industrial 712 Arequipa

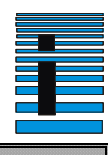

# **CLASIFICACION DE AGREGADOS INTEGRAL**

**ASTM D422 - D2216 . D864 - D4318 - D427 - D2487**

TESIS: "DISEÑO DEL SISTEMA DE ALCANTARILLADO Y ANÁLISIS DEL EMPALME A LA RED COLECTORA EXISTENTE PARA LOS POBLADORES DE LOS ANGELES – MOQUEGUA – MARISCAL NIETO – MOQUEGUA 2022"

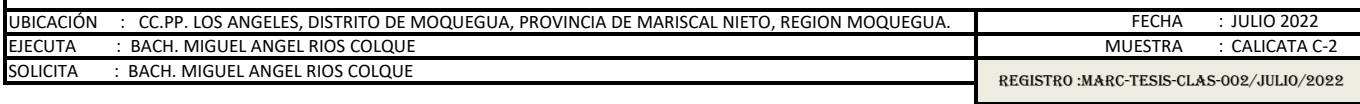

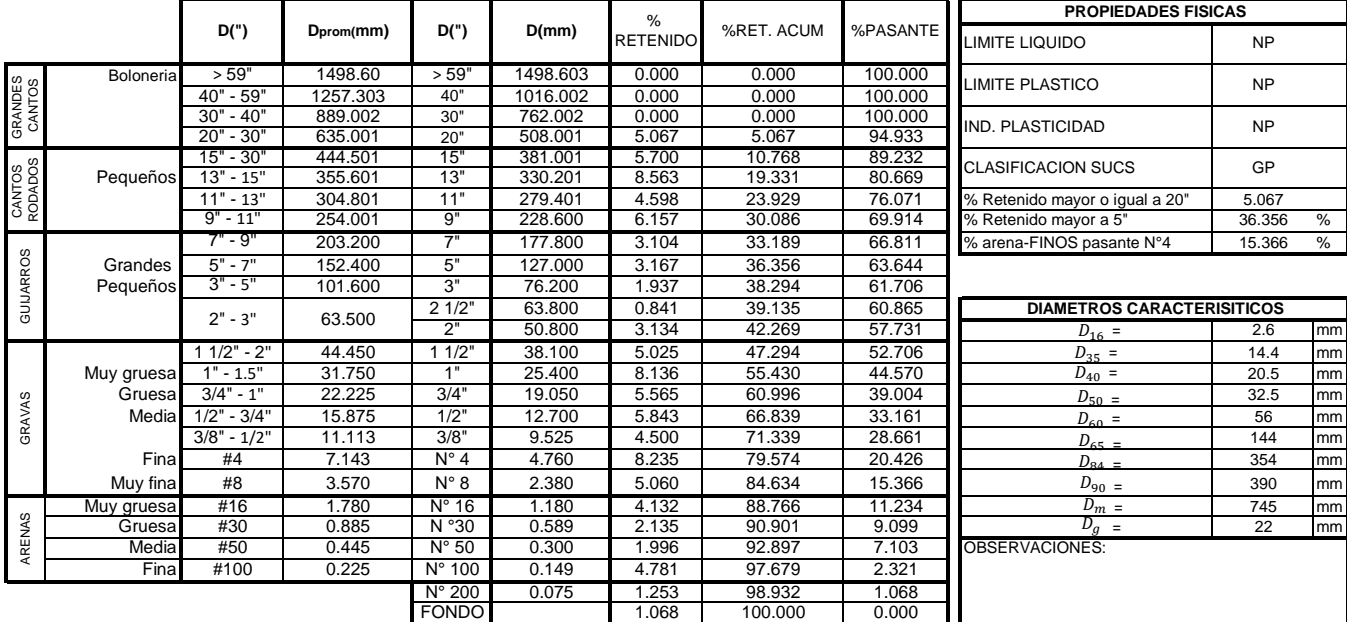

100.000 TOTAL

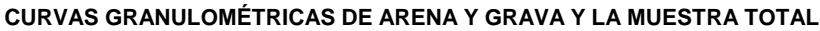

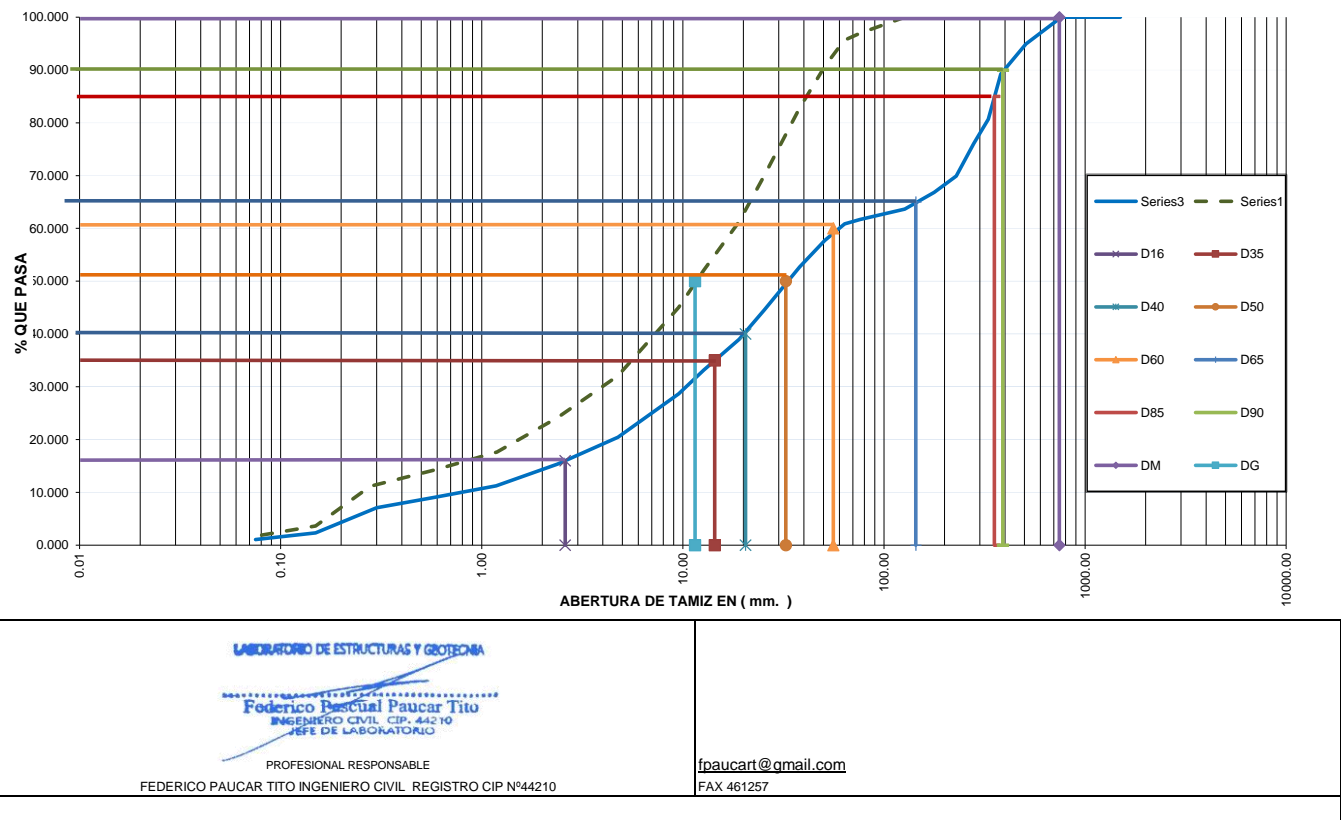

AREQUIPA Nº634 MOQUEGUA PARQUE INDUSTRIAL.Nº G18-G19 ILO Av. INDUSTRIAL Nº712 AREQUIPA X-19 SURQUILLO LIMA FAX 461257 REG CONSULTOR C2506 ASOCIADO A LA SOCIEDAD PERUANA DE GEOTECNIA CEL953692383 #172383 fpaucart@gmail.com

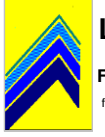

 **FEDERICO PASCUAL PAUCAR TITO**  .<br>rart@gmail.com 953692383 jr. Grau 127 Moquegua Av Industrial 712 Arequipa

### **CLASIFICACION DE AGREGADOS INTEGRAL ASTM D422 - D2216 . D864 - D4318 - D427 - D2487**

TESIS: "DISEÑO DEL SISTEMA DE ALCANTARILLADO Y ANÁLISIS DEL EMPALME A LA RED COLECTORA EXISTENTE PARA LOS POBLADORES DE LOS ANGELES – MOQUEGUA – MARISCAL NIETO – MOQUEGUA 2022"

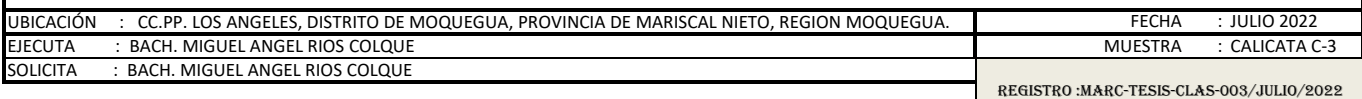

**PROPIEDADES FISICAS D(") <sup>D</sup>prom(mm) D(") D(mm)** %RET. ACUM % RETENIDO %PASANTE LIMITE LIQUIDO NP ˃ 59" 1498.60 ˃ 59" 1498.603 0.000 0.000 100.000 Boloneria > 59" (1498.600 > 59" 1498.603 0.000 0.000 0.000 0.0000 ULMITE PLASTICO NP<br>Prima Lan Call 1953.600 - 59" 1918.603 0.000 0.000 0.000 0.000 ULMITE PLASTICO **CANTOS** GRANDES 40" - 59" 1257.303 40" 1016.002 0.000 0.000 100.000 30" - 40" 889.002 30" 762.002 0.000 0.000 100.000 IND. PLASTICIDAD NP 20" - 30" 635.001 20" 508.001 5.067 5.067 94.933 15" - 30" 444.501 15" 381.001 2.850 7.917 92.083 CANTOS<br>RODADOS CLASIFICACION SUCS GP GRAVAS CANTOS RODADOS Pequeños 13" - 15" | 355.601 | 13" | 330.201 | 6.423 | 14.340 | 85.660 11" - 13" 304.801 11" 279.401 6.131 20.471 79.529 % Retenido mayor o igual a 20" 5.067 % Retenido mayor a  $5"$  28.059 %  $7" - 9"$  203.200 7" 177.800 4.345 25.842 74.158 % arena-FINOS pasante N°4 18.891 %  $5" - 7"$  152.400 5" 127.000 2.217 28.059 71.941 GUIJARROS Grandes 5" - 7" | 152.400 | 5" | 127.000 | 2.217 | 28.059 | 71.941 Pequeños 3" - 5" | 101.600 | 3" | 76.200 | 2.070 | 30.129 | 69.871 2 1/2" 63.800 1.259 31.388 68.612 2" - 3" 63.500 **21/2" 63.800 1.259 31.388 68.612 DIAMETROS CARACTERISITICOS**<br>
2" 50.800 2.991 34.379 65.621 *D*<sub>16</sub> = 1.6 2" 50.800 2.991 34.379 65.621 1.6 mm  $D_{16}$  = 1 1/2" - 2" 44.450 1 1/2" 38.100 5.399 39.779 60.221 10 mm  $D_{35}$  =  $D_{40} =$ Muy gruesa 1" - 1.5" | 31.750 | 1" | 25.400 | 8.661 | 48.440 | 51.560 | | 14 |mm  $D_{50}$  = ပ္ခ Gruesa 3/4" - 1" | 22.225 | 3/4" | 19.050 | 6.599 | 55.039 | 44.961 || | 23 |mm GRAVA  $D_{60} =$ Media 1/2" - 3/4" 15.875 1/2" 12.700 6.447 61.486 38.514 36.8 mm 3/8" - 1/2" 11.113 3/8" 9.525 4.808 66.294 33.706 49 mm  $\frac{D_{65}}{D_{84}}$  = Fina #4 7.143 N° 4 4.760 8.253 74.547 25.453 322 mm  $\frac{D_{84}}{D_{90}}$  = Muy fina #8 3.570 N° 8 2.380 6.562 81.109 18.891 360 mm  $D_m =$ Muy gruesa #16 | 1.780 | N° 16 | 1.180 | 4.797 | 85.906 | 14.094 | |  $D_m$  = | 740 |mm ARENAS Gruesa #30 | 0.885 | N °30 | 0.589 | 2.812 | 88.718 | 11.282 || *D<sub>g</sub>* = | 17 |mm  $D_{\alpha}$ Media #50 0.445 N° 50 0.300 2.536 91.255 8.745 OBSERVACIONES<br>Fina #100 0.225 N° 100 0.149 5.404 96.659 3.341 Fina #100 0.225 N° 100 0.149 5.404 96.659 3.341 N° 200 0.075 1.544 98.202 1.798 FONDO 1.798 100.000 0.000

#### 100.000 TOTAL

### **CURVAS GRANULOMÉTRICAS DE ARENA Y GRAVA Y LA MUESTRA TOTAL**

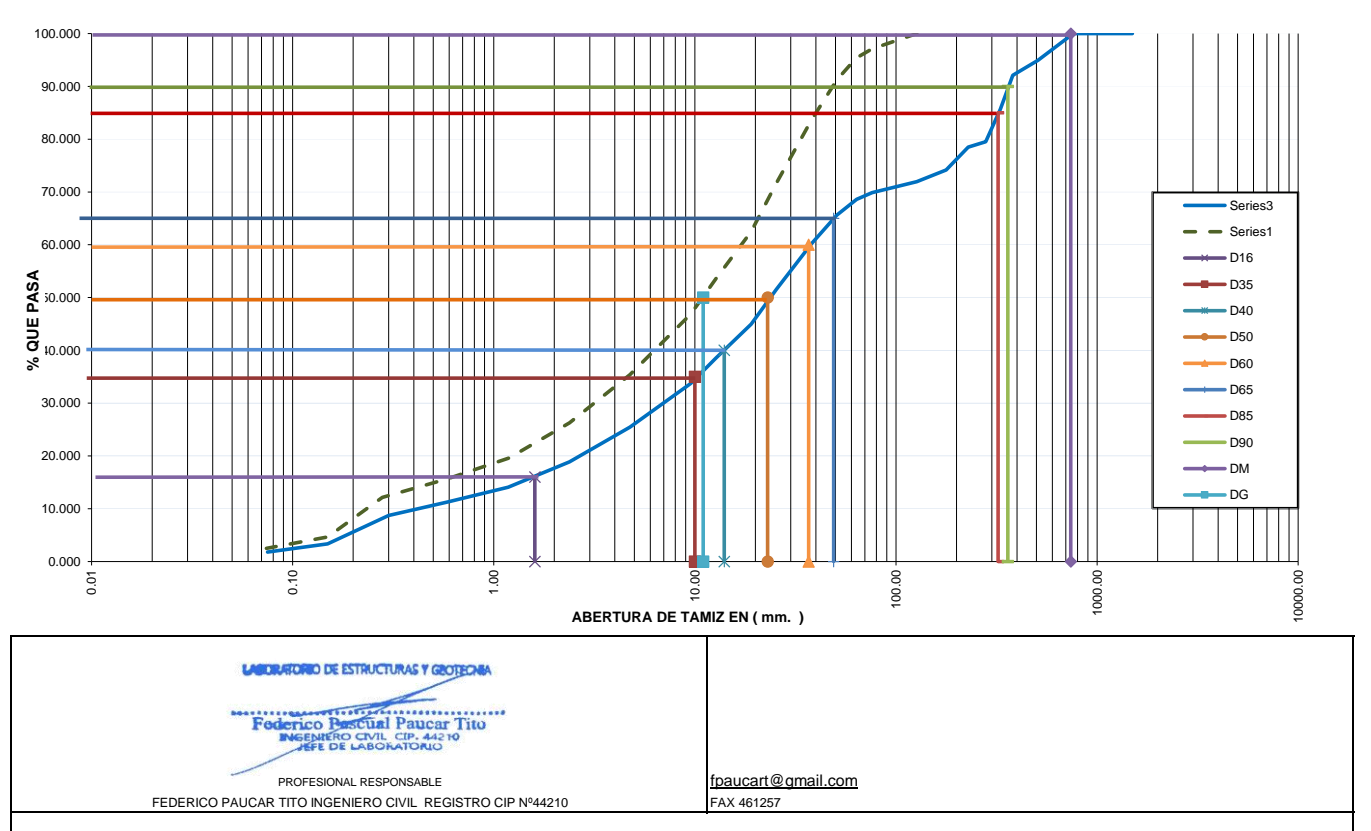

AREQUIPA Nº634 MOQUEGUA PARQUE INDUSTRIAL.Nº G18-G19 ILO Av. INDUSTRIAL Nº712 AREQUIPA X-19 SURQUILLO LIMA FAX 461257 REG CONSULTOR C2506 ASOCIADO A LA SOCIEDAD PERUANA DE GEOTECNIA CEL953692383 #172383 fpaucart@gmail.com

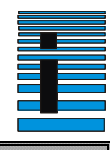

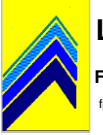

 **FEDERICO PASCUAL PAUCAR TITO**  fpaucart@ gmail.com 953692383 jr. Grau 127 Moquegua Av Industrial 712 Arequipa

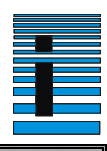

### **CLASIFICACION DE AGREGADOS INTEGRAL**

**ASTM D422 - D2216 . D864 - D4318 - D427 - D2487**

TESIS: "DISEÑO DEL SISTEMA DE ALCANTARILLADO Y ANÁLISIS DEL EMPALME A LA RED COLECTORA EXISTENTE PARA LOS POBLADORES DE LOS ANGELES – MOQUEGUA – MARISCAL NIETO – MOQUEGUA 2022"

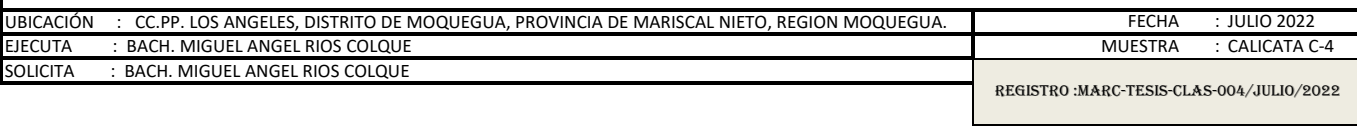

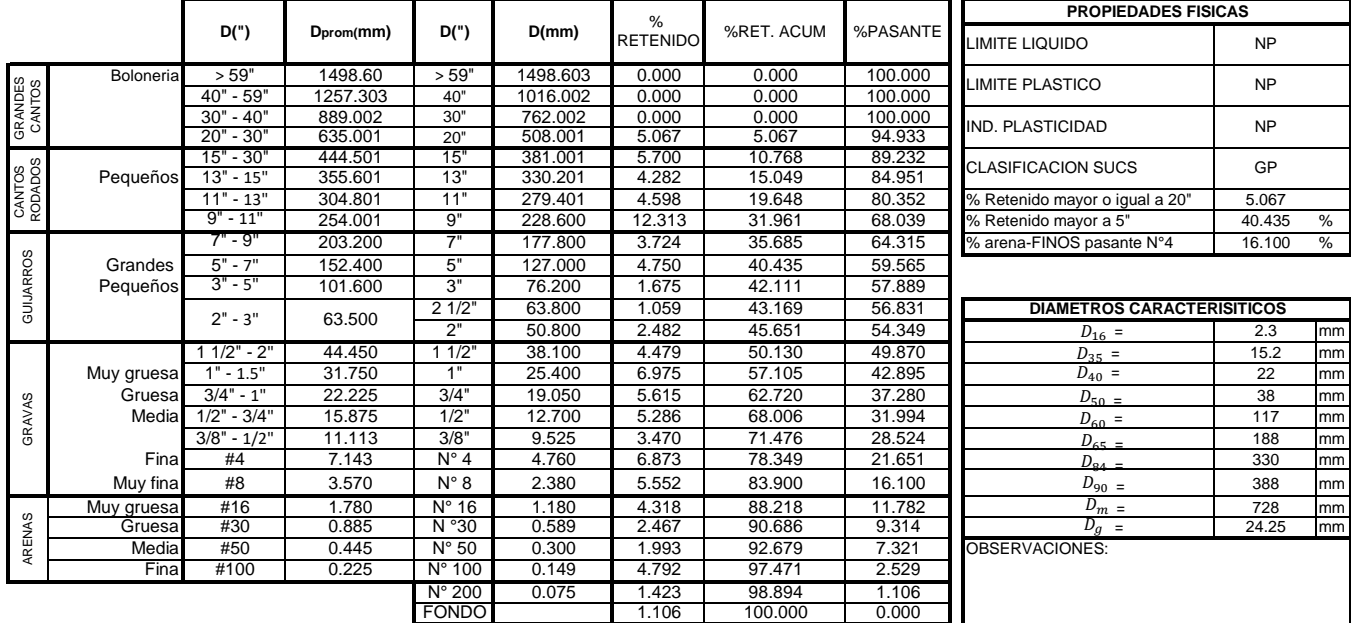

#### 100.000 TOTAL

### **CURVAS GRANULOMÉTRICAS DE ARENA Y GRAVA Y LA MUESTRA TOTAL**

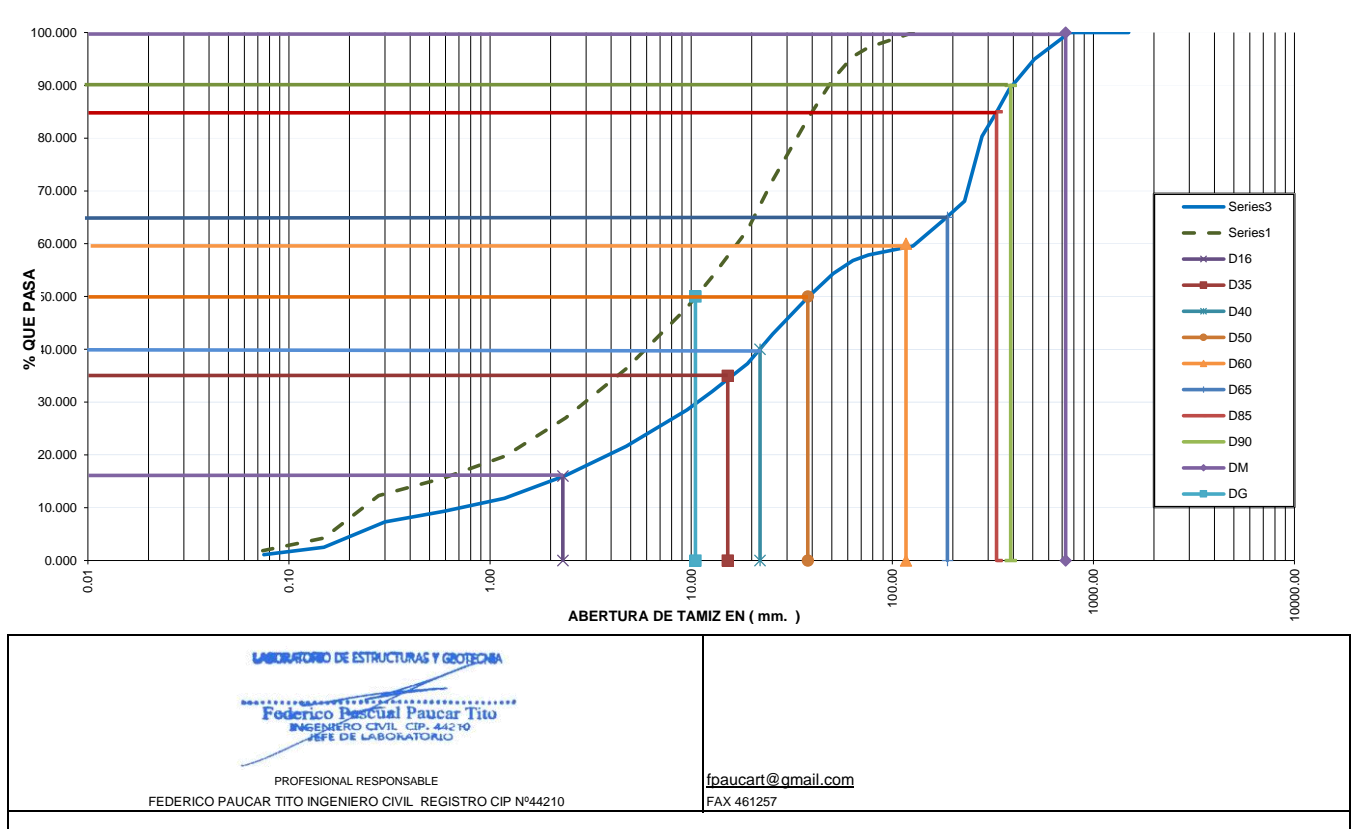

AREQUIPA Nº634 MOQUEGUA PARQUE INDUSTRIAL.Nº G18-G19 ILO Av. INDUSTRIAL Nº712 AREQUIPA X-19 SURQUILLO LIMA FAX 461257 REG CONSULTOR C2506 ASOCIADO A LA SOCIEDAD PERUANA DE GEOTECNIA CEL953692383 #172383 fpaucart@gmail.c

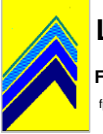

 **FEDERICO PASCUAL PAUCAR TITO**  fpaucart@ gmail.com 953692383 jr. Grau 127 Moquegua Av Industrial 712 Arequipa

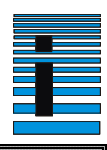

### **CLASIFICACION DE AGREGADOS INTEGRAL**

**ASTM D422 - D2216 . D864 - D4318 - D427 - D2487**

TESIS: "DISEÑO DEL SISTEMA DE ALCANTARILLADO Y ANÁLISIS DEL EMPALME A LA RED COLECTORA EXISTENTE PARA LOS POBLADORES DE LOS ANGELES – MOQUEGUA – MARISCAL NIETO – MOQUEGUA 2022"

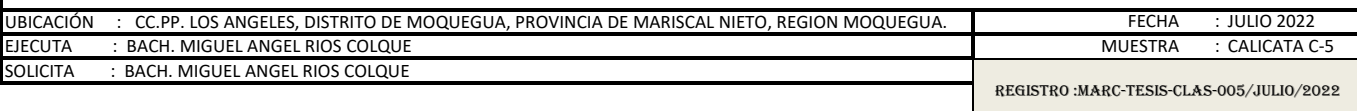

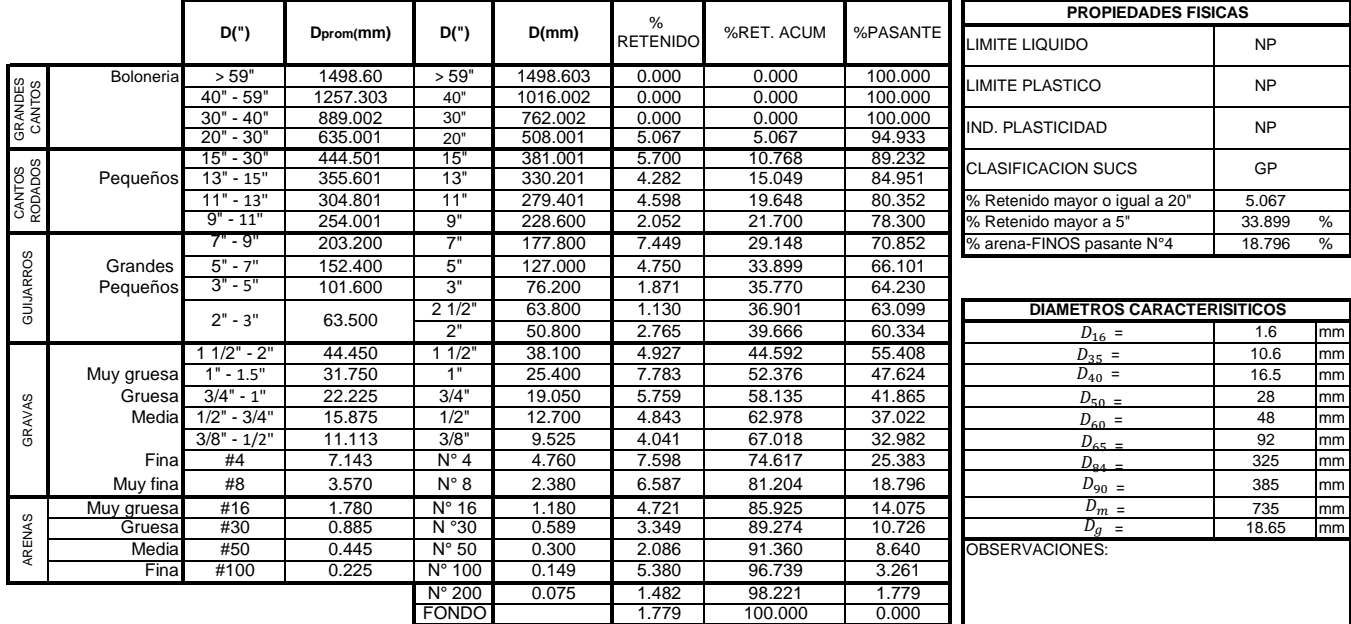

#### 100.000 TOTAL

### **CURVAS GRANULOMÉTRICAS DE ARENA Y GRAVA Y LA MUESTRA TOTAL**

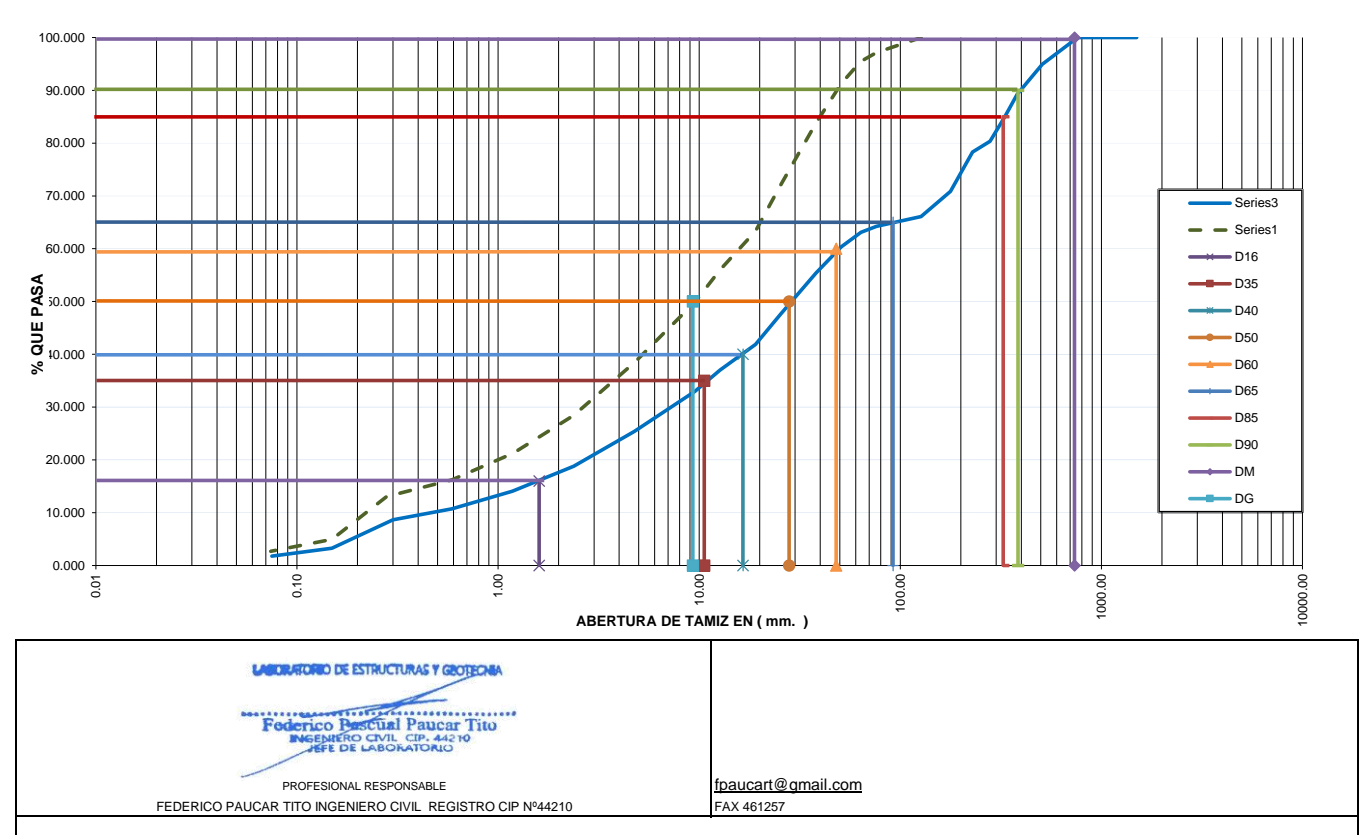

AREQUIPA Nº634 MOQUEGUA PARQUE INDUSTRIAL.Nº G18-G19 ILO Av. INDUSTRIAL Nº712 AREQUIPA X-19 SURQUILLO LIMA FAX 461257 REG CONSULTOR C2506 ASOCIADO A LA SOCIEDAD PERUANA DE GEOTECNIA CEL953692383 #172383 fpaucart@gmail.c

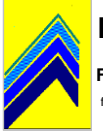

 **FEDERICO PASCUAL PAUCAR TITO**  cart@gmail.com 953692383 jr. Grau 127 Moquegua Av Industrial 712 Arequipa

### **CLASIFICACION DE AGREGADOS INTEGRAL ASTM D422 - D2216 . D864 - D4318 - D427 - D2487**

TESIS: "DISEÑO DEL SISTEMA DE ALCANTARILLADO Y ANÁLISIS DEL EMPALME A LA RED COLECTORA EXISTENTE PARA LOS POBLADORES DE LOS ANGELES – MOQUEGUA – MARISCAL NIETO – MOQUEGUA 2022"

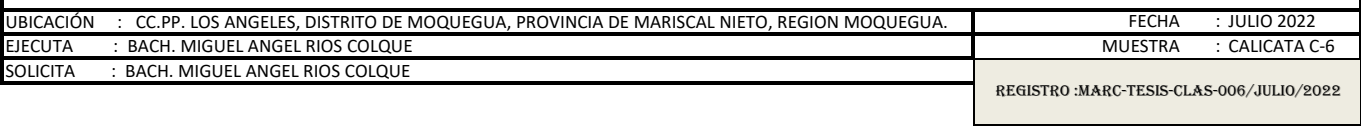

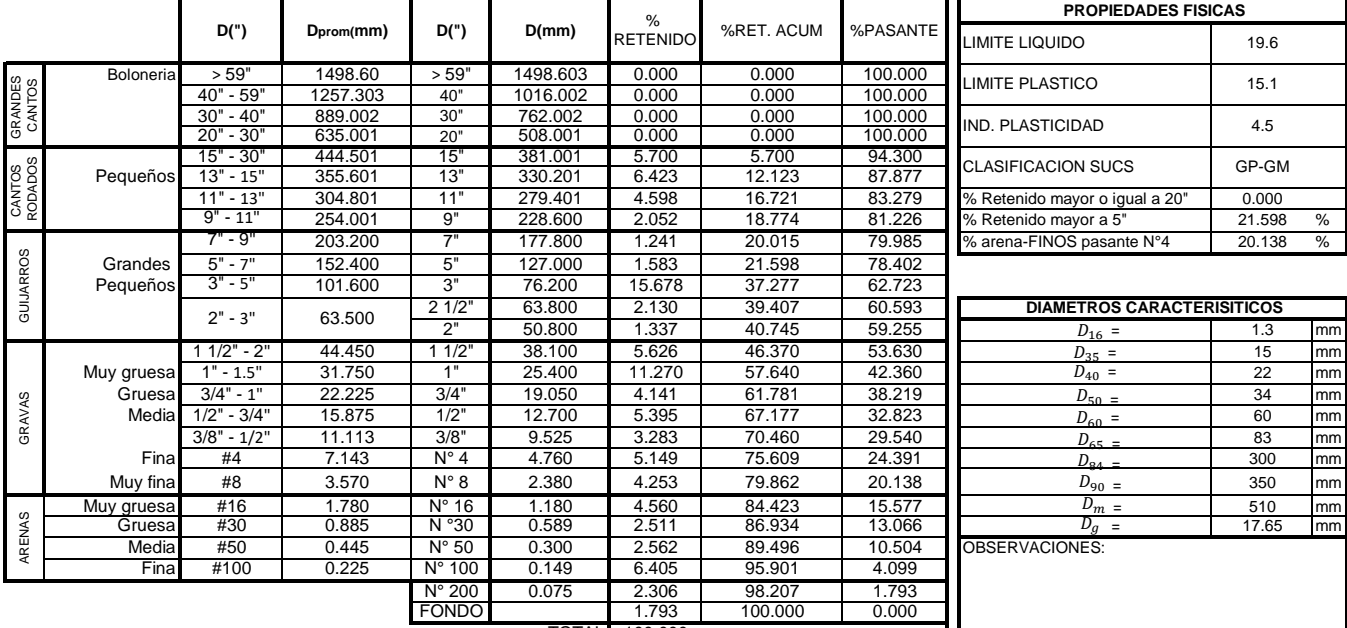

#### 100.000 TOTAL

### **CURVAS GRANULOMÉTRICAS DE ARENA Y GRAVA Y LA MUESTRA TOTAL**

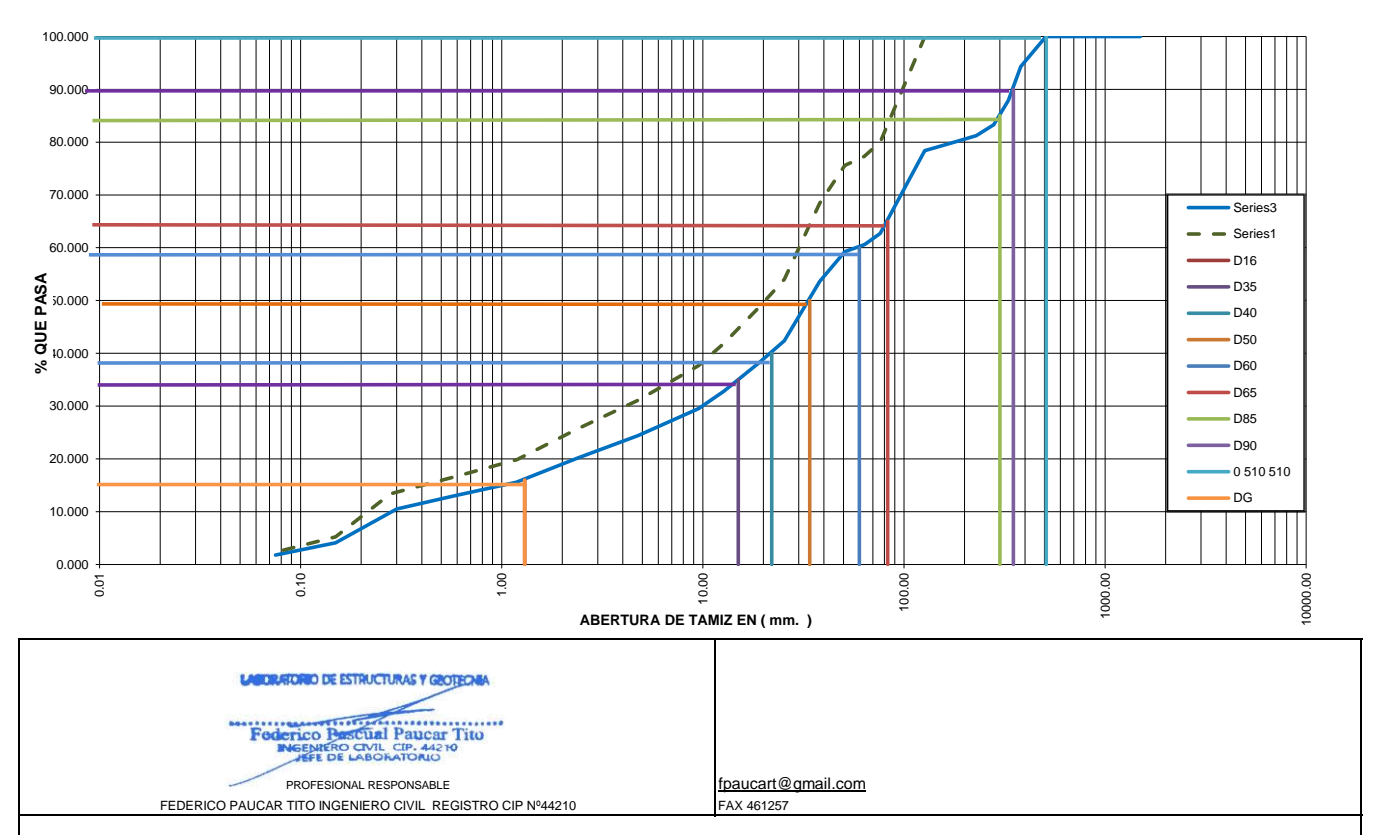

AREQUIPA Nº634 MOQUEGUA PARQUE INDUSTRIAL.Nº G18-G19 ILO Av. INDUSTRIAL Nº712 AREQUIPA X-19 SURQUILLO LIMA FAX 461257 REG CONSULTOR C2506 ASOCIADO A LA SOCIEDAD PERUANA DE GEOTECNIA CEL953692383 #172383 fpaucart@gmail.com

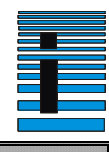

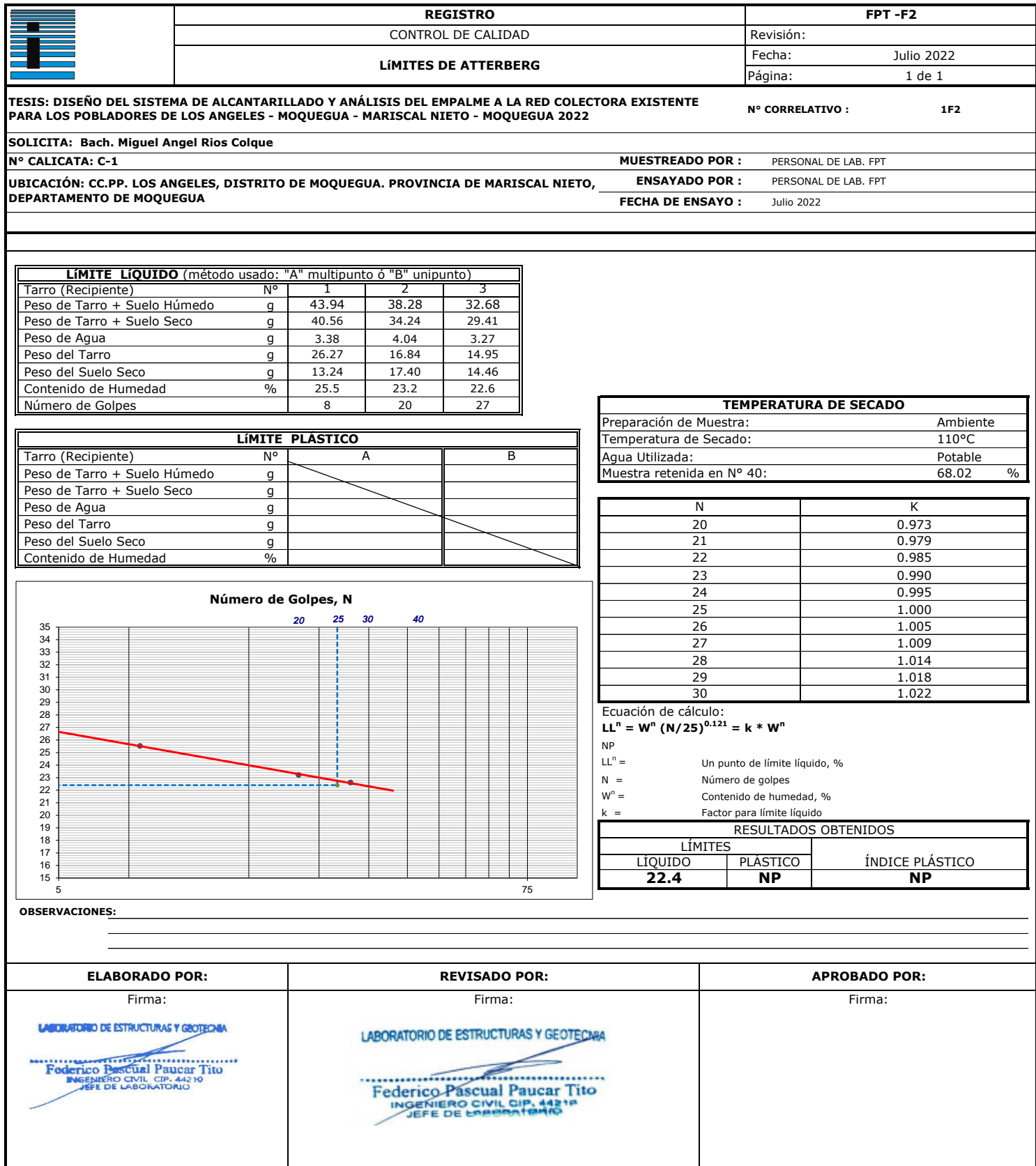

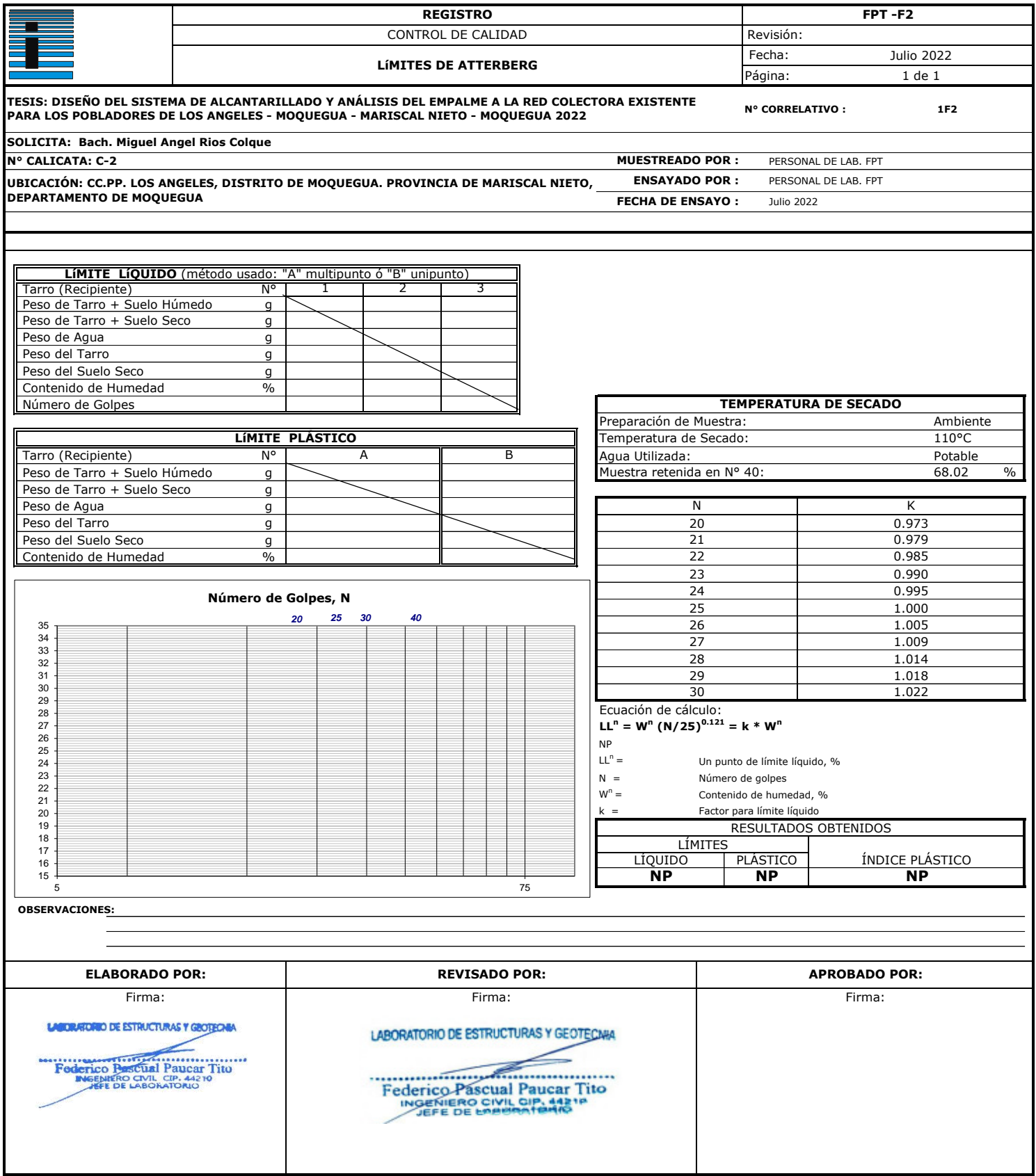

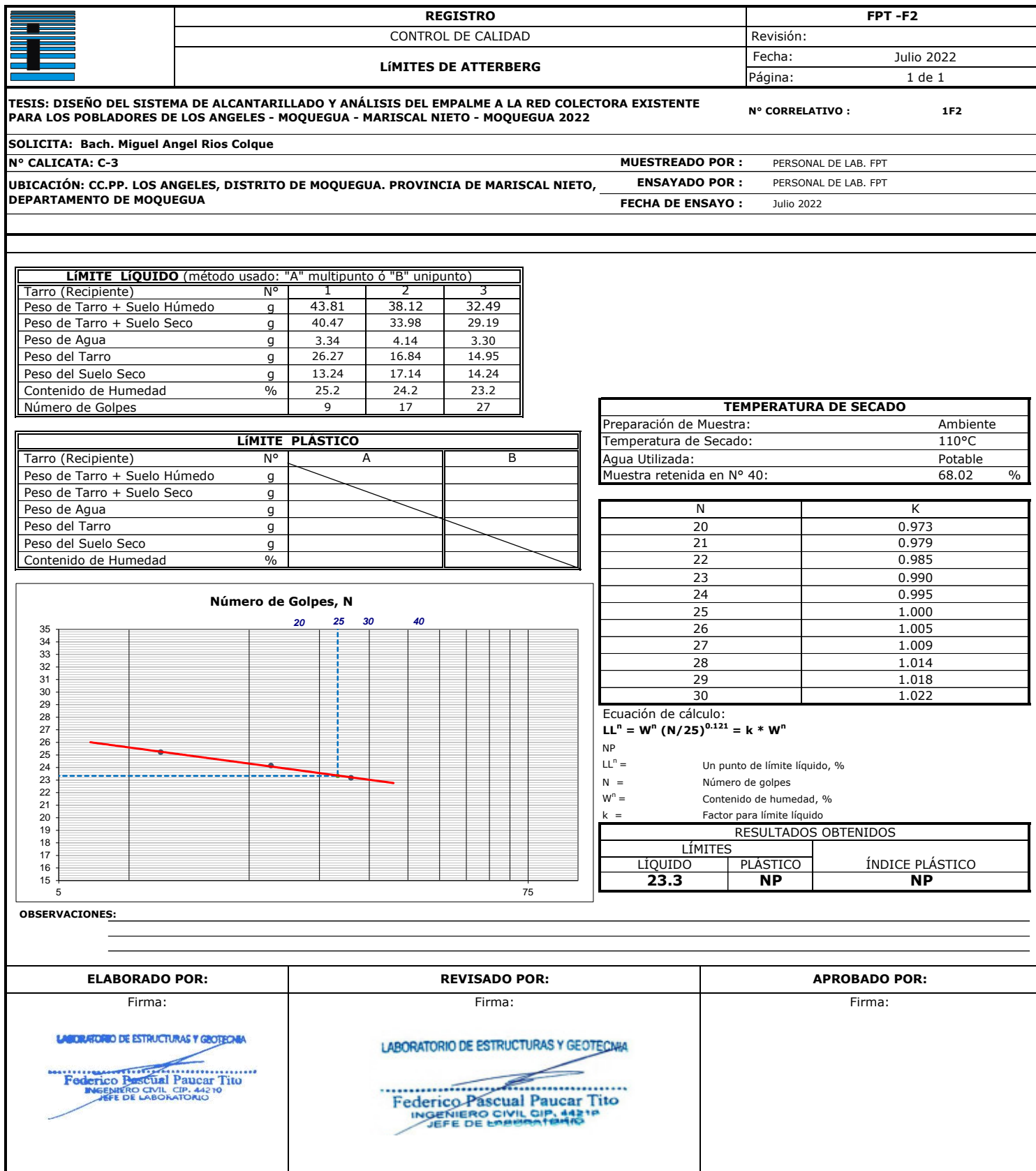

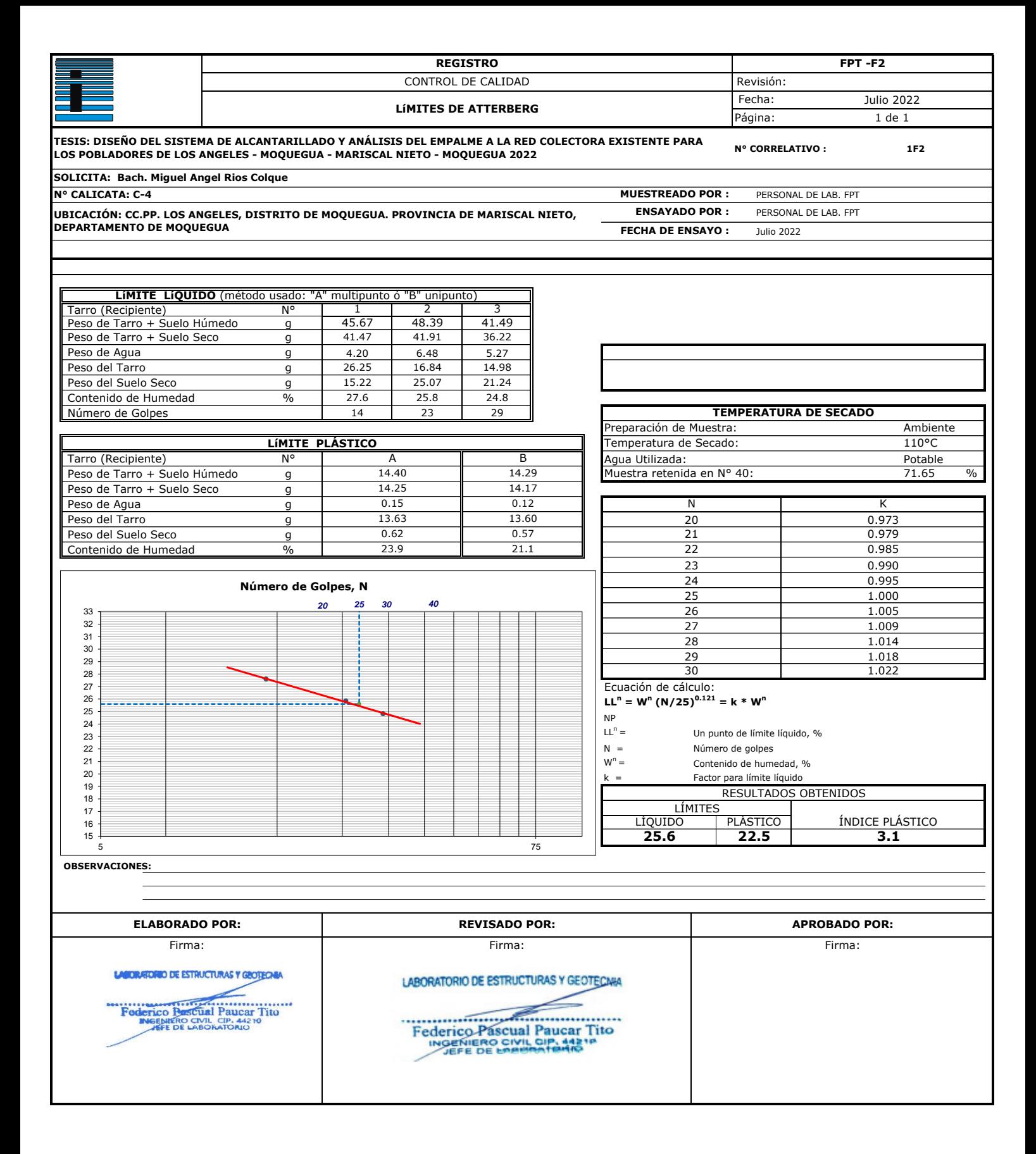

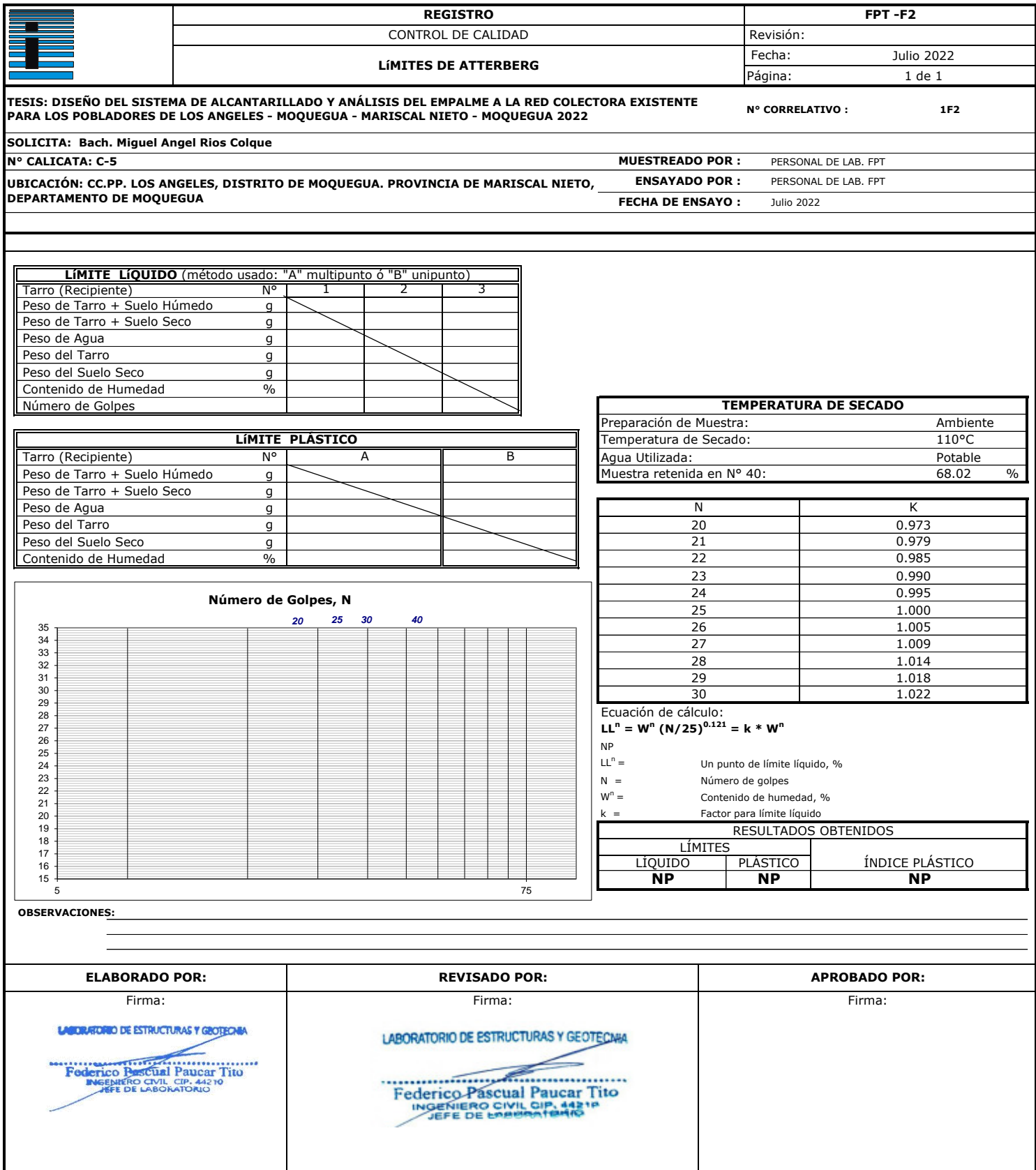

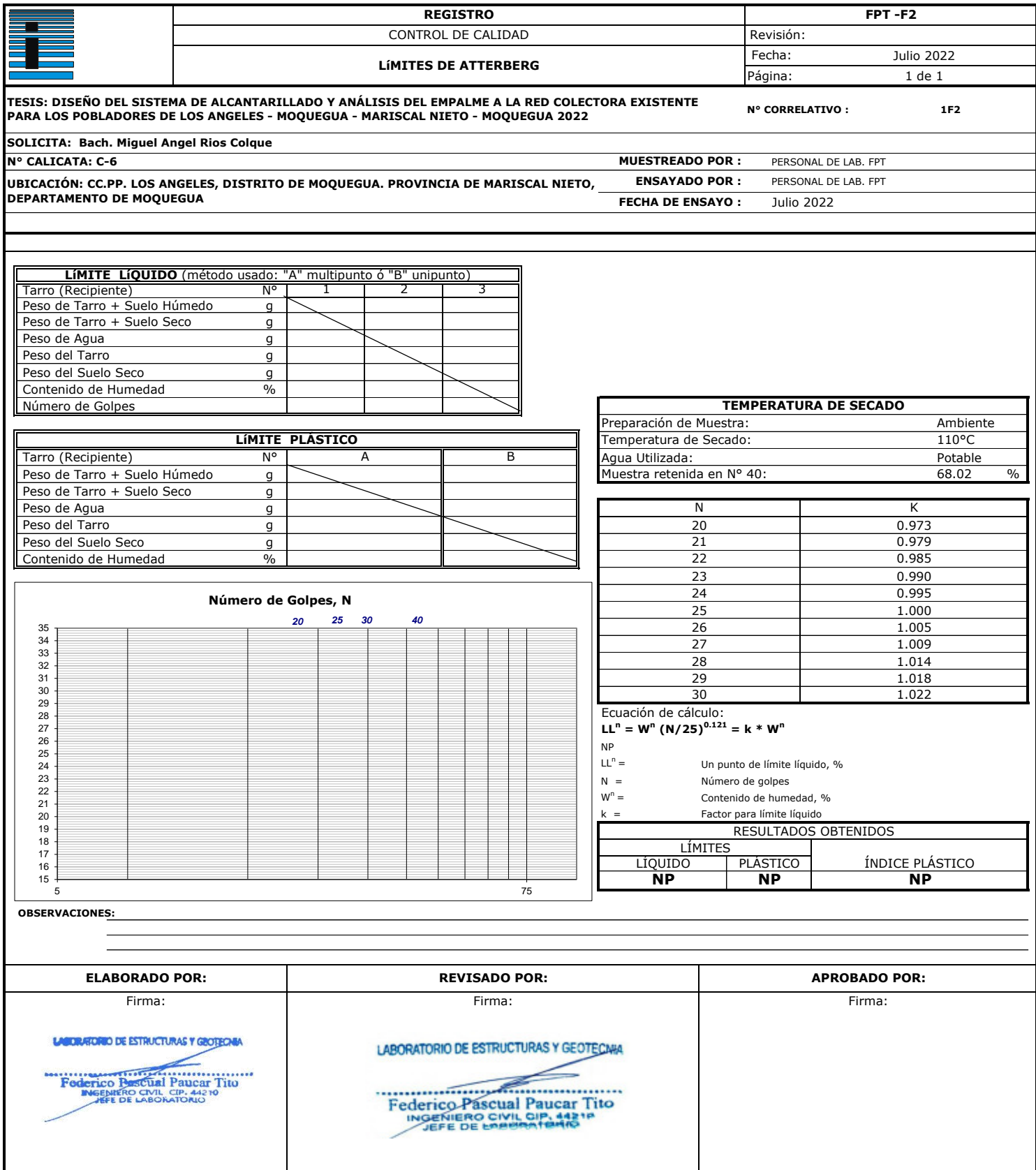

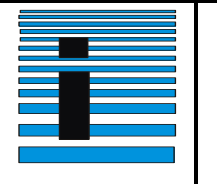

# FEDERICO PAUCAR TITO

fpaucart@ gmail.com **Registro:** Registro: **PFE-01-MARC-2022 AV INDUSTRIAL 712 AREQUIPA - AV DE LA CULTURA D-10 G ALBARRACIN TACNA- JR GRAU 127 MOQUEGUA**

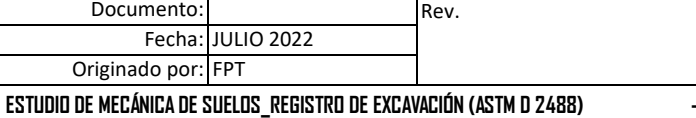

**PERFILES ESTRATIGRÁFICOS**

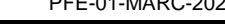

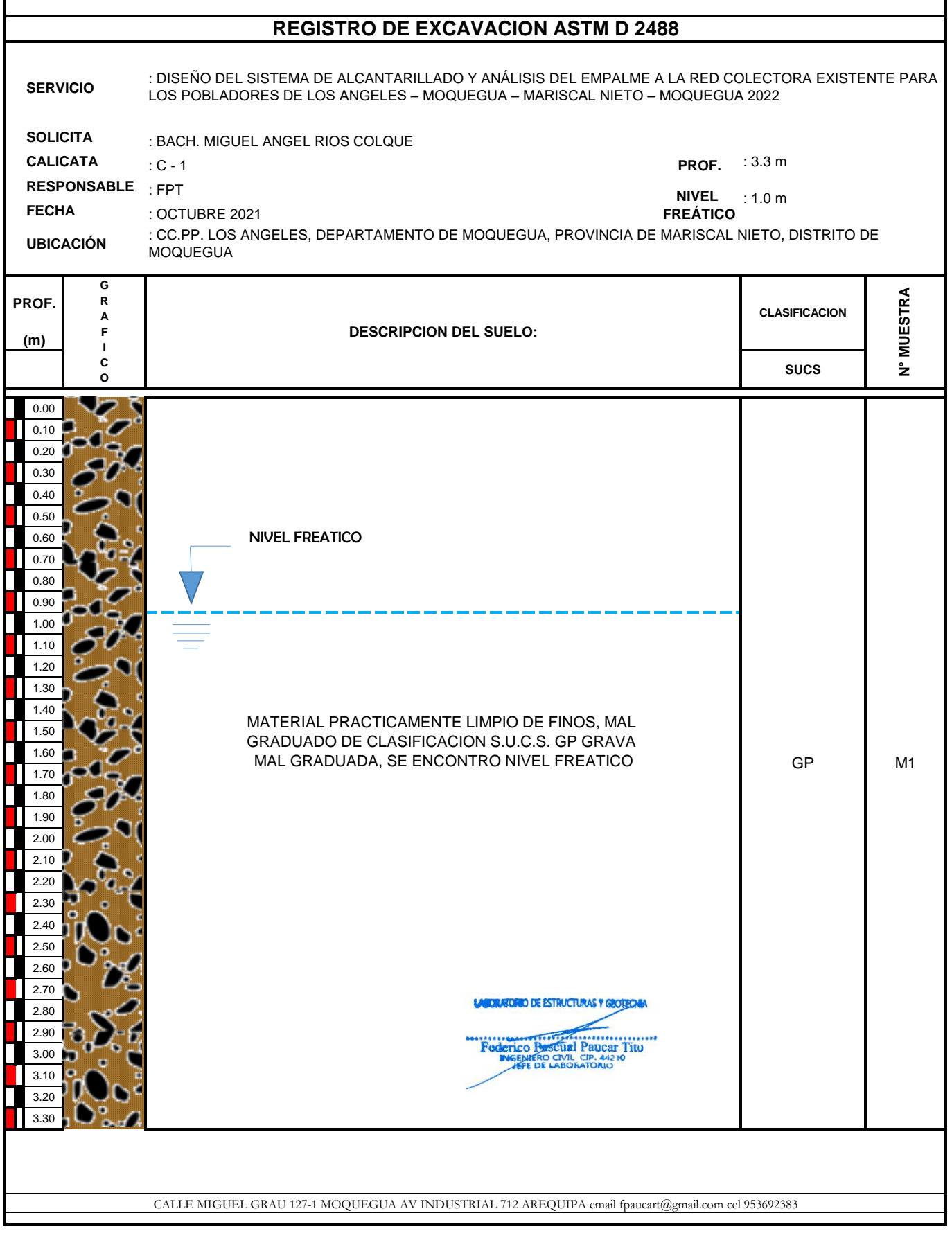
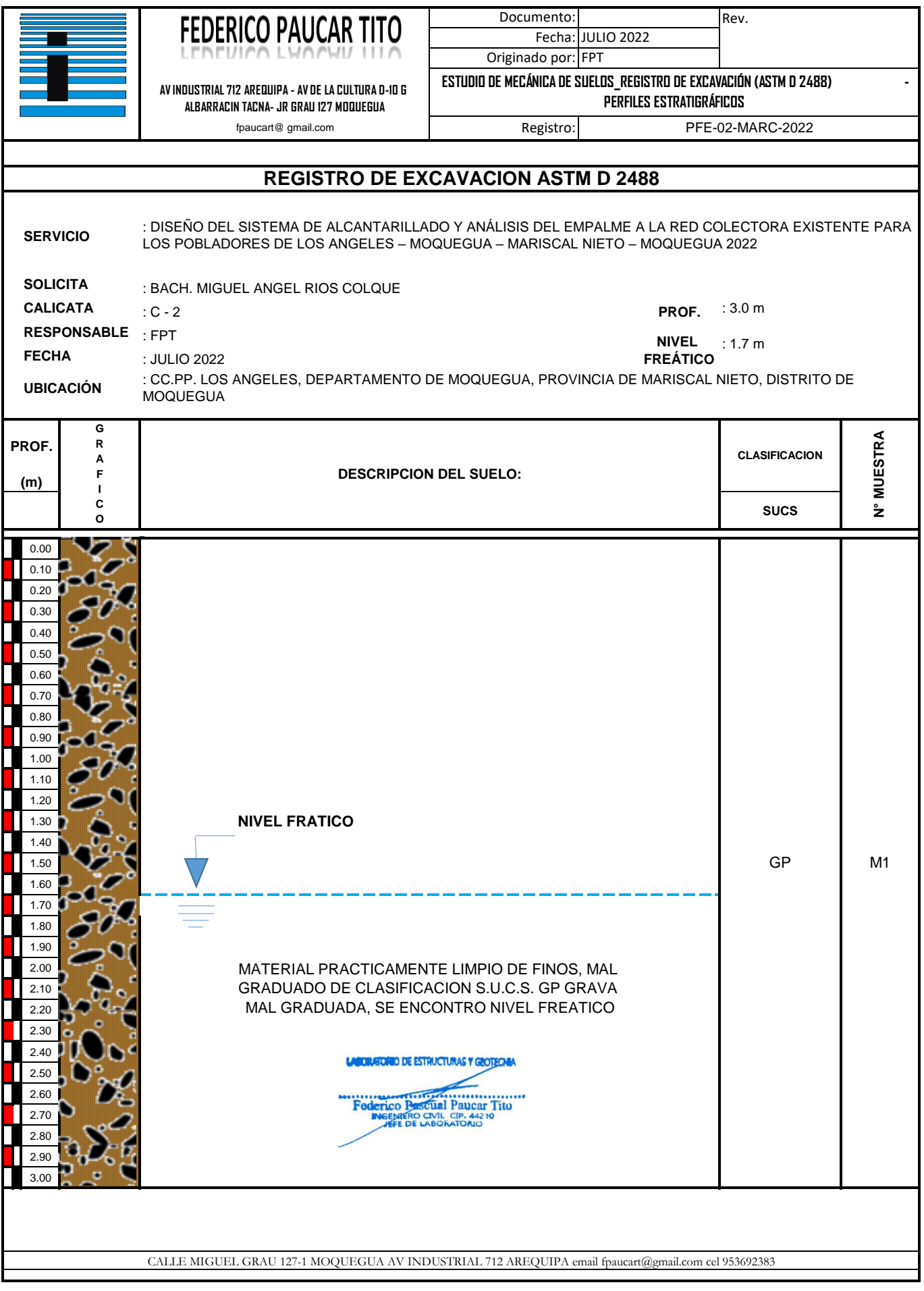

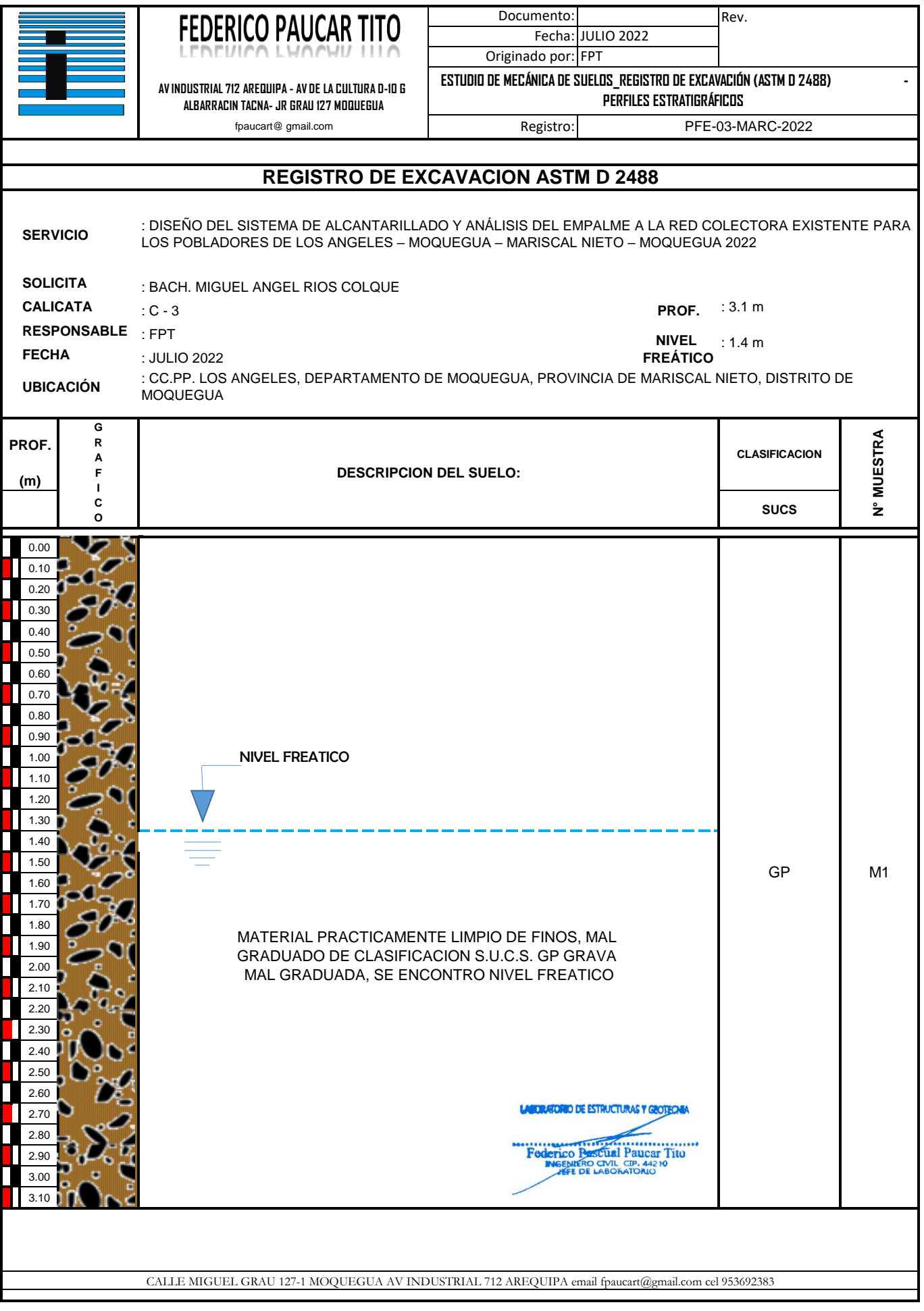

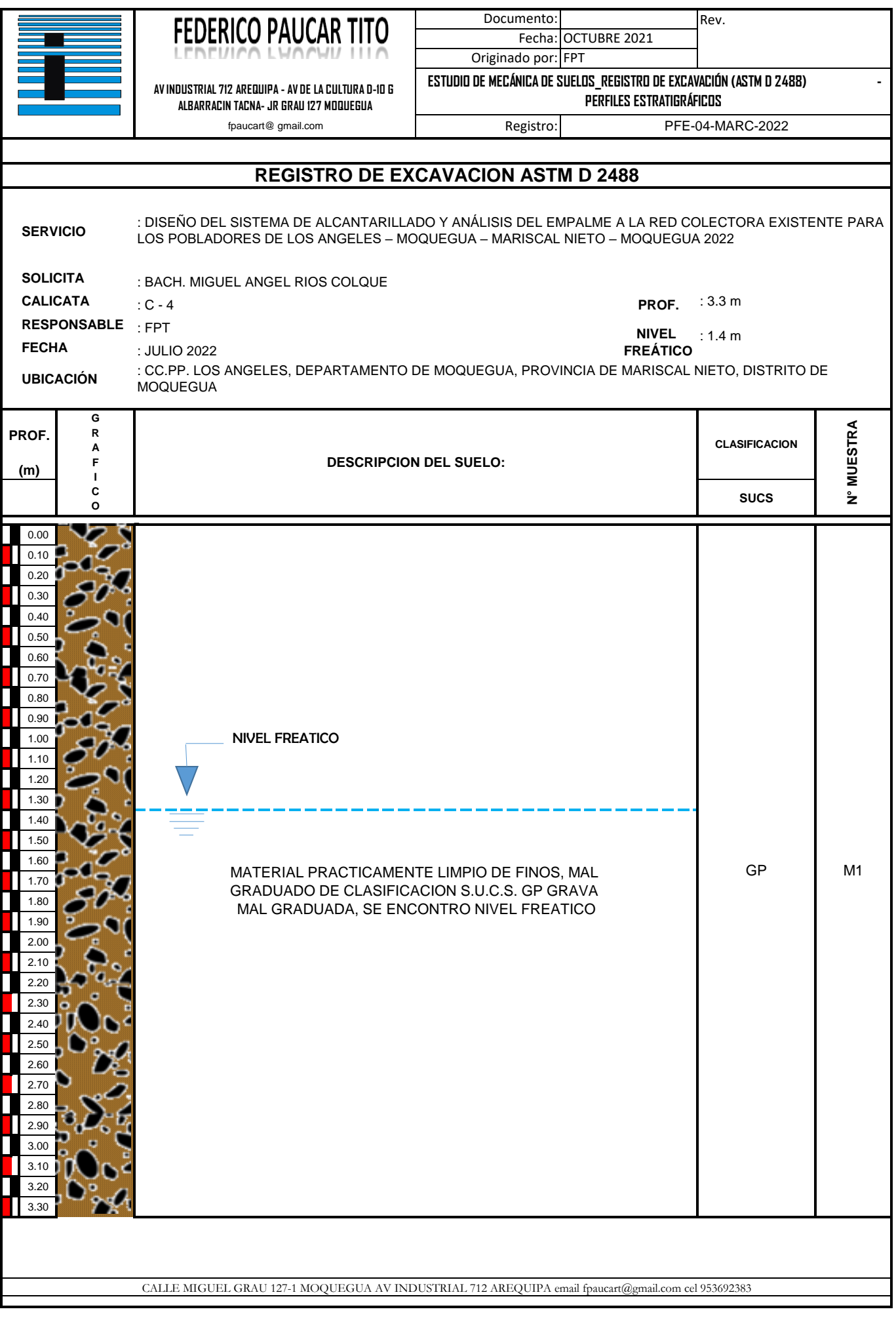

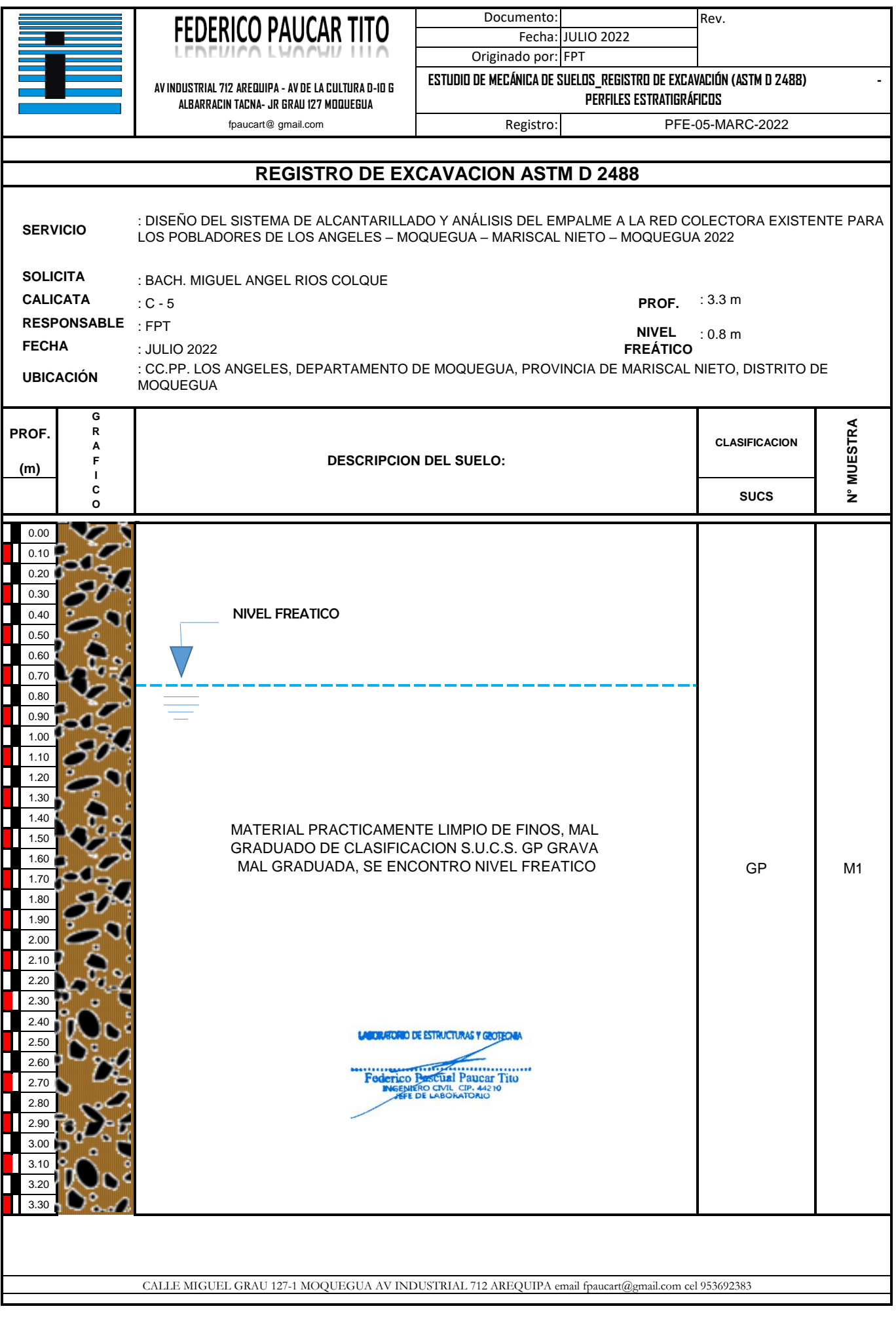

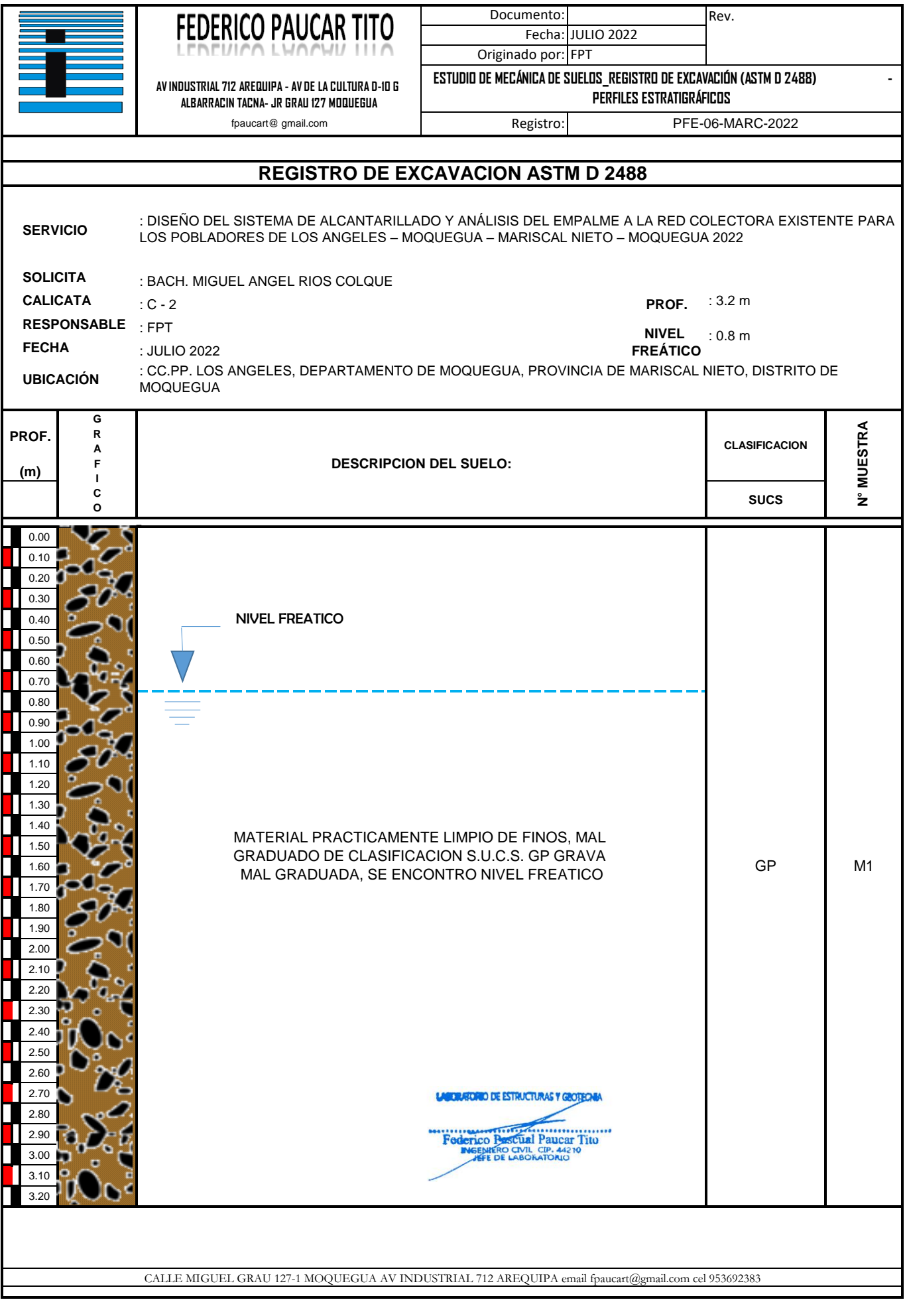

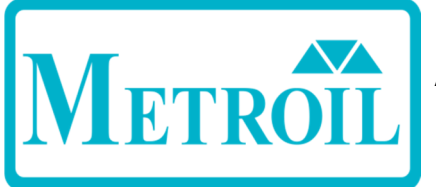

Av. Venezuela Nº 2040 Lima 01- Lima - Perú Central Telefónica: (511) 713-9080 / (511) 713-5656 / 999 048 181 Consulta Técnica: (511) 713-5610 / 975 432 445 / 965 403 256 Atención al Cliente: 975 193 739

E-mail: ventas@metroil.com.pe / Web: www.metroil.com.pe

## **CERTIFICADO DE CALIBRACIÓN N° 1ACD-0403-2022**

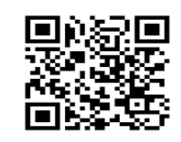

2022-05-02

**1. Solicitante : FEDERICO PAUCAR TITO E.I.R.L.**

**2. Dirección :** Calle Miguel Grau Nº 127 Interior 1 - Mariscal Nieto - Moquegua

- **3. Instrumento : TAMIZ**
	- **Marca / Fabricante :** FORNEY  **Abertura nominal :** 12,5 mm **• N° de Malla :** 1/2" **• Diámetro del bastidor :** 8 pulgadas / 203,2 mm • **Número de serie :** 1/2"BS8F637139 • **Procedencia :** No indica **• Código de identificación :** No indica • **Ubicación :** No indica
- **4. Lugar de calibración :** Laboratorio de Longitud y Ángulo de METROIL S.A.C.
- **5. Fecha de calibración :** 2022-05-02

#### **6. Método de calibración**

La calibración se efectuó por medición directa, tomando como referencia el PC-ML-005 Rev. 10 : "Procedimiento de Calibración de Tamices" de METROIL S.A.C.

#### **7. Trazabilidad**

Los resultados de la calibración realizada tienen trazabilidad a los patrones nacionales de METROIL S.A.C., en concordancia con el Sistema Internacional de Unidades de Medida (SI) y el Sistema Legal de Unidades de Medida del Perú (SLUMP)

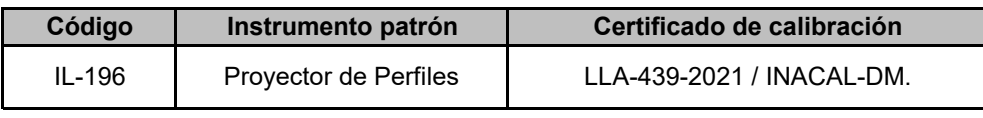

#### **8. Condiciones de calibración**

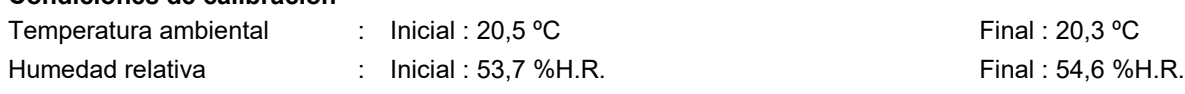

#### **9. Observaciones**

- Se colocó una etiqueta autoadhesiva con la indicación "CALIBRADO" y con identificación N° 1AMA-04712-22.
- La periodicidad de la calibración está en función del uso, conservación y mantenimiento del instrumento de medición.
- La incertidumbre de medición expandida reportada es la incertidumbre de medición estándar multiplicada por el factor de cobertura k=2 de modo que la probabilidad de cobertura corresponde aproximadamente a un nível de confianza del 95 %.

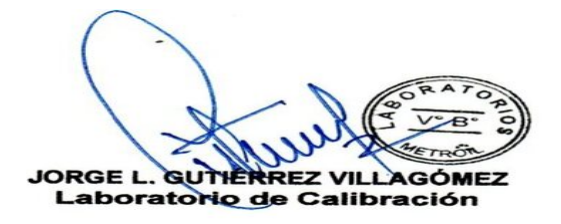

 Fecha de emisión : Página 1 de 2 Expediente : 2A00159

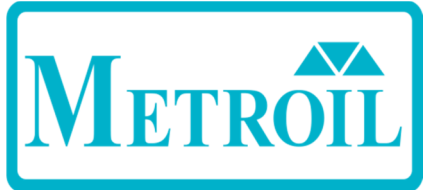

Av. Venezuela Nº 2040 Lima 01- Lima - Perú **Central Telefónica:** (511) 713-9080 / (511) 713-5656 / 999 048 181<br>**Consulta Técnica:** (511) 713-5610 / 975 432 445 / 965 403 256 Atención al Cliente: 975 193 739 E-mail: ventas@metroil.com.pe / Web: www.metroil.com.pe

#### Certificado de Calibración N° 1ACD-0403-2022 Página 2 de 2

#### **10. RESULTADOS**

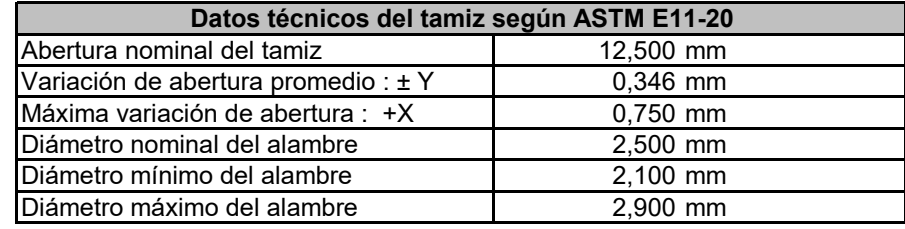

#### **Abertura en dirección x**

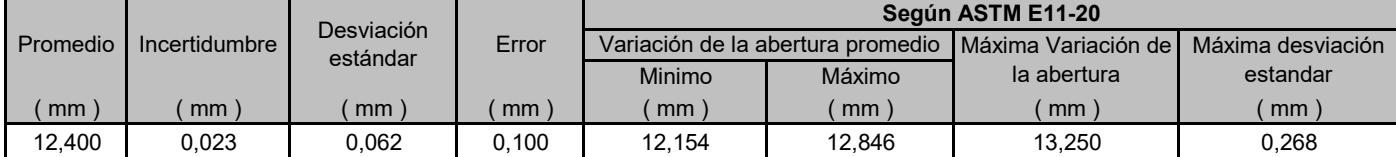

#### **Abertura en dirección y**

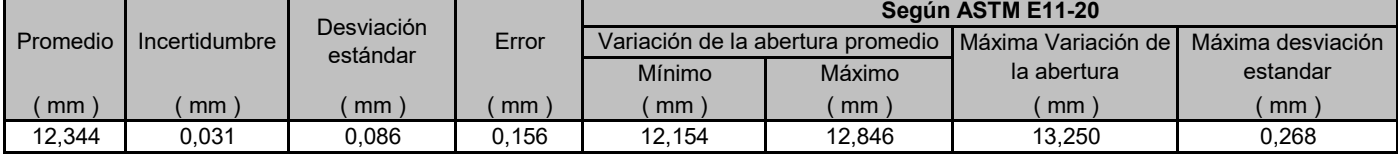

#### **Diámetro del alambre**

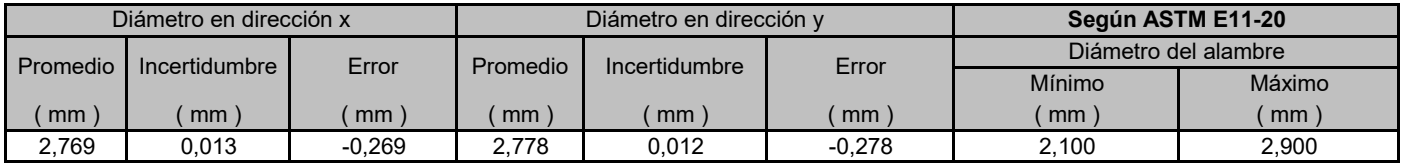

#### **Gráfico referencial del tamiz**

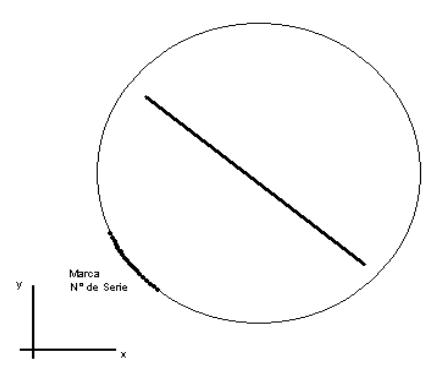

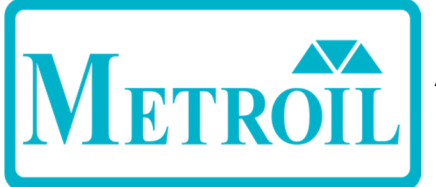

Av. Venezuela Nº 2040 Lima 01- Lima - Perú Central Telefónica: (511) 713-9080 / (511) 713-5656 / 999 048 181 Consulta Técnica: (511) 713-5610 / 975 432 445 / 965 403 256 Atención al Cliente: 975 193 739

E-mail: ventas@metroil.com.pe / Web: www.metroil.com.pe

## **CERTIFICADO DE CALIBRACIÓN N° 1ACD-0402-2022**

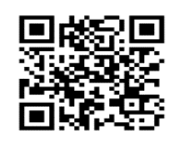

2022-05-02

**1. Solicitante : FEDERICO PAUCAR TITO E.I.R.L.**

**2. Dirección :** Calle Miguel Grau Nº 127 Interior 1 - Mariscal Nieto - Moquegua

- **3. Instrumento : TAMIZ**
	- **Marca / Fabricante :** FORNEY  **Abertura nominal :** 25 mm **• N° de Malla :** 1" **• Diámetro del bastidor :** 8 pulgadas / 203,2 mm • **Número de serie :** 1"BS8F723303 • **Procedencia :** No indica **• Código de identificación :** No indica • **Ubicación :** No indica
- **4. Lugar de calibración :** Laboratorio de Longitud y Ángulo de METROIL S.A.C.
- **5. Fecha de calibración :** 2022-05-02

#### **6. Método de calibración**

La calibración se efectuó por medición directa, tomando como referencia el PC-ML-005 Rev. 10 : "Procedimiento de Calibración de Tamices" de METROIL S.A.C.

#### **7. Trazabilidad**

Los resultados de la calibración realizada tienen trazabilidad a los patrones nacionales de METROIL S.A.C., en concordancia con el Sistema Internacional de Unidades de Medida (SI) y el Sistema Legal de Unidades de Medida del Perú (SLUMP)

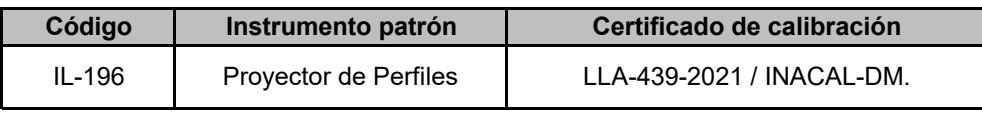

#### **8. Condiciones de calibración**

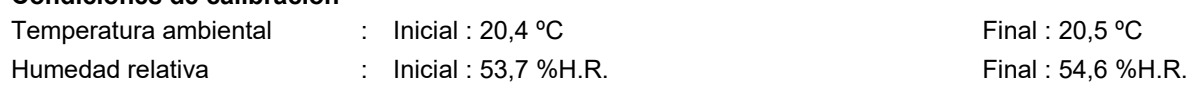

#### **9. Observaciones**

- Se colocó una etiqueta autoadhesiva con la indicación "CALIBRADO" y con identificación N° 1AMA-04711-22.
- La periodicidad de la calibración está en función del uso, conservación y mantenimiento del instrumento de medición.
- La incertidumbre de medición expandida reportada es la incertidumbre de medición estándar multiplicada por el factor de cobertura k=2 de modo que la probabilidad de cobertura corresponde aproximadamente a un nível de confianza del 95 %.

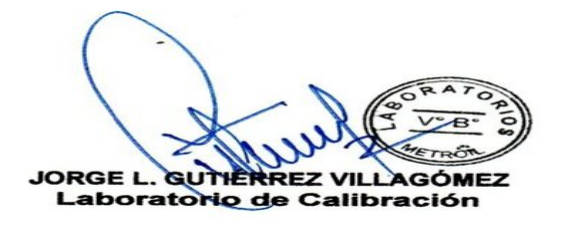

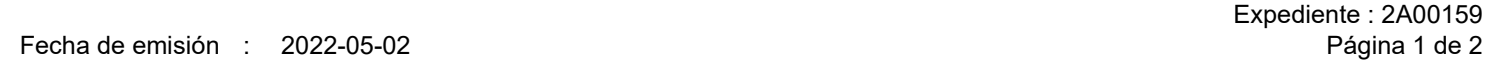

- 
- 

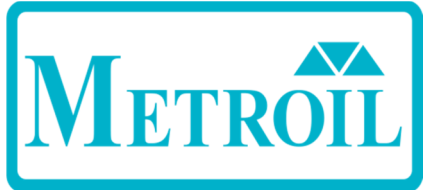

Av. Venezuela Nº 2040 Lima 01- Lima - Perú **Central Telefónica:** (511) 713-9080 / (511) 713-5656 / 999 048 181<br>**Consulta Técnica:** (511) 713-5610 / 975 432 445 / 965 403 256 Atención al Cliente: 975 193 739 E-mail: ventas@metroil.com.pe / Web: www.metroil.com.pe

#### Certificado de Calibración N° 1ACD-0402-2022 Página 2 de 2

#### **10. RESULTADOS**

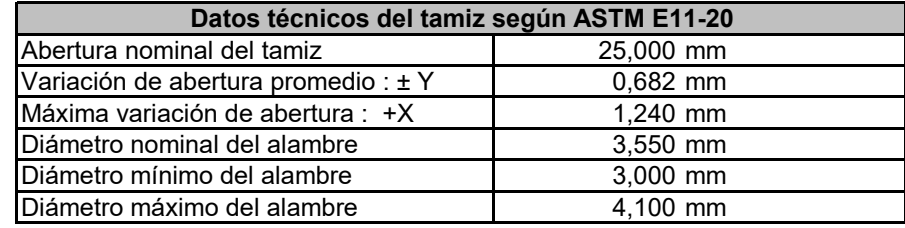

#### **Abertura en dirección x**

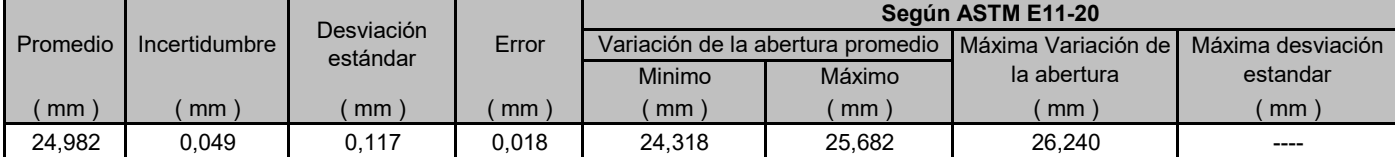

#### **Abertura en dirección y**

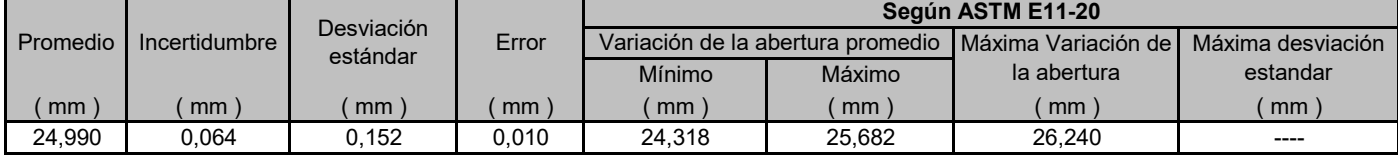

#### **Diámetro del alambre**

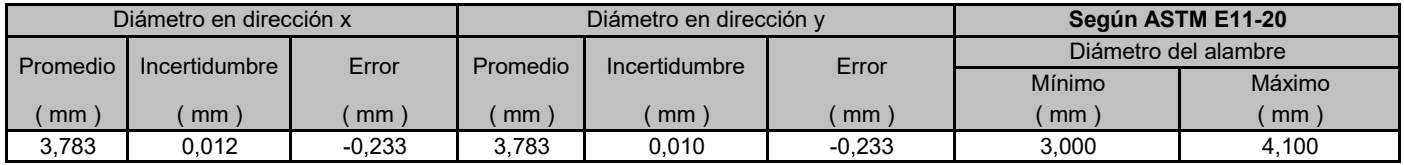

#### **Gráfico referencial del tamiz**

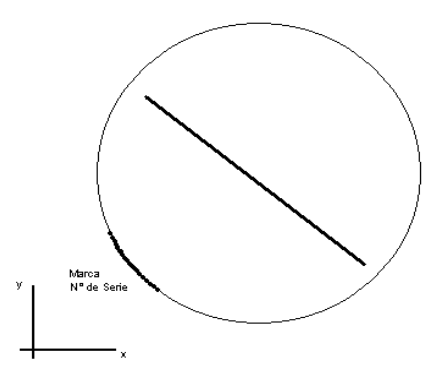

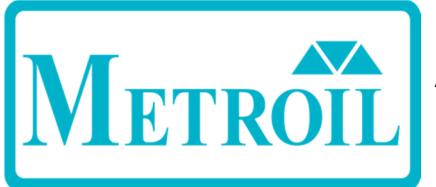

Av. Venezuela Nº 2040 Lima 01- Lima - Perú Central Telefónica: (511) 713-9080 / (511) 713-5656 / 999 048 181 Consulta Técnica: (511) 713-5610 / 975 432 445 / 965 403 256 Atención al Cliente: 975 193 739

E-mail: ventas@metroil.com.pe / Web: www.metroil.com.pe

## **CERTIFICADO DE CALIBRACIÓN N° 1ACD-0401-2022**

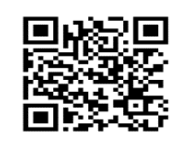

Expediente : 2A00159

 Fecha de emisión : Página 1 de 2 2022-05-02

**1. Solicitante : FEDERICO PAUCAR TITO E.I.R.L.**

**2. Dirección :** Calle Miguel Grau Nº 127 Interior 1 - Mariscal Nieto - Moquegua

- **3. Instrumento : TAMIZ**
- **Marca / Fabricante :** FORNEY  **Abertura nominal :** 9,5 mm **• N° de Malla :** 3/8" **• Diámetro del bastidor :** 8 pulgadas / 203,2 mm • **Número de serie :** 3/8"BS8F640219 • **Procedencia :** U.S.A. **• Código de identificación :** No indica • **Ubicación :** No indica **4. Lugar de calibración :** Laboratorio de Longitud y Ángulo de METROIL S.A.C.
- **5. Fecha de calibración :** 2022-05-02

#### **6. Método de calibración**

La calibración se efectuó por medición directa, tomando como referencia el PC-ML-005 Rev. 10 : "Procedimiento de Calibración de Tamices" de METROIL S.A.C.

#### **7. Trazabilidad**

Los resultados de la calibración realizada tienen trazabilidad a los patrones nacionales de METROIL S.A.C., en concordancia con el Sistema Internacional de Unidades de Medida (SI) y el Sistema Legal de Unidades de Medida del Perú (SLUMP)

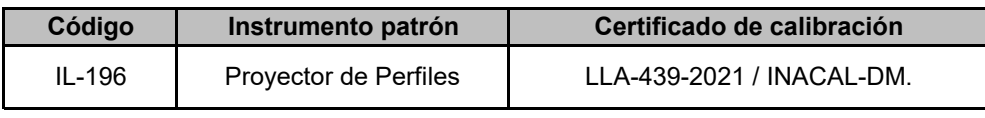

#### **8. Condiciones de calibración**

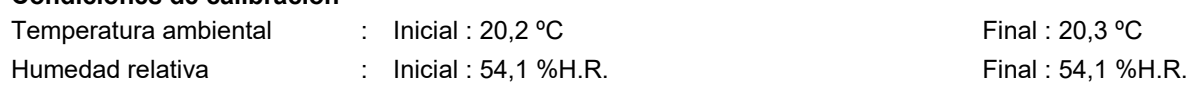

#### **9. Observaciones**

- Se colocó una etiqueta autoadhesiva con la indicación "CALIBRADO" y con identificación N° 1AMA-04710-22.
- La periodicidad de la calibración está en función del uso, conservación y mantenimiento del instrumento de medición.
- La incertidumbre de medición expandida reportada es la incertidumbre de medición estándar multiplicada por el factor de cobertura k=2 de modo que la probabilidad de cobertura corresponde aproximadamente a un nível de confianza del 95 %.

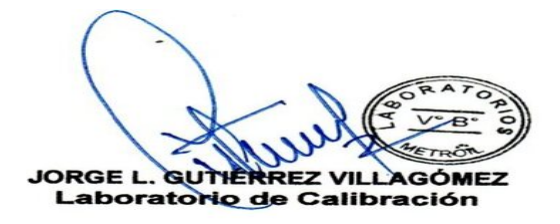

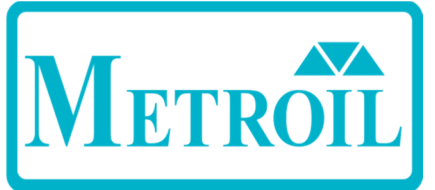

Av. Venezuela Nº 2040 Lima 01- Lima - Perú **Central Telefónica:** (511) 713-9080 / (511) 713-5656 / 999 048 181<br>**Consulta Técnica:** (511) 713-5610 / 975 432 445 / 965 403 256 Atención al Cliente: 975 193 739 E-mail: ventas@metroil.com.pe / Web: www.metroil.com.pe

#### Certificado de Calibración N° 1ACD-0401-2022 Página 2 de 2

#### **10. RESULTADOS**

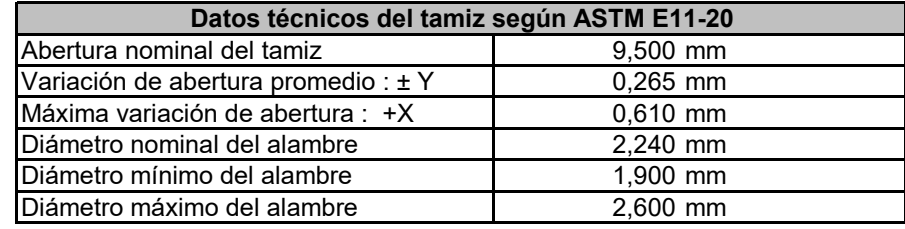

#### **Abertura en dirección x**

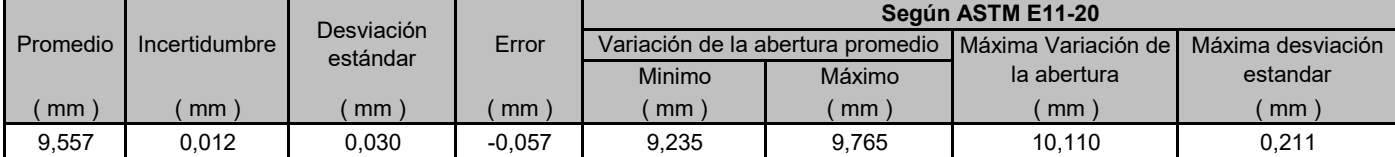

#### **Abertura en dirección y**

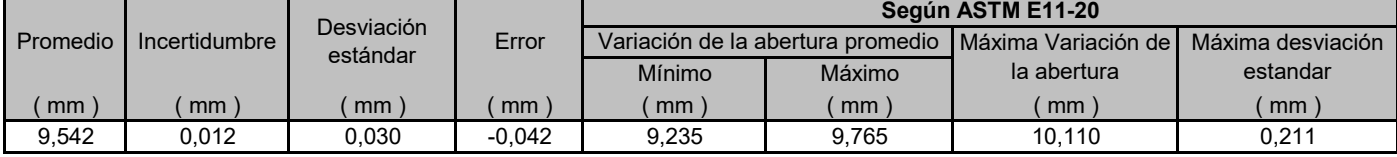

#### **Diámetro del alambre**

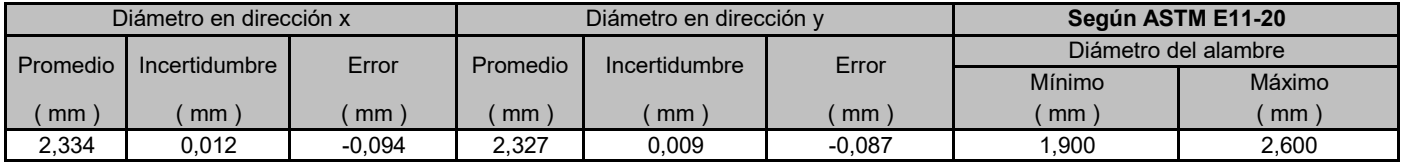

#### **Gráfico referencial del tamiz**

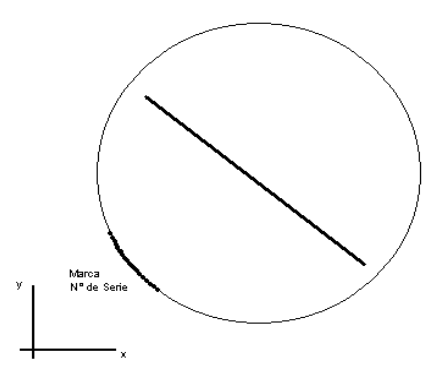

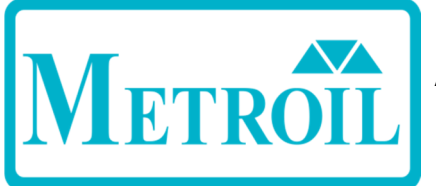

Av. Venezuela Nº 2040 Lima 01- Lima - Perú Central Telefónica: (511) 713-9080 / (511) 713-5656 / 999 048 181 Consulta Técnica: (511) 713-5610 / 975 432 445 / 965 403 256 Atención al Cliente: 975 193 739

E-mail: ventas@metroil.com.pe / Web: www.metroil.com.pe

## **CERTIFICADO DE CALIBRACIÓN N° 1ACD-0400-2022**

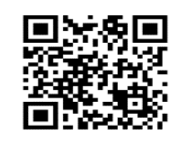

2022-05-02

**1. Solicitante : FEDERICO PAUCAR TITO E.I.R.L.**

**2. Dirección :** Calle Miguel Grau Nº 127 Interior 1 - Mariscal Nieto - Moquegua

- **3. Instrumento : TAMIZ**
	- **Marca / Fabricante :** FORNEY  **Abertura nominal :** 4,75 mm **• N° de Malla :** N° 4 **• Diámetro del bastidor :** 8 pulgadas / 203,2 mm
	- **Número de serie :** 4BS8F841744 **Procedencia :** No indica
	- **Código de identificación :** No indica **Ubicación :** No indica

**4. Lugar de calibración :** Laboratorio de Longitud y Ángulo de METROIL S.A.C.

**5. Fecha de calibración :** 2022-05-02

#### **6. Método de calibración**

La calibración se efectuó por medición directa, tomando como referencia el PC-ML-005 Rev. 10 : "Procedimiento de Calibración de Tamices" de METROIL S.A.C.

#### **7. Trazabilidad**

Los resultados de la calibración realizada tienen trazabilidad a los patrones nacionales de METROIL S.A.C., en concordancia con el Sistema Internacional de Unidades de Medida (SI) y el Sistema Legal de Unidades de Medida del Perú (SLUMP)

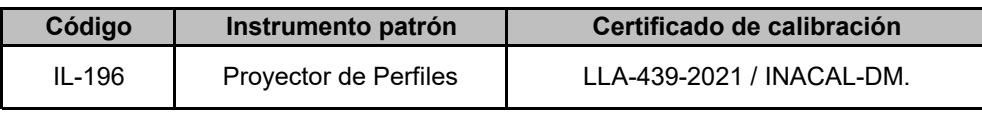

#### **8. Condiciones de calibración**

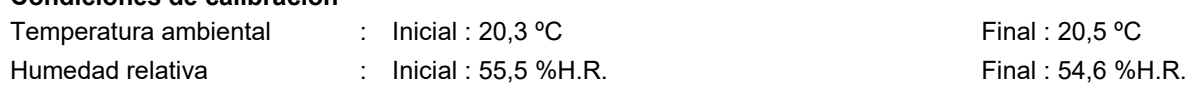

#### **9. Observaciones**

- Se colocó una etiqueta autoadhesiva con la indicación "CALIBRADO" y con identificación N° 1AMA-04709-22.
- La periodicidad de la calibración está en función del uso, conservación y mantenimiento del instrumento de medición.
- La incertidumbre de medición expandida reportada es la incertidumbre de medición estándar multiplicada por el factor de cobertura k=2 de modo que la probabilidad de cobertura corresponde aproximadamente a un nível de confianza del 95 %.

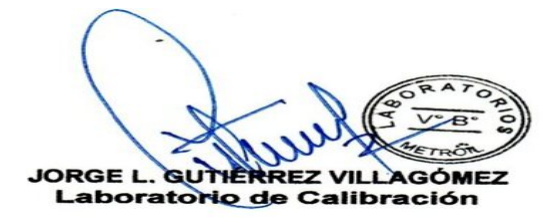

 Fecha de emisión : Página 1 de 2 Expediente : 2A00159

- -
	-
	-

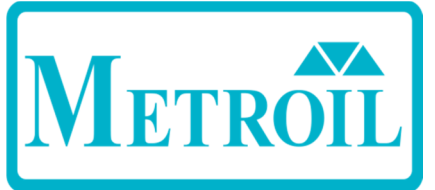

Av. Venezuela Nº 2040 Lima 01- Lima - Perú **Central Telefónica:** (511) 713-9080 / (511) 713-5656 / 999 048 181<br>**Consulta Técnica:** (511) 713-5610 / 975 432 445 / 965 403 256 Atención al Cliente: 975 193 739 E-mail: ventas@metroil.com.pe / Web: www.metroil.com.pe

#### Certificado de Calibración N° 1ACD-0400-2022 Página 2 de 2

#### **10. RESULTADOS**

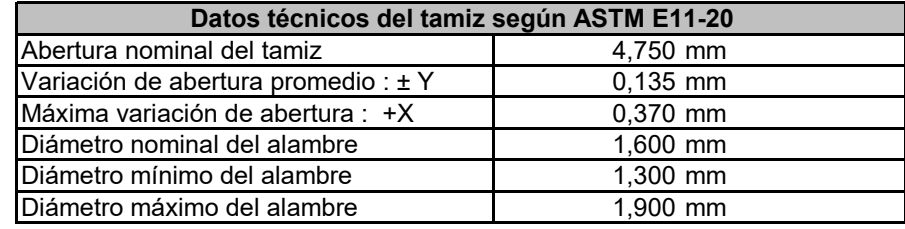

#### **Abertura en dirección x**

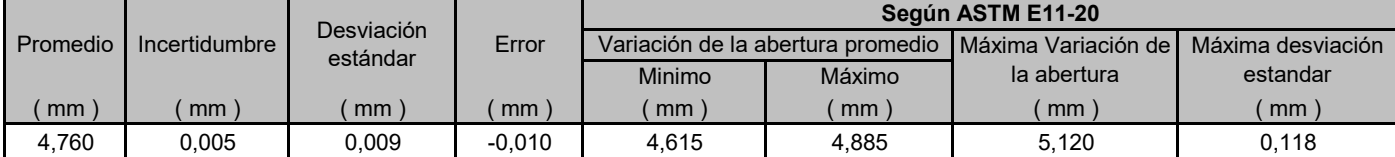

#### **Abertura en dirección y**

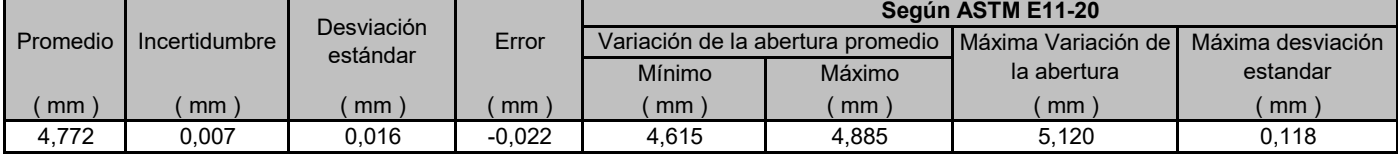

#### **Diámetro del alambre**

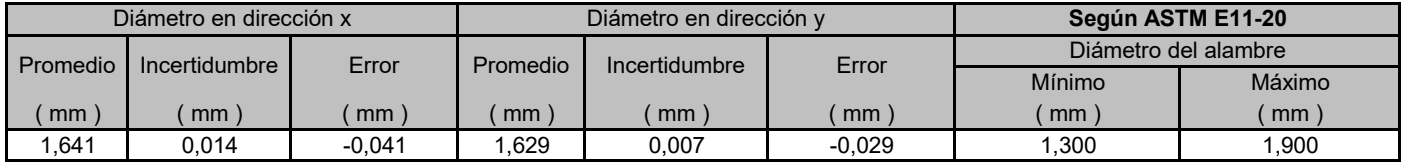

#### **Gráfico referencial del tamiz**

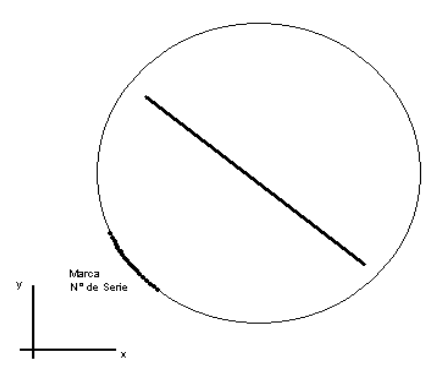

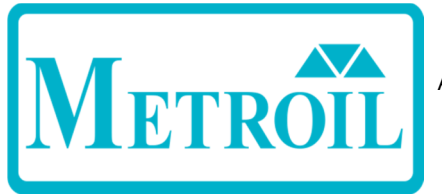

Av. Venezuela Nº 2040 Lima 01- Lima - Perú Central Telefónica: (511) 713-9080 / (511) 713-5656 / 999 048 181 Consulta Técnica: (511) 713-5610 / 975 432 445 / 965 403 256 Atención al Cliente: 975 193 739

E-mail: ventas@metroil.com.pe / Web: www.metroil.com.pe

## **CERTIFICADO DE CALIBRACIÓN N° 1ACD-0399-2022**

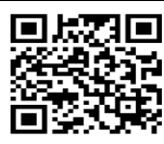

Expediente : Fecha de emisión :

Página 1 de 2 2022-05-02 2A00159

- **1. SOLICITANTE** : **FEDERICO PAUCAR TITO E.I.R.L.**
- **2. DIRECCIÓN** : Calle Miguel Grau Nº 127 Interior 1 - Mariscal Nieto - Moquegua

#### **3. INSTRUMENTO** : **TAMIZ**

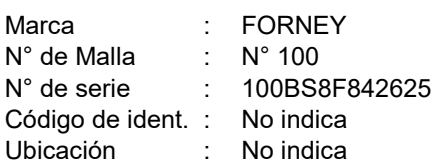

Abertura nominal : 150 µm N° de serie : Procedencia : No indica

Diámetro de bastidor : 8 pulgadas / 203,2 mm

#### **4. FECHA Y LUGAR DE CALIBRACIÓN**

Calibrado el 2022-05-02 en el laboratorio de Longitud y Ángulo de METROIL S.A.C.

#### **5. MÉTODO DE CALIBRACIÓN**

La calibración se efectuó por medición directa, tomando como referencia el PC-ML-005 Rev. 10 : "Procedimiento de Calibración de Tamices" de METROIL S.A.C.

#### **6. TRAZABILIDAD**

Los resultados de la calibración realizada tienen trazabilidad a los patrones nacionales de METROIL S.A.C., en concordancia con el Sistema Internacional de Unidades de Medida (SI) y el Sistema Legal de Unidades de Medida del Perú (SLUMP)

Proyector de Perfiles IL-196 con Certificado de Calibración Nº LLA-439-2021 de INACAL-DM.

#### **7. CONDICIONES DE CALIBRACIÓN:**

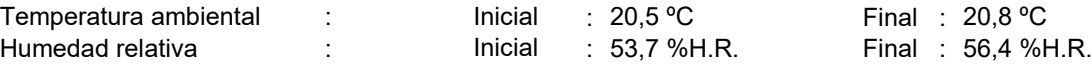

#### **8. OBSERVACIONES**

- Se colocó una etiqueta autoadhesiva con la indicación "CALIBRADO" y con identificación N° 1AMA-04708-22.
- La periodicidad de la calibración está en función del uso, conservación y mantenimiento del instrumento de medición.
- La incertidumbre de medición expandida reportada es la incertidumbre de medición estándar multiplicada por el factor de cobertura k=2 de modo que la probabilidad de cobertura corresponde aproximadamente a un nível de confianza del 95 %.

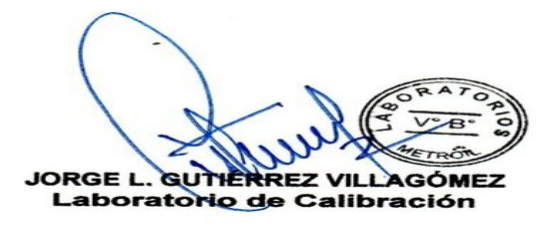

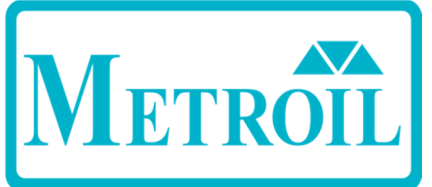

Av. Venezuela Nº 2040 Lima 01- Lima - Perú **Central Telefónica:** (511) 713-9080 / (511) 713-5656 / 999 048 181<br>**Consulta Técnica:** (511) 713-5610 / 975 432 445 / 965 403 256 Atención al Cliente: 975 193 739 E-mail: ventas@metroil.com.pe / Web: www.metroil.com.pe

> Certificado de Calibración N° 1ACD-0399-2022 Página 2 de 2

#### **9. RESULTADOS**

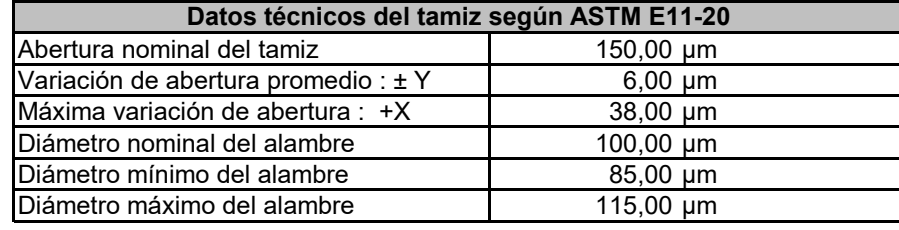

#### **Abertura en dirección x**

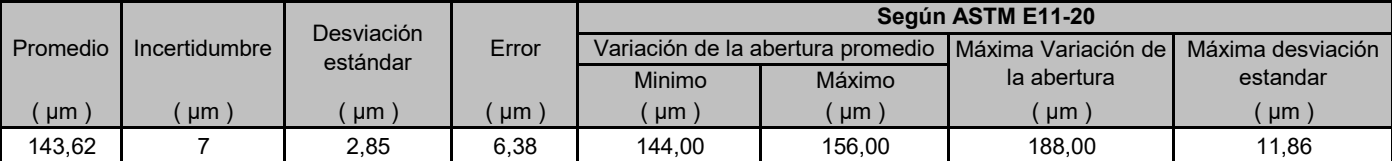

#### **Abertura en dirección y**

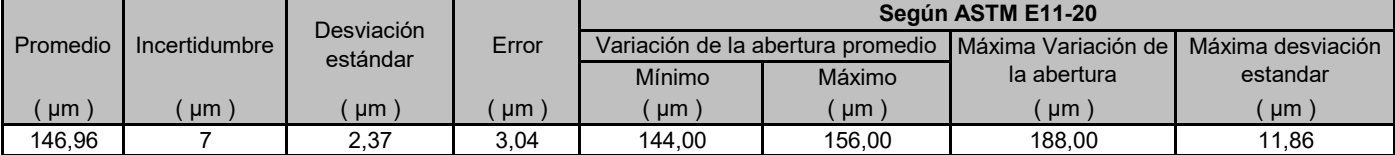

#### **Diámetro del alambre**

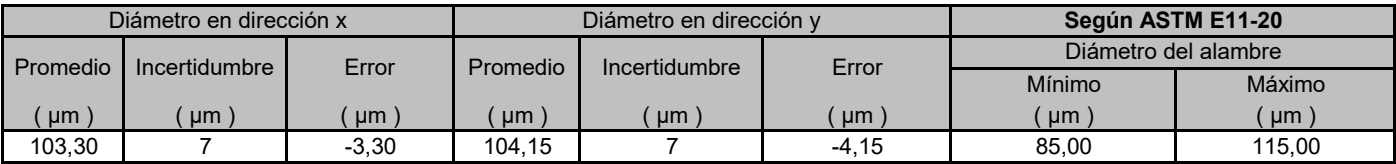

#### **Gráfico referencial del tamiz**

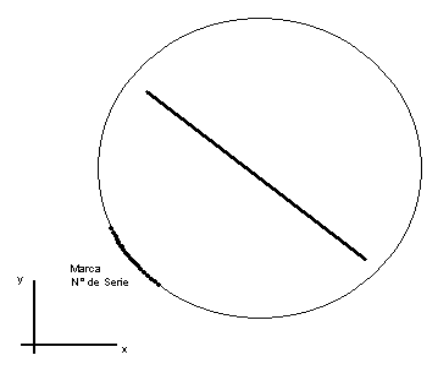

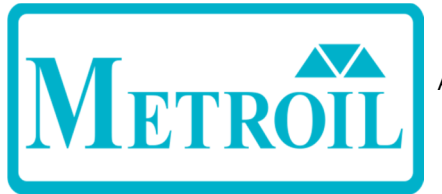

Av. Venezuela Nº 2040 Lima 01- Lima - Perú Central Telefónica: (511) 713-9080 / (511) 713-5656 / 999 048 181 Consulta Técnica: (511) 713-5610 / 975 432 445 / 965 403 256 Atención al Cliente: 975 193 739

E-mail: ventas@metroil.com.pe / Web: www.metroil.com.pe

## **CERTIFICADO DE CALIBRACIÓN N° 1ACD-0398-2022**

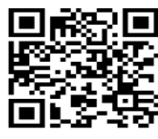

Expediente : Fecha de emisión : Página 1 de 2 2022-05-02 2A00159

#### **1. SOLICITANTE** : **FEDERICO PAUCAR TITO E.I.R.L.**

**2. DIRECCIÓN** : Calle Miguel Grau Nº 127 Interior 1 - Mariscal Nieto - Moquegua

#### **3. INSTRUMENTO** : **TAMIZ**

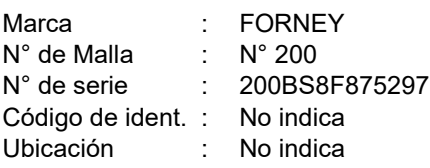

Abertura nominal : 75 µm Procedencia : No indica

Diámetro de bastidor : 8 pulgadas / 203,2 mm

#### **4. FECHA Y LUGAR DE CALIBRACIÓN**

Calibrado el 2022-05-02 en el laboratorio de Longitud y Angulo de METROIL S.A.C.

#### **5. MÉTODO DE CALIBRACIÓN**

La calibración se efectuó por medición directa, tomando como referencia el PC-ML-005 Rev. 10 : "Procedimiento de Calibración de Tamices" de METROIL S.A.C.

#### **6. TRAZABILIDAD**

Los resultados de la calibración realizada tienen trazabilidad a los patrones nacionales de METROIL S.A.C., en concordancia con el Sistema Internacional de Unidades de Medida (SI) y el Sistema Legal de Unidades de Medida del Perú (SLUMP)

Proyector de Perfiles IL-196 con Certificado de Calibración Nº LLA-439-2021 de INACAL-DM.

#### **7. CONDICIONES DE CALIBRACIÓN:**

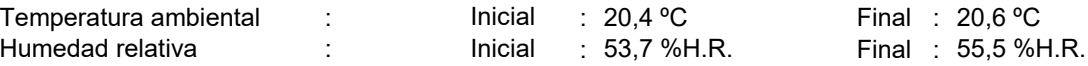

#### **8. OBSERVACIONES**

- Se colocó una etiqueta autoadhesiva con la indicación "CALIBRADO" y con identificación N° 1AMA-04707-22.
- La periodicidad de la calibración está en función del uso, conservación y mantenimiento del instrumento de medición.
- La incertidumbre de medición expandida reportada es la incertidumbre de medición estándar multiplicada por el factor de cobertura k=2 de modo que la probabilidad de cobertura corresponde aproximadamente a un nível de confianza del 95 %.

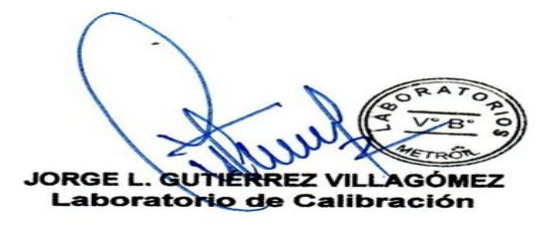

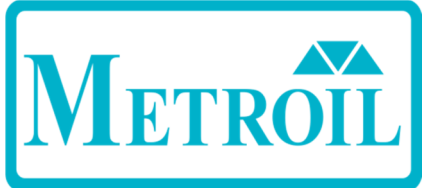

Av. Venezuela Nº 2040 Lima 01- Lima - Perú **Central Telefónica:** (511) 713-9080 / (511) 713-5656 / 999 048 181<br>**Consulta Técnica:** (511) 713-5610 / 975 432 445 / 965 403 256 Atención al Cliente: 975 193 739 E-mail: ventas@metroil.com.pe / Web: www.metroil.com.pe

> Certificado de Calibración N° 1ACD-0398-2022 Página 2 de 2

#### **9. RESULTADOS**

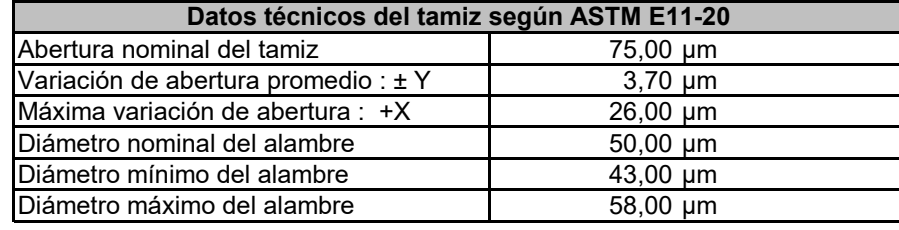

#### **Abertura en dirección x**

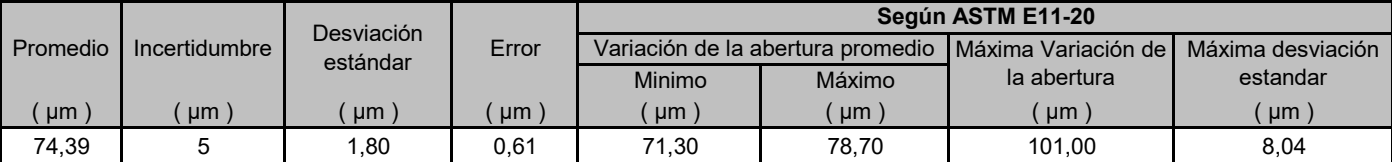

#### **Abertura en dirección y**

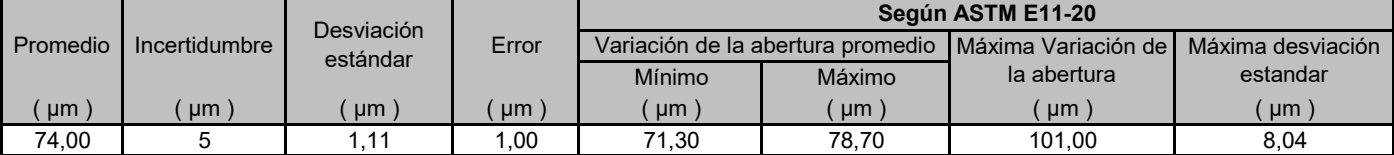

#### **Diámetro del alambre**

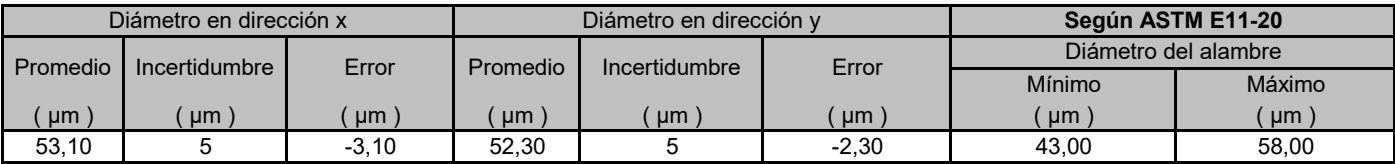

#### **Gráfico referencial del tamiz**

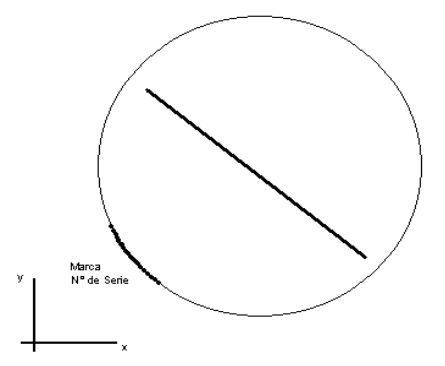

# Certificado

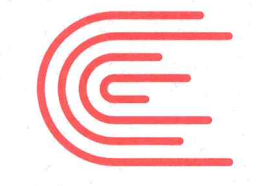

**INACAL** 

Acreditación

La Dirección de Acreditación del Instituto Nacional de Calidad – INACAL, en el marco de la Ley N<sup>.</sup> 30224, OTORGA el presente certificado de Renovación de la Acreditación a:

# **METROLOGÍA E INGENIERÍA LINO S.A.C.- METROIL S.A.C.**

Laboratorio de Calibración

Av. Venezuela N<sup>.</sup> 2040, distrito de Lima, departamento de Lima

#### Con base en la norma

NTP-ISO/IEC 17025:2017 Requisitos Generales para la Competencia de los Laboratorios de Ensayo y Calibración

Facultándolo a emitir Certificados de Calibración con Símbolo de Acreditación. En el alcance de la acreditación otorgada que se detalla en el DA-acr-O5P-21F que forma parte integral del presente certificado llevando el mismo número del registro indicado líneas abajo.

> Fecha de renovación: 13 de abril de 2019 Fecha de Vencimiento: 12 de abril de 2023

**ESTELA CONTRERAS JUGO** Directora, Dirección de Acreditación - INACAL

Cédula Nº : 0345-2019-INACAL/DA Contrato Nº : Adenda de Contrato Nº013-2015/INDECOPI-SNA Registro N° : LC - 001

Fecha de emisión: 03 de junio de 2019

El presente certificado tiene validez con su correspondiente Alcance de Acreditación y cédula de notificación dado que el alcance puede estar sujeto a ampliaciones, reducciones, actualizaciones y suspensiones temporales. El alcance y vigencia debe confirmarse en la página web www.inacal.gob.pe/acreditacion/categoria/acreditados al momento de hacer uso del presente certificado.

La Dirección de Acreditación del INACAL es firmante del Acuerdo de Reconocimiento Multilateral (MLA) del Inter American Accreditation Cooperation (IAAC) e International Accreditation Forum (IAF) y del Acuerdo de Reconocimiento Mutuo con la International Laboratory Accreditation Cooperation (ILAC).

DA-acr-01P-02M Ver. 02

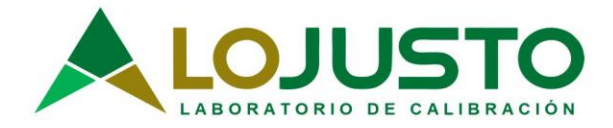

**a. Solicitante:** *Applicant*

**d. Marca:**

**e. Modelo:**

**g. Identificación:**

**j.**

## **Certificado de Calibración**

*CALIBRATION CERTIFICATE*

*Laboratory length Code N°*

**Código N°**

**FEDERICO PAUCAR TITO E.I.R.L.**

Laboratorio **Longitud** Longitud Código N° E068-0115A-2022

ISO / IEC 17025

**Cal. Miguel Grau Nro. 127 Int. 1, Mariscal**

Estos resultados están relacionados únicamente con el ítem descrito en este certificado. [These results are only related to the item described in this certificate.]

Es responsabilidad del cliente establecer la frecuencia de calibración de su instrumento, de acuerdo a sus propios usos y exigencias. [It is the customer's responsibility to<br>establish the calibration establish the frequency of their instrument, according to their own uses and requirements.

LO JUSTO SAC, no se hace<br>responsable por los responsable perjuicios que pueda ocasionar el uso incorrecto o inadecuado del instrumento aquí descrito o de este<br>documento. [LO JUSTO documento. [LO S.A.C. is not responsible for any damage that may be caused by the incorrect or inappropriate use of the instrument described here or of this document.]

Este certificado se emite de manera electrónica. Si existe alguna duda, en la veracidad del presente certificado, por favor escribir a: consultacertificados@lojustos ac.com (es imprescindible adjuntar una imagen del certificado). [This certificate is issued electronically. If there is any doubt, in the veracity of this certificate, please write to:

consultacertificados@lojustos ac.com (it is essential to attach an image of the certificate).]

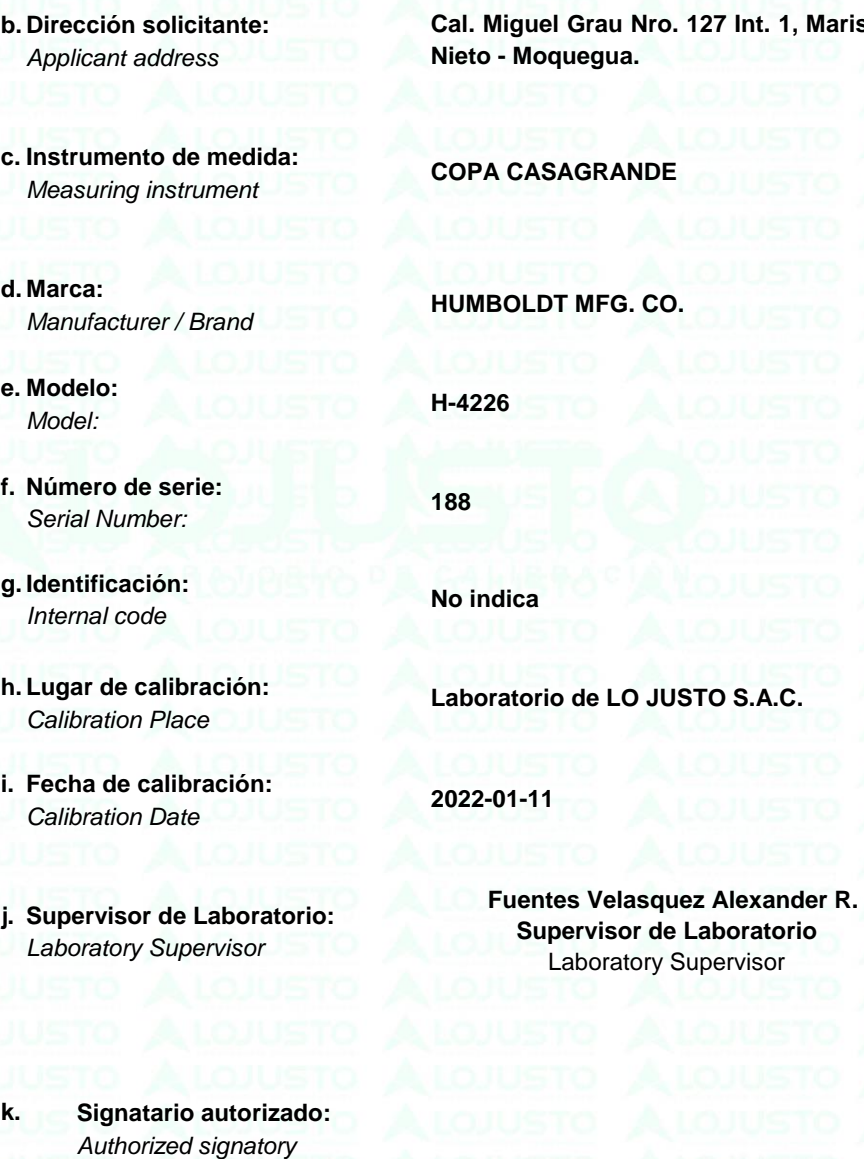

Este certificado de calibración sólo puede ser difundido completamente y sin modificaciones. Los extractos o modificaciones requieren la autorización de la Dirección de LO JUSTO S.A.C. Certificados sin firma digital carecen de validez.

FT00-INRE-Edicion digital 00

Jr. Huánuco Nº 204 - Semi Rural Pachacutec - Cerro Colorado - Arequipa - Perú www.lojusto.com

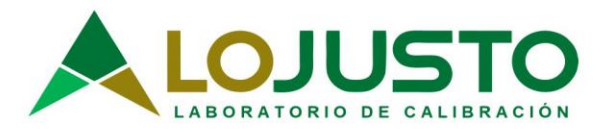

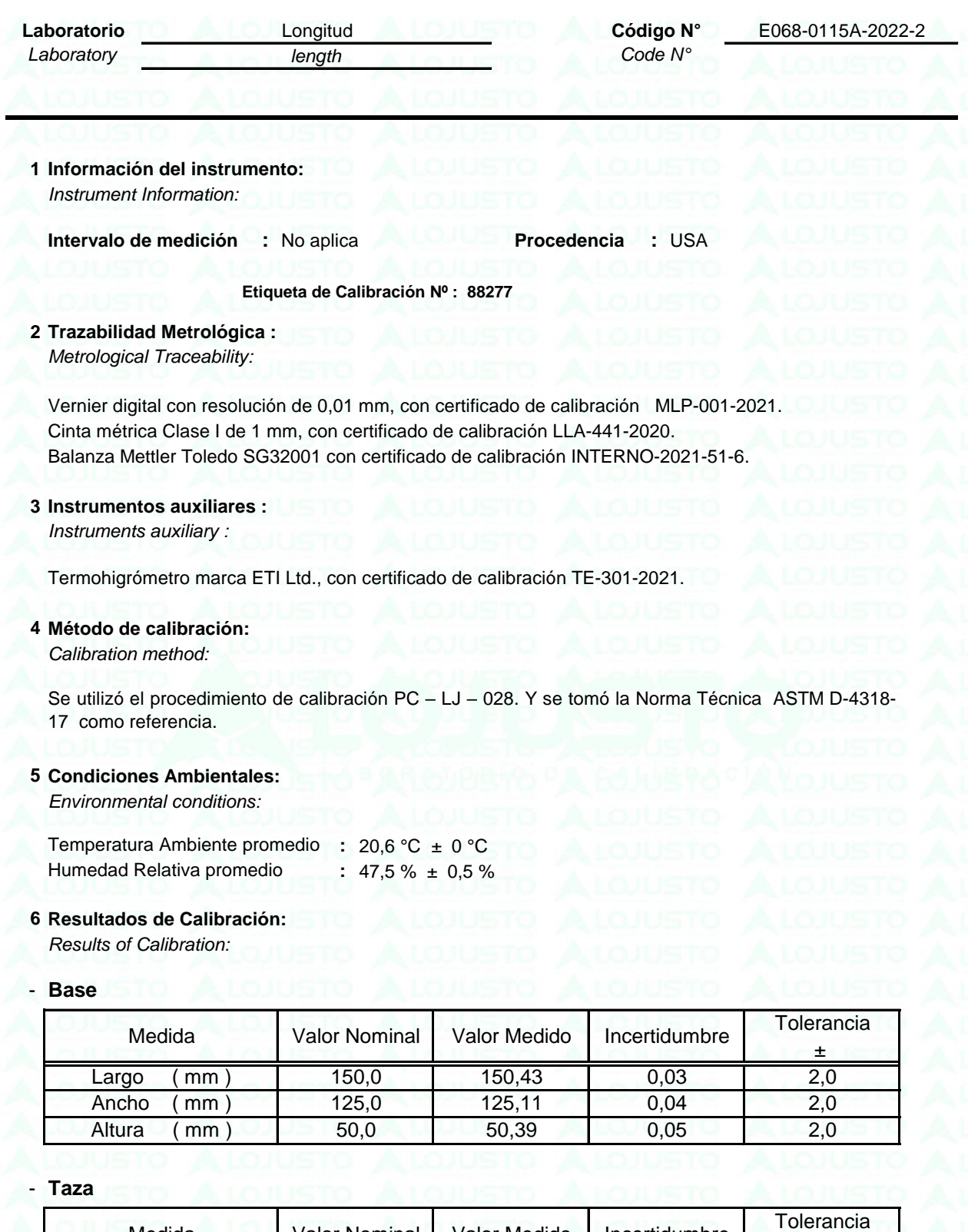

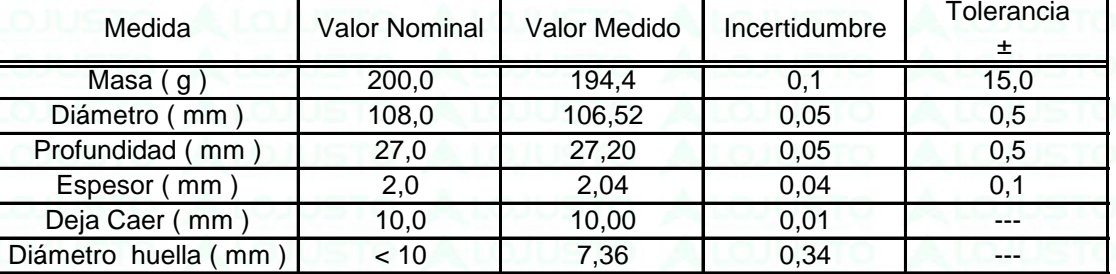

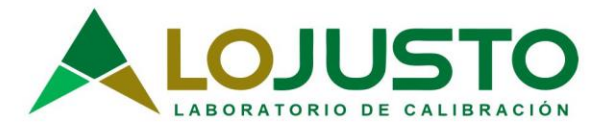

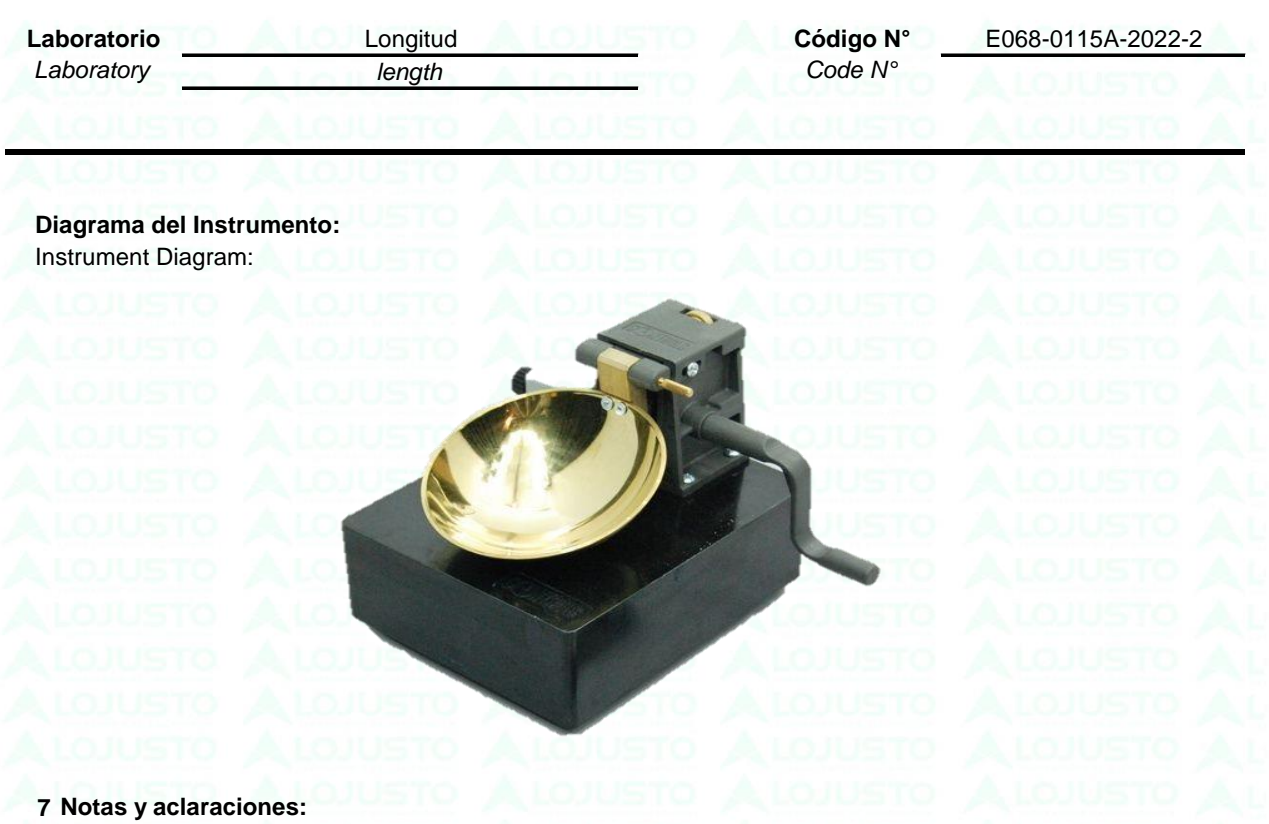

*Notes and clarifications:*

La incertidumbre combinada se calcula considerando las contribuciones de los estándares, el procedimiento de calibración y la calibración del propio instrumento. El valor de incertidumbre corresponde a la incertidumbre combinada multiplicada por un factor de cobertura k = 2 para un nivel de confianza de aproximadamente el 95%. La incertidumbre de la medición típica ha sido determinada por el documento: Guía de expresión de la incertidumbre de la medición, primera edición septiembre 2008.

*The combined uncertainty is calculated by considering the contributions the standards, the calibration procedure and calibration of the instrument itself. The uncertainty value corresponds to the combined uncertainty multiplied by a coverage factor k = 2 for a confidence level of approximately 95%. The uncertainty of the typical measurement has been determined by Guide to the expression of uncertainty in measurement, First edition September 2008*

Este Certificado de calibración cumple con los requisitos establecidos en la Norma ISO/IEC 17025: Requisitos Generales para la competencia de los Laboratorios de Calibración y Ensayo.

Se colocó una etiqueta de color blanco brillante con logotipo de LO JUSTO S.A.C. en el equipo y está identificada con el Nº 88277 .

**8 Observaciones y comentarios:**  *Observations and comments:*

FIN DEL DOCUMENTO

SO / IEC 17025

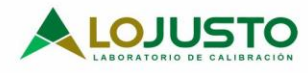

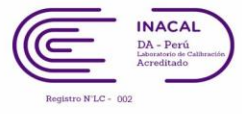

## **Certificado de Calibración**

*CALIBRATION CERTIFICATE*

**Código N° Laboratory Code N° Mass Code N°** 

Laboratorio Masa Masa E068-0115A-2022-3

ISO / IEC 17025

Estos resultados están relacionados únicamente con el ítem descrito en este certificado. [These results are only related to the item described in this certificate.]

Es responsabilidad del<br>cliente establecer la establecer frecuencia de calibración de su instrumento, de acuerdo a sus propios usos y exigencias. [It is the customer's responsibility to establish the calibration frequency of their<br>instrument, according to according to their own uses and requirements.

LO JUSTO SAC, no se hace responsable por los perjuicios que pueda ocasionar el uso incorrecto o inadecuado del instrumento aquí descrito o de este documento. [LO<br>JUSTO SAC is not S.A.C. is not responsible for any damage that may be caused by the incorrect or inappropriate use of the instrument described here or of this document.]

Este certificado se emite de manera electrónica. Si existe alguna duda, en la veracidad del presente certificado, por favor escribir a:

consultacertificados@lojust osac.com (es imprescindible adjuntar una imagen del certificado). [This certificate is issued electronically. If there is any doubt, in the veracity of this certificate, please write to: consultacertificados@lojust osac.com (it is essential to attach an image of the certificate).]

**a. Solicitante:** *Applicant*

**b. Dirección solicitante:** *Applicant address*

**c. Instrumento de medida:** *Measuring instrument*

**d. Marca:** *Manufacturer / Brand*

**e. Modelo:** *Model:*

**f. Numero de serie:** *Serial Number:*

**g. Identificación:** *Internal code*

**h. Lugar de calibración:** *Calibration Place*

**i. Fecha de calibración:** *Calibration Date*

**j. Supervisor de Laboratorio:** *Laboratory Supervisor*

**FEDERICO PAUCAR TITO E.I.R.L.**

**Cal. Miguel Grau N° 127 Int. 1 Moquegua, Mariscal Nieto - Moquegua**

**Instrumento de pesaje de funcionamiento no automático**

**Scale**

**No indica**

**No indica**

**No indica**

**Laboratorio de masa de LO JUSTO S.A.C.**

**2022-01-11**

**Gian Carlos, Malca Correa Supervisor de Laboratorio** *Laboratory Supervisor*

**k. Signatario autorizado:**  Authorized signatory

Este certificado de calibración sólo puede ser difundido completamente y sin modificaciones. Los extractos o modificaciones requieren la autorización de la Dirección de LO JUSTO S.A.C. Certificados sin firma digital carecen de validez.

FT00-INRE-Edicion digital 00

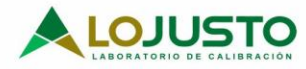

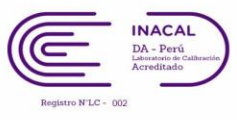

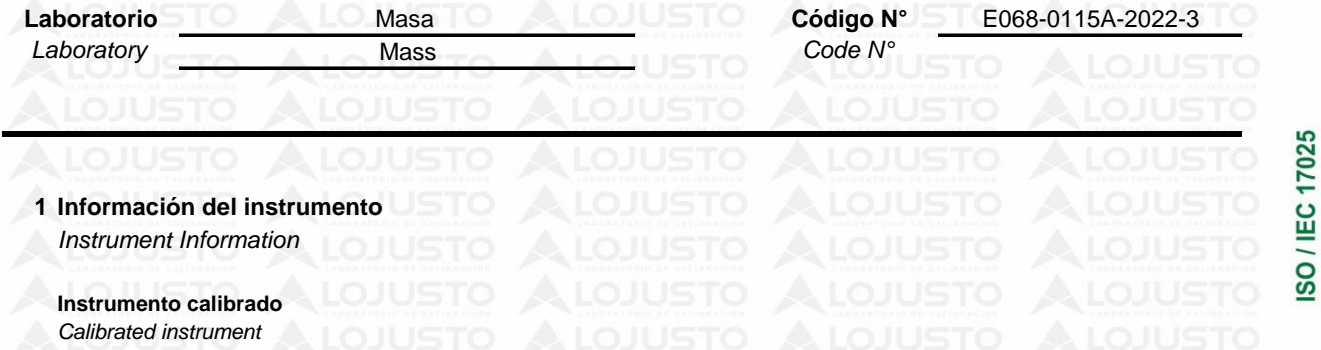

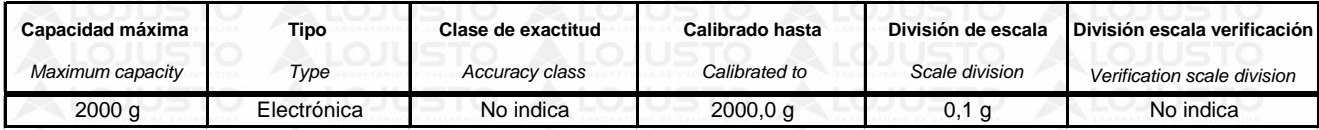

#### **2 Trazabilidad :**

*Traceability :*

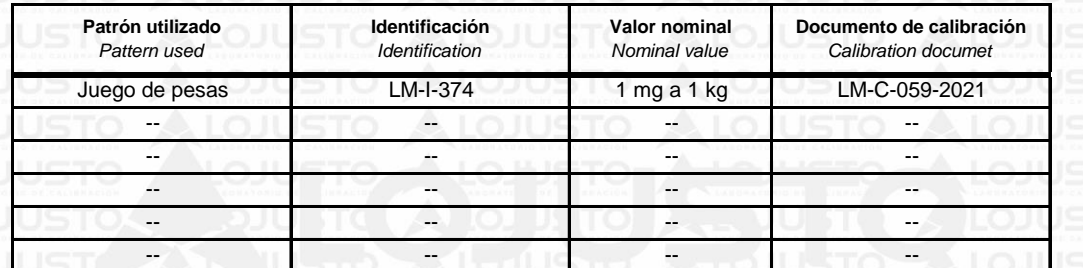

#### **3 Instrumentos auxiliares :**

*Instruments auxiliary :*

Instrumentos auxiliares: termómetro e higrómetro con certificados de calibración: INTERNO-2021-53. *Auxiliary instruments: thermometer and hygrometer with calibration certificates: INTERNO-2021-53.*

#### **4 Procedimiento de calibración:**

*Calibration procedure:*

PC-011. Procedimiento de Calibración de Balanzas de Funcionamiento No Automático Clase I y Clase II. Método de Comparación Directa Contra Cargas Aplicadas de Valor Conocido (Pesas Patrón). Ed. 4. 2010. INDECOPI-SNM. Lima - Perú.

PC-011. Calibration Procedure for Non-Automatic Class I and Class II Balances. Direct Comparison Method Against Applied Loads of *Known Value (Standard Weights). Ed. 4. 2010. INDECOPI-SNM. Lima Peru.*

## **5 Condiciones Ambientales**

*Environmental conditions*

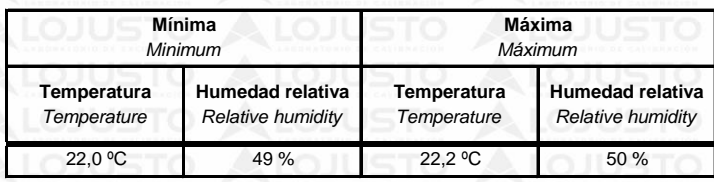

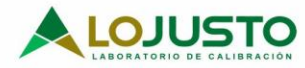

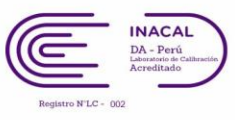

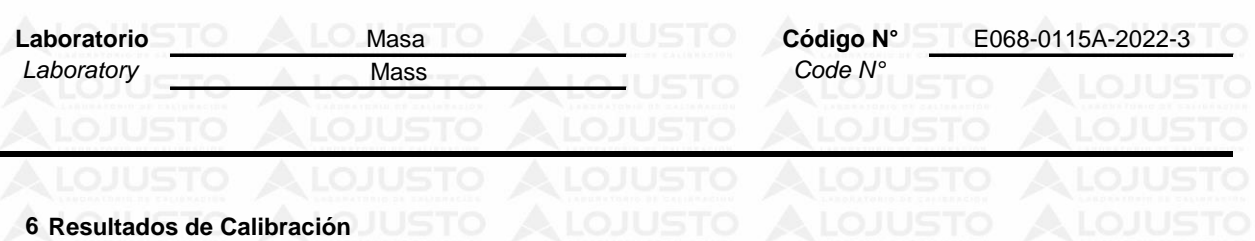

*Results of Calibration* **Diagrama de Resultados:** Results Diagram

### **RESULTADOS ANTES DEL AJUSTE**

*Results before adjustment*

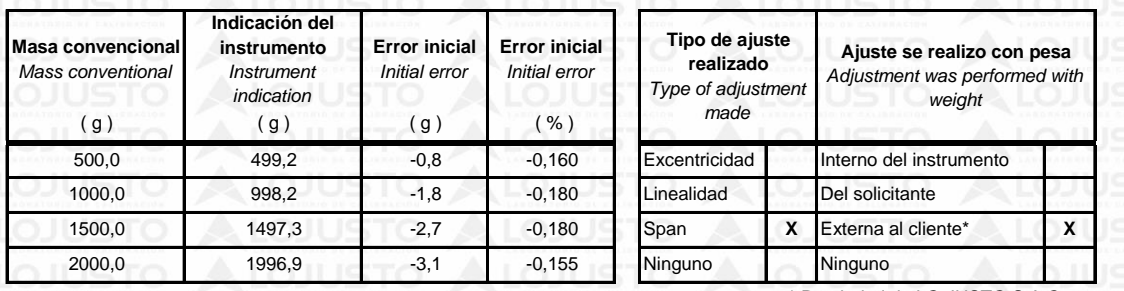

Propiedad de LO JUSTO S.A.C. *\* Property of LO JUSTO S.A.C.*

### **INSPECCION VISUAL**

*Visual inspection*

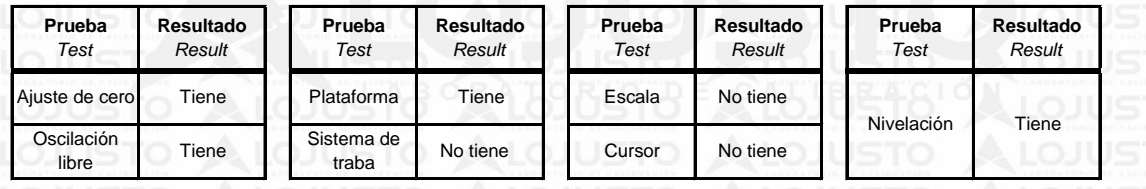

#### **RESULTADOS DE LA CALIBRACION**

*Calibration results*

#### **ENSAYO DE EXCENTRICIDAD**

*Eccentricity test*

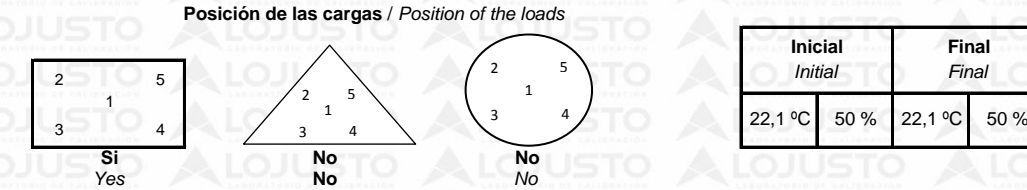

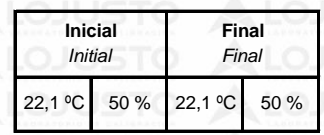

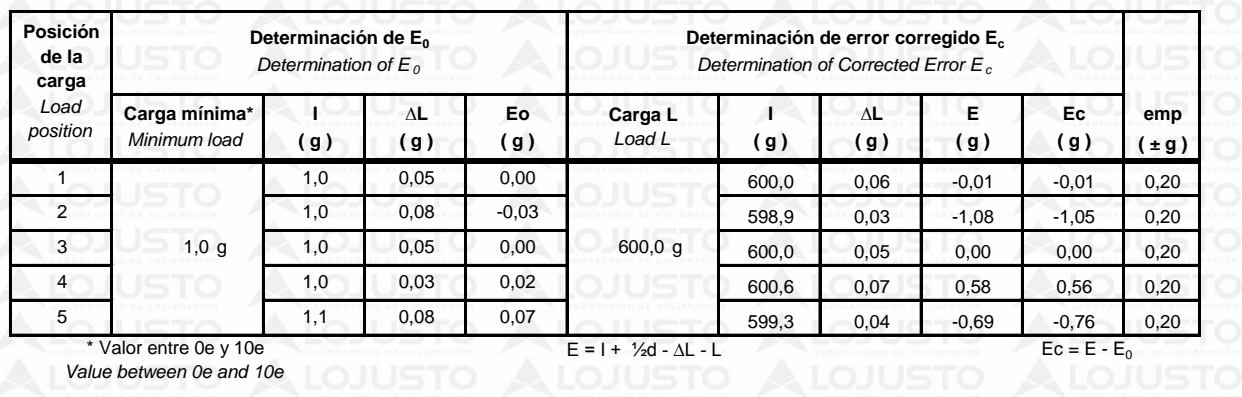

ISO / IEC 17025

Jr. Huánuco Nº 204 - Semi Rural Pachacutec - Cerro Colorado - Arequipa - Perú www.lojusto.com

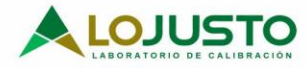

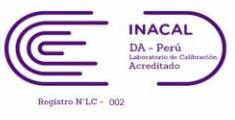

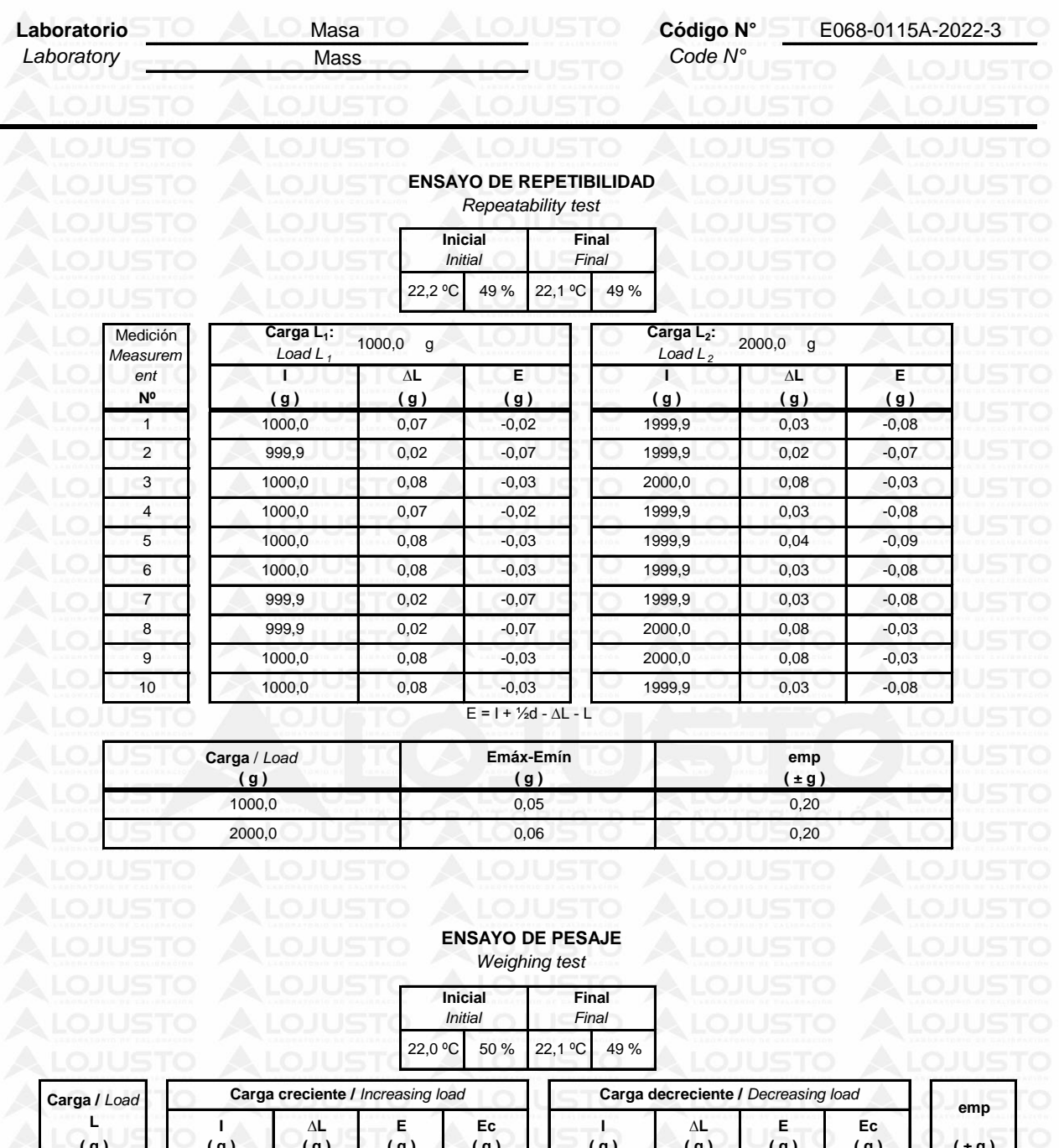

 $\overline{0}$ 

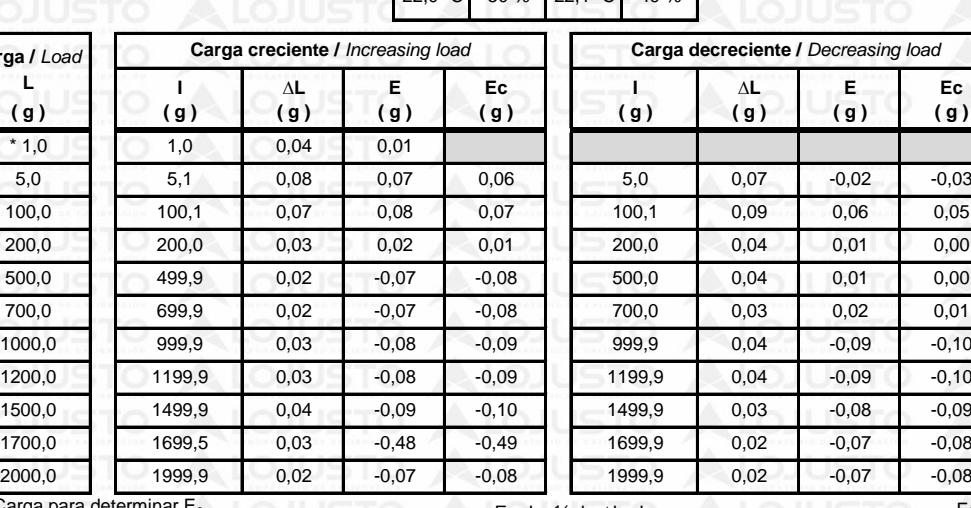

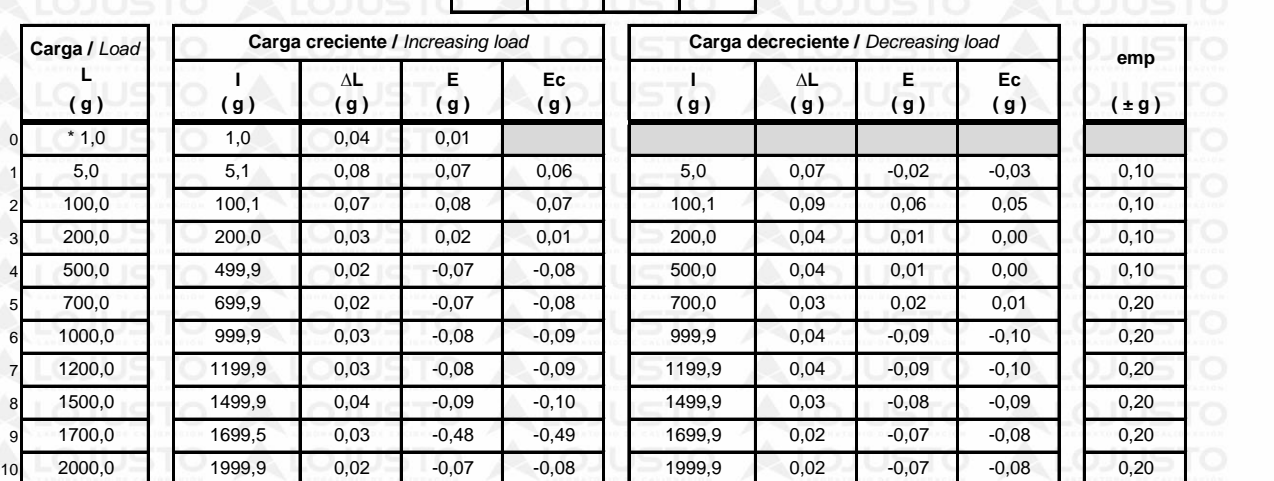

Carga para det *Load to determine E <sup>0</sup>*

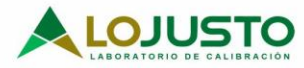

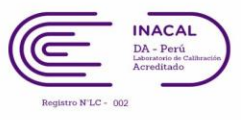

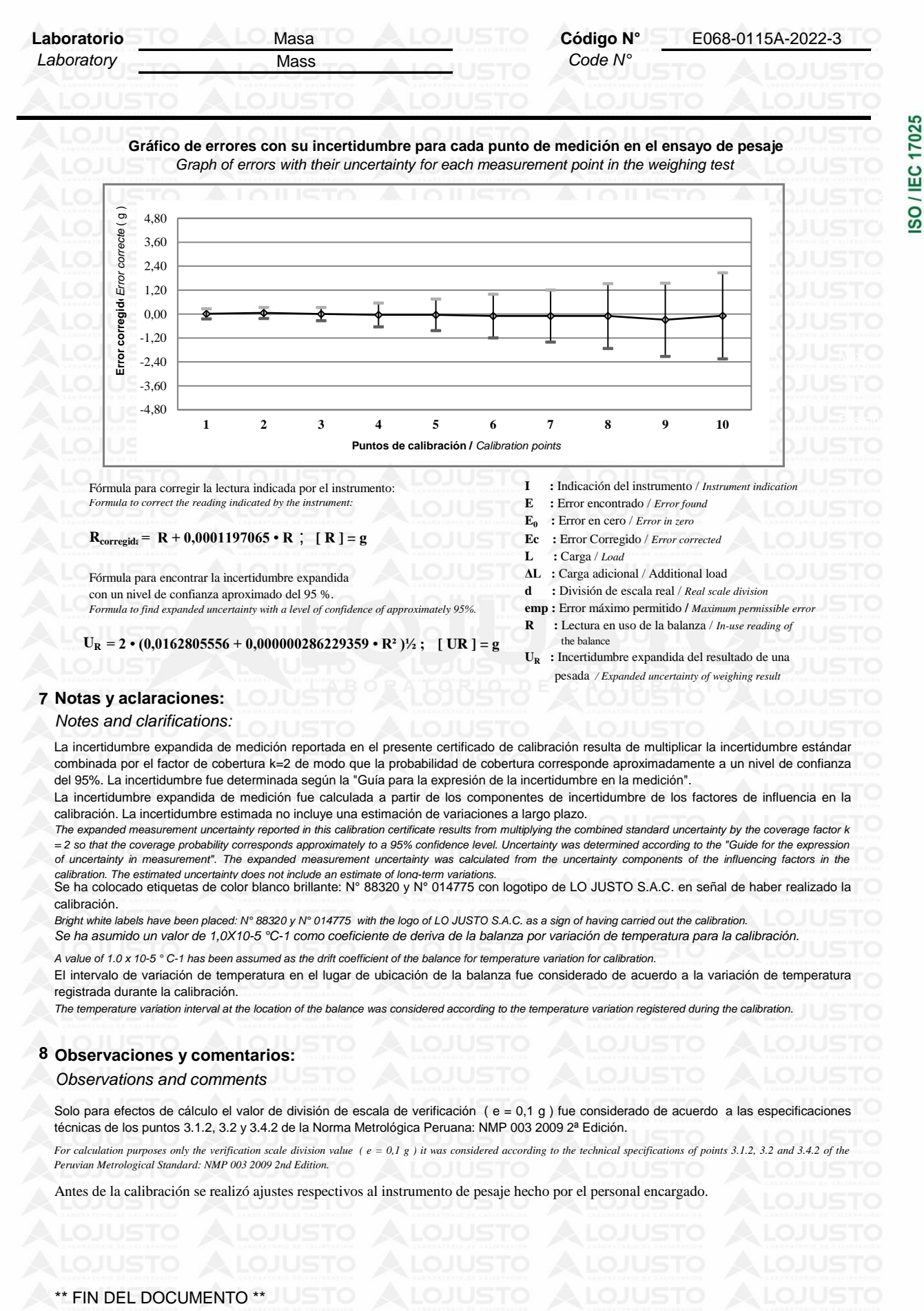

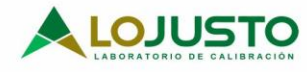

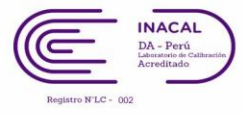

## **Certificado de Calibración**

*CALIBRATION CERTIFICATE*

*Laboratory Temperature Code N°*

**Código N°**

**Laboratorio Temperatura** E068-0115A-2022-6

SO / IEC 17025

Estos resultados están relacionados únicamente con el ítem descrito en este certificado. [These results are only related to the ítem described in this certificate.]

Es responsabilidad del cliente establecer la frecuencia de calibración de su instrumento, de acuerdo a<br>sus propios usos y propios usos y<br>ncias. [It is the exigencias. It is customer's responsibility to<br>establish the calibration calibration frequency of their instrument, according to their own uses and requirements.

LO JUSTO SAC, no se hace<br>responsable por los responsable por los<br>perjuicios que pueda perjuicios ocasionar el uso incorrecto o inadecuado del instrumento aquí descrito o de este documento. [LO JUSTO S.A.C. is not responsible for any damage that may be caused by the incorrect or inappropriate use of the instrument described here or of this document.]

Este certificado se emite de manera electrónica. Si existe alguna duda, en la veracidad del presente certificado, por favor escribir a: consultacertificados@lojusto sac.com (es imprescindible adjuntar una imagen del certificado). [This certificate is issued electronically. If there is any doubt, in the veracity of this certificate,<br>please write to: please write to: consultacertificates@lojustos ac.com (it is essential to attach an image of the certificate).]

**a. Solicitante:** *Applicant*

**b. Dirección solicitante:** *Applicant address*

**c. Instrumento de medida:** *Measuring instrument*

**d. Marca:** *Manufacturer / Brand*

**e. Modelo:** *Model:*

**f. Número de serie:** *Serial Number:*

**g. Identificación:** *Internal code*

- **h. Lugar de calibración:** *Calibration Place*
- **i. Fecha de calibración:** *Calibration Date*
- **j. Supervisor de Laboratorio:** *Laboratory Supervisor*

**FEDERICO PAUCAR TITO E.I.R.L.**

**Cal. Miguel Grau Nro. 127 Int. 1 Moquegua - Mariscal Nieto - Moquegua**

**Horno**

**Thermo Scientific**

**UT 6**

**41139848**

**No indica**

**Laboratorio de Temperatura de LO JUSTO SAC**

**2022-01-20**

 **Fuentes Velasquez Alexander R. Supervisor de Laboratorio**  Laboratory Supervisor

**k. Signatario autorizado:**  Authorized signatory

Este certificado de calibración sólo puede ser difundido completamente y sin modificaciones. Los extractos o modificaciones requieren la autorización de la Dirección de LO JUSTO S.A.C. Certificados sin firma digital carecen de validez.

FT00-INRE-Edicion digital 00

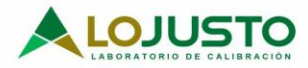

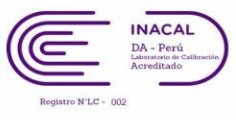

ISO / IEC 17025

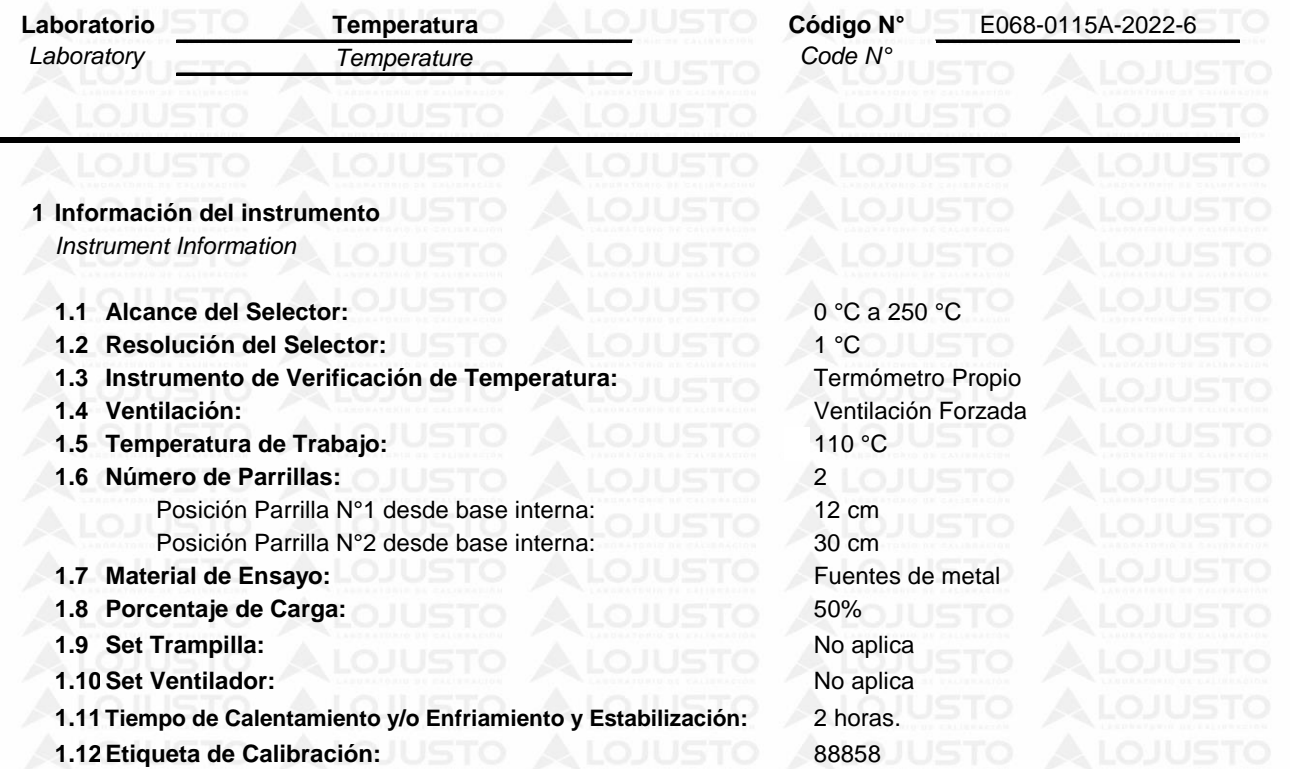

**Distribución de los sensores de temperatura en el equipo durante la medición.**

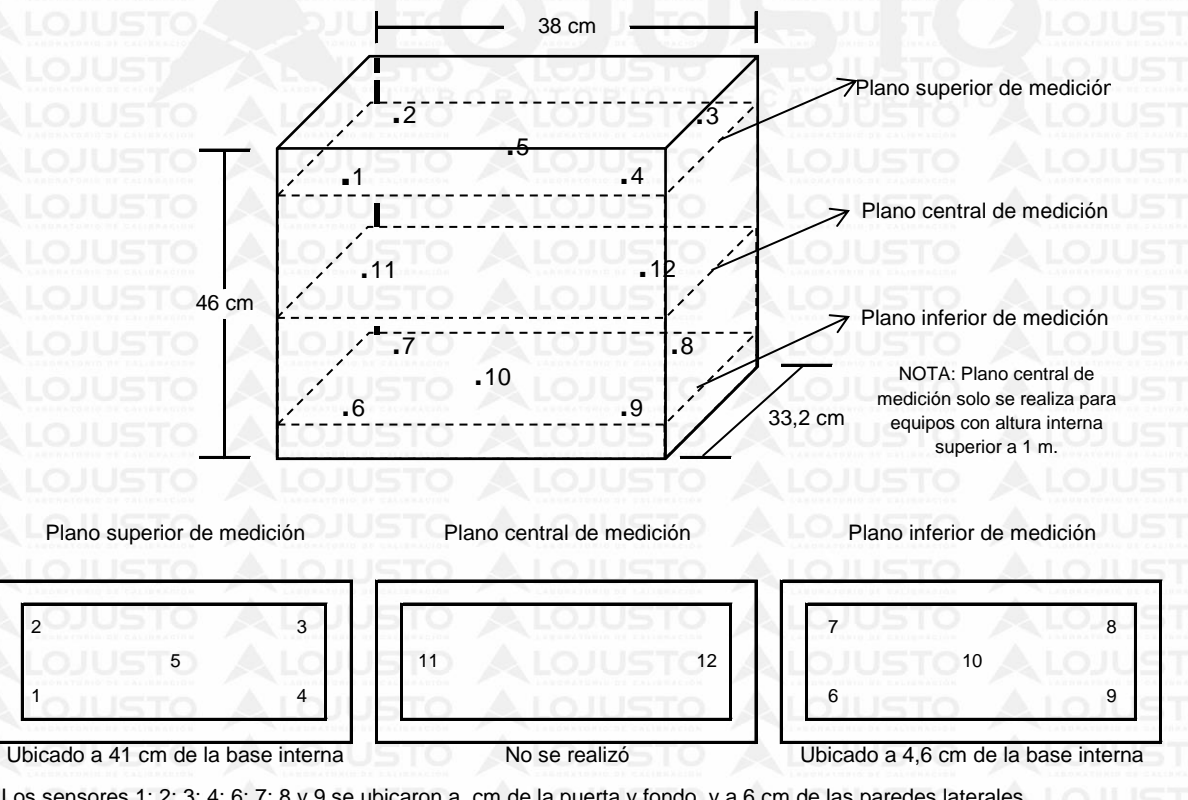

Los sensores 1; 2; 3; 4; 6; 7; 8 y 9 se ubicaron a cm de la puerta y fondo, y a 6 cm de las paredes laterales. Los sensores 5 y 10 se ubicaron en la parte central de cada plano.

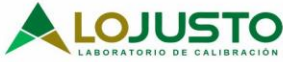

ń

## **LABORATORIO DE CALIBRACIÓN ACREDITADO POR EL** ORGANISMO PERUANO DE ACREDITACIÓN INACAL- DA

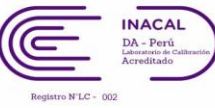

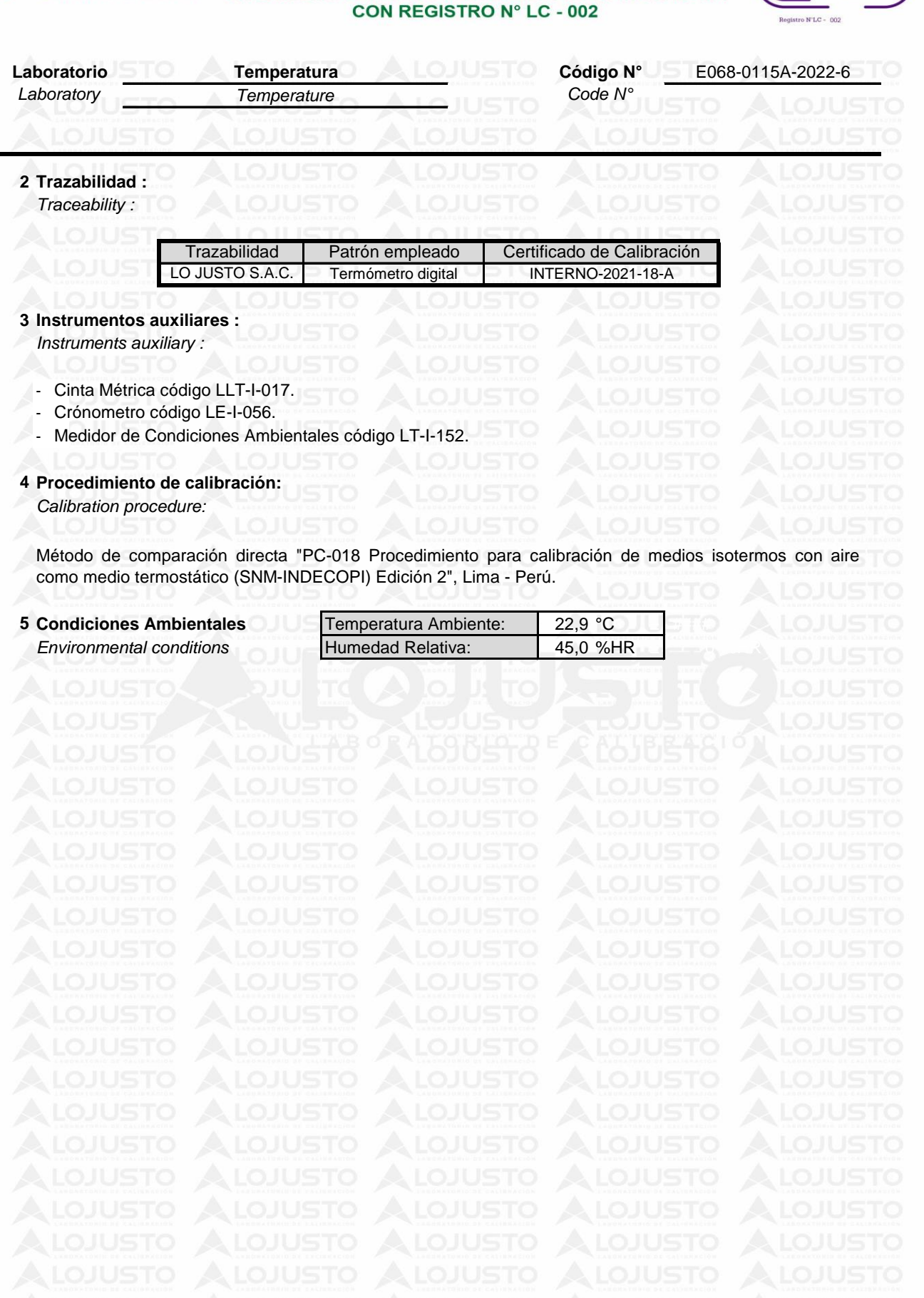

Jr. Huánuco Nº 204 - Semi Rural Pachacutec - Cerro Colorado - Arequipa - Perú www.lojusto.com

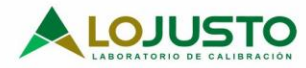

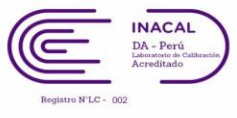

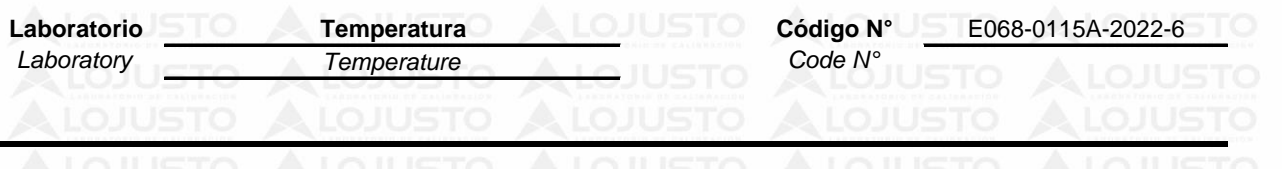

**6 Resultados de Calibración**

#### *Results of Calibration*

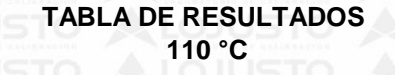

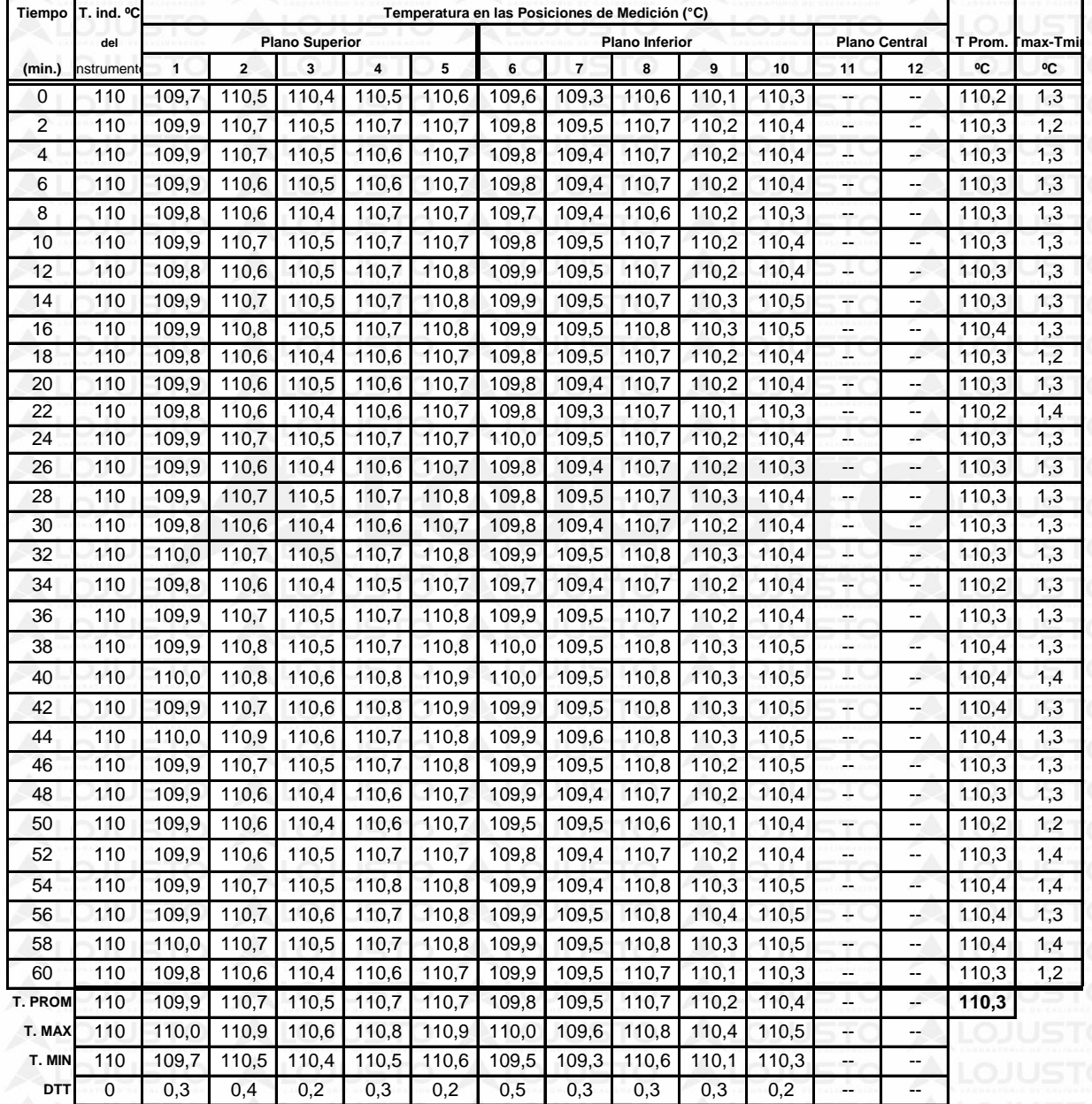

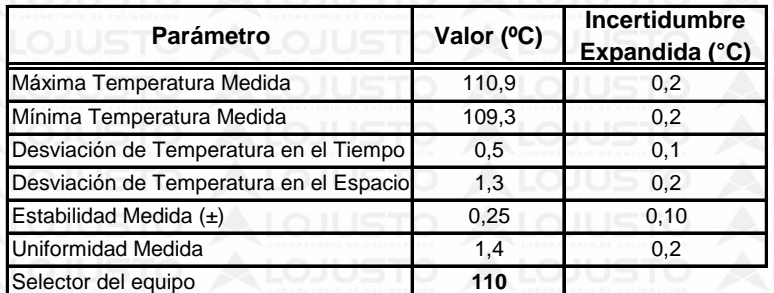

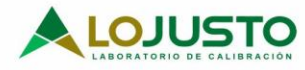

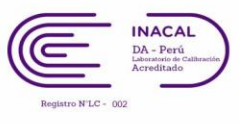

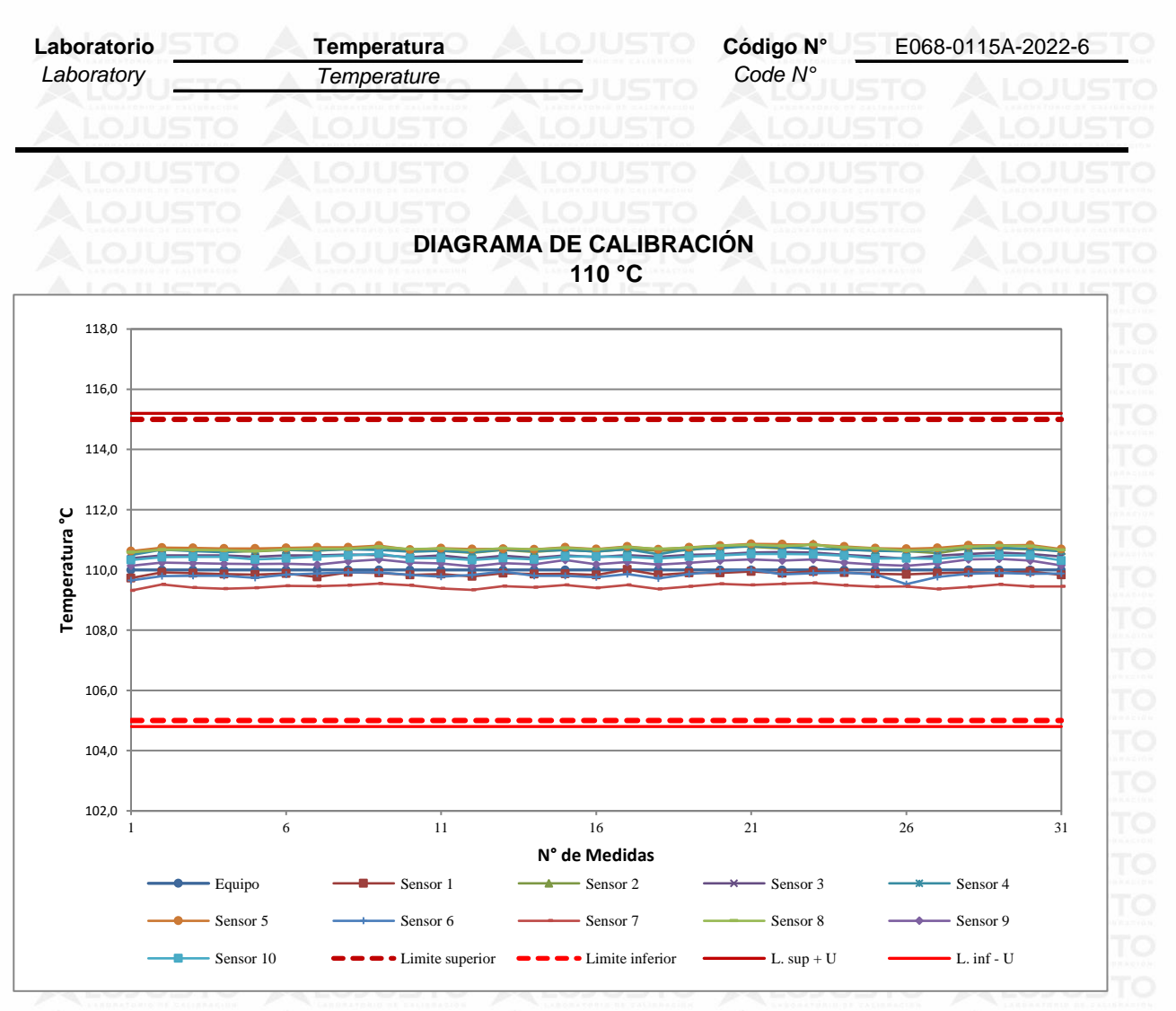

Foto de distribución de los sensores de temperatura y carga durante la calibración

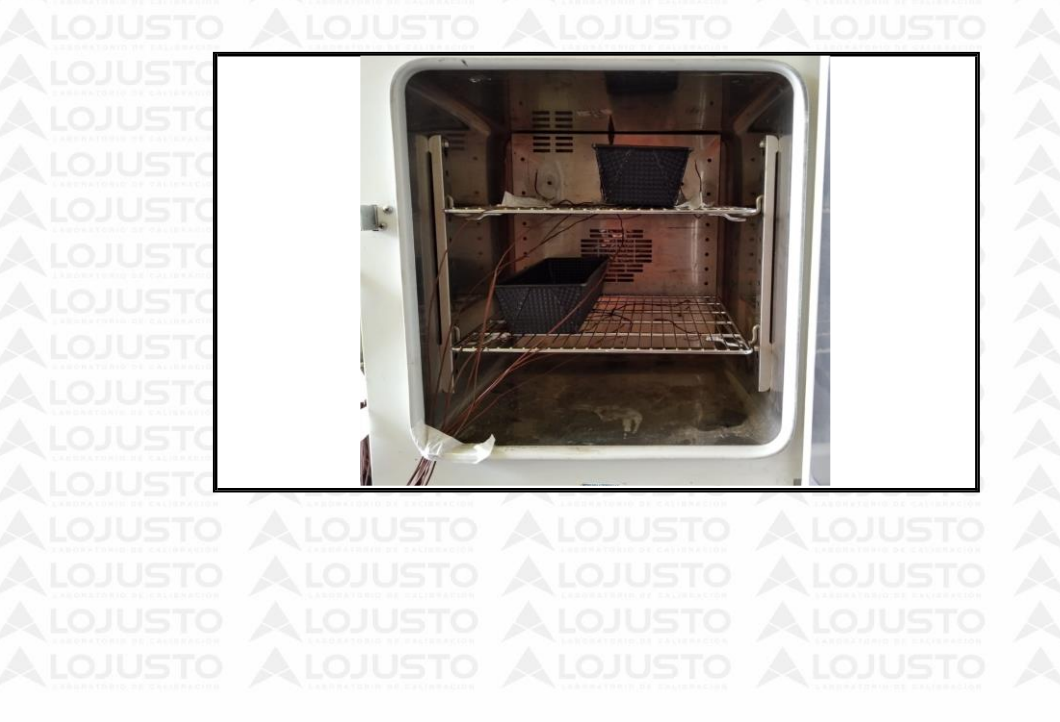

ISO / IEC 17025

Jr. Huánuco Nº 204 - Semi Rural Pachacutec - Cerro Colorado - Arequipa - Perú www.lojusto.com

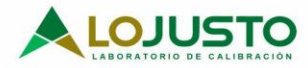

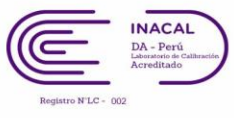

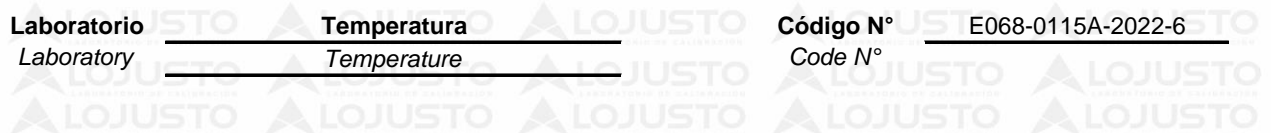

#### **7. Notas y aclaraciones:**

*Notes and clarifications:*

La incertidumbre expandida de la medición se ha obtenido multiplicando la incertidumbre estándar de la medición por el factor de cobertura k=2 que, para una distribución normal, corresponde a una probabilidad de cobertura de aproximadamente el 95 %.

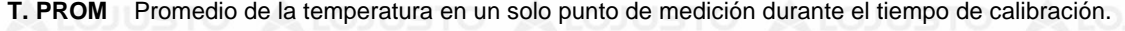

- Promedio de las temperaturas en los puntos de medición evaluados para un instante dado. **T. prom**
- Temperatura máxima. **T. MAX**
- Temperatura mínima. **T. MIN**
- Desviación de la temperatura en el tiempo. **DTT**

**8. Observaciones y comentarios:** \*\*\* Sin observaciones

*Observations and comments*

\*\* FIN DEL DOCUMENTO \*\*

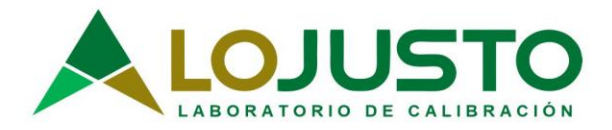

## **INFORME TÉCNICO AL CERTIFICADO E068-0115A-2022-6**

- **1 SOLICITANTE : FEDERICO PAUCAR TITO E.I.R.L.**
- 
- **: 2 DIRECCIÓN** Cal. Miguel Grau Nro. 127 Int. 1 Moquegua Mariscal Nieto Moquegua
- **3 INSTRUMENTO DE MEDIDA**

**Identificación**

**:** No indica

**:** Horno

**4** TOLERANCIAS :  $110 \degree C \pm 5 \degree C$ 

#### **5 ANTECEDENTES**

- **»** El solicitante requiere se indique el cumplimiento con las tolerancias correspondientes a sus métodos de ensayo y/o procedimientos.
- **»** La directriz de INACAL DA-acr-06D en referencia a Opiniones e Interpretaciones, indica "Cuando el

Laboratorio de Ensayo o Calibración le sean solicitadas opiniones, interpretaciones, sugerencias o

recomendaciones a partir de los resultados del ensayo o calibración, éstas deben hacerse en un documento que

no formen parte del informe de ensayo o certificado de calibración" es por ello que las tolerancias de

temperatura y el cumplimiento deben hacerse en un documento que no forme parte del certificado acreditado.

**»** En relación a los resultados del certificado de calibración se estima la probabilidad de cumplimiento del instrumento con la tolerancia indicada por el solicitante.

#### **6 CONCLUSIONES**

**»** La probabilidad de cumplimiento, según regla de decisión establecida en JCGM 106 Evaluación de datos de

medición – El papel de la incertidumbre de medida en la evaluación de la conformidad, se declara sobre:

#### $110\text{ °C} \pm 5\text{ °C}$

Valor Mínimo: 109,3 °C

Valor Máximo: 110,9 °C Probabilidad de cumplimiento mayor a 99,8% Probabilidad de cumplimiento mayor a

99,8%

*Laboratory Supervisor* **Supervisor de Laboratorio:** **Fuentes Velasquez, Alexander R.**

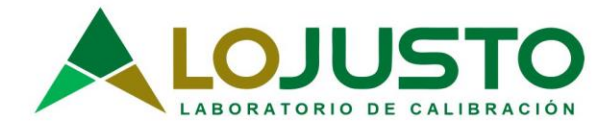

## **Certificado de Calibración**

*CALIBRATION CERTIFICATE*

**Laboratorio Código N°** E261-398B-2022 *Laboratory length Code N°*

Estos resultados están<br>relacionados únicamente relacionados con el ítem descrito en este certificado. [These results are only related to the item described in this certificate.]

Es responsabilidad del<br>cliente establecer la establecer la frecuencia de calibración de su instrumento, de acuerdo a sus propios usos y exigencias. [It is the customer's responsibility to establish the calibration<br>frequency of their frequency<br>instrument, according to their own uses and requirements.

LO JUSTO SAC, no se hace responsable por los perjuicios que pueda ocasionar el uso incorrecto o inadecuado del instrumento aquí descrito o de este documento. [LO JUSTO S.A.C. is not responsible for any damage that may be caused by the incorrect or inappropriate use of the instrument described here or of this document.]

Este certificado se emite de<br>manera electrónica. Si electrónica. existe alguna duda, en la veracidad del presente certificado, por favor escribir a:

consultacertificados@lojusto sac.com (es imprescindible adjuntar una imagen del certificado). [This certificate is issued electronically. If there is any doubt, in the veracity of this certificate,<br>please write to please write to: consultacertificados@lojusto sac.com (it is essential to attach an image of the certificate).]

**a. Solicitante:** *Applicant*

**b. Dirección solicitante:** *Applicant address*

**c. Instrumento de medida:** *Measuring instrument*

**d. Marca:** *Manufacturer / Brand*

**e. Modelo:** *Model:*

**f. Número de serie:** *Serial Number:*

**g. Identificación:** *Internal code*

- **h. Lugar de calibración:** *Calibration Place*
- **i. Fecha de calibración:** *Calibration Date*

**j. Supervisor de Laboratorio:** *Laboratory Supervisor*

**k. Signatario autorizado:**  *Authorized signatory*

**FEDERICO PAUCAR TITO E.I.R.L.**

**Cal. Miguel Grau Nro. 127 Int. 1 Moquegua, Mariscal Nieto - Moquegua.**

**MOLDE PROCTOR ESTÁNDAR O MODIFICADO**

**Metratesti**

**Código N°**

**No indica**

**MM-405**

**No indica**

**Laboratorio de Longitud de LO JUSTO S.A.C.**

**2022-02-09**

**Fuentes Velasquez Alexander R. Supervisor de Laboratorio**  Laboratory Supervisor

Este certificado de calibración sólo puede ser difundido completamente y sin modificaciones. Los extractos o modificaciones requieren la autorización de la Dirección de LO JUSTO S.A.C. Certificados sin firma digital carecen de validez.

FT00-INRE-Edicion digital 00

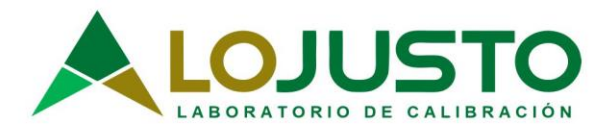

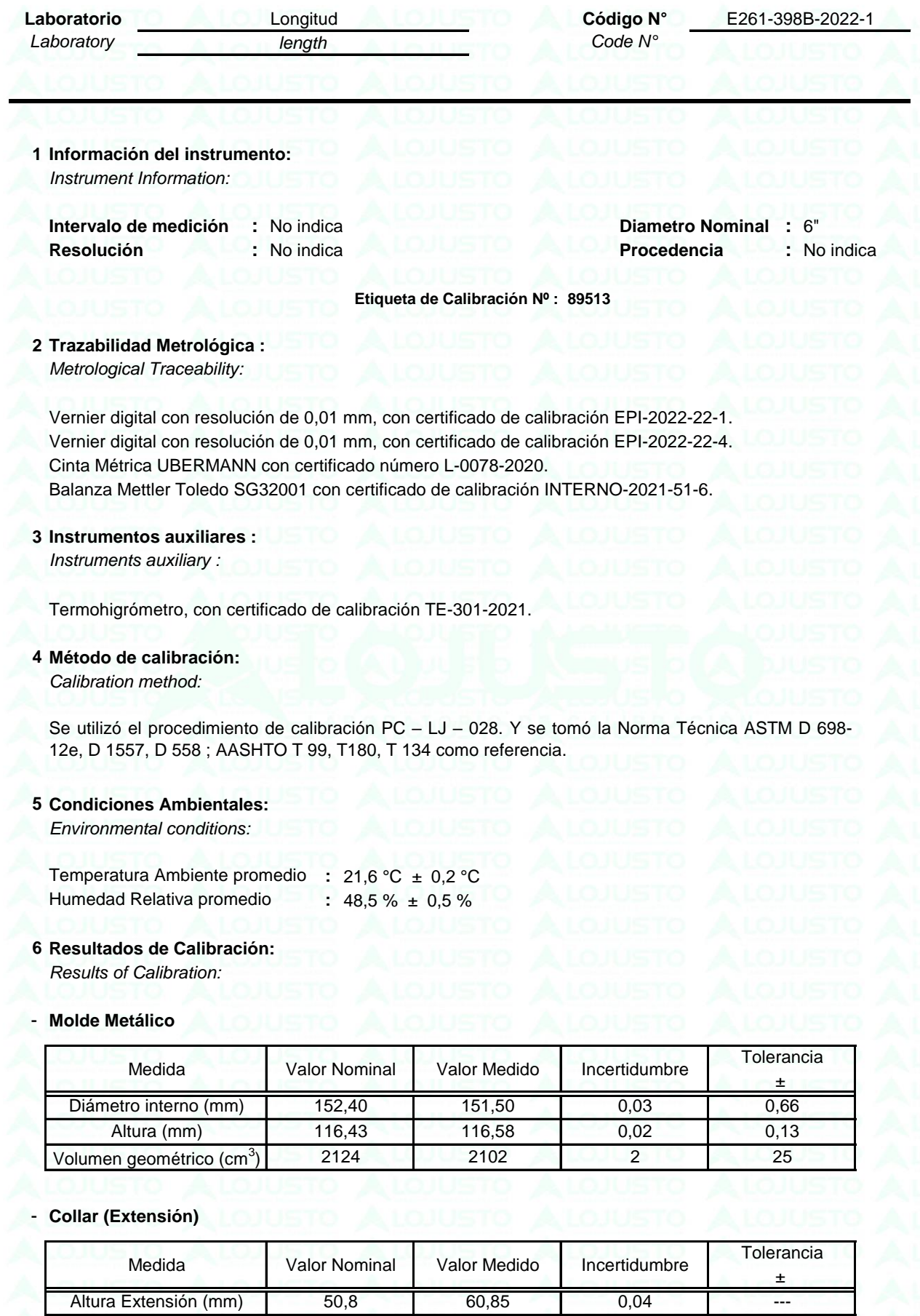

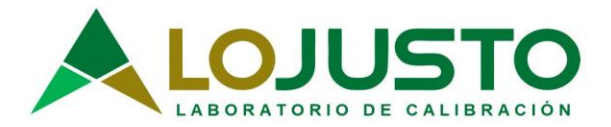

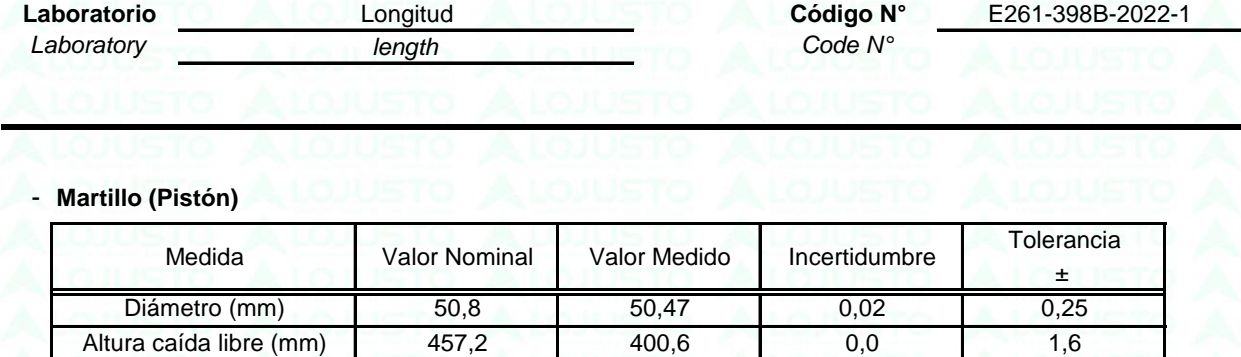

Masa (kg) 4,540 45,14 0,01 0,010

**Diagrama del Instrumento:** Instrument Diagram:

**7 Notas y aclaraciones:** *Notes and clarifications:*

La incertidumbre combinada se calcula considerando las contribuciones de los estándares, el procedimiento de calibración y la calibración del propio instrumento. El valor de incertidumbre corresponde a la incertidumbre combinada multiplicada por un factor de cobertura k = 2 para un nivel de confianza de aproximadamente el 95%. La incertidumbre de la medición típica ha sido determinada por el documento: Guía de expresión de la incertidumbre de la medición, primera edición septiembre 2008.

*The combined uncertainty is calculated by considering the contributions the standards, the calibration procedure and calibration of the instrument itself. The uncertainty value corresponds to the combined uncertainty multiplied by a coverage factor k = 2 for a confidence level of approximately 95%. The uncertainty of the typical measurement has been determined by Guide to the expression of uncertainty in measurement, First edition September 2008*

Este Certificado de calibración cumple con los requisitos establecidos en la Norma ISO/IEC 17025: Requisitos Generales para la competencia de los Laboratorios de Calibración y Ensayo.

Se colocó una etiqueta de color blanco brillante con logotipo de LO JUSTO S.A.C. en el equipo y está identificada con el Nº 89513 .

#### **8 Observaciones y comentarios:**

*Observations and comments:*

Se colocó una etiqueta de color blanco brillante con logotipo de LO JUSTO S.A.C. en la Placa base para cono de asentamiento. y está identificada con el Nº 89514

\*\* FIN DEL DOCUMENTO \*\*
**Anexo 9**

ESTUDIO DE IMPACTO AMBIENTAL

# **ESTUDIO DE IMPACTO AMBIENTAL**

# **CAPITULO 1**

### **1.1 OBJETIVOS Y ALCANCE**

El estudio de impacto ambiental tiene como objetivo formular las medidas de prevención, control, mitigación y compensación de los impactos ambientales previstos durante las actividades de pre construcción, construcción y operación del proyecto de investigación (tesis).

El alcance del estudio de impacto ambiental es el siguiente:

1) Definición del marco legal ambiental del proyecto.

2) Descripción e ilustración de la localización del proyecto.

3) Descripción de las características y principales actividades del proyecto investigado.

4) Determinación de las áreas de influencia del proyecto investigado.

5) Evaluación de los impactos ambientales y sus medidas de mitigación, la cuales deben ser contenidas en el presupuesto.

### **1.2 METODOLOGÍA**

La metodología que se emplea para la formulación del estudio de impacto ambiental para la tesis de investigación: "**DISEÑO DEL SISTEMA DE ALCANTARILLADO Y ANÁLISIS DEL EMPALME A LA RED COLECTORA EXISTENTE PARA LOS POBLADORES DE LOS ANGELES – MOQUEGUA – MARISCAL NIETO – MOQUEGUA 2022**", consta de cuatro etapas que se describen a continuación:

**Etapa 1:** Análisis de la información recopilada y desarrollo de la caracterización ambiental (descripción de los componentes ambientales - o línea base).

**Etapa 2:** Evaluación de impactos ambientales a través de matrices de interacción de las actividades del proyecto y los componentes ambientales, sociales del proyecto.

**Etapa 3:** Formulación de los programas de manejo ambiental, salud ocupacional, seguridad industrial y gestión social.

**Epata 4:** Elaboración del documento final del estudio de impacto ambiental.

# **1.3 CONTENIDO DEL ESTUDIO DE IMPACTO AMBIENTAL**

El estudio de impacto ambiental se desarrolló en siete capítulos que se describen a continuación:

- **1) Capítulo 1**: Presenta el objetivo y alcance, metodología, y contenido del estudio de impacto ambiental.
- **2) Capítulo 2:** Contiene el marco legal ambiental.
- **3) Capítulo 3:** Contiene la localización del proyecto.

**4) Capítulo 4:** Determinación de las áreas de influencia directa e indirecta del proyecto

**5) Capítulo 5:** Contiene la descripción de la infraestructura prevista y de las actividades preliminares y/o de pre construcción, construcción y operación y mantenimiento de el "**DISEÑO DEL SISTEMA DE ALCANTARILLADO Y ANÁLISIS DEL EMPALME A LA RED COLECTORA EXISTENTE PARA LOS POBLADORES DE LOS ANGELES – MOQUEGUA – MARISCAL NIETO – MOQUEGUA 2022**",

**6) Capítulo 6:** Presenta la evaluación ambiental.

**7) Capítulo 7:** Contiene el plan de acción o estudio de impacto ambiental, mediante la elaboración de fichas que incluirán los siguientes programas.

- Manejo de residuos sólidos y líquidos.
- Manejo de emisiones de polvo y ruido.
- Manejo de aguas superficiales.
- Manejo de maquinaria y equipos.
- Señalización.
- Salud Ocupacional y Seguridad Industrial.
- Plan de emergencia y contingencia.
- Permisos y/o autorizaciones ambientales.

### **CAPITULO 2**

### **MARCO LEGAL AMBIENTAL**

Para una revisión ágil debe considerarse de la siguiente relación de Normas legales que regulan e inciden en menor o mayor grado en la actividad del proyecto y han sido tomadas en cuenta al momento de elaborar el PMA.

Como bien sabemos en el Perú la Normatividad Ambiental está reglamentada por la Constitución Política del Perú, la Ley del Sistema Nacional de Evaluación de Impacto Ambiental y su Reglamento y la Ley General del Ambiente.

Para el sector del Sistema Nacional de Inversión Pública (SNIP), la normatividad principal la constituye la Resolución Ministerial 052-2012-MlNAM, que aprueba la Directiva para la Concordancia entre el Sistema Nacional de Evaluación de Impacto Ambiental (SEIA) y el Sistema Nacional de Inversión Pública (SNIP), esta norma se establece en el contexto de la Ley 27446, Ley del Sistema Nacional de Evaluación Ambiental - SEIA y su Reglamento Decreto Supremo 019-2009 – MINAM.

# **MARCO CONSTITUCIONAL:**

Parte pertinente:

**1) Título I, Capítulo I artículo. 2 inc.22** (Derechos de la Persona: Derecho a un ambiente equilibrado y adecuado).

**2) Título II, Capítulo II** (Del ambiente y de los recursos naturales).

# **MARCO LEGAL GENERAL:**

**LEYES** 

**3) LEY N° 28611** Ley General del Ambiente.

**4) LEY Nº 28804** Ley que regula la Declaratoria de Emergencia Ambiental.

**5) LEY N° 28852** Ley de Promoción de la Inversión Privada en Reforestación y Agroforestería.

**6) LEY Nº 29196** Ley de promoción de la producción orgánica o ecológica.

**7) LEY N° 29325** Ley del Sistema Nacional de Evaluación y Fiscalización Ambiental.

### **DECRETO LEGISLATIVO**

**8) DECRETO LEGISLATIVO N° 1013** Decreto Legislativo que aprueba la Ley de Creación, Organización y Funciones del Ministerio del Ambiente.

**9) DECRETO LEGISLATIVO N° 997** Ley de Organización y Funciones del Ministerio de Agricultura.

**10) DECRETO LEGISLATIVO N° 1050** Aprueba la Ley General de Sanidad Agraria.

#### **DECRETOS SUPREMOS**

**11) DECRETO SUPREMO N° 033-2007-PCM** Aprueban el Procedimiento para la aprobación de los Estándares de Calidad Ambiental (ECA) y Límites Máximos Permisibles (LMP) de Contaminación Ambiental. **12) DECRETO SUPREMO N° 024-2008-PCM** Reglamento de la Ley N° 28804 - Ley que regula la declaratoria

de Emergencia Ambiental.

**13) DECRETO SUPREMO N° 008-2005-PCM** Reglamento de la Ley N° 28245, Ley Marco del Sistema Nacional de Gestión Ambiental.

**14) DECRETO SUPREMO N° 012-2009-MINAN** Aprueba la política Nacional del Ambiente.

**15) DECRETO SUPREMO N° 019-2009-MINAN** Reglamento de la Ley N° 27446, Ley del Sistema Nacional de Evaluación de Impacto Ambiental.

**16) DECRETO SUPREMO N° 057-2004-PCM** Reglamento de la Ley N° 27314, Ley General de Residuos Sólidos.

**17) DECRETO SUPREMO N° 001-2010-AG** Reglamento de la Ley de Recursos Hídricos.

**18) DECRETO SUPREMO N° 002-2009-NINAM** Reglamento sobre transparencia, acceso a la información Pública Ambiental y Participación y Consulta Ciudadana en Asuntos Ambientales.

**19) DECRETO SUPREMO N° 031-2008-AG** Reglamento de Organizaciones y Funciones del Ministerio de Agricultura.

**20) DECRETO SUPREMO N° 017-2009-AG** Aprueban Reglamento de Clasificación de Tierras por su Capacidad de Uso Mayor.

**21) DECRETO SUPREMO N° 074-2001-PCM** Reglamento de Estándares Nacionales de Calidad Ambiental del Aire.

**22) DECRETO SUPREMO N° 003-2008-MINAN** Aprueban Estándares Nacionales de Calidad Ambiental para Aire.

**23) DECRETO SUPREMO N° 002-2008-MINAN** Aprueban Estándares Nacionales de Calidad Ambiental para Agua.

**24) DECRETO SUPREMO N° 023-2009-MINAN** Aprueban Disposiciones para la implementación de los Estándares de Calidad Ambiental (ECA) para el agua.

**25) DECRETO SUPREMO N° 085-2003-PCM** Reglamento de Estándares Nacionales de Calidad Ambiental para Ruido.

**26) DECRETO SUPREMO N° 018-2008-AG** Aprueban Reglamento de la Ley General de Sanidad Agraria.

**27) DECRETO SUPREMO N° 016-2000-AG** Aprueban el Reglamento para el Registro y Control de Plaguicidas Químicos de Uso Agrícola.

**RESOLUCIONES DIRECTORALES** 

**28) RESOLUCIÓN DIRECTORAL Nº 455-2006-DCG** Aprueban "Normas sobre la Consulta y Participación Ciudadana en el Proceso de Evaluación de Estudios de Impacto Ambiental".

# **RESOLUCIONES**

**29) RESOLUCIÓN DE CONTRALORA Nº 637-91-CG** Aprueban directiva que norma procedimientos para cautelar, verificar e informar el estricto cumplimiento de las disposiciones contenidas en el Código del Medio Ambiente y los Recursos Naturales.

**30) DECRETO DEL CONSEJO DIRECTIVO N° 001-2008-CONAM-CD** Crean el Grupo Técnico Nacional de Ciudadanía Ambiental.

### **ORDENANZAS**

**31) ORDENANZA N° 1016 (14/05/2007)** Aprueban Sistema Metropolitano de Gestión Ambiental.

#### **LEGISLACIÓN INSTITUCIONAL**

**32)** COMISIONES AMBIENTALES REGIONALES (CAR). **33)** ORGANISMO DE EVALUACIÓN Y FISCALIZACIÓN AMBIENTAL – OEFA.

### **LEGISLACIÓN SUPRANACIONAL**

**34) RESOLUCION LEGISLATIVA Nº 27824** Resolución Legislativa que aprueba el Protocolo de Kyoto de la Convención Marco de las Naciones Unidas sobre el Cambio Climático.

**35) RESOLUCIÓN LEGISLATIVA Nº 27554** Resolución Legislativa que aprueba la Adhesión del Perú al "Convenio Internacional sobre Cooperación, Preparación y Lucha Contra la Contaminación por Hidrocarburos". **36) DECRETO SUPREMO Nº 048-2002-RE** Ratifican Convenio de Cooperación Técnica No Reembolsable Nº ATN/NP-7591- PE "Fortalecimiento de la Capacidad Institucional del Fondo Nacional del Ambiente del Perú".

**37) RESOLUCIÓN LEGISLATIVA Nº 27873** Resolución Legislativa que aprueba la Adhesión del Perú al Convenio sobre Prevención de la Contaminación del Mar por vertimiento de desechos y otras materias.

**38) RESOLUCIÓN LEGISLATIVA Nº 28170** Resolución Legislativa que aprueba el Protocolo de Cartagena sobre seguridad de la biotecnología del Convenio sobre la Diversidad Biológica.

**39) RESOLUCIÓN LEGISLATIVA N° 28501** Resolución Legislativa que aprueba el Tratado de Asistencia Jurídica en materia penal entre la República del Perú y la República de Panamá.

# **MARCO COMPLEMENTARIO**

**LEYES.** 

**40) LEY Nº 26842** Ley General de Salud.

**41) LEY Nº 27314** Ley General de Residuos Sólidos.

**42) LEY Nº 27446** Ley del Sistema Nacional de Evaluación del Impacto Ambiental.

**43) LEY Nº 27757** Ley de prohibición de la importación de bienes, maquinaria y equipos usados que utilicen fuentes radiactivas.

**44) Ley N° 29338** Ley de Recursos Hídricos.

**45) Ley N° 26821** Ley orgánica para el aprovechamiento sostenible de los recursos naturales.

**46) Ley N° 29325** Ley del sistema nacional de evaluación y fiscalización ambiental.

# **CAPITULO 3 LOCALIZACIÓN DEL PROYECTO**

Ubicación:

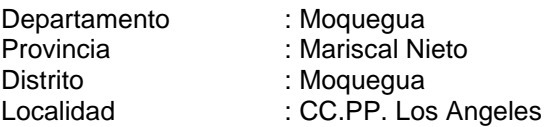

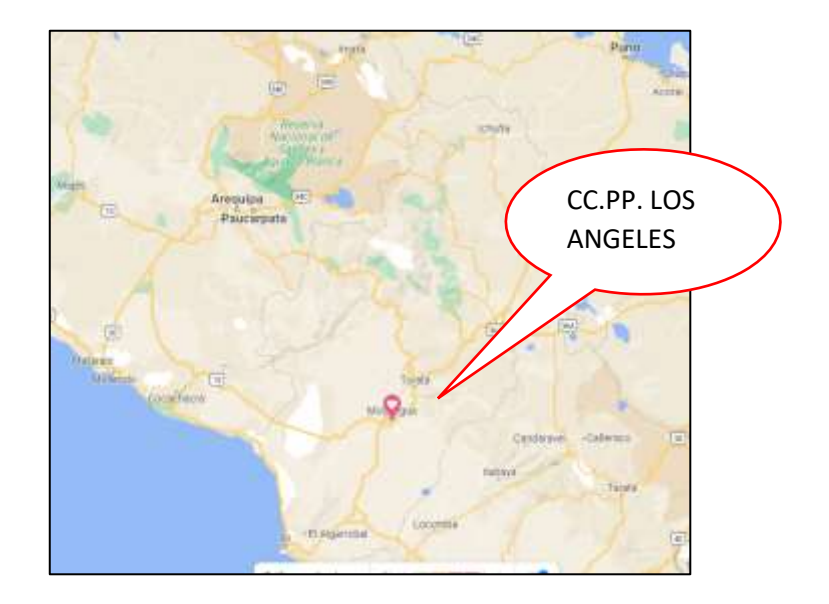

# **CAPITULO 4**

### **ÁREAS DE INFLUENCIAS DIRECTAS E INDIRECTAS**

El área de influencia del proyecto está dado por la misma zona de Moquegua y sus localidades aledañas, pero dada la naturaleza del proyecto el impacto social será positivo. Este proyecto constituirá una medida de contingencia para el abastecimiento de agua potable para las chacras de regadío de la zona de influencia.

# **CAPITULO 5**

Este capítulo contiene una descripción del proyecto, de la infraestructura prevista, las actividades en las etapas de pre-construcción, operación y mantenimiento del proyecto "**DISEÑO DEL SISTEMA DE ALCANTARILLADO Y ANÁLISIS DEL EMPALME A LA RED COLECTORA EXISTENTE PARA LOS POBLADORES DE LOS ANGELES – MOQUEGUA – MARISCAL NIETO – MOQUEGUA 2022**",

### **DESCRIPCIÓN DE LA INFRAESTRUCTURA.**

1) Ejecución de obras provisionales; las cuales consisten en la construcción del campamento provisional, el cartel de obra, la movilización de equipos, el flete de materiales, así como la seguridad, higiene y mitigación de impactos ambientales.

2) Ejecución de trabajos preliminares como limpieza de terreno y trazo y replanteo, es decir la topografía necesaria.

### **CAPITULO 6**

### **EVALUACIÓN AMBIENTAL**

# **IDENTIFICACIÓN DE IMPACTOS AMBIENTALES**

El objetivo de la evaluación es confrontar la situación ambiental de referencia con las diferentes actividades que involucran las obras a realizar, con el fin de identificar los posibles efectos, determinar cuáles de esos efectos pueden generar impacto y finalmente, clasificar los impactos para proceder al diseño de programas para su control y manejo bajo parámetros de calidad ambiental, en la identificación de los impactos ambientales se toma como fundamento las relaciones que se establecen entre la ejecución de unas actividades constructivas y operativas con el entorno físico y sobre todo el social y económico del área, de influencia de la obra en cuestión.

Como objetivos específicos de la Evaluación Ambiental se pueden mencionar los siguientes:

1) Identificar los procesos, operaciones, productos, residuos, emisiones etc, así como sus sistemas de control dentro del proyecto.

2) Identificar los aspectos de interés ambiental y calificar sus características, con el fin de diseñar las medidas apropiadas para su tratamiento.

3) Identificar las áreas en las cuales el contratista debe adquirir compromisos ambientales concretos y evaluar el alcance y las consecuencias técnicas, económicas y sociales, de dichos compromisos.

4) Cumplir con las normatividad ambiental para este tipo de proyecto.

Durante la ejecución del proyecto las principales actividades que pueden causar impactos ambientales son:

# **INTERACCIÓN PROYECTO – AMBIENTE**

Los principales componentes del medio ambiente, que pueden ser afectados por dichas actividades son: atmosférico, suelos, hídrico, paisaje y antropogénico. A continuación se describen los aspectos causantes de impactos ambientales sobre cada componente enunciado.

## *EMISIÓN DE MATERIAL ARTICULADO*

En general, las actividades de construcción tienen una fuente de emisiones de polvo que pueden tener un impacto temporal a nivel local en la calidad del aire. La construcción de toda la infraestructura está asociada con la limpieza del terreno, las excavaciones y la construcción. Las emisiones de polvo dependen del nivel de la actividad y de las operaciones específicas. Las emisiones varían sustancialmente en cada día, dependiendo del nivel de actividad, de las operaciones específicas y del periodo climático que prevalezca. Actividades que serán las encargadas de aportar una carga considerable de material particulado a nivel local.

### *INCREMENTO DE GASES*

Durante las actividades de construcción, se presentará la emisión de gases por parte de vehículos y maquinaria asociada con el desarrollo del proyecto, para lo cual los contratistas deberán mantener y contratar vehículos que cumplan con la legislación ambiental actual.

#### **GENERACIÓN DE AGUAS RESIDUALES**

Debido a la presencia de personal de obra que tendrá una nómina de trabajadores desde ayudantes hasta profesionales encargados de construir el proyecto; dicho lugar tendrá baños fijos o portátiles que generarán aguas residuales domésticas.

#### **EROSION**

Revegetación de las superficies que quedan expuestas, impermeabilidad de las zonas que aíslen el suelo de la atmósfera, reducción de la pendiente de los taludes, implementación de prácticas de conservación de suelos mediante adecuadas técnicas agronómicas, mantenimiento de las líneas existentes.

# **DEFORESTACION**

Preservación de las áreas de protección, Implementación de programas de educación ambiental en el ámbito local y regional, práctica de la Agroforestería (íntegra la población forestal con la agricultura y la ganadería), construcción de linderos para la reserva forestales.

#### **ALTERACION DE LA FAUNA**

No se tendrá alteración de fauna en vista de que se trabajará en sectores donde ya se dispone de infraestructuras y no se tiene contacto con fauna.

### **ALTERACION DEL ECOSISTEMA**

Considerar la fragilidad visual y calidad del paisaje, mantener áreas protegidas de la zona.

#### **RUIDO**

Disminución del tiempo de ejecución de obras, lo que permitirá reducir el tiempo de ocurrencia de ruidos, menor utilización de maquinaria y/o equipos de construcción, por tratarse de obra pequeña y de corta duración, los ruidos se producirán durante la etapa constructiva, volviendo a su estado normal luego de culminar los trabajos.

# **ERRADICACIÓN DE INDIVIDUOS ARBÓREOS Y ARBUSTIVOS**

No se tiene previsto la erradicación de ningún espécimen de este tipo, por el contrario podría plantearse la incorporación de ellos para una mejor visualización de las áreas verdes esto de acuerdo a los espacios y presupuesto.

# **PERDIDA DE VEGETACIÓN**

El área verde escasa casi nula presente en el presente proyecto, deberá ser removida para la conformación de las bases.

## **GENERACIÓN DE EMPLEO**

Desde la etapa de construcción, las diferentes actividades del proyecto demandarán mano de obra calificada y no calificada, de manera temporal y limitada; por lo que el proyecto genera una expectativa de empleo entre el sector de construcción civil, que puede volverse problemática si no se manejan adecuadamente.

#### **INCOMODIDAD**

Debido a la entrada y salida de vehículos, materiales, personal de obra y al incremento de los niveles de ruido, inseguridad. En ocasiones los cerramientos de obra pueden ser usados por personas inescrupulosas para robar internamente e inclusive a los transeúntes.

Una vez identificados los aspectos responsables de los impactos, se procede a la interacción de éstos con las actividades para cada una de las fases o etapas de proyecto preliminares o pre construcción, construcción y operación.

# **VALORACIÓN DE IMPACTOS AMBIENTALES**

Para la evaluación de los impactos ambientales identificados en las fases de construcción y operación, se tuvieron en cuenta los siguientes criterios subjetivos (carácter, relación causa-efecto, proyección en el tiempo, duración, probabilidad de ocurrencia, intensidad, reversibilidad, recuperabilidad, plazo de manifestación).

# **CARÁCTER GENÉRICO**

Beneficioso o positivo aquel admitido como tal, tanto por la comunidad técnica y científica como por la población en general, en el contexto de un análisis completo de los costos y beneficios genéricos y de las externalidades de la actuación contemplada.

# **ADVERSO O NEGATIVO**

Aquel que se traduce en la pérdida de valor natural estético- cultural, paisajístico, de productividad ecológica, o aumento de los perjuicios derivados de la contaminación, de la erosión o colmatación y demás riesgos ambientales en discordancia con la estructura ecológica-geográfica, el carácter y las características socioculturales de una localidad determinada.

### **PROBABILIDAD DE OCURRENCIA**

**Alta:** Cuando se tiene plena certeza que el impacto ocurrirá.

**Media:** Cuando se tiene factores que no permiten establecer con seguridad que el impacto sucederá.

**Baja:** Aquel cuando las condiciones que se requieren para que el impacto ocurra son difíciles que se presenten.

# **RELACIÓN CAUSA-EFECTO**

**Directo:** Aquel que tiene una incidencia inmediata en algún elemento ambiental como resultado de una actividad del proyecto.

**Indirecto:** aquel que supone incidencia inmediata respecto a la interdependencia, o en general, respecto a la relación de un elemento ambiental con otro.

# **PROYECCIÓN EN EL TIEMPO**

**Temporal:** Aquel que supone alteración no permanente en el tiempo, con un plazo temporal de manifestación que puede estimarse o determinarse. Para el presente caso comprendo las etapas de preliminares y construcción de las obras.

**Permanente:** Aquel que supone una alteración indefinida en el tiempo, de factores de acción predominante en la estructura o en la función de los sistemas de relaciones ecológicas o ambientales presentes en el área del proyecto.

# **LOCALIZACIÓN EN EL ESPACIO**

**Puntual:** Cuando el efecto se limita únicamente al área de influencia directa del proyecto.

**Local:** Cuando el impacto afecta el área de influencia indirecta del proyecto.

**Regional:** Cuando el impacto se manifiesta más allá del área de influencia indirecta del proyecto.

# **REVERSIBILIDAD**

**Reversible:** Aquel en el que la alteración que supone, puede ser asimilada por el entorno en forma medible a mediano plazo, debido al funcionamiento de los procesos naturales de la sucesión ecológica y de los mecanismos de autodepuración del medio.

**Irreversible:** Aquel que supone la imposibilidad, o la "dificultad extrema", de retornar a la situación anterior a la acción que lo produce.

### **RECUPERABILIDAD CON MEDIDAS CORRECTORAS**

**Recuperable:** Aquel en que la alteración que supone puede eliminarse por la acción humana y así mismo, aquel en el que la alteración que supone puede ser compensada.

**Irrecuperable:** Aquel en que la alteración o pérdida que supone, es imposible de reparar o restaurar por la acción humana.

### **INTENSIDAD**

**Baja:** Aquel que causa un deterioro mínimo en el ambiente y que puede ser mitigado fácilmente.

**Media:** Aquel que causa deterioros serios al ambiente y que precisa de medidas correctoras para su control o mitigación.

**Alta:** Aquel que causa daños casi irreparables al medio ambiente.

#### **PLAZO DE MANIFESTACIÓN**

**Inmediato:** Aquel cuando la afectación se presenta en el misino tiempo que se adelanta la acción que lo produce.

**Mediano:** Aquel cuando la afectación se presenta en un tiempo inferior a un año de iniciada la acción que lo produce.

**Largo:** Aquel cuando la afectación se presenta en un tiempo superior a un año de iniciada la acción que lo produce.

#### **JERARQUIZACIÓN DE IMPACTOS IMPACTOS POSITIVOS**

Los principales impactos ambientales positivos que se generarán con el presente proyecto, serán los siguientes:

1) Abastecimiento constante de agua potable a la ciudad de Moquegua.

2) Generación de empleo directo e indirecto para la población durante la etapa de construcción.

3) Mantenimiento y/o Elevación de la calidad de vida de los beneficiarios del proyecto debido a un abastecimiento constante.

#### **IMPACTOS NEGATIVOS**

Entre los posibles impactos ambientales negativos que el proyecto podría generar, se encuentran los siguientes:

1) Deterioro de parte del paisaje natural, como consecuencia del uso de los caminos de acceso para el transporte de materiales y personal que ejecutará los trabajos. Así como por el empleo de concreto en los trabajos de mejoramiento.

2) Variación del ecosistema.

3) Ruido

### **CAPITULO 7**

### **PLAN DE ACCIÓN**

El plan de acción o Estudio de impacto ambiental comprende las medidas para la prevención, mitigación, compensación y control de los posibles efectos o impactos ambientales negativos que se puedan presentar por el desarrollo de la construcción del proyecto: "**DISEÑO DEL SISTEMA DE ALCANTARILLADO Y ANÁLISIS DEL EMPALME A LA RED COLECTORA EXISTENTE PARA LOS POBLADORES DE LOS ANGELES – MOQUEGUA – MARISCAL NIETO – MOQUEGUA 2022**",

#### **CRITERIOS DE PROTECCION AMBIENTAL A TOMAR EN CUENTA.**

#### **CRITERIO 1**

La protección de la salud pública y de las personas.

Se toman en consideración los siguientes factores para realizar el acuerdo de manejo de estos mismos:

1) La exposición y disposición inadecuada de residuos sólidos industriales y peligrosos, materiales inflamables, tóxicos, corrosivos y radioactivos, que vayan a ser usados en las diversas etapas de la acción propuesta, tomando en cuenta su peligrosidad, cantidad y concentración.

2) La generación de efluentes líquidos, emisiones gaseosas y de partículas en lugares próximos a poblaciones o que pongan en riesgo a pobladores.

3) Los ruidos, vibraciones y radiaciones que afecten la salud de las personas.

4) Los residuos domésticos o domiciliarios que por sus características constituyan un peligro sanitario a la población expuesta.

5) Las emisiones fugitivas de gases o partículas generadas en las diferentes etapas de desarrollo de la acción propuesta que pongan en riesgo a la población.

#### **CRITERIO 2**

1) La protección de la calidad ambiental tanto del aire, agua, suelo tanto como de la incidencia que puedan producir el ruido y vibración, residuos sólidos y líquidos, efluentes, emisiones gaseosas, radiaciones y de partículas y residuos radiactivos.

2) La generación, reciclaje, recolección, almacenamiento, transporte y disposición de residuos sólidos industriales y peligrosos, materiales inflamables, tóxicos, corrosivos y radiactivos, que vayan a ser usados en las diversas etapas de la acción propuesta, tomando en cuenta su peligrosidad, cantidad y concentración.

3) La generación de efluentes líquidos, emisiones gaseosas y de partículas, cuyas concentraciones superen las normas de calidad ambiental establecidas en la legislación nacional.

4) Los niveles, frecuencia y duración de ruidos, vibraciones y radiaciones.

5) La producción, generación, reciclaje recolección, transporte y disposición de residuos domésticos o domiciliarios que por sus características constituyan un peligro sanitario a la población expuesta.

6) La composición, la calidad y cantidad de emisiones fugitivas de gases o partículas generadas en las diferentes etapas de desarrollo de la acción propuesta.

# **CRITERIO 3**

La protección de los espacios urbanos.

1) La modificación de la composición del paisaje.

- 2) Desarrollo de actividades del proyecto cuya área de influencia comprenda espacios urbanos.
- 3) El uso de las facilidades e infraestructura urbanas para los fines del proyecto.

4) La localización del proyecto.

### **ESTUDIO DE IMPACTO AMBIENTAL MEDIDAS PREVENTIVAS**

Las Medidas de Prevención buscan evitar o eliminar la posibilidad de aparición de todo impacto negativo del proyecto, modificando parcial o totalmente el proyecto o algún componente causal de tales impactos.

Se plantean las siguientes medidas preventivas en la etapa de construcción de la obra:

1) Aislar la zona de trabajo mediante la construcción de un cerco perimétrico el cual permita que los ruidos generados durante la construcción interfieran las actividades de los habitantes de la zona.

2) Humedecer frecuentemente las áreas sujetas a levantar partículas en suspensión (polvo).

3) Se deberá prever el uso de lonas para el almacenamiento de los agregados a utilizar, para evitar su contaminación e impedir que por acción del viento, emita partículas sueltas en el sector.

4) Mantener limpias las zonas circundantes a la obra, previa humectación.

5) Asimismo, el contratista deberá suministrar al personal de obra el correspondiente equipo de protección personal, como mascarillas, cascos, entre otros, para que estén protegidos y se evite una posible afectación de la salud y seguridad física de los trabajadores.

6) Elaborar una adecuada programación de las actividades de construcción con el fin de evitar el uso simultáneo de varias maquinarias que emitan ruido. De ser posible, escalonar su uso, previniendo la ocurrencia de momentos de alta intensidad de ruido que puedan alterar la salud.

7) Para la minimización y/o reaprovechamiento de residuos, con el fin de reducir el volumen y peligrosidad, El contratista al iniciar la ejecución de obra deberá cumplir con realizar su Declaración Jurada para el manejo de residuos en obras menores. Como se manifiesta en el Reglamento para la Gestión de Residuos sólidos de la construcción y demolición del Ministerio de Vivienda, Construcción y Saneamiento. En su Artículo 23.- Los generadores o titulares de residuos de obras menores deberán cumplir con lo dispuesto en los incisos 3 y 4 del Artículo 22º del presente Reglamento de acuerdo a la Declaración Jurada de transporte y disposición final de residuos autorizados por la autoridad municipal correspondiente (Anexo 2) la cual deberá ser suscrita y refrendada por el generador y operadores de transporte y disposición final.

### **Artículo 22º**

Describir la actividad que desarrolla, mencionando el flujo de materiales e identificando los puntos en que se generan los residuos.

### **Caracterizar los residuos y estimar los volúmenes**

Para el almacenamiento temporal de los residuos sólidos domiciliarios se deberán clasificar por separado en el mismo lugar de la obra, en envases de colores etiquetados identificando sus características y nivel de peligrosidad, para evitar cualquier tipo de contaminación al ambiente y perjuicio de las personas.

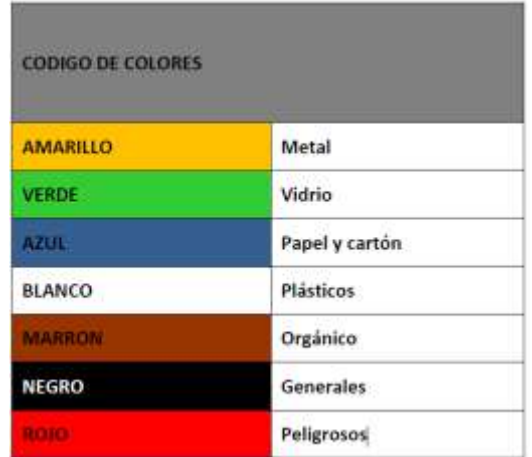

Para el almacenamiento temporal de los residuos sólidos domiciliarios se deberán clasificar por separado en el mismo lugar.

#### **MEDIDAS MITIGADORAS**

Las Medidas de Mitigación consisten en reducir en lo posible los impactos negativos, sea modificando los componentes del proyecto o las condiciones ambientales del escenario intervenido.

El funcionamiento de las instalaciones mencionadas, es probable que se produzcan impactos ambientales negativos, por lo que será conveniente asegurar el cumplimiento de diversas normas de construcción, sanitarias y ambientales, para evitar o disminuir tales impactos.

Así se tiene:

1) El lugar de trabajo deberá estar provisto de los servicios básicos de saneamiento, para la disposición de excretas, se deberá disponer de un lugar sanitariamente aparente. Al final de las obras éste será abandonado. 2) Dentro de las instalaciones provisionales se deberá contar con equipos de extinción de incendios y material de primeros auxilios médicos, a fin de atender urgencias de salud del personal de obra.

3) El agua para el consumo humano deberá ser potable.

4) Los desechos sólidos (basura) generados por los trabajadores de la obra, serán almacenados convenientemente en recipientes apropiados, para su posterior evacuación hacia los camiones recolectores de la Municipalidad Distrital. Los recipientes deben estar tapados para evitar la presencia de vectores (roedores, insectos, perros, etc.).

5) El contratista deberá organizar charlas a fin de hacer conocer a la población laboral empleada, la obligación de conservar el medio ambiente en la zona de los trabajos.

6) El contratista, en lo fundamental centrará su manejo ambiental en la no contaminación de las aguas de uso doméstico, por residuos líquidos y sólidos, entre ellos, aguas servidas, grasas, aceites y combustibles, residuos de cemento, concreto, materiales excedentes, etc.

7) Si se hubieren construido baño provisional o instalado baño portátil, éstos serán clausurados oportunamente.

8) Los materiales reciclables podrán ser entregados a las autoridades municipales, entre otras, en calidad de donación para ser utilizados en otros fines.

9) Se prohíbe el consumo de bebidas alcohólicas en las instalaciones y en la obra.

10) Se obliga al personal a un comportamiento adecuado en la vecindad a fin de no perjudicar a terceros y a sus propiedades.

## **PLAN DE SEGURIDAD E HIGIENE**

Este plan tiene como objetivo el establecer directivas de obra para minimizar los riesgos laborales de los trabajadores de construcción civil, esto se logrará a través de lo siguiente:

1) Durante el proceso de contratación de mano de obra la empresa contratista deberá exigir como requisito certificados médicos. En caso no la tuviesen se exigirá que se apersonen a los Centros de Salud para su respectivo examen, evitando de ésta manera la propagación de enfermedades.

2) Implementar un sistema de medidas de higiene y de seguridad física ocupacional en empleados de obra. Estos deberán ser impartidos de manera responsable por el contratista y observancia de regulaciones aplicables.

3) A través de la implementación de un manual de comportamiento ocupacional en el personal de trabajo que permita una minimización de ruidos tanto de martilleo como de conversación de grupo, control para esparcimiento de material particulado u otros generados por actividades de obra.

4) En ésta etapa el personal de trabajo deberá ser permanentemente (durante la ejecución de la obra) inidentificable como personal de trabajo de la obra correspondiente, para evitar así la confusión con personas ajenas a la obra.

5) El Plan de Contingencias tiene como finalidad establecer las acciones necesarias para prevenir y controlar eventualidades naturales y accidentes laborales que pudieran ocurrir en el área de emplazamiento, de esta manera, este Plan permitirá contrarrestar los efectos que pueda generar la ocurrencia de emergencias, producidas por alguna falla de las instalaciones de seguridad o errores involuntarios en la operación y mantenimiento de los equipos.

6) Para una correcta y adecuada aplicación del Programa de Contingencias, se recomienda que la empresa Contratista forme y establezca la Unidad de Contingencias al inicio de las actividades de construcción, la que deberá estar activa durante la operación del Proyecto, adecuándose a los requerimientos mínimos, en función de la actividad y de los riesgos potenciales y siniestros de la zona.

7) Para la aplicación del Programa de Contingencias será necesario establecer el compromiso de participación de la organización conformada por la Gerencia de la empresa contratista), las Brigadas contra Emergencias, las Unidades de Apoyo, y la coordinación con entidades como el Instituto Nacional de Defensa Civil (INDECI), el Ministerio de Salud, entre otras.

8) La Unidad de Contingencias deberá instalarse desde el inicio de las actividades de la construcción de cada una de las obras que comprende el proyecto.

9) Todo personal que trabaje en la obra deberá ser y estar capacitado para afrontar cualquier caso de riesgo identificado. En cada grupo de trabajo se designará a un encargado del Programa de Contingencias, quien estará a cargo de las labores iniciales de rescate o auxilio e informará a la central del tipo y magnitud del accidente o desastre.

10) Se identificarán áreas de seguridad para protección de equipos y operadores de las obras del proyecto, frente a posibles eventos de desastres naturales.

11) Zonificación de los lugares susceptibles a ser afectados por fenómenos naturales e identificación de las áreas de seguridad.

12) Se deberá comunicar previamente al centro de Salud más cercano el inicio de las obras, para que estos estén preparados frente a cualquier accidente que pudiera ocurrir.

13) Entre los equipos necesarios para brindar atención se encontrarán materiales de primeros auxilios, camillas, balones de oxígeno y medicinas; así como, se deberá contar con personal preparado para la atención médica.

14) En caso de incendios, durante la etapa de construcción, así como en la etapa de operación, se debe contar con extintores de polvo químico y para la construcción se debe contar también con cajas o bolsas con arena.

15) Para prevenir casos de electrocución se deberá trabajar sin energía. En caso de que ocurriese un proceso de electrocución se revisará el área donde se encuentra la víctima, se encuentra sin pulso o sin respirar se le aplicarán medidas de emergencia (reanimación cardiovascular) por el personal correspondiente para caso de emergencia. Sin embargo el personal presente deberá desconectar la fuente generadora de electricidad; si la persona se encuentra unida a un cable, deberá emplear un elemento aislante (madera, plástico, etc.) para retirar el cable.

# **PLAN DE SEGUIMIENTO O DE VIGILANCIA**

El Plan de Seguimiento y/o Vigilancia Ambiental (PVA) constituye un documento técnico de control ambiental, en el que se concretan los parámetros, para llevar a cabo, el seguimiento de la calidad de los diferentes factores ambientales afectados, así como, de los sistemas de control y medida de estos parámetros. El PVA permitirá garantizar el cumplimiento de las indicaciones y medidas, preventivas y correctivas, contenidas en la declaración de impacto ambiental, a fin de lograr la conservación y uso sostenible de los recursos naturales y el medio ambiente durante la construcción y funcionamiento de la obra. Para ello deberá cumplir los siguientes objetivos:

1) Señalar los impactos detectados en la DIA y comprobar que las medidas preventivas o correctivas propuestas se han realizado y son eficaces.

2) Detectar los impactos no previstos en la DIA, y proponer las medidas correctoras adecuadas y velar por su ejecución y eficacia.

3) Comprobar y verificar los impactos previstos.

4) Conceder validez a los métodos de predicción aplicados.

Para el cumplimiento de los objetivos antes indicados, el encargado de la aplicación del PVA, será el Supervisor de obra quien verificará lo siguiente:

5) Las instalaciones provisionales deberá ubicarse en zonas de mínimo riesgo a fin de evitar cualquier posible ocurrencia de accidente.

6) El movimiento de desmonte, que genera polvo, logrando afectar la vegetación y al personal de obra.

7) La fase de acabado, entendiendo por tal, todos aquellos trabajos que permitan dar por finalizada una determinada operación de obra.

8) El vertido incontrolado, en muchos casos, de materiales diversos sobrantes. Estos deberán depositarse en los lugares previamente seleccionados para ello.

9) Verificar el cumplimiento del Estudio de impacto ambiental.

#### **PRESUPUESTO**

El presupuesto del Estudio de impacto ambiental está considerado dentro del Presupuesto general anexado en la tesis de investigación.

### **CONCLUSIONES Y RECOMENDACIONES**

- Los impactos del proyecto son IRRELEVANTES, MODERADOS.

- El presupuesto base del proyecto contempla el costo de las medidas de mitigación, tales como agua para humedecer el terreno, tranqueras, equipo de protección de personal, (cascos, botas), sistemas de señalización, eliminación de material excedente, etc.

- Los costos concernientes a capacitación relacionada a medidas de prevención de accidentes correrá a cargo del departamento de recursos humanos del contratista.

- El proyecto aprecia impactos positivos en la generación de empleo inmediato, movilización de recursos humanos de la población a favor del proyecto por lo que se recomienda que todos

los procesos de toma de personal sea vía convocatoria pública y en estricto orden de méritos y capacidades y se procure la participación activa de la población a través de faenas de trabajo en actividades no calificadas.

- La construcción de infraestructura impactará positivamente en mejorar la calidad de vida y la salud de la población beneficiaria.

- Se recomienda cumplir con el Estudio de impacto ambiental propuesto.